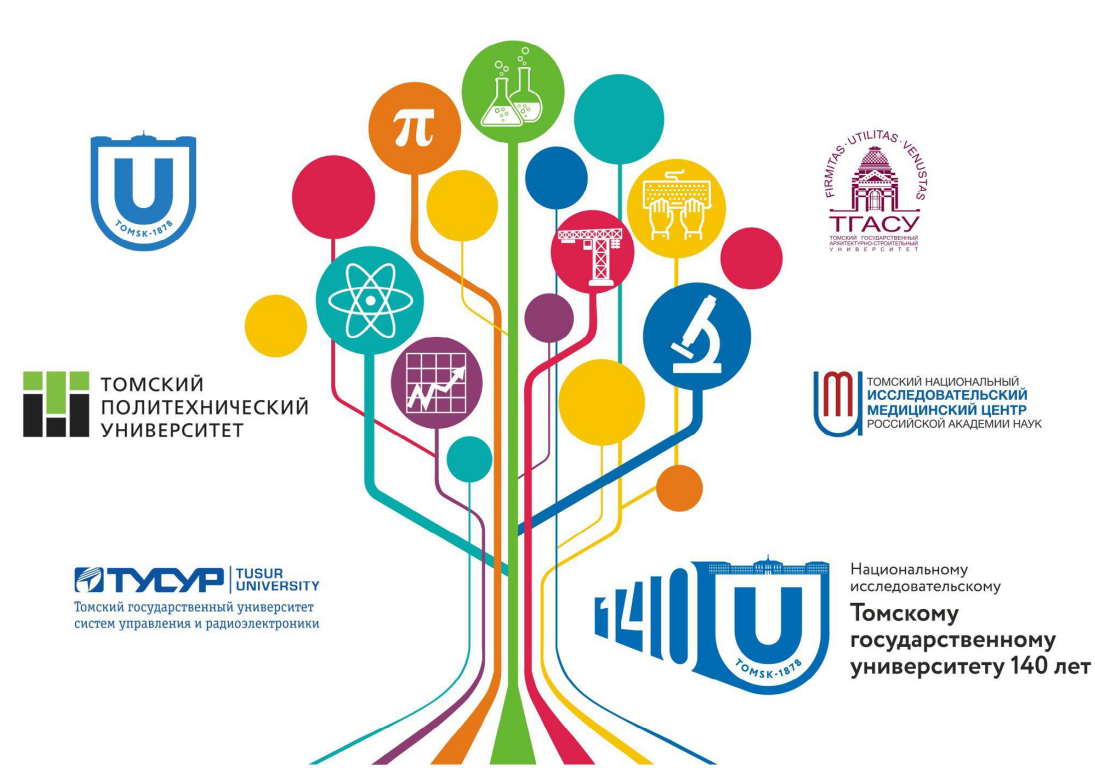

# ПЕРСПЕКТИВЫ РАЗВИТИЯ **ФУНДАМЕНТАЛЬНЫХ НАУК**

Сборник научных трудов

XV Международной конференции студентов, аспирантов И МОЛОДЫХ УЧЕНЫХ

РОССИЯ, ТОМСК, 24 - 27 апреля 2018 г.

Том 7. IT - технологии и электроника

# **PROSPECTS OF FUNDAMENTAL SCIENCES DEVELOPMENT**

**Abstracts** XV International Conference of Students and Young Scientists

RUSSIA, TOMSK, April 24 - 27, 2018

**Volume 7. IT - technologies and Electronics** 

КОНФЕРЕНЦИЮ ПОДДЕРЖИВАЮТ:

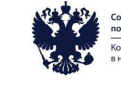

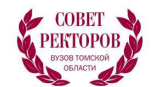

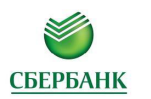

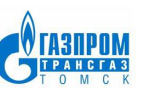

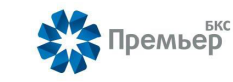

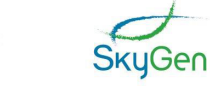

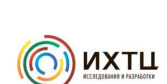

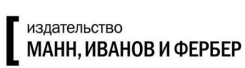

((©

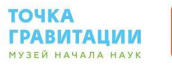

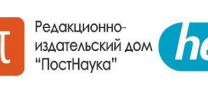

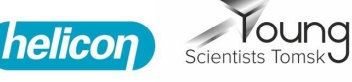

## **ПРОГРАММА ПОВЫШЕНИЯ КВАЛИФИКАЦИИ**

САЕ «Институт «Умные материалы и технологии» Национального исследовательского Томского государственного университета приглашает дипломированных специалистов пройти программу повышения квалификации

## **«СОВРЕМЕННЫЕ ТЕНДЕНЦИИ В ПОЛУЧЕНИИ И ИССЛЕДОВАНИИ ФУНКЦИОНАЛЬНЫХ МАТЕРИАЛОВ»**

Направление 04.00.00 Химия

### **Модульная структура обучения:**

**Модуль 1:** Новые подходы в получении и исследовании функциональных материалов **Модуль 2:** Методы исследования структуры, состава и физико-химических свойств функциональных материалов

### **Профессиональные компетенции, формируемые в результате обучения:**

- способностью проводить научные исследования по сформулированной тематике, самостоятельно составлять план исследования и получать новые научные и прикладные результаты (ПК-1);

- владением теорией и навыками практической работы в избранной области химии (ПК-2);

- готовностью использовать современную аппаратуру при проведении научных исследований (ПК-3);

- способностью участвовать в научных дискуссиях и представлять полученные в исследованиях результаты в виде отчетов и научных публикаций (стендовые доклады, рефераты и статьи в периодической научной печати) (ПК-4).

Обучение в рамках образовательной программы реализуют ученые с высокой научной квалификацией из ведущих научных организаций РФ и зарубежья. практическая часть курса проводится с использованием современного аналитического и исследовательского оборудования Томского регионального центра коллективного пользования и на базе структурных подразделений САЕ Институт «Умные материалы и технологии».

## **КОНТАКТЫ**

**Руководитель программы:** Курзина Ирина Александровна, д.ф-м.н., профессор кафедры физической и коллоидной химии ХФ, директор Института «Умные материалы и технологии» НИ ТГУ, kurzina99@mail.ru.

**Координатор программы:** Сюсюкина Владислава Александровна, менеджер учебного офиса САЕ «Институт «Умные материалы и технологии» НИ ТГУ, syusyukina vlada@mail.tsu.ru.

## **АДРЕС**

Россия, ул. А. Иванова, 49, г. Томск, Томская обл., 634028 (Химический факультет ТГУ)

Национальный исследовательский Томский политехнический университет Национальный исследовательский Томский государственный университет Томский государственный архитектурно-строительный университет Томский государственный университет систем управления и радиоэлектроники Томский национальный исследовательский медицинский центр РАН

# **ПЕРСПЕКТИВЫ РАЗВИТИЯ ФУНДАМЕНТАЛЬНЫХ НАУК**

# **Том 7. IT-технологии и электроника**

Сборник научных трудов XV Международной конференции студентов, аспирантов и молодых ученых

24–27 апреля 2018 г.

# **PROSPECTS OF FUNDAMENTAL SCIENCES DEVELOPMENT**

# **Volume 7. Information Technologies and Electronics**

XV International Conference of students, graduate students and young scientists

April 24–27, 2018

Томск 2018

УДК 501:004 (063) ББК 72:32.81л0  $\Pi$ 27

**Перспективы развития фундаментальных наук** : сборник трудов XV Международной конференции студентов, аспирантов и П27молодых ученых (Томск, 24–27 апреля 2018 г.) : в 7 т. Т. 7: ITтехнологии и электроника / под ред. И.А. Курзиной, Г.А. Вороновой. – Томск : Издательский Дом Томского государственного университета,  $2018 - 210$  c.

ISBN 978-5-94621-730-9 (отд. кн.) ISBN 978-5-94621-723-1

Сборник содержит труды участников XV Международной конференции студентов, аспирантов и молодых учёных «Перспективы развития фундаментальных наук», представленные на секции «IT-технологии и электроника».

Для студентов, аспирантов, молодых ученых и преподавателей, специализирующихся в области интеллектуальных систем управления, автоматизированных систем обработки информации и управления, информационной безопасности, наноэлектроники, получения и исследования наноматериалов, оптоэлектроники и нанофотоники, плазменной эмиссионной электроники, интеллектуальной силовой электроники, СВЧ электроники, систем радиолокации, телевидения, радиосвязи, радиометрии и распространения волн радиочастотного и акустического диапазонов, а также импульсных и радиочастотных измерениях.

> **УДК 501:004 (063) ББК 72:32.81л0**

*Редакционная коллегия*

И. А. Курзина, доктор физико-математических наук, доцент; Г. А. Воронова, кандидат химических наук, доцент; С. А. Поробова.

ISBN 978-5-94621-730-9 (отд. кн.) © Авторы, 2018 ISBN 978-5-94621-723-1

## ХV МЕЖДУНАРОДНАЯ КОНФЕРЕНЦИЯ СТУДЕНТОВ, АСПИРАНТОВ И МОЛОДЫХ УЧЕНЫХ ОДНАЯ КОНФЕРЕНЦИЯ СТУДЕНТОВ, АСПИРАНТОВ И МОЛОДЫХ УЧЕНЫХ 5<br>«ПЕРСПЕКТИВЫ РАЗВИТИЯ ФУНДАМЕНТАЛЬНЫХ НАУК»

#### СОДЕРЖАНИЕ

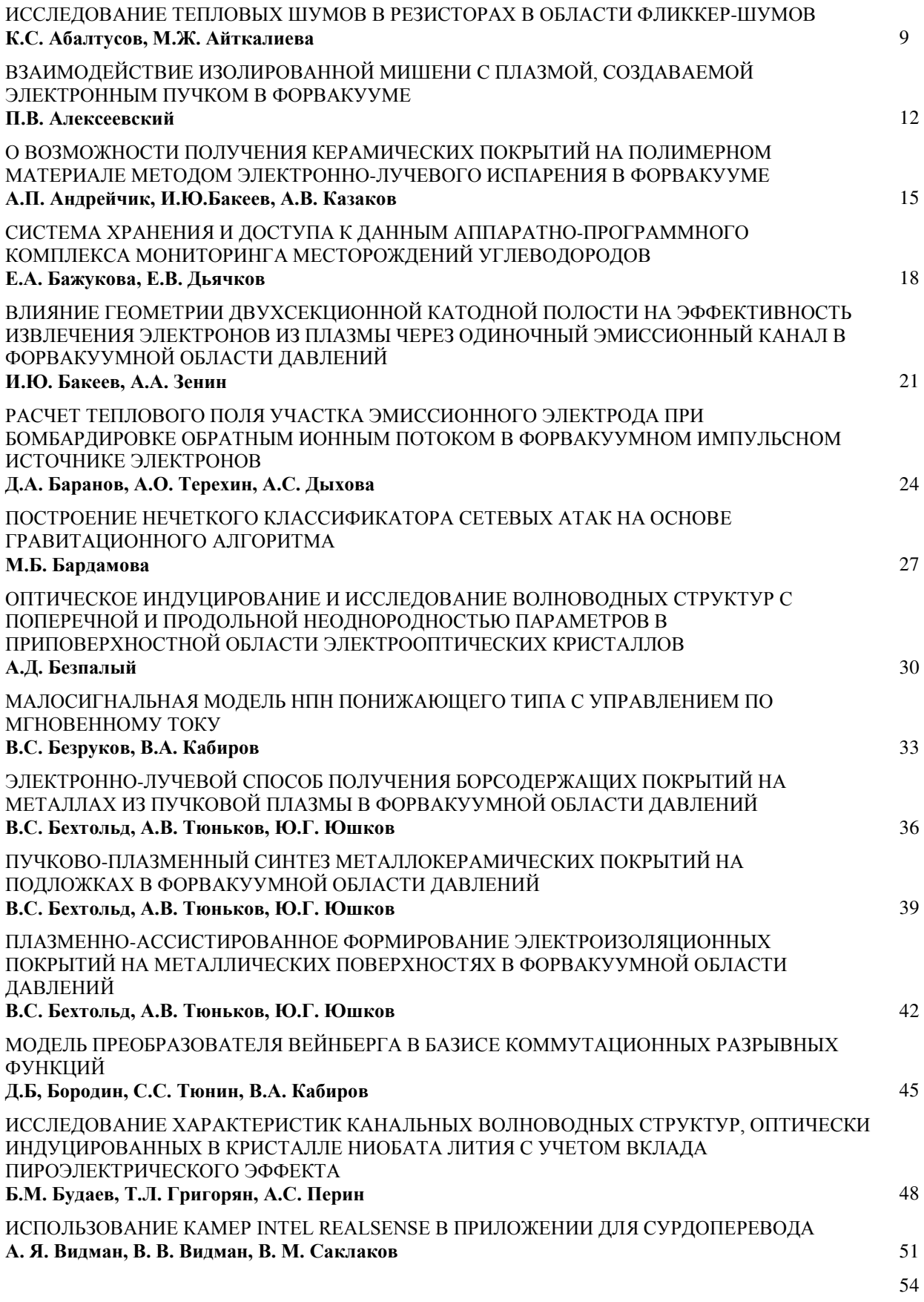

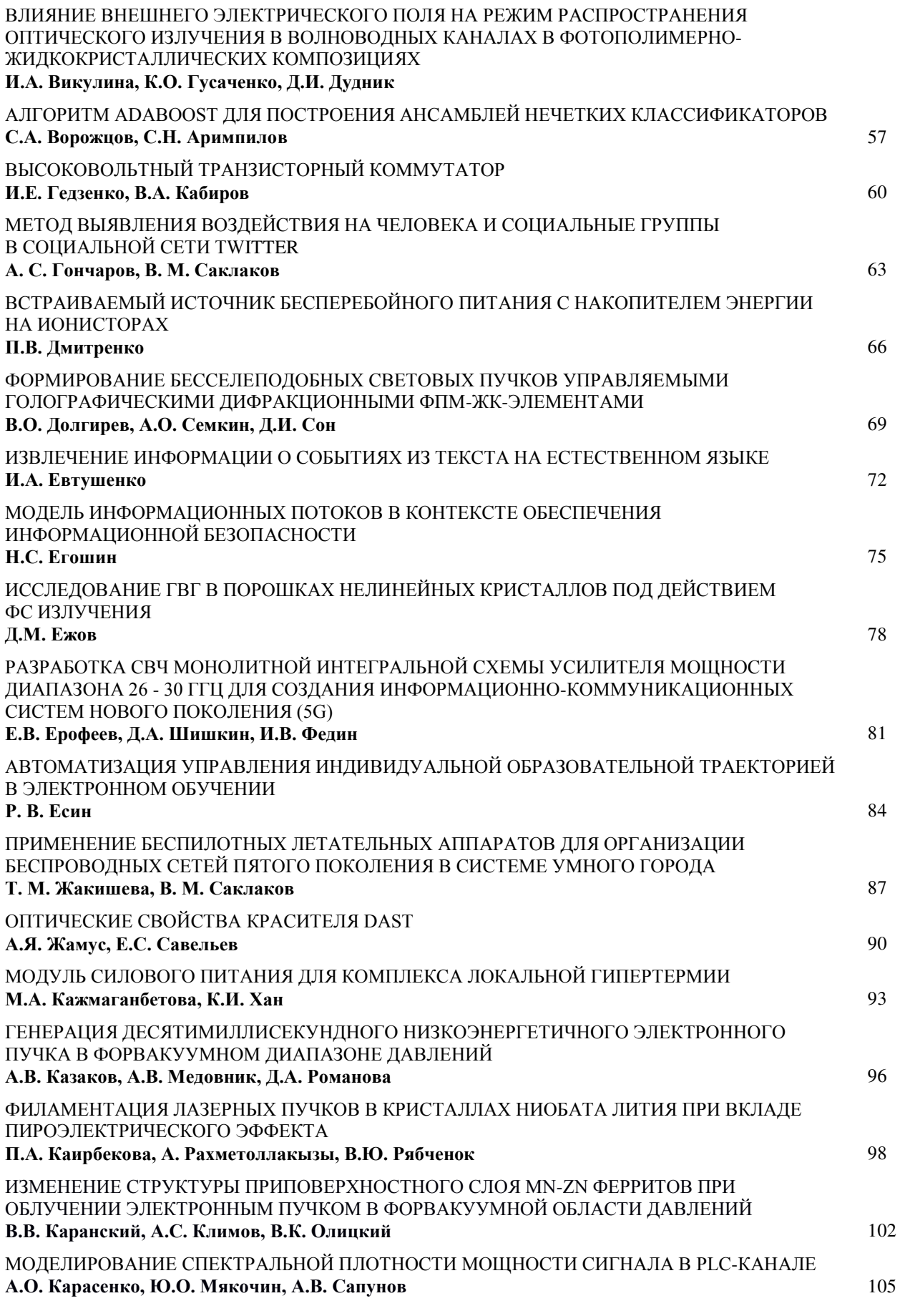

**6**

## ХV МЕЖДУНАРОДНАЯ КОНФЕРЕНЦИЯ СТУДЕНТОВ, АСПИРАНТОВ И МОЛОДЫХ УЧЕНЫХ ОДНАЯ КОНФЕРЕНЦИЯ СТУДЕНТОВ, АСПИРАНТОВ И МОЛОДЫХ УЧЕНЫХ **7**<br>«ПЕРСПЕКТИВЫ РАЗВИТИЯ ФУНДАМЕНТАЛЬНЫХ НАУК»

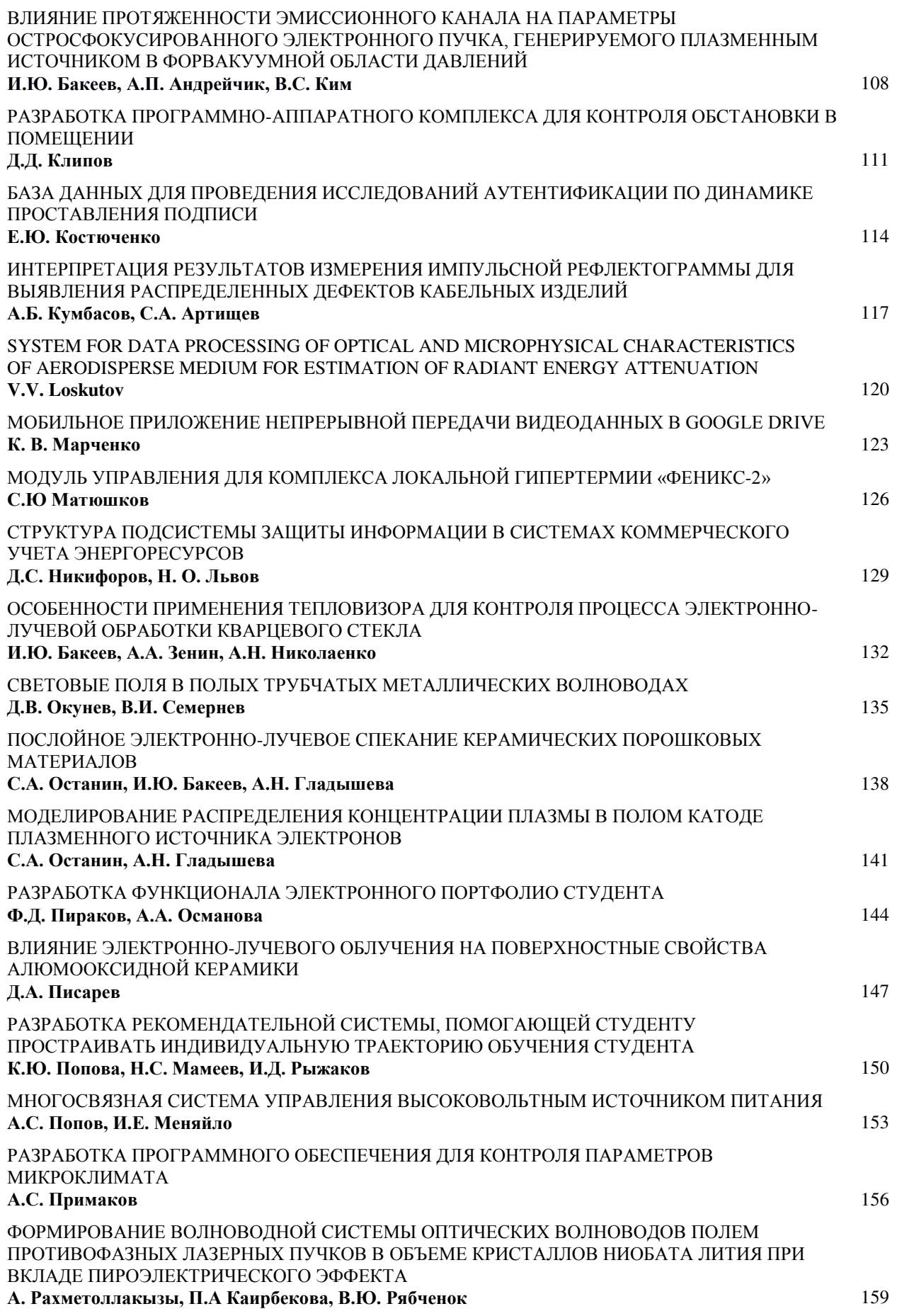

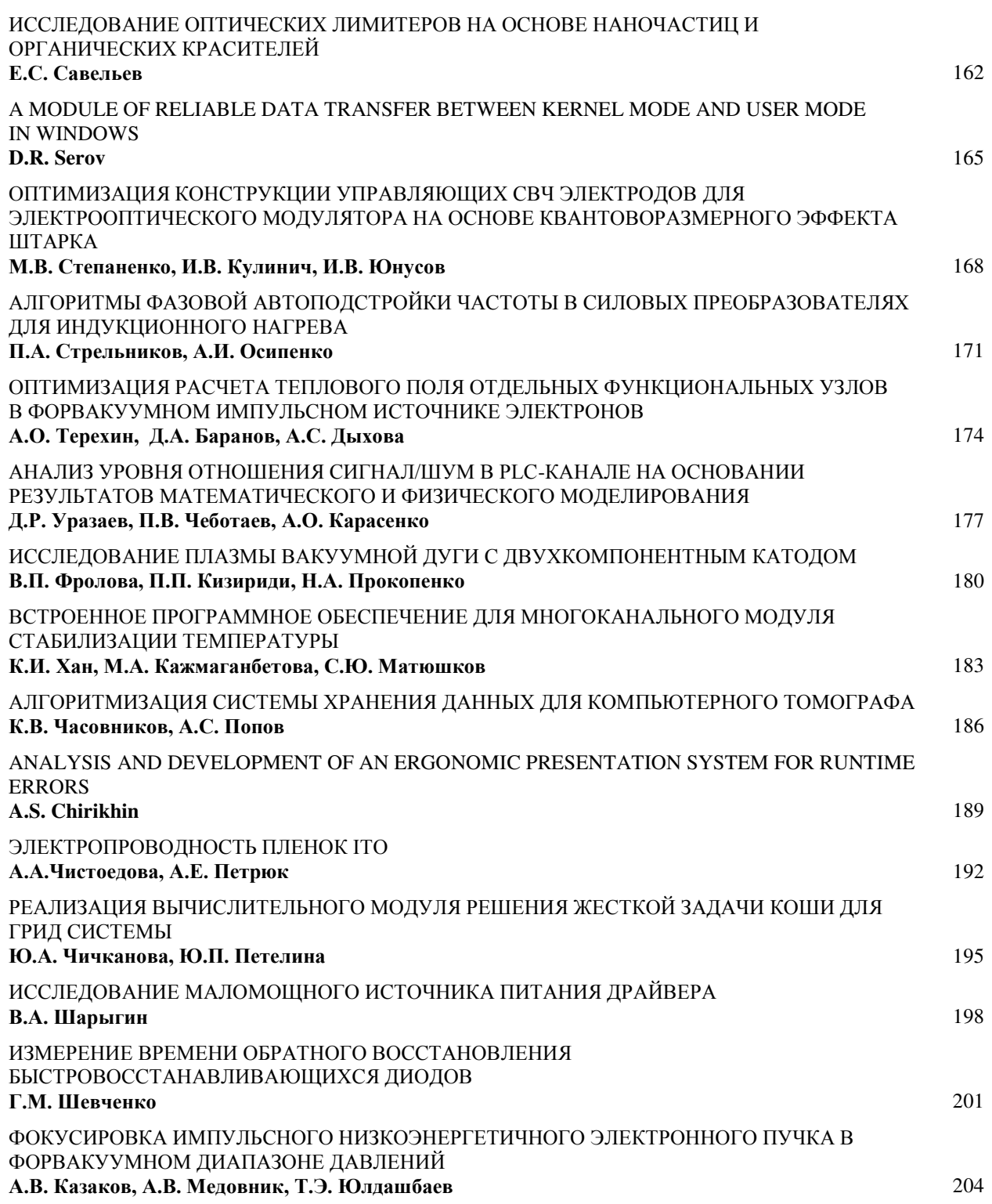

**8**

## ХV МЕЖДУНАРОДНАЯ КОНФЕРЕНЦИЯ СТУДЕНТОВ, АСПИРАНТОВ И МОЛОДЫХ УЧЕНЫХ одная конференция студентов, аспирантов и молодых ученых **день**<br>«ПЕРСПЕКТИВЫ РАЗВИТИЯ ФУНДАМЕНТАЛЬНЫХ НАУК»

## **ИССЛЕДОВАНИЕ ТЕПЛОВЫХ ШУМОВ В РЕЗИСТОРАХ В ОБЛАСТИ ФЛИККЕР-ШУМОВ**

К.С. Абалтусов, М.Ж. Айткалиева Научный руководитель: доцент, к.н. Н. Д. Хатьков Томский государственный университет систем управления и радиоэлектроники, Россия, г. Томск, пр. Ленина, 40, 634050 E-mail: inffirepro@gmail.com

#### **RESEARCH OF THERMAL NOISES IN RESISTORS IN THE FIELD OF FLICKER-NOISES**

K.S. Abaltusov, M.J. Aitkalieva

Scientific Supervisor: Assistant Prof., Ph.D, N.D. Khatkov Tomsk State University of Control Systems and Radioelectronics, Lenin str., 40, 634050 E-mail: inffirepro@gmail.com

*Abstract. The article refers to a study of thermal noise in resistors. The noise was shot in four different channels in parallel using an Arduino microcontroller. The signals are rendered in the frequency and time domains. The aim of the research is to determine the parameters of a random process.* 

**Введение.** В природе существует множество шумов, которые присутствуют в любых системах. Из-за шумов ограничивается их дальность, надежность, передача полезного сигнала. Фликкер-шум это контактные шумы в электронных лампах и транзисторах, которые являются наиболее существенными источниками шумов в крайне низких частотных схемах [1]. Он был обнаружен Джонсоном в 1925 году при исследовании дробового шума электровакуумных ламп.

**Целью данной работы** является экспериментальное исследование тепловых шумов на входе связанной системы по постоянному току: резистор – усилитель – АЦП – микроконтроллер в частотной области, где предполагается наличие фликкер-шумов.

**Экспериментальная часть.** Схема экспериментальной установки представлена на рисунке 1.

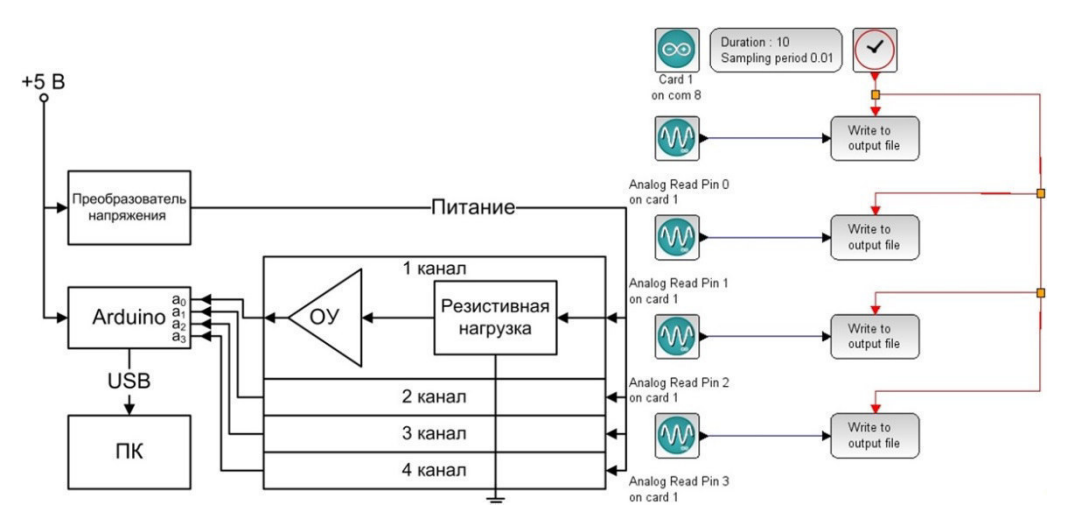

*Рис. 1. Схема экспериментальной установки* 

Установка состоит из четырех одинаковых каналов, представляющих собой соединенные параллельно цепочки делителей (Резистивная нагрузка), запитанных от преобразователя напряжения в пределах 7-9 В. В результате прохождения тока, флуктуации падающего на резисторах напряжения усиливаются операционным усилителем (ОУ) до уровня 2-2,5 В и с выхода усилителя передаются на четыре входа АЦП платы Arduino. Коэффициент усиления составляет примерно 60-65 дБ. Далее оцифрованные сигналы передаются на компьютер в среду Xcos пакета Scilab, производящей квазипараллельную выборку компонентами Arduino четырех каналов с частотой дискретизации 100 Гц, длительностью 10 секунд и сохранением данных в файлы. Кроме получения теплового шума с резистора в данной установке осуществлена возможность подключения внешних датчиков.

**Результаты.** Осциллограммы, а также спектральное[5] представление сигналов, полученных с выхода АЦП, представлены на рисунке 2 и рисунке 4.

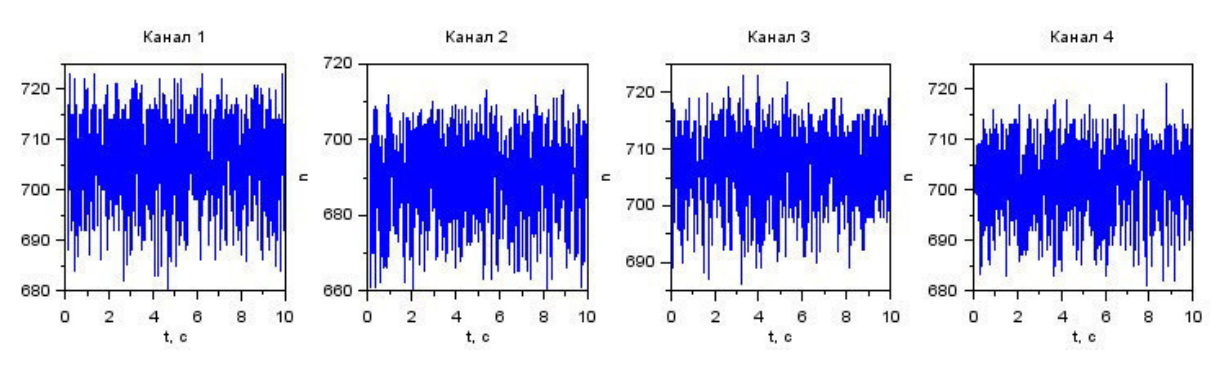

*Рис. 2. Представление сигналов во временной области* 

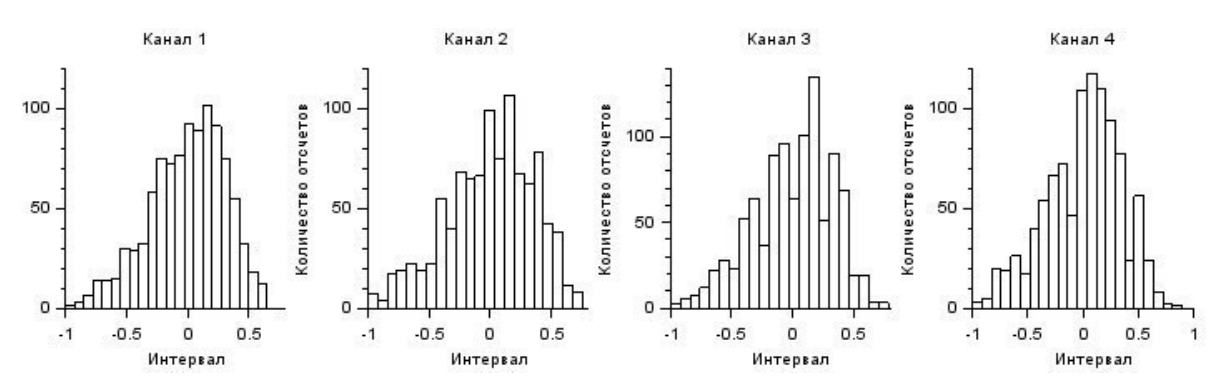

*Рис. 3. Гистограммы нормированных шумовых сигналов с исключенной постоянной составляющей* 

*Таблица 1* 

|         | Канал 1  | Канал 2  | Канал 3 | Канал 4 |
|---------|----------|----------|---------|---------|
| Канал 1 | 1,0      | X        | X       | X       |
| Канал 2 | $-0,021$ | 1,0      | X       | X       |
| Канал 3 | $-0,068$ | $-0,009$ | 1,0     | X       |
| Канал 4 | 0,068    | $-0,005$ | 0,028   | 1.0     |

*Коэффициенты корреляции в частотной области* 

Для доказательства случайной природы происхождения шума были рассчитаны коэффициенты корреляции в частотной области, которые определяют подобие сравниваемых сигналов. Результаты представлены в таблице 1. Исходя из данных таблицы 1, можно сказать, коэффициент корреляции между сигналами в разных каналах очень низкий. Отсюда следует, что сигналы представляют собой случайный процесс, следовательно, можно говорить о том, что это тепловой шум. Представляет интерес частный процесс работы с сигналами, которые могут быть существенно более короткими, например, длительностью 0.3 с. Эти сигналы можно получить с общего сигнала большой длительности, представленного в каналах, посредством последовательного разбиения на одинаковые репрезентативные части выборок по 0.3 с.

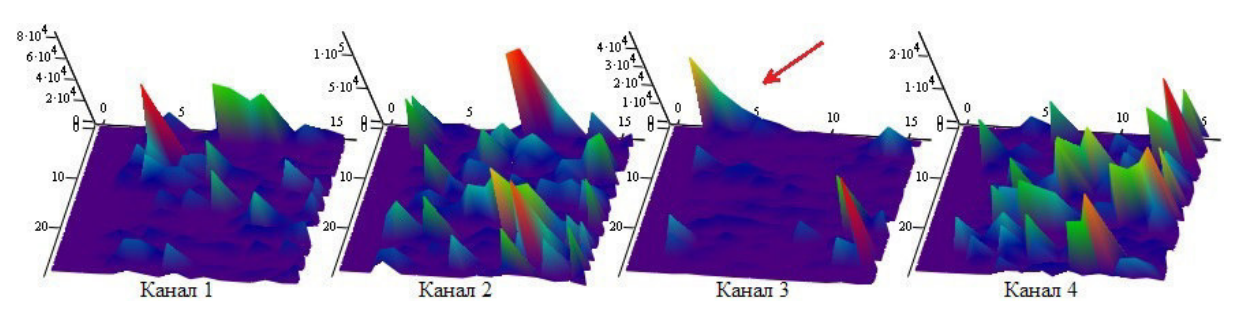

Рис. 4. Представление сигналов в частотной области - по горизонтали энергетический спектр, по вертикали номер выборки длительностью 0.3 с

Исходя из определения фликкер-шума [2] видно, что он имеется у третьего канала (ярко выраженный спектр указан стрелкой), а у остальных каналов его нет. Если посмотреть на гистограмму распределения всего сигнала третьего канала на рисунке 3, то видно, что она соответствует косому закону распределения с достаточно большим выбросом, отличающимся от остальных каналов. Возможно, процесс появления фликкер-шума связан каким-то образом с косым законом распределением.

Заключение. Доказано, что сигналы в разных каналах не коррелируют друг с другом. Использование четырех квазипараллельных независимых каналов измерения микроконтроллера оказалось оправданным, поскольку только в одном из них были найдены проявления фликкер-шума. Фликкер-шум наиболее сильно проявился на нескольких выборках третьего канала, т. е. был мерцающим, причем гистограмма распределения полного сигнала соответствует косому закону распределения с выраженным максимумом. Это явление может быть использовано для отбраковки измерительных каналов цифровой техники. На основе этой установки и известных характеристик возможна дальнейшая работа с шумами, возникающими в других датчиках и приборах.

- $1<sub>1</sub>$ А.В. Якимов. Введение в физику шумов: учебное пособие / А.В. Якимов. - Нижний Новгород: ННГУ, 2016. - 107 с.
- $2.$ Модели спектральной плотности мощности фликкер-шумов [Электронный ресурс]. - Режим доступа: http://www.jurnal.nips.ru/sites/default/files/АИПИ-2-2015-8.pdf. - 21.11.2017.

## **ВЗАИМОДЕЙСТВИЕ ИЗОЛИРОВАННОЙ МИШЕНИ С ПЛАЗМОЙ, СОЗДАВАЕМОЙ ЭЛЕКТРОННЫМ ПУЧКОМ В ФОРВАКУУМЕ**

П.В. Алексеевский

Научный руководитель: профессор, д.т.н. В.А. Бурдовицин Томский государственный университет систем управления и радиоэлектроники, Россия, г. Томск, пр. Ленина, 40, 634050 E-mail: alekseevcki@gmail.com

## **INTERACTION OF ISOLATED TARGET WITH PLASMA, CREATED BY ELECTRON BEAM IN FORE-VACUUM**

P.V. Alekseevsky

Scientific Supervisor: Prof., Dr. V.A. Burdovitsin

Tomsk State University of Control Systems and Radioelectronics, Russia, Tomsk, Lenin str., 40, 634050 E-mail: alekseevcki@gmail.com

*Abstract. The report presents result about parameters of plasma generated by electron beam in fore-vacuum pressures. It was determined that plasma density and its potential are strongly depended on collector potential. The dependence has maximum at collector potential, equaled 200-300 V. The reason of this maximum is nonmonotonic dependence of gas ionization cross-section and secondary electron emission coefficient on electron energy.* 

#### **Введение.**

Электронный пучок с энергией от единиц до нескольких десятков килоэлектрон-вольт, распространяющийся в газе в интервале давлений 1–100 Па, создает плазму с концентрацией  $10^{10}$ –  $10^{11}$ см<sup>-3</sup>, которая отличается по свойствам от плазмы электродного и безэлектродного разрядов [1]. Эта плазма может быть использована по различному назначению, в частности, как источник радикалов и заряженных частиц. При облучении электронным пучком диэлектрических материалов пучковая плазма выполняет роль поставщика положительных ионов [2], нейтрализующих электронный заряд на диэлектрике и обеспечивающих тем самым электронно-лучевую обработку. Одна из важных особенностей электронно-лучевого воздействия на диэлектрическую мишень состоит в приобретении ее поверхностью отрицательного потенциала, благодаря чему вторичные электроны могут приобретать энергию достаточную для осуществления ионизации газа. Цель настоящей работы состояла в установлении взаимозависимости параметров пучковой плазмы и потенциала мишени.

#### **Техника и методика эксперимента.**

Для проведения экспериментов использовалась установка, схематически изображенная на рис. 1. К основным элементам установки относятся рабочая камера 1 из нержавеющей стали, электронный источник, включающий в себя полый катод 2, анод 3 и ускоряющий электрод 4, разделенные изоляторами 5, фокусирующая система 6. В рабочей камере на изолированном держателе 7 размещена мишень 8. Откачка камеры осуществлялась механическим насосом ADVAVAC-40, а рабочее давление устанавливалось напуском в камеру газа (аргона). Формирование и регулировка разрядного и ускоряющего напряжений осуществлялись блоками питания *Ud* и *Ua*. Электронный пучок 9 создавал

плазму вдоль траектории распространения. Измерения параметров плазмы производились ленгмюровским зондом 10. Регулировка потенциала φ металлической мишени производилась в режиме автосмещения, обеспечиваемым резистором *R*, соединяющим мишень с заземленной камерой. Использование резистора *R* позволило реализовать режимы от заземленной мишени до полностью изолированной, моделирующей диэлектрическую мишень. Потенциал мишени измерялся вольтметром V. Визуальное наблюдение свечения плазмы обеспечивалось наличием окна в стенке камеры.

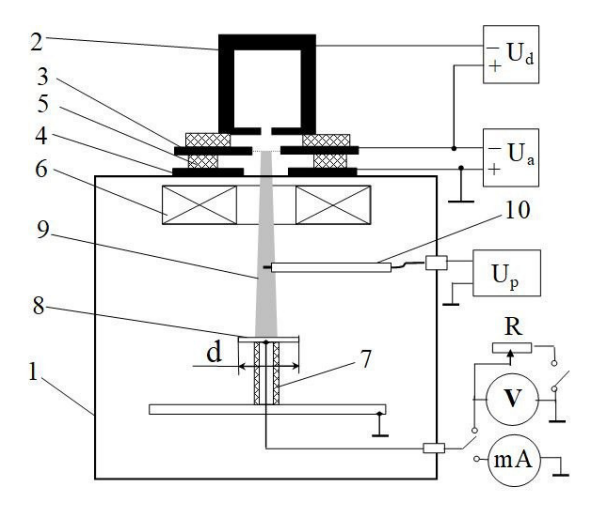

*Рис. 1. Схема экспериментальной установки* 

#### **Результаты эксперимента.**

На рис. 2 представлены зависимости концентрации плазмы от потенциала мишени. Все кривые имеют широкий максимум в диапазоне 200–400 В. По мере возрастания ускоряющего напряжения концентрация плазмы снижается во всем диапазоне изменения потенциала. Сопоставление потенциала изолированной мишени и концентрации плазмы для разных материалов мишени (рис. 3) позволяет прийти к выводу о существенной роли вторичных электронов в образовании пучковой плазмы. Вместе с тем, согласно результатам, представленным в [2], для алюминия коэффициент γ*e* вторичной электронной эмиссии примерно в два раза больше, чем для нержавеющей стали. На первый взгляд это должно означать, что при одинаковом токе пучка концентрация плазмы должна быть выше вблизи алюминиевой мишени. На деле получается так, что при большем γ*e* требуется меньше ионов для компенсации заряда, приносимого электронами пучка. Система пучок-плазма-мишень отрабатывает это требование малым (по абсолютной величине) потенциалом мишени, в результате чего уменьшается число ионизаций, производимых каждым вторичным электроном, что проявляется в низкой по сравнению со стальной мишенью концентрации плазмы. Представления о роли вторичных электронов позволяют объяснить наличие максимума в зависимостях на рис. 2. Начальное возрастание модуля потенциала вызывает повышение ионизационной способности вторичных электронов, что проявляется в возрастании концентрации плазмы. Дальнейшее повышение потенциала, а, следовательно, и возрастание энергии вторичных электронов сопровождается снижением сечения ионизации молекул газа и, как следствие, понижением концентрации плазмы.

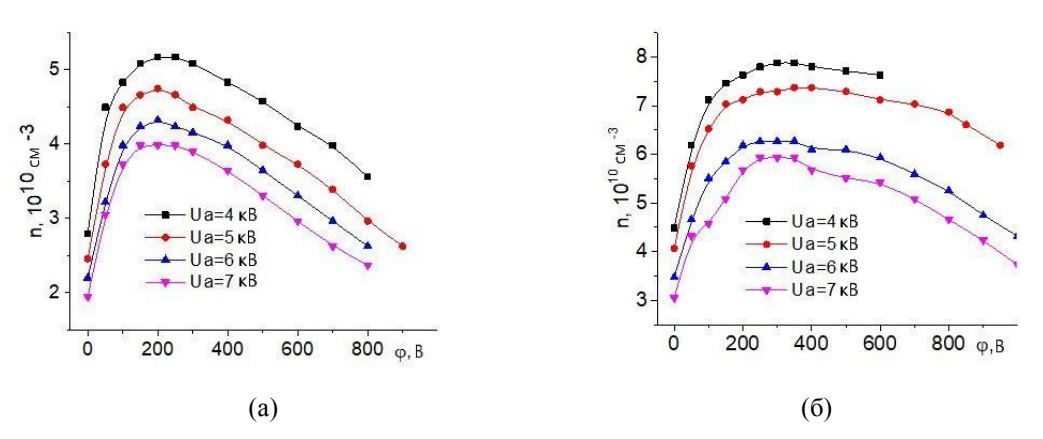

*Рис. 2. Концентрация n плазмы как функция потенциала φ коллектора при давлении*   $p = 1$  *Па (а), 2 Па (б), при разных ускоряющих напряжениях (* $U_a$ *). Ток*  $I_b$  *пучка 5 мА* 

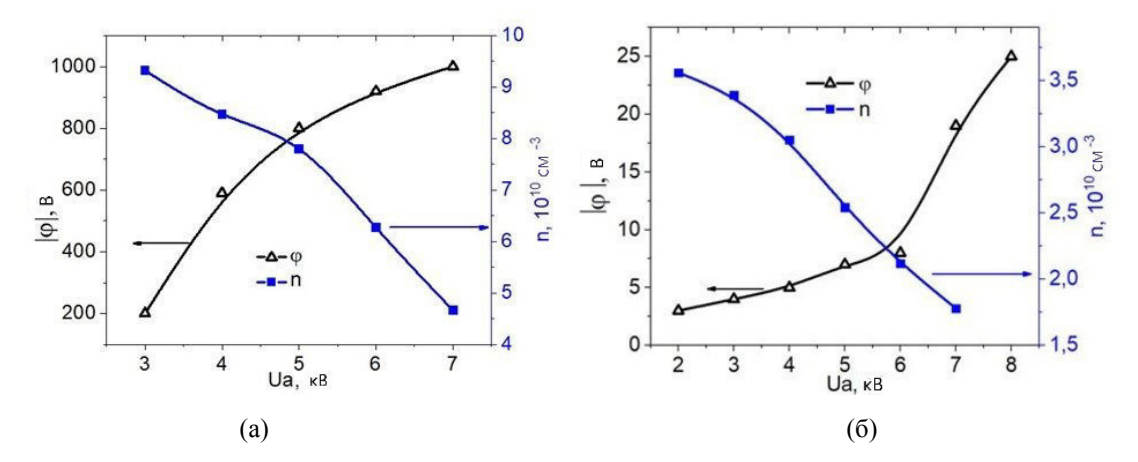

*Рис. 3. Модуль потенциала |φ| изолированной мишени и концентрация n пучковой плазмы как функции ускоряющего напряжения*  $U_a$ *. Ток пучка*  $I_b = 5$  *mA, давление*  $p = I$ *, 4 Pa, Ar. Мишень: а) – нержавеющая сталь, б) – алюминий* 

Работа выполнена при поддержке РФФИ, грант № 16-080-00183.

- 1. Manheimer W.M., Fernsler R.F., Lampe M., Meger R.A. Theoretical overview of the large-area plasma processing system (LAPPS) // Plasma Sources Sci. Technol. – 2000. – V. 9. – P. 370–386.
- 2. Burdovitsin V.A., Klimov A.S., Medovnik A.V., Oks E.M. Electron beam treatment of non-conducting materials by a fore-pump pressure plasma-cathode electron beam source // Plasma Sources Sci. Technol. –  $2010. - V. 19. - P. 055003(1-7).$
- 3. Baglin V., Bojko J., Gröbner O., Henrist B., Hilleret N., Scheuerlein C., Taborelli M. The secondary electron yield of technical materials and its variation with surface treatments // Proceedings of EPAC. – Vienna, Austria, 2000. – P. 217–221.

## **О ВОЗМОЖНОСТИ ПОЛУЧЕНИЯ КЕРАМИЧЕСКИХ ПОКРЫТИЙ НА ПОЛИМЕРНОМ МАТЕРИАЛЕ МЕТОДОМ ЭЛЕКТРОННО-ЛУЧЕВОГО ИСПАРЕНИЯ В ФОРВАКУУМЕ**

А.П. Андрейчик, И.Ю.Бакеев, А.В. Казаков

Томский государственный университет систем управления и радиоэлектроники, Россия, г. Томск, пр. Ленина, 40, 634050 E-mail: andreichik94@mail.ru

# **ABOUT THE POSSIBILITY OF OBTAINING CERAMIC COATINGS ON POLYMERIC MATERIAL BY ELECTRON-BEAM EVAPORATION METHOD IN THE FOREVACUUM**

A.P. Andreychik, I.Yu. Bakeev, A.V. Kazakov

Tomsk State University of Control Systems and Radioelectronics, Russia, Tomsk, Lenin str., 40, 634050 E-mail: andreichik94@mail.ru

*Abstract. The possibility of obtaining ceramic coating on polymer materials by the electron-beam method in the forevacuum pressure range is demonstrated. The elemental composition of the obtained film is analyzed, and its thickness is measured.* 

**Введение.** Интенсивно развивающиеся в настоящее время электронно-лучевые технологии находят все более широкое применение в различных областях науки и промышленности [1]. Во многом данная неспадающая тенденция связана с широким спектром воздействия электронных пучков на материалы разного рода как проводящие, так и диэлектрические [2, 3]. Эффективная обработка непроводящих материалов без привлечения специального оборудования возможна в форвакуумном диапазоне давлений (1–100 Па) [4], где присутствуют различные механизмы компенсации отрицательного заряда [5], приносимого электронным пучком на поверхность. Одним из направлений использования электронных пучков с учетом такой возможности является получение керамических покрытий, чаще – на металлах, в то время как целью настоящей работы является исследование принципиальной возможности получения таких покрытий в форвакууме на полимерных материалах.

**Схема и методика проведения эксперимента.** Экспериментальная установка схематично представлена на рис. 1. В экспериментах использовался форвакуумный плазменный источник электронов на основе разряда с полым катодом, подробно описанный в [6].

В диапазонах рабочих давлений 5–15 Па и ускоряющих напряжений 5–20 кВ источник обеспечивал генерацию непрерывного электронного пучка с током до 100 мА. Фокусировка отклонение электронного пучка осуществлялись магнитными полями фокусирующей и отклоняющей катушек соответственно.

В качестве испаряемых мишеней использовались образцы алюмооксидной керамики марки ВК94-1 13×8×2 мм<sup>3</sup>, в качестве материалов подложек – полипропилен 20×20×2 мм<sup>3</sup>. Испаряемый образец размещался на графитовом тигле. На расстоянии 10 см от испаряемого образца на керамическом основании держателя закреплялась полимерная подложка. Для защиты подложки от теплового воздействия использовались термоэкран, одновременно выступавший маской, и механическая заслонка. С целью предотвращения разрушения испаряемого образца за счет термомеханических напряжений при

электронно-лучевом облучении процессу испарения предшествовал прогрев электронным пучком в течение 10 минут, ускоряющее напряжение при этом равномерно увеличивалось с 5 до 19 кВ. Далее открывалась заслонка, и начинался процесс испарения керамики с последующим осаждением покрытия на подложке. Параметры электронного источника во время испарения:  $U_d = 710$  B,  $I_d = 640$  мA,  $U_a$  = 19 кВ,  $I_e$  = 17 мА. Испарение при неизменном уровне плотности мощности пучка занимало 10 минут.

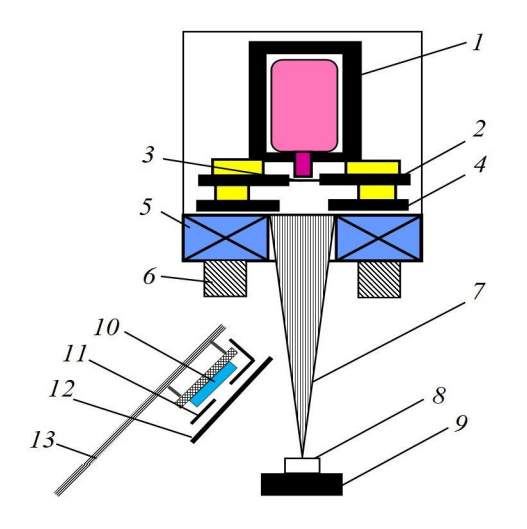

*Рис. 1. Схема экспериментальной установки: 1 – полый катод; 2 – анод с эмиссионным отверстием; 3 – перфорированная пластина; 4 – ускоряющий электрод (экстрактор); 5 – фокусирующая система, 6 – отклоняющая система; 7 – электронный пучок; 8 – испаряемый образец; 9 – графитовый держатель; 10 – полимерная подложка; 11 – защитный термоэкран-маска; 12 – механическая заслонка; 13 – держатель* 

Исследования элементного состава пленки, образовавшейся на поверхности полимерных образцов в результате испарения керамики, проводились на растровом электронном микроскопе TM-1000 (Hitachi, Япония), оснащенном системой энергодисперсионного микроанализатора SwiftED (Bruker, Германия). Толщина тонких пленок (до 1 мкм) определялась с помощью спектрометра AvaSpec-2048 по стандартной методике.

**Результаты эксперимента.** Попытка получить образец с покрытием без использования заслонки привела к сильному нагреву и оплавлению поверхности полимерной подложки. Снизить тепловое воздействие на образец позволила установка механической заслонки, контролирующей время воздействия теплового потока от облучаемого материала, а также потока его частиц.

Энергодисперсионный спектр покрытия (рис. 2) показал наличие в ее составе алюминия и кислорода с содержанием углерода как материала подложки.

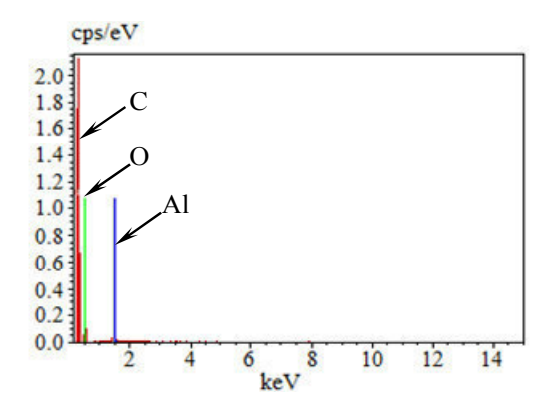

*Рис.2. Элементный состав пленки. Ud =710 В, Ua = 19 кВ, I<sup>e</sup> = 17 мА, время напыления 10 мин* 

Россия, Томск, 24-27 апреля 2018 г. Том 7. IT-технологии и электроника

Толщина осажденной пленки, измеренная спектрометром AvaSpec-2048 при помощи анализа интерференции отраженного спектра, составила 309,9 нм (рис. 3).

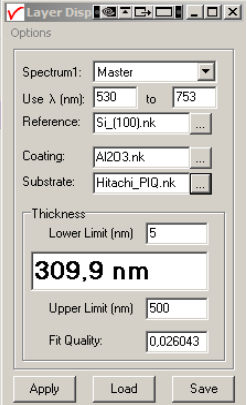

*Рис.3. Результат вычисления толщины слоя в программном обеспечении AvaSoft-ThinFilm* 

**Заключение.** В работе представлены результаты исследования покрытия, полученного на полимерном образце методом электронно-лучевого испарения керамики в форвакуумном диапазоне давлений. Среди основных элементов пленки толщиной 309,9 нм присутствуют алюминий, кислород и углерод, причина нахождения которого может заключаться в оплавлении приповерхностного слоя. В дальнейшем необходимо исследование вклада теплого воздействия на процесс формирования покрытия на полимерной подложке.

Данное научное исследование проводится при поддержке Фонда содействия инновациям по программе "УМНИК" по теме «Разработка технологии электронно-лучевого нанесения керамических покрытий на полимеры в форвакууме» в рамках договора номер 11847ГУ/2017 от 03.07.2017.

- 1. Современные тенденции модифицирования структуры и свойств материалов / Под общ. ред. Н.Н. Коваля, В.Е. Громова – Томск: Изд-во НТЛ, 2015. – 380 c.
- 2. Зенин А.А., Климов А.С. Электронно-лучевая пайка алюмооксидной керамики с металлом с применением форвакуумного плазменного источника электронов // Доклады ТУСУР. – 2013. –  $\mathbb{N} \times 1$  (27). – C. 10–13.
- 3. Казаков А.В. и др. Модификация поверхности полимерных материалов импульсным электронным пучком // Доклады ТУСУРа. – 2013. – № 4 (30). – С. 75–78.
- 4. Zenin A.A., Klimov A.S., Burdovitsin V.A., Oks E.M. Generating stationary electron beams by a forevacuum plasma source at pressures up to 100 Pa // Technical Physics Letters. – 2013. – Vol. 39. – No  $5. - P. 454 - 456$ .
- 5. Бурдовицин В.А. и др. Потенциал диэлектрической мишени при ее облучении импульсным электронным пучком в форвакуумной области давлений // ЖТФ. – 2012. – Т. 82. – № 10. – С. 103–108.
- 6. Burdovitsin V.A. et al. A plasma-cathode electron source for focused-beam generation in the fore-pump pressure range // Instruments and Experimental Techniques.  $-2005$ .  $-V$ , 48.  $-$ No. 6.  $-$ P. 761.

## **СИСТЕМА ХРАНЕНИЯ И ДОСТУПА К ДАННЫМ АППАРАТНО-ПРОГРАММНОГО КОМПЛЕКСА МОНИТОРИНГА МЕСТОРОЖДЕНИЙ УГЛЕВОДОРОДОВ**

Е.А. Бажукова, Е.В. Дьячков

Научный руководитель: к.т.н., доцент А.В. Обходский Национальный исследовательский Томский политехнический университет, Россия, г. Томск, пр. Ленина, 30, 634050 E-mail: baschukova94@mail.ru

## **DATA STORAGE AND ACCESS SYSTEM OF THE HARDWARE-SOFTWARE COMPLEX FOR THE MONITORING OF HYDROCARBON FIELDS**

E.A. Bazhukova, E.V. Dyachkov Scientific Supervisor: Docent, Ph.D. A.V. Obhodsky National Research Tomsk Polytechnic University Russia, Tomsk, Lenin ave., 30, 634050 E-mail: baschukova94@mail.ru

*Abstract. The extraction of oil and gas has been conducted by mankind since ancient times. The problem of prospecting, exploration and development of offshore hydrocarbon fields can be solved by combining seismic and non-seismic methods and data on the basis of a single computational model. The results of measurements should be entered in a single information database.*

**Введение.** Решение комплекса проблем поиска, разведки и разработки шельфовых месторождений углеводородов возможно за счет комплексирования сейсмических и несейсмических методов и данных на базе единой расчетной модели. Наполнение информационной базы данными сейсморазведки и сейсмоакустики осуществляется с помощью специализированного прибора. Результаты измерений, сохраняемые в базе данных, могут применяться в качестве исходных для расчетной модели и поддержки принятия решений при разведке углеводородных месторождений в труднодоступных регионах и сложных природно-климатических условиях.

Цель данной работы – разработка системы хранения данных для функционирования программноаппаратного комплекса дистанционного поиска и мониторинга месторождений углеводородов.

Важность хранения информации, возможность доступа к данным и управления ими делает данную работу актуальной, так как огромное количество информации, полученной в результате проведенных исследовательских работ, подвергается безвозвратной утере.

**Разработка физической и логической структур базы данных.** Проектирование структуры базы данных начинается с определения основных таблиц и атрибутов. Форматы экспериментальных данных, получаемые в результате проведения экспериментов по изучению углеводородных месторождений, зачастую уникальны и разнообразны. При разработке физической и логической структуры базы данных были учтены методы дистанционного поиска и мониторинга, а также алгоритмы обработки сырых данных, которые будут использоваться в разрабатываемом программно-аппаратном комплексе. Помимо прочих факторов так же необходимо учитывать тип используемых вычислительных ресурсов [1, 2].

В составе экспериментального стенда используется двухуровневая система серверов с дублированием информации на нескольких уровнях. В этом случае кроме хранения данных также обеспечивается резервирование. Ввиду общей тенденции использования бесплатного программного обеспечения, со стороны нового сервера была использована свободная операционная система ОС Linux, а также СУБД PostgreSQL.

Наиболее эффективным логическим представлением данных является дерево эксперимента (рисунок 1). Такое представление не противоречит общим принципам проведения исследований по дистанционному поиску и мониторингу месторождений углеводородов.

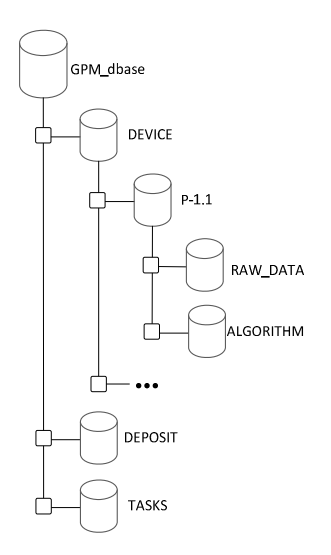

Рис. 1 - Физическая структура базы данных для функционирования программно-аппаратного комплекса

Пользователь должен иметь возможность, сформировав команду для сервера, получить доступ к начальным данным, а также к алгоритму их обработки. Для того чтобы пользователи имели полную информацию о месторождении, в каждой ветке были сформированы поля с документацией, описывающей это месторождение.

Задача проектирования логической структуры базы данных состоит в определении состава таблиц и атрибутов (полей) таблиц БД. Для каждого поля были определены тип, название и сформировано его содержание. С целью минимизации объема отдельных таблиц каждому полю было присвоено уникальное обозначение. При этом обозначения выбирались с учетом сохранения логической связи с названиями полей. Например, поле «Deposit name» обозначено символами «DEP NAME», полю «Measurement ID» присвоено обозначение «MEASURE ID» и так далее.

Экспериментальные исследования соответствия полей таблиц. Для проверки соответствия полей таблиц с полями сформированной при помощи программы-клиента базы данных была разработана программа экспериментальных исследований. По программе экспериментальных исследований проверялось соответствие базы данных требованиям, предъявленным в документации, которые подтверждают правильность работы базы данных спектральных характеристик углеводородов.

На начальной стадии была выполнена проверка аппаратного обеспечения для проведения экспериментальных исследований, в ходе которых было успешно выполнено тестовое включение всей совокупности устройств.

Экспериментальные исследования были успешно выполнены в программе-клиенте PGAdmin3 (рисунок 2).

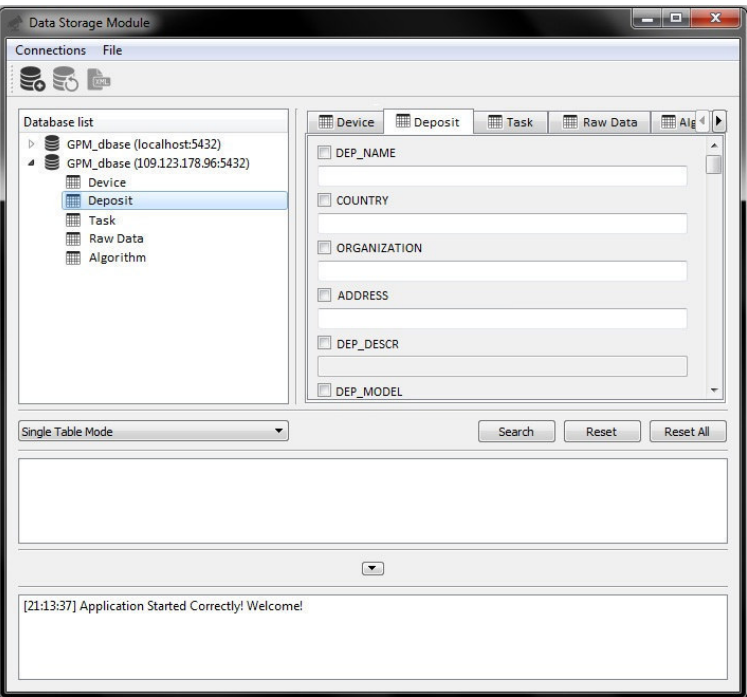

Рис. 2 - Проверка функции чтения и отображения структуры БД

Экспериментальные исследования базы данных, которая была сформирована при помощи программы-клиента, основывалась на проверке свойств базы данных на соответствие описанию базы данных. В качестве параметров, которые необходимо было исследовать, были выделены соответствие полей всех таблиц базы данных их описанию, а также соответствие связанных таблиц их описанию.

Заключение. Разработанная логическая и физическая структура БД позволят сохранять неструктурированные метаданные, а также позволят осуществлять оперативный поиск месторождений по наборам задаваемых атрибутов средствами СУБД. Каждая сущность логической структуры БД имеет уникальное имя, которое отражает её смысловое значение. Кроме того, для каждой сущности задано её подробное описание и особенности взаимодействия с другими таблицами.

Работа выполнена при финансовой поддержке Министерства образования и науки Российской Федерации, уникальный идентификатор работ (проекта) RFMEFI57817X0237.

- 1. Дейт К.Дж. Введение в системы баз данных. 8-е изд. М.: Вильямс, 2005. 1328 с.
- 2. Соколов  $M.M.$ Соколов,  $M.M.$ Разработка информационных систем ДЛЯ работы с экспериментальными данными установок управляемого термоядерного синтеза [текст]: дис. ... канд. физ.-мат. наук: 05.13.11: защищена 22.01.04: утв. 15.07.04 / Соколов Михаил Михайлович. - М., 2004.  $-149$  с. - Библиогр.: С. 141-147.

# **ВЛИЯНИЕ ГЕОМЕТРИИ ДВУХСЕКЦИОННОЙ КАТОДНОЙ ПОЛОСТИ НА ЭФФЕКТИВНОСТЬ ИЗВЛЕЧЕНИЯ ЭЛЕКТРОНОВ ИЗ ПЛАЗМЫ ЧЕРЕЗ ОДИНОЧНЫЙ ЭМИССИОННЫЙ КАНАЛ В ФОРВАКУУМНОЙ ОБЛАСТИ ДАВЛЕНИЙ**

И.Ю. Бакеев, А.А. Зенин

Научный руководитель: профессор, д.т.н. Е.М. Окс Томский государственный университет систем управления и радиоэлектроники, Россия, г. Томск, пр. Ленина, 40, 634050 E-mail: bakeeviyu@mail.ru

## **INFLUENCE OF THE GEOMETRY OF THE TWO-SECTION CATHODE CAVITY ON THE EFFECTIVENESS OF ELECTRON EMISSION FROM PLASMA THROUGH A SINGLE CHANNEL IN THE FOREVACUUM PRESSURE RANGE**

I.Yu. Bakeev, A.A. Zenin

Scientific Supervisor: Prof., Dr. E.M. Oks

Tomsk State University of Control Systems and Radioelectronics, Russia, Tomsk, Lenin str., 40, 634050 E-mail: bakeeviyu@mail.ru

*Abstract. The results of the study of the diameters of the lower and upper sections of the cathode cavity on the electron beam current during electron emission through a single emission channel in the forvacuum pressure region are demonstrated. It is shown that the greatest beam current is provided when the upper section of the cathode is completely overlapped. Reducing the diameter of the lower section leads to a decrease in the beam current.* 

**Введение.** Получение узкосфокусированных электронных пучков с высоким уровнем плотности мощности является приоритетной задачей проектирования и изготовления электронных источников для промышленного применения. В промышленности подобные пучки используются для эффективной передачи мощности в небольшую локальную область материала и применяются в технологиях резки, сварки, пайки и др. [1]. Активно развиваются в настоящее время и так называемые форвакуумные источники электронов [2], работающие в диапазоне давлений от единиц до сотен паскаль, что обеспечивает возможность эффективной обработки, как проводящих материалов, так и диэлектриков. В работе [3] показано, что наибольшая плотность тока электронного пучка в таких источниках достигается при эмиссии через одиночный эмиссионный канал. Авторами данной работы все еще ведутся исследования, направленные на поиск методов повышения достигнутого уровня плотности мощности пучка порядка  $10^5$  Вт/см<sup>2</sup>. Один из способов повышения плотности мощности пучка состоит в увеличении эффективности извлечения электронов путем использования вставок, сужающих часть катодной полости [4, 5]. В работе [5] проведено исследование влияния размеров вставок двух типов на эффективность извлечения, однако детальных исследований авторами работы не проводилось. Таким образом, целью данной работы являлось более детальное исследование влияния геометрии двухсекционной катодной полости, образованной сужающими вставками, на эффективность извлечения электронов через одиночный эмиссионный канал в форвакуумной области давлений.

**Методика проведения эксперимента.** Схема экспериментальной установки представлена на рис. 1. Электронный пучок *1* генерировался форвакуумным плазменным источником *2*, подробное описание конструкции которого изложено в [6]. Эмиссия электронов осуществлялась из плазмы, генерируемой в катодной полости *3* тлеющим разрядом, через одиночное эмиссионное отверстие в аноде *4*. Ускорение электронов производилось ускоряющим электрическим полем между анодом *4* и экстрактором *5*. Сформированный при ускорении электронов пучок фокусировался при помощи магнитной линзы *6*. Измерение тока пучка производилось цилиндром Фарадея *7*. Изменение геометрии катодной полости производилось при помощи вставок *8*, позволяющих независимо изменять диаметр нижней и верхней секций катода. Изменение эффективности извлечения электронов из плазмы отслеживалось по значениям тока пучка при прочих неизменных параметрах: давление рабочего газа (гелий) 30 Па; ускоряющее напряжение 30 кВ; ток разряда 2,4 А; диаметр и протяженность эмиссионного канала 1 и 2 мм соответственно.

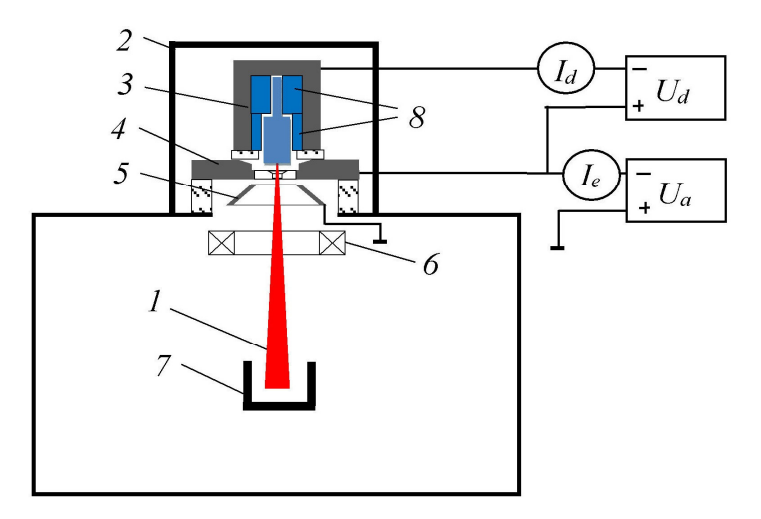

*Рис. 1. Схема экспериментальной установки: 1 – электронный пучок; 2 – форвакуумный плазменный источник; 3 – катод; 4 – анод; 5 – экстрактор; 6 – магнитная фокусирующая линза; 7 – цилиндр Фарадея; 8 – катодные вставки*

**Результаты эксперимента.** На рис. 2 представлены экспериментальные зависимости тока пучка от диаметров нижней и верхней секций катода. Из представленных результатов видно, что также как в [5] уменьшение диаметра верхней части катодной полости с 30 до 10 мм приводит к повышению тока пучка (рис. 2, кр. 1). Однако при дальнейшем уменьшении диаметра верхней вставки разряд все еще продолжает стабильно гореть, и ток пучка продолжает расти вплоть до полного перекрытия верхней части катодной полости. Данный результат позволяет сделать предположение, что повышение концентрации плазмы на оси катода при использовании вставок, сужающих верхнюю часть полости, в первую очередь обусловлено уменьшением высоты нижней секции катода. Представленная зависимость ведет себя аналогичным образом при других диаметрах нижней секции катода. Зависимость тока пучка от диаметра нижней секции катода при перекрытой верхней части полости свидетельствуют о понижении эффективности извлечения электронов при сужении катодной полости.

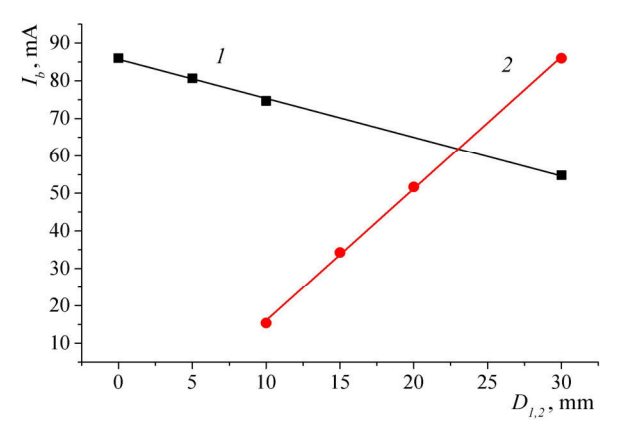

*Рис. 2. Зависимости тока электронного пучка Ib от диаметра верхней D1 и нижней D2 секций катода:*   $1 - I_b = f(D_l)$   $(D_2 = 30 \text{ mm})$ ;  $2 - I_b = f(D_2)$   $(D_l = 0 \text{ mm})$ 

**Заключение.** Продемонстрированы результаты исследования влияния диаметров нижней и верхней секций катодной полости на ток электронного пучка при эмиссии электронов через одиночное эмиссионное отверстие в форвакуумной области давлений. Показано, что наибольший ток пучка обеспечивается при полном перекрытии верхней секции катода. Уменьшение диаметра нижней секции при этом приводит к уменьшению тока пучка. Таким образом, дальнейшее увеличение эффективности извлечения возможно при исследовании влияния на нее высоты катодной полости и формы выходной апертуры полости.

Работа поддержана Министерством образования и науки в рамках базовой части проекта № 3.9605.2017/8.9.

- 1. Электронно-лучевая обработка материалов / В.Н. Алехнович, А.В. Алифанов, А.И. Гордиенко, И.Л. Поболь. – Минск: Белорусская наука, 2006. – 319 с.
- 2. Бурдовицин В.А. и др. Опыт разработки и применения форвакуумных плазменных электронных источников // Доклады ТУСУРа. – 2016. – № 2. – С. 5–10.
- 3. Особенности фокусировки электронного пучка плазменного источника в форвакуумном диапазоне давлений / А.А. Зенин, И.Ю. Бакеев, Ю.А. Бурачевский, А.С. Климов, Е.М. Окс // Письма в ЖТФ. – 2016. – Т. 42. – № 13. – С. 104–110.
- 4. Использование разряда с неоднородным протяженным полым катодом для повышения плотности тока в форвакуумном плазменном источнике ленточного пучка электронов / А.С. Климов, Ю.А. Бурачевский, В.А. Бурдовицин, Е.М. Окс // ЖТФ. – 2008. – Т. 78. – № 4. – С. 43–46.
- 5. Повышение эффективности извлечения электронов из полого катода форвакуумного плазменного электронного источника / А.А. Зенин, А.С. Климов, А.Н. Николаенко // Доклады ТУСУР. – 2017. – Т. 20. – № 2. – С. 40–42.
- 6. Особенности формирования сфокусированного пучка электронов форвакуумным плазменным источником при повышенных давлениях / Е.М. Окс, Ю.А. Бурачевский, В.А. Бурдовицин, А.А. Гришков, А.А. Зенин, А.С. Климов // УПФ. – 2013. – Т. 1. – № 1. – С. 60–64.

## РАСЧЕТ ТЕПЛОВОГО ПОЛЯ УЧАСТКА ЭМИССИОННОГО ЭЛЕКТРОДА ПРИ БОМБАРДИРОВКЕ ОБРАТНЫМ ИОННЫМ ПОТОКОМ В ФОРВАКУУМНОМ ИМПУЛЬСНОМ ИСТОЧНИКЕ ЭЛЕКТРОНОВ

Д.А. Баранов, А.О. Терехин, А.С. Дыхова

Научный руководитель: доцент, к.т.н. А.В. Медовник Томский государственный университет систем управления и радиоэлектроники, Россия, г. Томск, пр. Ленина, 40, 634050 E-mail:  $bar{19972015}$ @gmail.com

## **CALCULATION OF THE THERMAL FIELD IN THE SITE OF THE EMISSION ELECTRODE** AT BOMBARDING BY THE INVERSE ION FLOW IN THE FORWACOUM PULSED SOURCE OF ELECTRONS

D.A. Baranov, A.O. Terehin, A.S. Dykhova Scientific Supervisor: Docent, Ph.D. A.V. Medovnik Tomsk State University of System Controls and Radioelectronics, Russia, Tomsk, Lenin str., 40, 634050 E-mail:  $bar{19972015}$ @gmail.com

**Abstract.** In this paper, the temperature dependent on time in the part of the anode grid rod has obtained with the help of the compiled physical-mathematical model is presented.

Введение. Плазменные и пучковые технологии находят широкое применение в таких сферах, как медицина, химия, машиностроение и металлургия [1, 2]. Они используются в качестве средства для модифицирования физических свойств материалов и обладают следующими достоинствами: меньшее потребление электроэнергии и уменьшение экологически вредных последствий производства.

Одним из направлений плазмо-пучковых технологий можно выделить форвакуумные источники электронов, главным преимуществом которых является работа с диэлектриками [3]. При их конструировании возникают проблемы, связанные с правильным выбором материалов и созданием эмиссионных узлов, а также с подбором температурного режима работы [4, 5]. Решать эти проблемы не всегда целесообразно эмпирическим путем, в ряде случаев, более рационально сделать это при помощи моделирования. Таким образом, целью данной работы является создание физикоматематической модели части прута анодной сетки, расчет ее теплового поля и программная реализация.

Описание выбранной модели. В качестве прототипа моделирования была выбрана следующая установка (рис. 1.) [6].

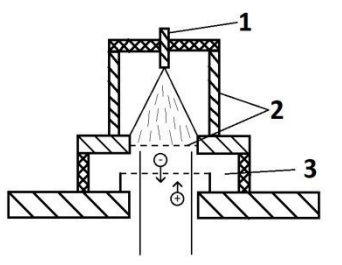

Рис. 1. Схема установки (1 – катод, 2 – анод, 3 – экстрактор)

Объектом моделирования была выбрана часть прута анодной сетки. Существенным отличием данного элемента является нагрев обратным ионным потоком при недостаточном теплоотводе. Поэтому стоит учитывать, что при достижении критических температур (выше температуры плавления материала) будет происходить взрыв микроострий, во множестве имеющихся на сетке, и пробой ускоряющего промежутка, что может привести к выходу из строя источника электронов и установки, в целом.

Для расчета теплового поля объект был представлен в виде набора одинаковых точек (узлов) [7]. Уравнение для передачи теплоты от одной точки к другой выглядит следующим образом:

$$
\frac{\partial U}{\partial t} - a^2 \left( \frac{\partial^2 U}{\partial x^2} + \frac{\partial^2 U}{\partial y^2} \right) = f(x, y, t).
$$

где  $a$  – коэффициент температуропроводности (табличное значение, для определенного материала);  $U = U(x, y, t)$  – функция, которая задает температуру в точке с координатами x, y в момент времени t;  $f(x, y, t) - \phi$ ункция тепловых источников.

Также во время расчета необходимо было учесть тепловое излучение, которое вносит существенный вклад при высоких температурах:

$$
\Delta T = \frac{a\delta T^4t}{cpl}.
$$

где  $c$  – удельная теплоемкость,  $p$  – плотность тела,  $\Delta T$  – изменение температуры,  $\alpha$  – степень черноты,  $T$  – абсолютная температура тела,  $\delta$  – постоянная Стефана-Больцмана.

Для получения необходимых результатов был выбран и программно реализован следующий алгоритм.

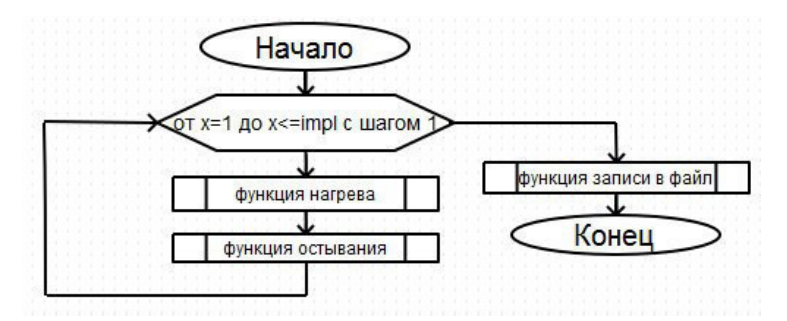

Рис. 2. Алгоритм расчетной части

Функция нагрева - состояние системы, во время импульса тока (генерация обратного ионного потока). Основой этой функции является цикл. который отвечает за время лействия импульса. В это время происходит расчет температуры каждого узла сетки. По окончанию работы функции нагрева, происходит переход к функции остывания. Данный процесс описывает действие системы во время отсутствия нагревания обратным ионным потоком. Расчет программы завершается по окончанию заданного числа импульсов, результат записывается в файл.

Результаты. Ниже представлены результаты расчетов при следующих параметрах: материал нержавеющая сталь; шаг дискретизации во времени - 1 мкс; длительность импульса - 1 мс; частота -10 Гц; число импульсов – 10; плотность ионного тока – 500  $A/M^2$ ; ускоряющее напряжение – 10 кВ; начальная температура - 300 К.

25

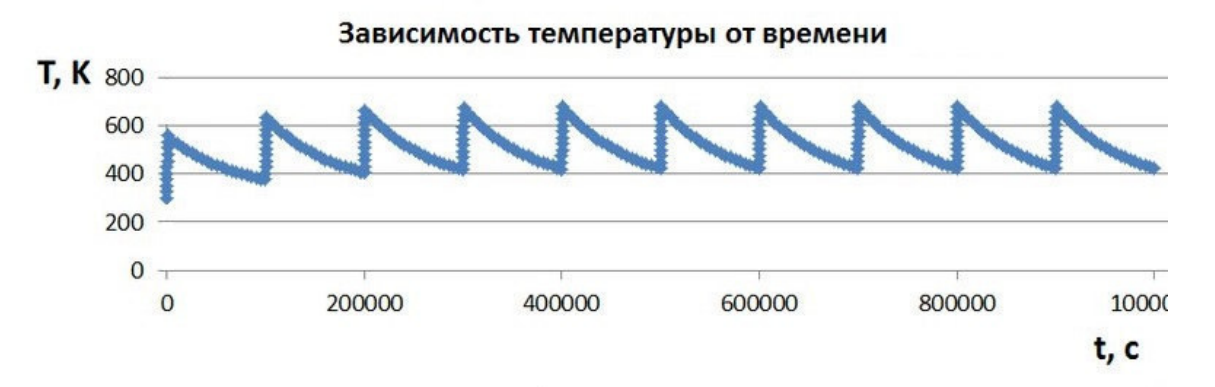

*Рис. 3. График зависимости температуры от времени* 

На основании представленных результатов можно заметить, что исследуемый объект достигает теплового равновесия после четвертого импульса. При этом температура, которую достигает система, не превышает критической температуры плавления материала (температура плавления нержавеющей стали равна 1380 К). Из этого можно сделать вывод, что при данных параметрах, рассматриваемая установка будет работать с малой вероятностью выхода из строя.

**Заключение.** Была составлена физико-математическая модель для расчета теплового поля части прута анодной сетки. С помощью программной реализации была получена зависимость температуры части прута анодной сетки от времени.

- 1. Горшков О.А., Ильин А.А., Ловцов А.С., Ризаханов Р.Н. Установка для изучения процессов очистки промышленных газов от токсичных примесей электронными пучками // Приборы и техника эксперимента. – 2003. – Т. 46. – № 1. – С. 123–125.
- 2. Блейхер Г.А., Кривобоков В.П. Теоретические основы обработки материалов импульсными электронными и ионными пучками. – Томск: Изд-во Томского политехнического университета,  $2009. - 215$  c.
- 3. Казаков А.В., Климов А.С., Смаилов А.С., Медовник А.В., Юшков Ю.Г., Бакеев И.Ю. Модификация поверхности полимерных материалов импульсным электронным пучком // Доклады ТУСУРа. – 2013.  $-$  No 4 (30). – C. 75–78.
- 4. Zenin A.A., Klimov A.S., Burdovitsin V.A., Oks E.M. Generating stationary electron beams by a forevacuum plasma source at pressures up to 100 Pa // Technical Physics Letters. – 2013. – Vol. 39. – No 5.  $- P. 454 - 456.$
- 5. Бурдовицин В.А., Климов А.С., Медовник А.В., Окс Е.М., Юшков Ю.Г. Форвакуумные плазменные источники электронов. – Томск: Издательство Томского университета, 2014. – 288 с.
- 6. Бурдовицин В.А., Жирков И.С., Окс Е.М., Осипов И.В. Источник электронов с плазменным катодом для генерации сфокусированного пучка в форвакуумном диапазоне давлений // ПТЭ. – 2005. – № 6. – С. 66–68.
- 7. Самарский А.А., Михайлов А.П. Математическое моделирование идеи, методы, примеры. М: Физматлит, 2001. – 319 с.

## **ПОСТРОЕНИЕ НЕЧЕТКОГО КЛАССИФИКАТОРА СЕТЕВЫХ АТАК НА ОСНОВЕ ГРАВИТАЦИОННОГО АЛГОРИТМА**

М.Б. Бардамова

Научный руководитель: профессор, д.т.н. И.А. Ходашинский Томский государственный университет систем управления и радиоэлектроники, Россия, г. Томск, пр. Ленина, 40, 634050 E-mail: 722bmb@gmail.com

## **DESIGN OF FUZZY CLASSIFIER USING THE GRAVITATIONAL SEARCH ALGORITHM FOR DETECTION OF NETWORK ATTACKS**

M.B. Bardamova

Scientific Supervisor: Prof., Dr. I.A. Hodashinsky

Tomsk State University of Control Systems and Radioelectronics, Russia, Tomsk, Lenin str., 40, 634050 E-mail: 722bmb@gmail.com

*Abstract. The purpose of the work is to describe the method of constructing systems for detection network attacks based on an effective fuzzy classifier. Use of a gravitational algorithm for feature selection*  and optimizing the parameters of the fuzzy classifier is described. The effectiveness of the developed fuzzy *classifiers was investigated using the KDD Cup 1999 data set.* 

**Введение.** Важной задачей информационной безопасности является защита сетей передачи информации. При получении доступа к сети злоумышленник может получить возможность нарушить целостность, конфиденциальность и доступность данных, а также связанных с сетью систем обработки информации.

Для выявления фактов несанкционированного доступа в компьютерную систему или сеть применяются системы обнаружения вторжений. Одним из основных компонентов систем обнаружения вторжений, как правило, являются классификаторы, обученные отличать нормальное соединение от подозрительного трафика. Для классификации могут применяться различные методы: машины опорных векторов, искусственные нейронные сети, деревья решений, нечеткие системы и другие. Методы нечетких множеств и нечеткой логики широко используются в области классификации данных. К достоинствам нечетких классификаторов можно отнести их хорошую интерпретируемость [1].

**Нечеткий классификатор.** Нечеткий классификатор строится на основе таблицы наблюдений и базы нечетких правил типа «если-то» [2]. В каждом правиле содержится утверждение относительно значений входных переменных и указывается значение выходной переменной в виде метки класса. Выход классификатора определяет степень принадлежности входных данных из таблицы наблюдений их лингвистическим термам.

Критерием качества классификации является точность – величина, обратная среднеквадратической функции ошибки. Ошибка зависит от расположения лингвистических термов, поэтому оптимизация вектора параметров термов приводит к увеличению точности. Для этой цели применялся непрерывный алгоритм гравитационного поиска [3]. При построении классификатора важно

выбрать из таблицы наблюдений только информативные признаки. Для выбора признаков в работе применялся бинарный алгоритм гравитационного поиска.

Гравитационный алгоритм. Популяция входных векторов представляет собой систему частиц, между которыми действуют силы притяжения [4]. На вход непрерывному алгоритму подаются следующие параметры: вектор признаков S, количество векторов P, максимальное количество итераций  $T$ , начальное значение гравитационной постоянной  $G_0$ , коэффициенты α и малая константа ε. Для бинарного алгоритма вместо вектора признаков подается вектор параметров системы  $\theta$ , а популяция бинарных векторов  $S = \{S_1, S_2, ..., S_P\}$  генерируется случайным образом. В таблице 1 приведены псевдокоды использующихся алгоритмов.

Таблииа 1

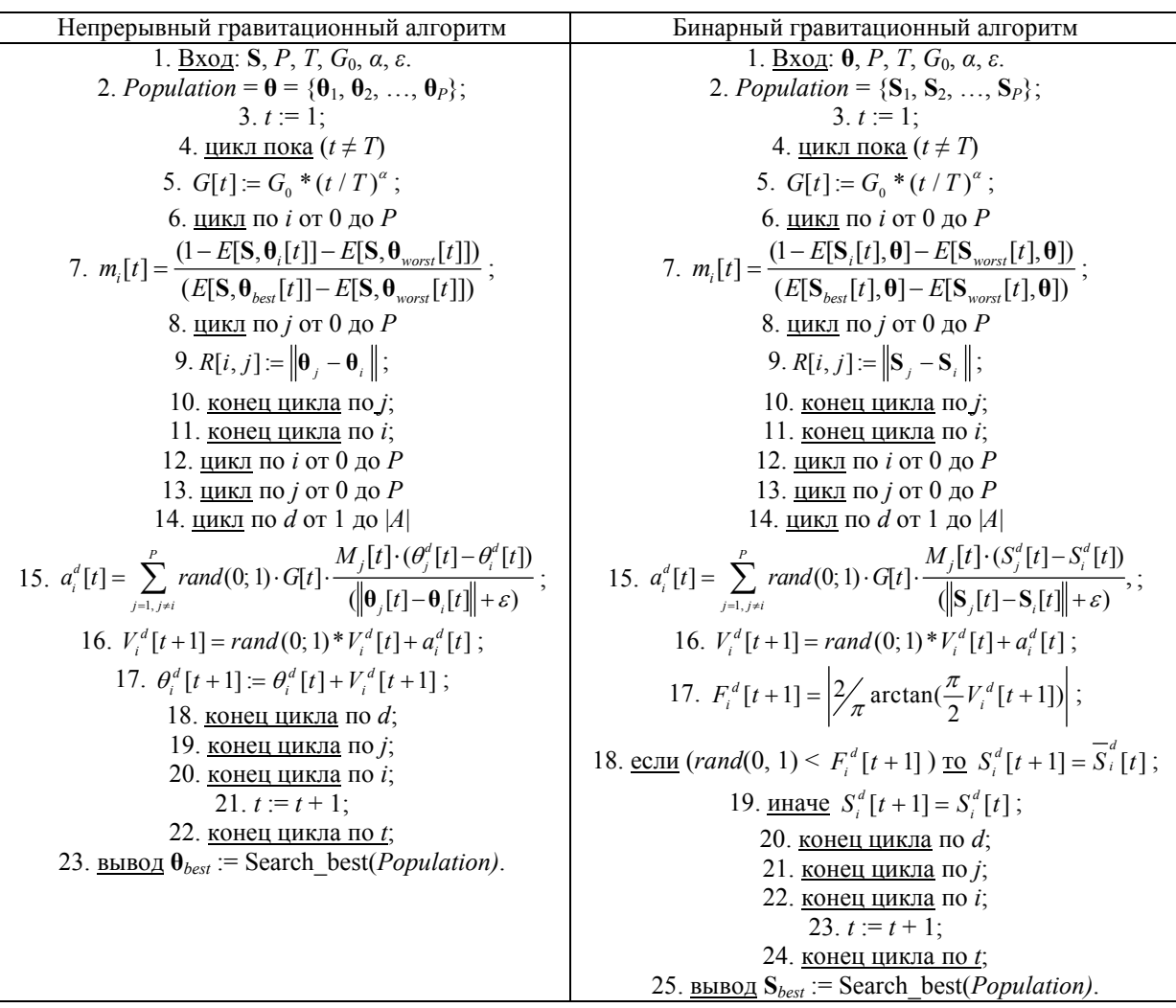

Псевдокоды непрерывного и бинарного гравитационных алгоритмов

Эксперимент. Эксперимент заключался в построении нечеткого классификатора с помощью дискретного и непрерывного гравитационного алгоритма на наборе данных KDD Cup 1999, который позволяет оценить эффективность предлагаемых алгоритмов для использования в качестве элемента системы обнаружения вторжений. Набор данных состоит из 41 признака и содержит сведения о сетевых соединениях, собранных в локальной сети [5].

28

## ХV МЕЖДУНАРОДНАЯ КОНФЕРЕНЦИЯ СТУДЕНТОВ, АСПИРАНТОВ И МОЛОДЫХ УЧЕНЫХ одная конференция студентов, аспирантов и молодых ученых **29**<br>«ПЕРСПЕКТИВЫ РАЗВИТИЯ ФУНДАМЕНТАЛЬНЫХ НАУК»

Помимо процента правильной классификации в качестве критерия точности необходимо рассмотреть процент ошибок первого и второго рода. Ошибка первого рода (*ER*1) показывает, какое количество экземпляров с меткой нормального соединения было принято классификатором за атаку, ошибка второго рода (*ER*2) демонстрирует, сколько экземпляров атак было классифицировано как нормальное соединение.

В таблице 2 приведены четыре нечетких классификатора, построенных с использованием гравитационного алгоритма (*EL* – процент точности классификации на обучающей выборке, *ET* – процент точности на тестовой выборке, *F* – количество признаков).

*Таблица 2* 

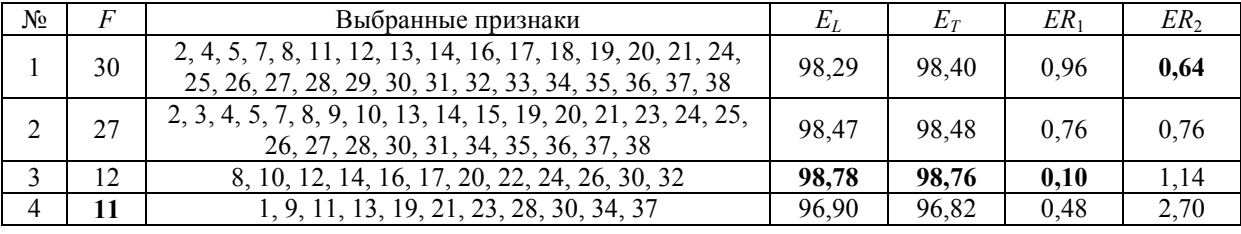

*Результаты построения нечетких классификаторов на наборе KDD Cup 1999* 

**Заключение**. В процессе эксперимента были построены четыре нечетких классификатора для определения наличия вторжения в сеть передачи информации. Результаты их работы достаточно сильно различаются. Классификатор, построенный на большом количестве признаков, обладает наименьшей ошибкой второго рода; уменьшение количества признаков приводит к уменьшению ошибки первого рода, но ошибка второго рода возрастает. Таким образом, при выборе конечного классификатора требуется определить, какая характеристика важнее – скорость работы или эффективность защиты. Тем не менее, поскольку достигается уменьшение количества признаков по сравнению с исходным набором, а проценты ошибок не превышают 1,5 процента, то можно заключить, что нечеткий классификатор, построенный с помощью бинарного и непрерывного гравитационных алгоритмов, может использоваться в системах обнаружения вторжений.

- 1. Say L. et al. Global causes of maternal death: a WHO systematic analysis // The Lancet Global Health. 2014. – Vol. 2, No. 6. – P. e323–e333.
- 2. Ходашинский И.А. Идентификация нечетких систем на базе алгоритма имитации отжига и методов, основанных на производных // Информационные технологии. – 2012. – № 3. – С. 14–20.
- 3. Ходашинский И.А. и др. Метаэвристические методы оптимизации параметров нечетких классификаторов // Информационные и математические технологии в науке и управлении. – 2016. –  $N<sub>2</sub>$  1 (27). – C. 73–80.
- 4. Rashedi E., Nezamabadi-pour H., Saryazdi S. GSA: A Gravitational Search Algorithm // Information Sciences. – 2009. – Vol. 179. – P. 2232-2248.
- 5. KDD-CUP-99 Task Description. [Электронный ресурс]. Режим доступа: http://kdd.ics.uci.edu/ databases/kddcup99/task.html. – 12.04.17.

## **ОПТИЧЕСКОЕ ИНДУЦИРОВАНИЕ И ИССЛЕДОВАНИЕ ВОЛНОВОДНЫХ СТРУКТУР С ПОПЕРЕЧНОЙ И ПРОДОЛЬНОЙ НЕОДНОРОДНОСТЬЮ ПАРАМЕТРОВ В ПРИПОВЕРХНОСТНОЙ ОБЛАСТИ ЭЛЕКТРООПТИЧЕСКИХ КРИСТАЛЛОВ**

А.Д. Безпалый

Научный руководитель: профессор, д.ф.-м.н. В.М. Шандаров Томский государственный университет систем управления и радиоэлектроники Россия, г. Томск, пр. Ленина, 40, 634050 E-mail: id alex@list.ru

## **OPTICAL INDUCING AND INVESTIGATION OF WAVEGUIDE STRUCTURES WITH LONGITUDINAL AND TRANSVERSAL INHOMOGENEITY OF PARAMETERS IN SURFACE AREA OF ELECTRO-OPTICAL CRYSTALS**

A.D. Bezpaly

Scientific Supervisor: Prof., Dr. V.M. Shandarov

Tomsk State University of Control Systems and Radioelectronics, Russia, Tomsk, Lenin str., 40, 634050 E-mail: id\_alex@list.ru

*Abstract. The results of experimental studies of channel optical waveguide structures with spatial modulation of their parameters, obtained by point-by-point inducing by laser radiation of visible range, in lithium niobate samples with photorefractive surface area are submitted.* 

**Введение.** Электрооптические кристаллы широко используются при создании элементов и приборов интегральной и нелинейной оптики, акустоэлектроники и лазерной техники, благодаря уникальному набору физических свойств [1]. Существенный интерес представляют фоторефрактивные свойства кристаллических образцов, таких как ниобат лития (LiNbO<sub>3</sub>), легированных некоторыми примесями, например железом (Fe), медью (Cu), марганцем (Mn)  $[1, 2]$ . Образцы LiNbO<sub>3</sub> с фоторефрактивным нелинейным откликом пригодны для голографической записи оптической информации при низких интенсивностях света. С помощью слабых световых полей в них могут формироваться фазовые дифракционные решетки и более сложные голографические структуры [3], например, канальные волноводные элементы, необходимые для управления оптическим излучением и световыми потоками, что важно в плане создания оптоэлектронных устройств и приборов фотоники [4].

Легирование с поверхности может обеспечить более высокую концентрацию примесей, в сравнении с их введением в процессе выращивания кристаллов, без ухудшения механических свойств материала в приповерхностном слое. При этом возможно и легирование разных областей поверхности образца различными примесями или их комбинациями для изменения функционального назначения этих областей [5].

Целью данной работы является исследование формирования и изучение характеристик канальных волноводных элементов с поперечной и продольной неоднородностью параметров в образцах LiNbO<sub>3</sub>, поверхностно легированных фоторефрактивными примесями.

**Экспериментальные условия и результаты.** Канальные оптические волноводы формировались путем поточечного экспонирования поверхности пластины LiNbO3: Си Y-среза с размерами  $30\times3\times15$  мм<sup>3</sup> по осям *X*×*Y*×*Z* при смещении образца относительно светового пучка (рис. 1). Источниками излучения послужили твердотельный YAG:Nd<sup>3+</sup> лазер с  $\lambda$  = 532 нм и полупроводниковый лазер с  $\lambda$  = 450 нм.

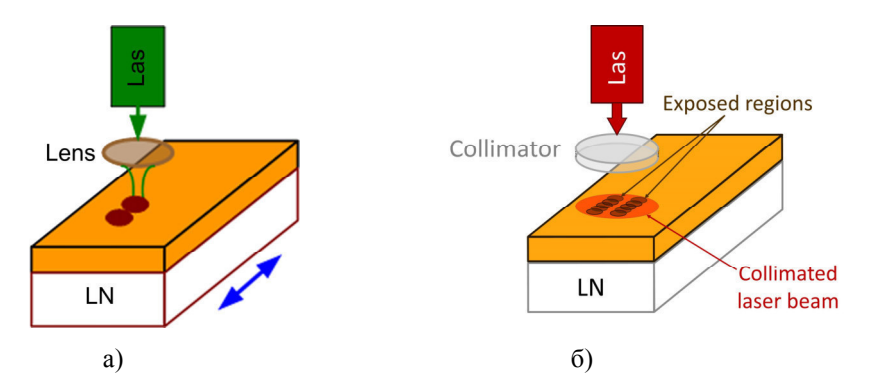

*Рис. 1. Схематические изображения экспериментальных установок: а – для оптического индуцирования канальных волноводных структур; б – для их изучения путем оптического зондирования*

Вследствие фоторефрактивного эффекта, показатели преломления LiNbO<sub>3</sub> в экспонированной области понижаются [1, 2], поэтому волноводно-оптический эффект может проявляться в промежутке между двумя такими областями. В экспериментах экспонированные области представляли собой параллельные полоски. Каждая полоска индуцировалась фокусированным световым пучком и состояла из перекрывающихся точек, центры которых в различных экспериментах отстояли на 20–60 мкм. Расстояние между полосками также изменялось от нескольких единиц до десятков мкм в зависимости от условий эксперимента. Время экспонирования точки в разных экспериментах составляло от 3 до 12 секунд при вариации мощности излучения в пределах 1–10 мВт. Диаметр светового пучка по уровню половинной интенсивности равен ~ 15 мкм. Смещение образца относительно светового пучка осуществлялось с помощью линейного позиционера, обеспечивающего точность перемещения 5 мкм.

Индуцированные в легированной поверхностной области LiNbO<sub>3</sub> неоднородности зондировались при помощи He-Ne лазера с длиной волны излучения  $\lambda = 633$  нм. Рис. 2 иллюстрирует световые картины в ближней зоне, при зондировании образца параллельным пучком с диаметром 1 мм. Рис. 2,а показывает результат зондирования волноводной структуры однородной в продольной направлении. Две параллельные темные полосы в центральной части соответствуют полоскам с пониженным показателем преломления. Светлая полоса между ними – волноводная область. На рис. 2,б представлена подобная картина для случая с продольно неоднородным канальным волноводом.

Ранее сканирование световым пучком канальных оптических волноводов использовалось в [6] для модуляции параметров прямолинейных волноводных элементов, полученных диффузией титана в подложке LiNbO3. Так достигалась продольно – однородная модуляция параметров волноводных каналов в системе связанных оптических волноводов. Однако поточечное экспонирование может использоваться и для создания в фоторефрактивных слоях волноводных структур с более сложной топологией, определяемой формой пути светового пятна на поверхности образца. Результат для подобного случая показан на рис. 2,в. Поточечное экспонирование используется не только в фоторефрактивных, но и в любых других материалах при создании волноводов и их систем различной

сложности, но для этого требуются лазерные источники, работающие в режиме генерации импульсов фемтосекундной длительности с высокой энергией импульса [7].

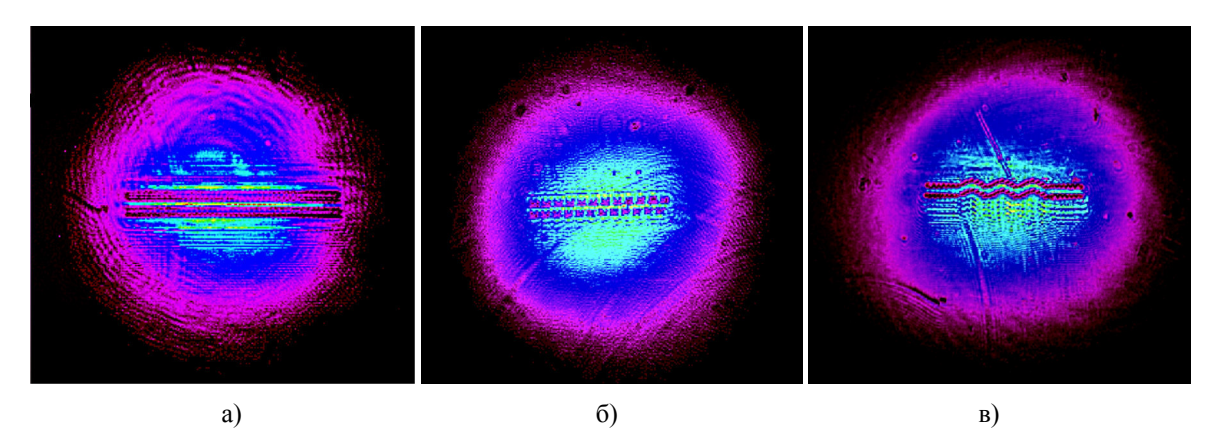

*Рис. 2. Результаты зондирования оптически индуцированных канальных волноводных структур: а – с продольной однородностью; б – с неоднородностью в продольном направлении: в – с поперечно неоднородной топологией*

**Заключение.** Таким образом, экспериментально продемонстрировано формирование канальных волноводных структур с пространственной неоднородностью их параметров в приповерхностных областях образцов ниобата лития, легированных фоторефрактивными примесями.

Работа выполнена в рамках проектной части Госзадания Минобрнауки РФ на 2017 – 2019 годы (проект по заявке 3.1110.2017/ПЧ).

- 1. Петров М.П. Фоторефрактивные кристаллы в когерентной оптике. СПб.: Наука, 1992. 315 с.
- 2. Kip D. Photorefractive waveguides in oxide crystals: fabrication, properties, and applications // Appl. Phys. B. – 1998. – Vol. 67. – P. 131–150.
- 3. Vittadello L., Zaltron A., Argiolas N., Bazzan M., Rossetto N. and Signorini R. Photorefractive direct laser writing // J. Phys. D: Appl. Phys. – 2016. – Vol. 49. – P. 125103.
- 4. Kivshar Y.S. Optical solitons: from fibers to photonic crystals. Can Diego: Academic Press, 2003. 540 p.
- 5. Davydov S.A., Trenikhin P.A., Shandarov V.M., Shandarova K.V., Kip D., Rueter Ch., and Chen F. Quasione-dimensional photonic lattices and superlattices in lithium niobate: linear and nonlinear discrete diffraction of light // Phys. of Wave Phen.  $-2010$ . Vol.  $18. -$  No.  $1. -$  P.  $1-6$ .
- 6. Kanshu A., Rüter C.E., Kip D., Shandarov V.M. Optically-induced defect states in photonic lattices: formation of defect channels, directional couplers, and disordered lattices leading to Anderson-like light localization // Appl. Phys. B. – 2009. – Vol. 95. – No. 3. – P. 537–543.
- 7. He R., Hernandez-Palmero I., Romero C., Vazquez de Aldana J.R., Chen F. Three-dimensional dielectric crystalline waveguide beam splitters in mid-infrared band by direct femtosecond laser writing // Opt. Expr. –  $2014. - Vol. 22. - No. 25. - P. 31293 - 31298.$

## **МАЛОСИГНАЛЬНАЯ МОДЕЛЬ НПН ПОНИЖАЮЩЕГО ТИПА С УПРАВЛЕНИЕМ ПО МГНОВЕННОМУ ТОКУ**

В.С. Безруков, В.А. Кабиров

Научный руководитель: профессор, канд. техн. наук, В.Д. Семенов Томский государственный университет систем управления и радиоэлектроники Россия, г.Томск, пр. Ленина, 40, 634050 E-mail: vb.7.9@mail.ru

#### **SMALL-SIGNAL MODEL OF DOWN-CONVERTER WITH PEAK CURRENT MODE CONTROL**

V.S. Bezrukov, V.A. Kabirov

Scientific Supervisor: Prof., Ph.D. (eng), V.D. Semenov

Tomsk State University of Control Systems and Radioelectronics,

Russia, Tomsk, Lenin str., 40, 634050

E-mail: vb.7.9@mail.ru

*Abstract. The paper shows the technique of transition to a small-signal system using the commutation discontinuous function method for a down-converter with a peak-current mode control. The results of the study demonstrate the simplicity of the linearization of the links and the clarity of this method.* 

**Введение.** В данной работе показана методика перехода от заданной функциональной схемы преобразователя к его малосигнальной модели с помощью метода коммутационных разрывных функций, на примере преобразователя понижающего типа с управлением по мгновенному току.

Обычно линеаризуют систему уравнений, однако получение системы уравнений приводит к ошибкам, которые сложно найти. Мы предлагаем сначала построить структурную схему непосредственного преобразователя напряжения (НПН), а затем линеаризовать каждое нелинейное звено, что на наш взгляд является более удобной методикой и исключает возможность ошибок. Эта методика упрощает также поиск ошибок и нахождение рабочей точки. Одним из интересных методов управления преобразователями является метод управления по мгновенному току дросселя, описанный в [1]. На рисунке 1 приведена функциональная схема регулятора напряжения на основе НПН понижающего типа с развертывающим напряжением по мгновенному току дросселя.

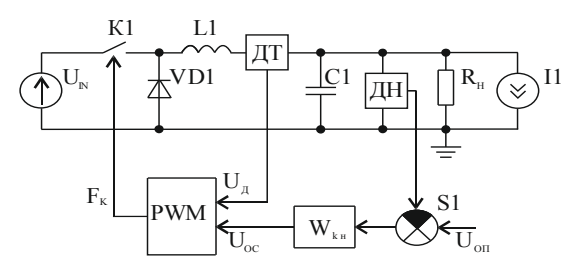

*Рис. 1. Функциональная схема непосредственного преобразователя напряжения понижающего типа* 

Преобразователь состоит из силовой части, имитатора нагрузки, системы управления и источника питания *UIN*. Силовая часть включает в себя ключ *К1*, диод *VD1*, дроссель *L1*, фильтрующую емкость *C1*.

Имитатор нагрузки состоит из эквивалентного сопротивления  $R<sub>u</sub>$  и источника тока  $II$ , играющего роль динамической нагрузки. Система управления включает в себя сумматор  $SI$ , источник опорного напряжения  $U_{OII}$ , датчик напряжения ДН, датчик тока ДТ дросселя L1, корректирующее звено по напряжению  $W_{KH}$ и модулятор ширины импульса PWM (ШИМ). Обратная связь данного преобразователя такая же, как и в микросхеме UC3842, т.е. по току и напряжению через ШИМ. Роль развертывающего напряжения играет напряжение  $U_{\mathcal{A}}$ пропорциональное мгновенному току  $I_{L}(t)$  дросселя  $L1$ .

Техника и методика эксперимента. Математическую модель НПН понижающего типа в базисе разрывных коммутационных функций (рис. 2а) построим по методу, изложенному в [2]. Ключ К1 вместе с диодом *VD1* представим умножителем, на один вход которого подается напряжение  $U_N$ , а на второй разрывная коммутационная функция  $F_{K}$ . Индуктивности и емкости заменяем интеграторами напряжения и тока соответственно. Резисторы - преобразователями напряжения в ток и тока в напряжение. Все преобразования основаны на законах Кирхгофа и описаны в [2]. Принцип работы обратной связи данного преобразователя поясняет временная диаграмма тока дросселя, показанная на рисунке 26.

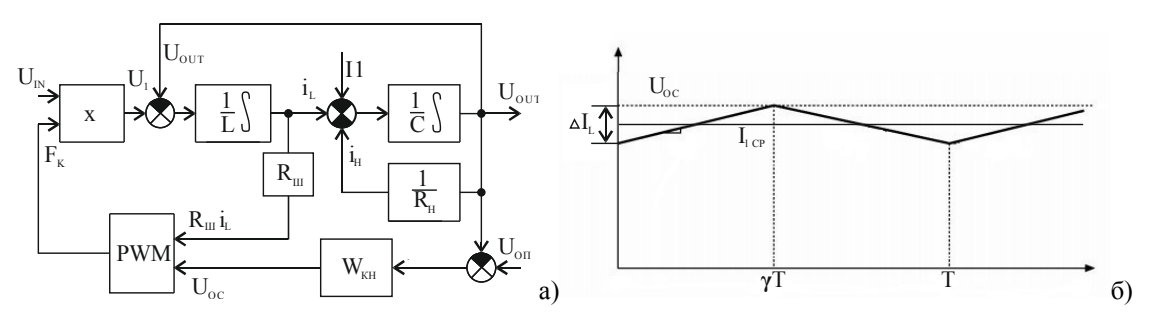

Рис. 2. Математическая модель преобразователя понижающего типа (а) и временные диаграммы тока дросселя (б)

Для нахождения аналитической зависимости величины относительной длительности  $\gamma$  импульса от других параметров преобразователя, запишем условие срабатывания компаратора PWM в виде

$$
R_{\mu\nu}\left[I_{LCP} + \frac{\Delta i}{2}\right] = U_{OC},\tag{1}
$$

где  $R_{III}$  - размерный коэффициент преобразования тока в напряжение;  $I_{LCP}$  - среднее значение тока лросселя на периоде работы преобразователя:  $\Delta i$  - прирашение тока дросселя за время импульса.

Выражение для полного приращения тока дросселя в понижающем преобразователе известно из [1] и может быть представлено следующим образом

$$
\Delta i = \frac{(U_{IN} - U_{OUT})\gamma T}{L},\tag{2}
$$

где  $U_{IN}$ ,  $U_{OUT}$  - среднее значение входного и выходного напряжения преобразователя;  $T$  - период работы ключа; L - величина индуктивности дросселя.

Подставляя выражение (2) в выражение (1) и выражая из последнего относительную длительность импульса  $\gamma$ , получаем функцию

$$
\gamma = \frac{2f L(U_{OC} - R_{III}I_L)}{(U_{IV} - U_{OUT})R_{III}} \,, \tag{3}
$$

которая является нелинейной функцией  $\gamma(U_{OC}, I_L, U_N, U_{OUT})$  четырех переменных.

Результаты эксперимента. Два звена на полученной структуре математической модели (рис. 2а) являются нелинейными. Одно из звеньев является умножителем, которое описывается выражением  $U_1(t) = U_{I N} \cdot F_K$ , а второе является модулятором РWM (ШИМ) и описывается выражением (3), где  $F_K$  – коммутационная разрывная функция. Заменяя разрывную функцию  $F_k$  функцией  $\gamma$ , которая является ее средним значением, линеаризацию нелинейного блока умножения можно осуществить как для непрерывных функций.

$$
\partial U_1 = \left(\frac{\partial U_1(t)}{\partial U_N}\right) \Big|_{\gamma = \gamma_0}^{U_N} \cdot \partial U_N + \left(\frac{\partial U_1(t)}{\partial \gamma}\right) \Big|_{\gamma = \gamma_0}^{U_N} \cdot \partial \gamma, \tag{4}
$$
\n
$$
\text{rate} \left(\frac{\partial U_1(t)}{\partial U_N}\right) \Big|_{\gamma = \gamma_0}^{U_N} = U_{N0}, \left(\frac{\partial U_1(t)}{\partial \gamma}\right) \Big|_{\gamma = \gamma_0}^{U_N} = U_{N0}.
$$

численные значения производной функции  $U_1(t)$  в рабочей точке, при  $U_{1N} = U_{1N0}$ ,  $\gamma = \gamma_0$ .

$$
\partial U_1 = \gamma_0 \cdot \partial U_{IN} + U_{IN0} \cdot \partial \gamma \tag{5}
$$

Линеаризованный блок перемножения представлен на рисунке 3.

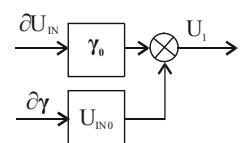

Рис. 3. Структурная схема линеаризованного блока перемножения

Аналогично линеаризуется блок модулятора PWM (ШИМ), описываемый выражением (3).

Заключение. Математическая модель (см. рис. 2а), представленная в виде структурной схемы, легка в восприятии, наглядна, позволяет выявить все внутренние связи и рассмотреть нелинейные звенья схемы по отдельности, как это было показано на примере с умножителем.

- 1. Мелешин В.И. Управление транзисторными преобразователями энергии / В.И. Мелешин, Д.А. Овчинников. - М.: Техносфера, 2011. - 576 с.
- 2. А.В. Кобзев, В.Д. Семенов, Е.К. Фединых Применение метода коммутационных разрывных функций для построения математических моделей силовых преобразователей // Журнал Доклады ТУСУРа. 2011. № 2 (24). часть 3. С. 58-63.

## ЭЛЕКТРОННО-ЛУЧЕВОЙ СПОСОБ ПОЛУЧЕНИЯ БОРСОДЕРЖАЩИХ ПОКРЫТИЙ НА МЕТАЛЛАХ ИЗ ПУЧКОВОЙ ПЛАЗМЫ В ФОРВАКУУМНОЙ ОБЛАСТИ ДАВЛЕНИЙ

В.С. Бехтольд, А.В. Тюньков, Ю.Г. Юшков Научный руководитель: профессор, д.т.н. В.А. Бурдовицин Томский государственный университет систем управления и радиоэлектроники, Россия, г. Томск, пр. Ленина, 40, 634050 E-mail: yushkovyu@mail.ru

# ELECTRON-RAY METHOD OF OBTAINING BORDER CONTAINING COATINGS ON METALS FROM BEAM PLASMA IN THE FORWACOUM PRESSURE REGION

V.S. Behtold, A. V. Tyunkov, Yu. G. Yushkov

Scientific Supervisor: Prof., Dr. V.A. Burdovitsin

Tomsk State University of Control Systems and Radioelectronics, Russia, Tomsk, Lenin str., 40, 634050 E-mail: yushkovyu@mail.ru

Abstract. The paper presents the results demonstrating the possibility of generating a boron-containing plasma by a fore-vacuum electron source and its use for the synthesis of coatings based on boron.

Введение. В последние десятилетия популярность тонкопленочных материалов стремительно растет. Тонкие пленки широко применяются в качестве различных функциональных покрытий для повышения прочности, коррозионной стойкости, улучшения магнитных и электрических свойств материалов, используемых в авиационной и космической технике, машиностроении, медицине, энергетике, цифровой микроэлектронике [1]. Одним из перспективных материалов для получения покрытий является бор, поскольку он обладает рядом характеристик отвечающих современным требованиям функциональных покрытий, таких как высокая твердость, коррозионная стойкость, износостойкость, жаростойкость. Наряду с множеством методов получения борсодержащих покрытий [2, 3], метод электронно-лучевого испарения бора с последующим осаждением выгодно отличается низкой стоимостью осуществления процесса, большими скоростями осаждения, возможностью регулирования параметров нанесения в широких пределах [4]. Основное приемущество этого метода по сравнению с другими плазменными методами заключается в использывании уникальных источников электронов, способных функционировать в области форвакуума [5], в следствие чего пропадает необходимость применения специальных средств для снятия заряда с поверхности диэлектрика или полупроводника, коим является бор, что несомненно повышает надежность, и производительность такого метода.

Экспериментальная часть. Эксперименты по синтезу борсодержащих покрытий проводились на технологическом комплексе, особенности которого подробно описаны в [6], схема эксперимента представлена на рис. 1.

После откачки вакуумной камеры до предельного давления в 1 Па, напускался рабочий газ (азот, кислород, гелий, аргон) до давления порядка 8 Па. Электронный пучок фокусировался на образце из чистого бора (99,9%), который помещался на тигле из тантала до диаметра порядка 4 мм.
Электронный пучок испарял мишень из бора и одновременно ионизовал испаренные его атомы, в процессе чего формировалась борсодержащая пучковая плазма, которая в свою очередь использовалась для осаждения покрытия, на образец, закрепленном в непосредственной близости от распыляемого материала (расстояние 5 см).

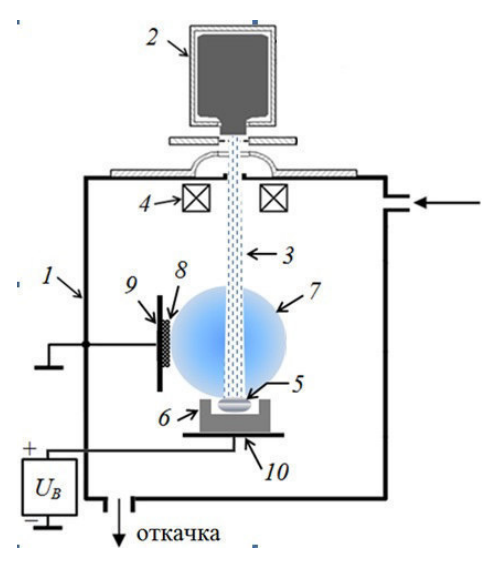

Рис. 1. Схема эксперимента: 1 – вакуумная камера, 2 – форвакуумный плазменный источник электронов, 3 - электронный пучок, 4 - система фокусировки, 5 - мишень из бора или нитрида бора, 6 - танталовый тигель, 7 – плазма, 8 – титановый образеи, 9 – держатель образиа, 10 – коллектор

Результаты. На рисунке 2 представлен спектр и состав полученного покрытия.

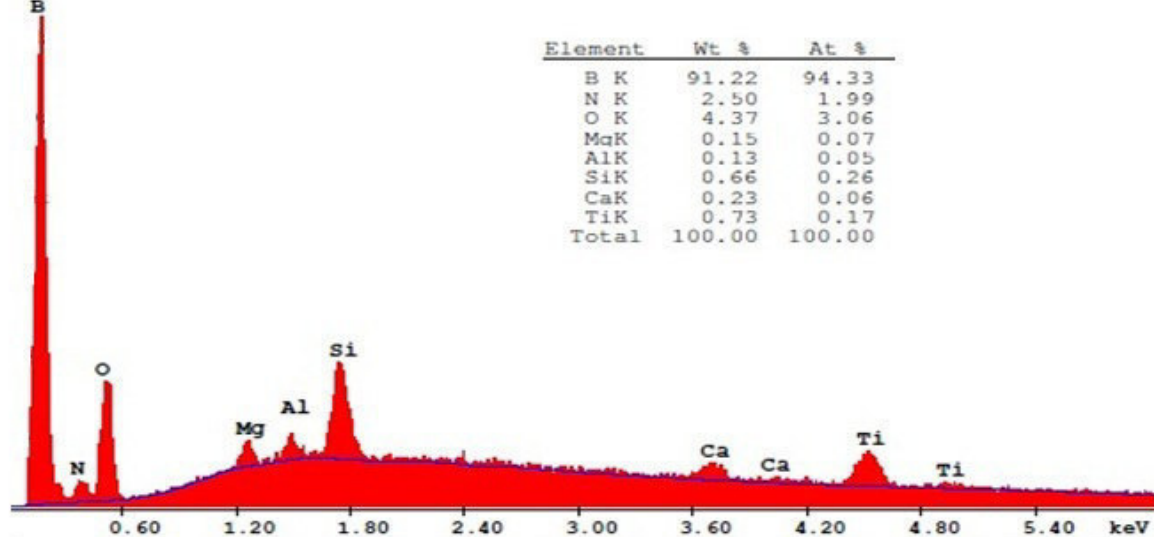

Рис. 2. Спектр полученного покрытия и элементный состав

Из рисунка следует наличие существенного количества бора, что свидетельствует об успешном применении форвакуумного электронного источника для испарения бора и осаждения борсодержащего покрытия. Большое количество кислорода в покрытии может быть связано как с изначальным наличием 37

оксидной пленки на титановом образце, так и в образовании оксидной пленки за счет кислорода, образовавшегося при разложении молекул воды, присутствующей в остаточной атмосфере. На рисунке 3 приведены фотографии полученных покрытий.

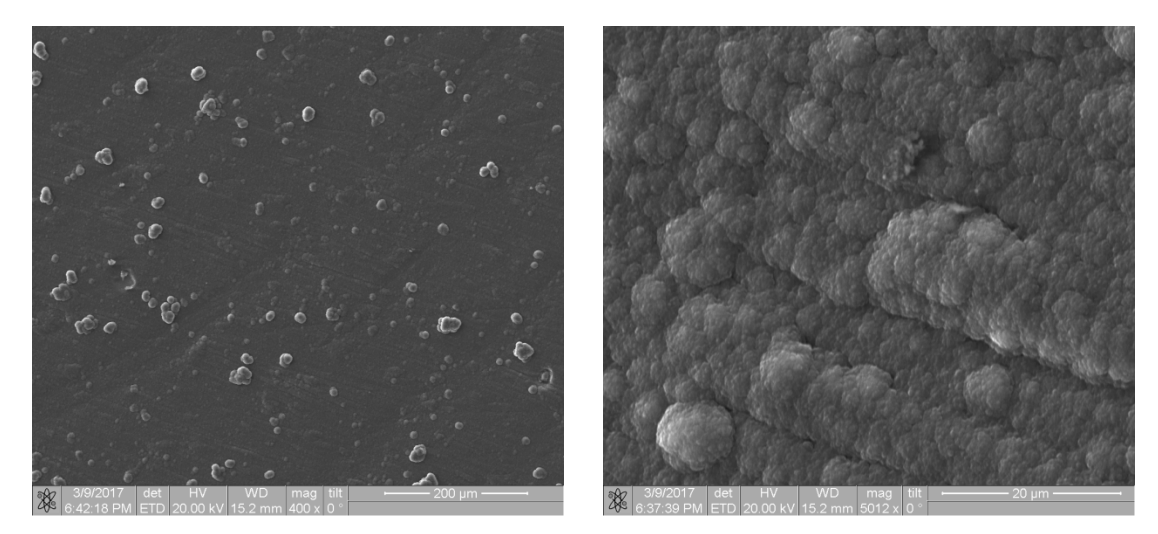

*Рис. 3. Фотографии борсодержащего покрытия* 

**Заключение.** Результаты проведенных исследований показывают возможность успешного применения форвакуумных плазменных источников электронов для формирования покрытий с высоким содержания бора.

Работа поддержана Министерством образования, и науки в рамках базовой части проекта №3.9605.2017/8.9.

- 1. Дунюшкина Л.А. Введение в методы получения пленочных электролитов для твердооксидных топливных элементов. – М.: Екатеринбург: УРО РАН, 2015. – 126 с.
- 2. Лабунец В.Ф. Износостойкие боридные покрытия. М.: Киев: Техника, 1989. 158 с.
- 3. Williams J.M., Klepper C.C., Chivers D.J., Hazelton R.C. and Moschella J.J. Boron cathodic arc as an ion source for shallow junction ion implantation of boron // J. Vac. Sci. Technol. B. – Vol. 26. – No.1.–2008. – P. 368–372.
- 4. Yushkov Y.G., Tyunkov A.V., Oks E.M., Zolotukhin D.B. Electron beam evaporation of boron at forevacuum pressure for plasma-assisted deposition of boron-containing coatings // Journal of Applied Physics. – 2016. – Vol. 120. – No. 23. – P. 233302.
- 5. Yushkov Y.G., Oks E.M., Zolotukhin D.B., Tyunkov A.V., Savkin K.P. Inverse time-of-flight spectrometr for beam plasma research // Review of Scientific Instruments. – 2014. – Vol. 85. – No. 8. – P. 083306.
- 6. Zolotukhin D.B., Burdovitsin V.A., Oks E.M., Tyunkov A.V., Yushkov Yu.G., Brown Ia.G. Gas-metal e-beam-prodused plasma for oxide coating deposition at fore-vacuum pressures // Доклады ТУСУРа. –  $2016. - T. 19. - N<sub>2</sub> 4. - C. 10-12.$

# **ПУЧКОВО-ПЛАЗМЕННЫЙ СИНТЕЗ МЕТАЛЛОКЕРАМИЧЕСКИХ ПОКРЫТИЙ НА ПОДЛОЖКАХ В ФОРВАКУУМНОЙ ОБЛАСТИ ДАВЛЕНИЙ**

В.С. Бехтольд, А.В. Тюньков, Ю.Г. Юшков Научный руководитель: профессор, д.т.н. В.А. Бурдовицин Томский государственный университет систем управления и радиоэлектроники, Россия, г. Томск, пр. Ленина, 40, 634050 E-mail: yushkovyu@mail.ru

# **BEAM-PLASMA SYNTHESIS OF METAL-CERAMIC COATINGS ON SUBSTRATES IN FOREVAUUM PRESSURE AREA**

V.S. Behtold, A.V. Tyunkov, Yu.G. Yushkov

Scientific Supervisor: Prof., Dr. V.A. Burdovitsin

Tomsk State University of Control Systems and Radioelectronics, Russia, Tomsk, Lenin str., 40, 634050 E-mail: yushkovyu@mail.ru

*Abstract. The possibility of creation of metal-ceramic coatings (thermo-barrier) by sequential deposition of metal and ceramic vapors from plasma produced by an electron beam forevacuum plasma electron source.* 

**Введение.** Термобарьерные многослойные покрытия широко используются в современном двигателестроении для защиты деталей газовых турбин и ракетных двигателей, таких как лопатки, горелки, сопла и пр. Современные многослойные покрытия [1] обычно состоят из нескольких слоев, верхнего керамического слоя, как правило, керамика на основе оксида циркония или алюминия, а также адгезионного промежуточного слоя, обычно это металлы или интерметаллиды. Эти слои последовательно наносятся на материал подложки из металла или сплава. Такая система покрытий имеет низкую теплопроводность и высокий коэффициент температурного расширения. Эти покрытия продлевают срок службы деталей или позволяют им работать при более высоких температурах, повышая тепловую эффективность. Термобарьерные покрытия используются там, где защитный слой должен быть очень тонким, полностью повторять контур подложки и выдерживать тяжелые условия работы, такие как лопатки турбин горячей секции и элементы камеры сгорания. Предложенный метод относится к плазменным методам получения функциональных покрытий, основное его преимущество заключается в ранее разработанном методе испарения диэлектриков [2], c применением форвакуумного плазменного источника электронов [3].

**Экспериментальная часть.** Схема эксперимента представлена на рис. 1. Электронный пучок *1* с током 150 мА, и энергией 15 кВ, фокусировался до диаметра порядка 5 мм, магнитной фокусирующей катушкой, с помощью отклоняющей системы была возможность отклонять пучок на расположенные на графитовом тигле *6* мишени из керамики *5* и металла (меди) *4*. На пути к испаряемой мишени пучок транспортировался через пространство вакуумной камеры, заполненное воздухом при давлении 2–8 Па, и создавал плотную пучковую плазму *3*. Под воздействием энергичного электронного пучка производился нагрев, испарение и частичная ионизация испаренного материала мишени *5* и *6*.

Испаренный с поверхности мишени материал осаждался на экспериментальные образцы *2*. Таким образом, поочередно отклоняя электронный пучок, формировалось многослойное покрытие сотояшее из меди и керамики. Материалом подложек являлись полированные диски диаметром 30 мм из стали 45.

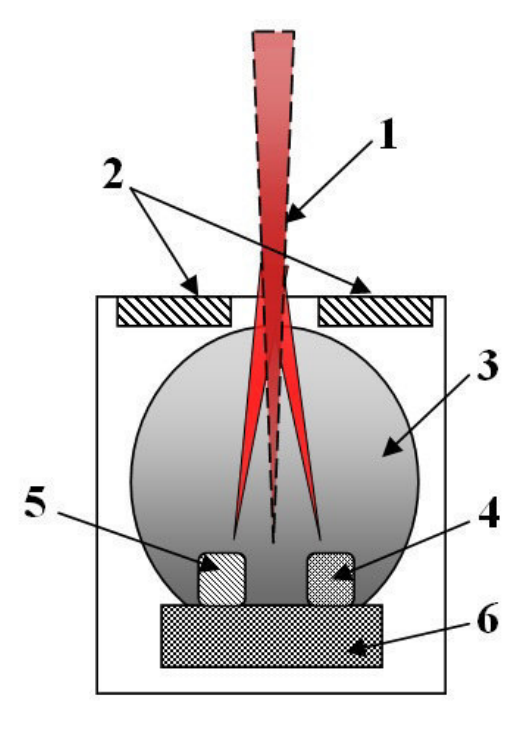

*Рис. 1. Схема эксперимента: 1 – электронный пучек, 2 – образцы, 3 – пучковая плазма, 4 –образец из керамики, 5 –образец из металла, 6 – графитовый тигель* 

**Результаты.** В результате экспериментов были получены многослойные металлокерамические покрытия, с разным количеством слоев металл-керамика. Для исследования термобарьерных свойств покрытий был собран измерительный стенд, представляющий из себя камеру, в которой находились галогеновые лампы, сверху на коллиматор помещался образец с прикрепленной к нему с обратной стороны термопарой. Таким образом, при включении ламп происходил постепенный нагрев образца, до температуры порядка 400 градусов по Цельсию. На рис. 2 приведены зависимости скорости нагрева образцов от количества слоев (1 - исходный образец, 2 - образец с двумя слоями, 3 - образец с четырьмя слоями). Исходный материал, на который наносились покрытия сталь марки 45, диски диаметром 5 см и толщиной 3 мм. Из рис. 2 видно, что скорость нагрева образцов с покрытиями меньше и зависит от количества слоев металла и керамики. Температура исходного образца составляет практически 400 градусов, в то время как образцы с покрытиями позволили уменьшить скорость нагрева примерно в 1,5 раза.

С помощью прибора для измерения толщины пленок и покрытий Calotest CAT-S-0000, были определены толщины для отдельных слоев керамики и металла. Толщина слоя меди составляет 1,5 мкм, толщина слоя керамики 2 мкм.

### ХV МЕЖДУНАРОДНАЯ КОНФЕРЕНЦИЯ СТУДЕНТОВ, АСПИРАНТОВ И МОЛОДЫХ УЧЕНЫХ одная конференция студентов, аспирантов и молодых ученых **41**<br>«ПЕРСПЕКТИВЫ РАЗВИТИЯ ФУНДАМЕНТАЛЬНЫХ НАУК»

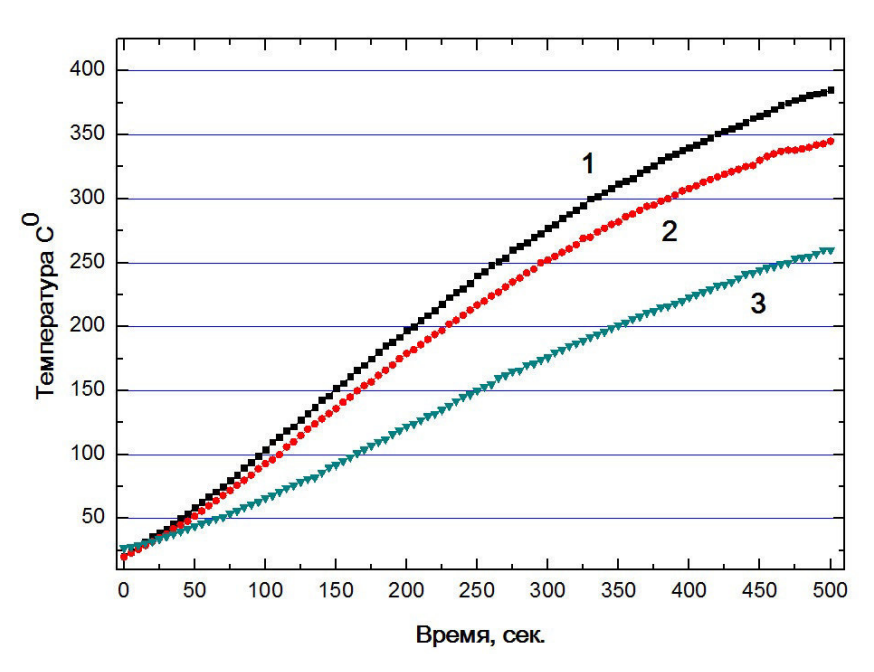

*Рис. 3. Зависимость скорости нагрева образцов от количества слоев (1 - исходный образец, 2 - образец с двумя слоями, 3 - образец с четырьмя слоями)* 

**Заключение.** Результаты проведенных исследований показывают возможность успешного применения форвакуумных плазменных источников электронов для формирования металлокерамических покрытий, показано что, не смотря на достаточно тонкие слои металла и керамики, у исходных изделий уже проявляются термобарьерные свойства.

Работа была поддержана грантом РФФИ 16-38-60059 Мол а дк.

- 1. Cao X.Q., Vassen R., Stoever D. Ceramic materials for thermal barrier coatings // Journal of the European Ceramic Society. – 2004. – No. 24. – Р. 1–10.
- 2. Oks E.M., Tyunkov A.V., Yushkov Y.G., Zolotukhin D.B. Ceramic coating deposition by electron beam evaporation // Surface and Coatings Technology. – 2017. – Vol. 325. – С. 1–6.
- 3. Zolotukhin D.B., Burdovitsin V.A., Oks E.M., Tyunkov A.V., Yushkov Yu.G., Brown Ia.G. Gas-metal e-beam-prodused plasma for oxide coating deposition at fore-vacuum pressures // Доклады ТУСУРа. –  $2016. - T. 19. - N<sub>2</sub> 4. - C. 10-12.$

# **ПЛАЗМЕННО-АССИСТИРОВАННОЕ ФОРМИРОВАНИЕ ЭЛЕКТРОИЗОЛЯЦИОННЫХ ПОКРЫТИЙ НА МЕТАЛЛИЧЕСКИХ ПОВЕРХНОСТЯХ В ФОРВАКУУМНОЙ ОБЛАСТИ ДАВЛЕНИЙ**

В.С. Бехтольд, А.В. Тюньков, Ю.Г. Юшков

Научный руководитель: профессор, д.т.н. В.А. Бурдовицин Томский государственный университет систем управления и радиоэлектроники, Россия, г. Томск, пр. Ленина, 40, 634050 E-mail: yushkovyu@mail.ru

# **PLASMA-ASSISTIFIED FORMATION OF ELECTROSULATING COATINGS ON METAL SURFACES IN FORWACOUM AREA**

V.S. Behtold, A.V. Tyunkov, Yu.G. Yushkov

Scientific Supervisor: Prof., Dr. V.A. Burdovitsin

Tomsk State University of Control Systems and Radioelectronics, Russia, Tomsk, Lenin str., 40, 634050 E-mail: yushkovyu@mail.ru

*Abstract. An alternative plasma method for forming electrical insulating coatings on metal samples is presented. Results of investigation of the surface of the obtained coatings are given.*

**Введение.** Для электроизоляци в электронной технике используются различные материалы, обычно это пластмассы, керамика и керамопласты [1]. Наиболее широко применяются пластмассы, это связано с относительно низкими требованиями к температурным характеристикам которые предъявляются при сборке и герметизации электронных приборов. Большинство пластмасс, даже те, которые имеют наилучшую термостабильность, не могут длительно эксплуатироваться при температурах выше указанных. В то же время, покрытия на основе керамики в настоящее время являются наиболее перспективным материалом для отвода тепла от теплонагруженных элементов в изделиях космической техники и в приборостроении в целом, однако ее использование связано с трудностями, обусловленными механической обработкой и изготовлением такой изоляции в целом.

Предложенный способ получения электроизоляционного покрытия по средством электроннолучевого испарения твердотельной керамики, с последующей конденсацией в вакууме [2], выгодно отличается простотой реализации процесса, достаточно высокими скоростями осаждения (на уровне нескольких единиц микрометров за час) и возможностью регулирования параметров нанесения в широких пределах [3].

**Экспериментальная часть.** Эксперименты проводились с использованием форвакуумного источника электронов на основе тлеющего разряда с полым катодом, функционирующего в непрерывном режиме [4], процесс формирования покрытий и технические параметры установки подробно описаны в [2]. Схематично процесс синтеза покрытия представлен на рис. 1. Электронный пучок 1 с током 100 мА и энергией 15 кэВ создавался форвакуумным источником электронов, пучок был сфокусирован до диаметра 4–6 мм магнитным полем фокусирующей системы источника. Электронный пучок на пути

к керамической мишени 3 транспортировался через пространство вакуумной камеры, заполненное воздухом при давлении 2-10 Па, и создавал плотную пучковую плазму 4.

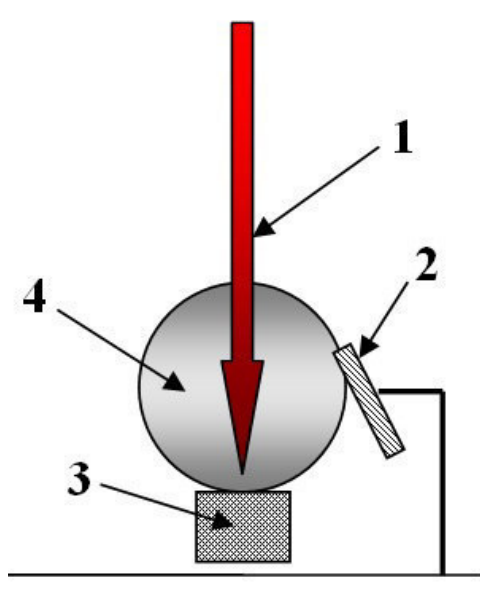

Рис. 1. Схема эксперимента. (1 - электронный пучек, 2 - металлическая подложка, 3 - твердотельная керамика, 4 - пучковая плазма)

Под воздействием энергичного электронного пучка производилось испарение и частичная ионизация испаренного материала мишени 3. Нейтрализация зарядки поверхности керамики происходила благодаря ионам, поступающим на поверхность керамики из пучковой плазмы. Испаренный с поверхности мишени материал осаждался на экспериментальные образцы 2 (подложки). Материалом подложек являлся титан.

Результаты. Фотографии поверхности покрытия на основе керамики представлены на рис. 2.

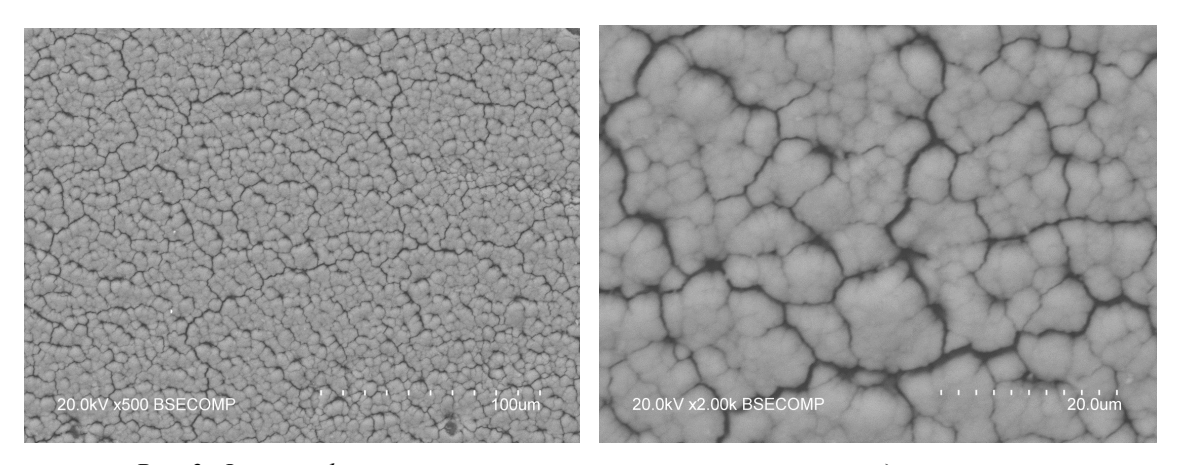

Рис. 2. Фотографии полученного покрытия на основе алюмооксидной керамики

Видно, что покрытия имеют достаточно однородную поверхность, однако присутствуют трещины по всей поверхности, что, по всей видимости, связано с высокой температурой внутри вакуумной камеры  $\overline{43}$ 

при процессе нанесения покрытия. Полученные образцы были исследованы на поверхностную электроизоляцию с помощью тераоометра марки Е6-13А.

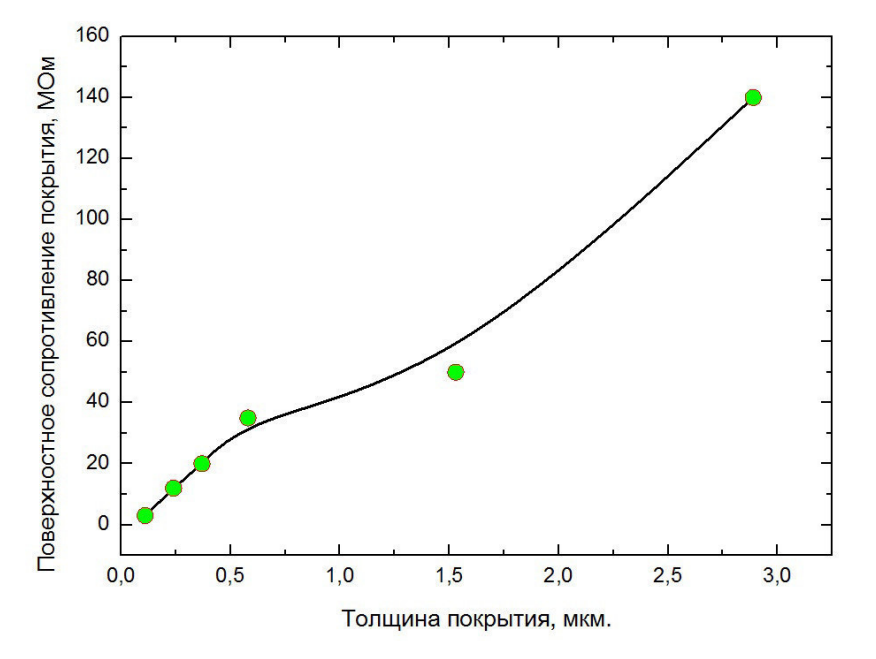

*Рис. 3. Зависимость поверхностного сопративления от толщины покрытия* 

Как видно из рисунка, сопротивление покрытия растет практически линейно от толщины полученного покрытия.

**Заключение.** Результаты проведенных исследований показывают возможность успешного применения форвакуумных плазменных источников электронов для формирования электроизоляционных покрытий на основе алюмооксидной керамики.

Исследование выполнено при финансовой поддержке РФФИ в рамках научного проекта № 18-08-00539.

- 1. Научно-технический сборник «Авиационные материалы и технологии», Москва 2003. 195 с.
- 2. Oks E.M., Tyunkov A.V., Yushkov Y.G., Zolotukhin D.B. Ceramic coating deposition by electron beam evaporation// Surface and Coatings Technology. 2017. – Т. 325. – С. 1–6.
- 3. Zolotukhin D.B., Burdovitsin V.A., Oks E.M., Tyunkov A.V., Yushkov Yu.G., Brown I.G. Gas-metal e-beam-prodused plasma for oxide coating deposition at fore-vacuum pressures // Доклады ТУСУРа. – 2016. – Т. 19. – № 4. – С. 10–12.
- 4. Yushkov Y.G., Tyunkov A.V., Oks E.M., Zolotukhin D.B. Electron beam evaporation of boron at forevacuum pressure for plasma-assisted deposition of boron-containing coatings // Journal of Applied Physics. – 2016. – Vol. 120. – No. 23. – P. 233302.

# МОДЕЛЬ ПРЕОБРАЗОВАТЕЛЯ ВЕЙНБЕРГА В БАЗИСЕ КОММУТАЦИОННЫХ РАЗРЫВНЫХ ФУНКЦИЙ

Д.Б. Бородин, С.С. Тюнин, В.А. Кабиров Научный руководитель: профессор, к.т.н. В.Д. Семёнов Томский государственный университет систем управления и радиоэлектроники, Россия, г. Томск, пр. Ленина, 40, 634050 E-mail: Borodindanila@mail.ru

### MODEL OF WEINBERG CONVERTER IN THE BASIS OF DISCONTINUOUS FUNCTION

D.B. Borodin, S.S. Tynin, V.A. Kabirov

Scientific Supervisor: Prof., Ph.D. V.D. Semenov

Tomsk State University of Control Systems and Radioelectronics, Russia, Tomsk, Lenin str., 40, 634050 E-mail: Borodindanila@mail.ru

**Abstract.** In this state, we propose a model of the Weinberg transformer in the form of a system of differential equations for studying and describing its work in a dynamic mode of operation.

Введение. Преобразователь Вейнберга [1] является схемой, которая практически применяется в системах электропитания космических аппаратов, но её исследование по-прежнему является актуальной задачей [2]. Цель данной работы - построить модель этого преобразователя в базисе коммутационных разрывных функций [3], что позволит в дальнейшем, легко перейти к малосигнальным моделям преобразователя по любым выходным координатам.

Функциональная схема преобразователя Вейнберга, замкнутая обратной связью по выходному напряжению, представлена на рисунке 1.

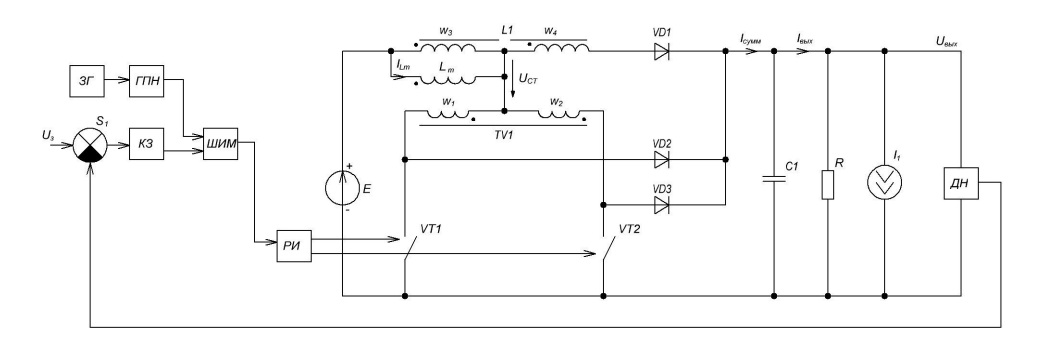

Рис.1. Схема преобразователя Вейнберга

Работа схемы происходит следующим образом. Выходное напряжение  $U_{\text{grav}}$  преобразователя вычитается из задающего напряжения  $U<sub>3</sub>$  на сумматоре SI и их разность, через корректирующее звено КЗ, поступает на один из входов широтно-импульсного модулятора (ШИМ), на другой вход которого поступает сигнал с выхода генератора пилообразного напряжения (ГПН), синхронизированного задающим генератором (ЗГ). Импульсы управления, сформированные модулятором ШИМ, через распределитель импульсов (РИ), поступают поочередно на управляющие входы силовых транзисторов  $45$ 

VT1, VT2. В режиме непрерывного тока дросселя, включенное состояние транзистора VT1 обеспечивает включение диода VD3 и выключение диодов VD1 и VD2, а включенное состояние транзистора VT2 обеспечивает включение диода VD2 и выключение диодов VD1 и VD3. В случае выключения транзисторов VT1, VT2 включается диод VD1.

#### Материалы и методы исследования.

46

Напряжение на индуктивности намагничивания  $L_m$  на интервале импульса (при замкнутых транзисторах VT1 или VT2) определяется соотношением:

$$
U_{\mu\nu m} = E - \frac{U_{\mu\nu\alpha} \cdot w_1}{w_1 + w_2} = E - \frac{U_{\mu\nu\alpha}}{1 + k_2} = E - \frac{U_{\mu\nu\alpha}}{2}.
$$
 (1)

Напряжение на индуктивности намагничивания на интервале паузы (при выключенных транзисторах VT1 и VT2 и включенном диоде VD1):

$$
U_{n\text{ayəbl}} = \frac{(U_{\text{gax}} - E) \cdot w_3}{w_3 + w_4} = \frac{U_{\text{gax}} - E}{1 + k_4}.
$$
\n(2)

Из равенства вольтсекундных площадей (потокосцепления) индуктивности намагничивания  $L_m$ на интервале импульса и паузы имеем соотношение (3):

$$
(E - \frac{U_{\text{max}}}{2}) \cdot t_{\text{num}} = (\frac{U_{\text{max}} - E}{1 + k_4})(T_{\text{3f}} - t_{\text{num}}) \ . \tag{3}
$$

Разделив обе части равенства (3) на  $T_{3f}$  и, обозначая относительную длительность замкнутого состояния транзисторов через  $\gamma = \frac{t_{u,m}}{T_{\gamma r}}$ , можно найти регулировочную характеристику преобразователя:

$$
\frac{U_{\text{max}}}{E} = \frac{1 + k_4 \cdot \gamma}{\gamma \cdot (\frac{k_4 - 1}{2}) + 1} \,. \tag{4}
$$

Если  $k_4=1$ , то выражение (4) упрощается:

$$
\frac{U_{\text{max}}}{E} = 1 + k_4 \cdot \gamma = 1 + \gamma \tag{5}
$$

На рисунке 2 представлены регулировочные характеристики преобразователя, при разных коэффициентах  $k_4$ . Из рисунка видно, что только при  $k_4=1$ , регулировочная характеристика линейна, но не проходит через начало координат.

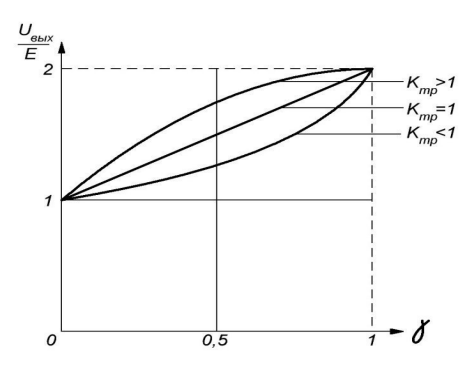

Рис.2 Регулировочная характеристика

Россия, Томск, 24-27 апреля 2018 г.

Математическая модель преобразователя с применением метода коммутационных разрывных функций [3], можно представить в виде структурной схемы при  $k_4$ =1, показанной на рисунке 3.

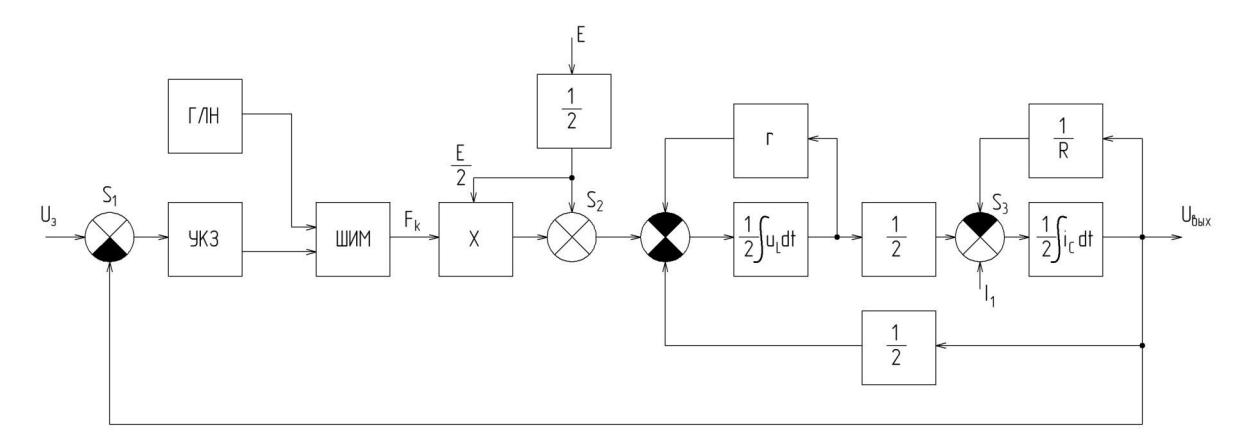

Рис.3 Структурная схема преобразователя Вейнберга

Структурная схема получена путём представления, как показано в [3], накопления энергии  $L_m$  и С интегратором напряжения  $(1/L_m)[u_t dt$  и интегратором тока  $(1/C)[i_t dt]$ . Транзисторный преобразователь на транзисторах VT1 и VT2 и диодах VD1-VD3, представлем перемножителем X, коэффициент передачи тока индуктивности  $L_m$  намагничивания в нагрузку представлен коэффициентом 1/2 в прямой цепи структурной схемы, коэффициент передачи выходного напряжения  $U_{\text{e} \omega x}$  в цепи обратной свзяи сумматора S<sub>3</sub>, представлен также коэффициентом 1/2.

**Выводы.** По структурной схеме видно, что все её звенья линейны, за исключением перемножителя X и звена ШИМ, которое является и нелинейным, и импульсным. Линеаризация этих звеньев, в заданной рабочей точке, позволит получить малосигнальную модель преобразователя, по которой можно найти амплитудно частотные характеристики и синтезировать корректирующее звено КЗ.

#### СПИСОК ЛИТЕРАТУРЫ

- 1. Weinberg A. K., Boldo P. R. A high power, high frequency, DC to DC converter for space applications // Power Electronics Specialists Conference, 1992. PESC'92 Record., 23rd Annual IEEE. - IEEE, 1992. -P. 1140-1147.
- 2. Бородин Д.Б., Тюнин С.С., Кабиров В.А., Семёнов В.Д.. Имитационная модель вольтодобавочного варианта схемы преобразователя Вейнберга // Электронные средства и системы управления: материалы докладов XIII Международной научно-практической конференции (29 ноября - 1 декабря 2017 г.) в 2 ч. – Ч.1. – Томск: В-Спектр, 2017. – С. 225–228
- 3. Кобзев А.В., Семёнов В.Д., Фединых Е.К. Применение метода коммутационных разрывных функций для построения математических моделей силовых преобразователей // Доклады ТУСУР. - 2011. - № 2  $(24)$ ,  $-$  C, 58–63.

 $\overline{47}$ 

# **ИССЛЕДОВАНИЕ ХАРАКТЕРИСТИК КАНАЛЬНЫХ ВОЛНОВОДНЫХ СТРУКТУР, ОПТИЧЕСКИ ИНДУЦИРОВАННЫХ В КРИСТАЛЛЕ НИОБАТА ЛИТИЯ С УЧЕТОМ ВКЛАДА ПИРОЭЛЕКТРИЧЕСКОГО ЭФФЕКТА**

Б.М. Будаев, Т.Л. Григорян, А.С. Перин

Научный руководитель: доцент, к.т.н. А.С. Перин

Томский государственный университет систем управления и радиоэлектроники,

Россия, г. Томск, пр. Ленина, 40, 634050

E-mail: perin.anton@gmail.com

# **INVESTIGATION OF CHARACTERISTICS OF CHANNEL WAVEGUIDE STRUCTURES OPTICAL INDUCED IN A LITHIUM NIOBATE CRYSTAL DUE A PYROELECTRIC EFFECT CONTRIBUTION**

B.M. Budaev, T.L. Grigoryan, A.S. Perin Scientific Supervisor: Ph.D. A.S. Perin

Tomsk State University of Control Systems and Radioelectronics, Russia, Tomsk, Lenin str., 40, 634050 E-mail: perin.anton@gmail.com

*Abstract. Compensation for the nonlinear diffraction of narrow laser beams with wavelength of 532 and the formation of photonic waveguides and waveguide circuits due to the contribution of pyroelectric effect to the nonlinear response of lithium niobate crystal have been experimentally demonstrated. Complete compensation for the linear and nonlinear diffraction broadening of light beams is obtained upon uniform heating of an undoped sample from room temperature to 55 degrees Celsius.* 

**Введение.** Развитие лазерной техники во многом определяется возможностями тех материалов, на основе которых создаются квантовые генераторы и системы управления оптическим лучом. Одной из важнейших групп таких материалов являются диэлектрические кристаллы. За многие годы развития квантовой оптики в качестве сред для генерации и управления характеристиками оптического излучения (преобразования частоты, фазы, интенсивности и направления распространения оптических волн) были опробованы сотни кристаллов [1, 2]. Одним из таких кристаллов является сегнетоэлектрический кристалл ниобата лития.

Актуальными задачами современной фотоники и нелинейной оптики, являются преобразование пространственной структуры светового поля и возможность формирования фотонных волноводных элементов сложной топологии в кристаллических материалах, обладающих электрооптическими, сегнетоэлектрическими и нелинейно-оптическими свойствами [2]. Эффективность таких преобразований зависит от интенсивности света [3] и температуры образца [4]. Целью данной работы является экспериментальное исследование канальных волноводных структур, оптически индуцированных в кристалле ниобата лития с учетом вклада пироэлектрического эффекта.

**Экспериментальная часть.** В экспериментах использовался нелегированный кристалл ниобата лития с размерами 4×10×4 мм<sup>3</sup> вдоль осей *X*, *Y*, *Z* соответственно. Поляризация света соответствовала необыкновенной волне в кристалле. Источником излучения являлся твердотельный лазер YAG:Nd<sup>3+</sup>

### ХV МЕЖДУНАРОДНАЯ КОНФЕРЕНЦИЯ СТУДЕНТОВ, АСПИРАНТОВ И МОЛОДЫХ УЧЕНЫХ одная конференция студентов, аспирантов и молодых ученых **49**<br>«ПЕРСПЕКТИВЫ РАЗВИТИЯ ФУНДАМЕНТАЛЬНЫХ НАУК»

с удвоением частоты (длина волны света  $\lambda = 0.532$  мкм и выходная мощность излучения до 50 мВт). Схема экспериментальной установки представлена на рис. 1.

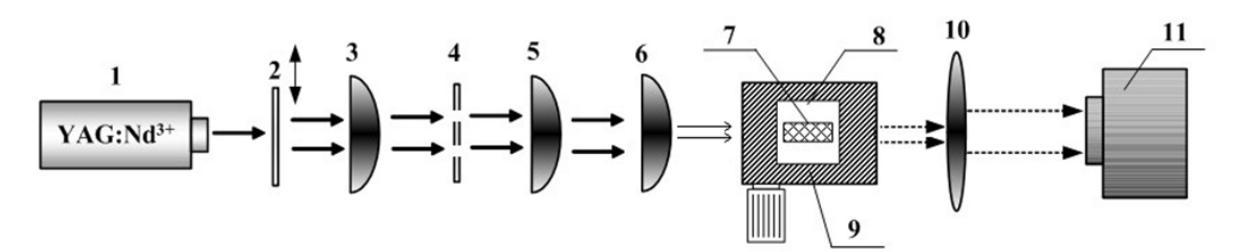

*Рис. 1. Схема экспериментальной установки: 1 – источник лазерного излучения (YAG:Nd3+ лазер; λ = 532 нм); 2 – дифракционная решетка; 3, 5 – коллимирующие линзы; 4 – диафрагма; 6 – собирающая линза; 7 – образец LiNbO3; 8 – элемент Пельтье; 9 – трехкоординатный микрометрический столик; 10 – изображающая линза; 11 – анализатор лазерных пучков* 

Для формирования световых пучков заданного диаметра, распространяющихся в кристаллическом образце в параллельных направлениях, использовалась оптическая схема из амплитудной дифракционной решетки (2), пространственного фильтра (4), двух фокусирующих линз (3, 5) и микрообъектива (6). После дифракции на амплитудной решетке с помощью пространственного фильтра из светового поля выделялись дифракционные максимумы +1 и -1 порядков. Плоскость дифракции параллельна плоскости, в которой лежат оптическая ось кристалла и волновые векторы световых пучков. Фокусирующие линзы с фокусными расстояниями 26 и 28 см размещались на расстоянии 26+28 см. С помощью варьирования фокусных расстояний линзы (5) и микрообъектива обеспечивалось параллельное распространение световых пучков в образце с требуемым диаметром световых пятен на его входной плоскости. Световые поля на передней (входной) и задней (выходной) поверхностях образца изучались с помощью анализатора лазерных пучков.

**Результат.** На рис. 2 показаны картины световых полей на входной и выходной гранях образца. Рис. 2,б иллюстрирует, что в начальный момент времени поперечный размер световых пятен на выходной грани кристалла увеличивается. Это соответствует режиму линейной дифракции светового поля. Увеличение световой мощности до 190 мкВт приводит к индуцированию в освещенной области образца оптической неоднородности, обусловленной фоторефрактивным эффектом. Индуцированная оптическая неоднородность приводит к увеличению дифракционной расходимости светового пучка преимущественно в направлении оптической оси кристалла (рис. 2,в). Для компенсации как линейной, так и нелинейной дифракции светового пучка кристалл нагревался до температуры 35 °С. В результате поперечные размеры световых пятен на выходной плоскости кристаллического образца уменьшаются до их размеров на входной плоскости, что свидетельствует о достижении режима светлых пространственных солитонов (рис. 2,г). Время, необходимое для полной компенсации дифракции светового поля при указанных условиях экспериментов составляло от 19 до 30 секунд.

Одна из основных характеристик канальных волноводных структур представлена на рис. 3. Временная зависимость расстояния между центрами световых пучков на входной и выходной плоскости в процессе формирования канальных волноводных структур и иллюстрируют его влияние на степень взаимодействия.

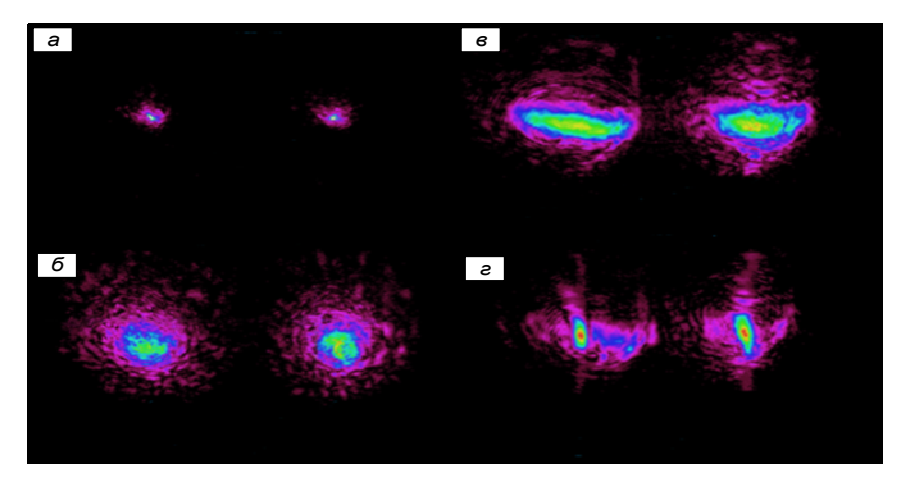

*Рис. 2. Картины распределения световых полей на входной (а) и выходной (б) гранях кристалла в начальный момент времени в линейном режиме дифракции; (в) – картина светового поля на выходной* 

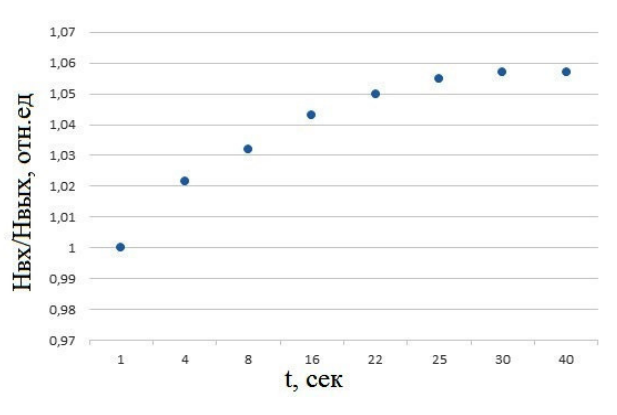

*плоскости образца и (г) – при нагреве кристалла* 

*Рис. 3. Временная зависимость отношения расстояния между центрами световых пучков на входной (Hвх) и выходной (Hвых) плоскостях образца* 

**Заключение.** Таким образом, в данной работе было исследовано канальные волноводные структуры, оптически индуцированные в кристалле ниобата лития с учетом вклада пироэлектрического эффекта в нелинейный отклик среды. Особенности взаимодействия пучков позволяют создавать сложные канальные волноводные схемы в подобных кристаллах.

- 1. Кившарь Ю.С., Агравал Г.П. Оптические солитоны. От волоконных световодов до фотонных кристаллов / Пер. с англ. Под ред. Н.Н. Розанова. – М.: ФИЗМАТЛИТ, 2005. – 648 с.
- 2. Suhara T., Fujimura M. Waveguide nonlinear-optic devices. Vol. 11. New York: Springer Science & Business Media, 2013. – 320 p.
- 3. Popescu S.T., Petris A., Vlad V.I. Recording of self-induced waveguides in lithium niobate at 405 nm wavelength by photorefractive-pyroelectric effect // J. Appl. Phys. – 2013. – Vol. 113. – P. 213110.
- 4. Perin A.S., Shandarov V.M., Ryabchenok V.Yu. Photonic waveguide structures in photorefractive lithium niobate with pyroelectric mechanism of nonlinear response // Physics of Wave Phenomena. – 2016. – Vol. 24. – No. 1. – P. 1–4.

### ХV МЕЖДУНАРОДНАЯ КОНФЕРЕНЦИЯ СТУДЕНТОВ, АСПИРАНТОВ И МОЛОДЫХ УЧЕНЫХ одная кончегенция студентов, аспитантов и можодых у ченых **51**<br>«ПЕРСПЕКТИВЫ РАЗВИТИЯ ФУНДАМЕНТАЛЬНЫХ НАУК»

#### **ИСПОЛЬЗОВАНИЕ КАМЕР INTEL REALSENSE В ПРИЛОЖЕНИИ ДЛЯ СУРДОПЕРЕВОДА**

А. Я. Видман, В. В. Видман, В. М. Саклаков Научный руководитель: доцент, к. т. н. С. В. Аксенов Национальный исследовательский Томский политехнический университет, Россия, г. Томск, пр. Ленина, 30, 634050 E-mail: vidman\_alexandra@mail.ru

# **USING INTEL REALSENSE CAMERAS IN THE APPLICATION FOR SIGN LANGUAGE INTERPRETATION**

A. Y. Vidman, V. V. Vidman, V. M. Saklakov Scientific Supervisor: Associate Professor, c.e.s. S. V. Aksenov Tomsk Polytechnic University, Russia, Tomsk, Lenin str., 30, 634050 E-mail: vidman\_alexandra@mail.ru

*Abstract. This article describes the features of Intel RealSense cameras and its using for gesture recognition and interpretation in Russian language. The article describes the existing prototype application, which will be implemented the translation function of the gestures in the text.* 

**Введение.** В мире насчитывается большое количество глухих людей, уровень их адаптации в обществе невысок. Людям с нарушениями слуха приходится нанимать сурдопереводчиков для коммуникации с другими людьми. К этому методу они прибегают только в крайних случаях. Во-первых, в России на одного глухого человека выделяют всего 40 часов сурдоперевода в год, которые оплачивает государство. После использования этого времени данную услугу нужно оплачивать самостоятельно, но не у всех есть такая возможность. Во-вторых, было бы не целесообразно вызывать сурдопереводчика, чтобы обменяться несколькими фразами с собеседником.

Изучить язык жестов можно самостоятельно с помощью онлайн-словарей, но на многих сайтах, где словари наиболее полные, необходима оплата, ими удобно пользоваться только в домашних условиях. В настоящее время разработчики пытаются решить проблему коммуникации между глухими и слышащими людьми. Перевод с русского языка на русский жестовый язык реализован в большей степени, чем перевод с жестов в речь. Именно данный вопрос и стоит перед разработчиками. разработать систему, которая смогла бы переводить с речи на язык жестов и обратно в режиме реального времени?

Для решения данной задачи можно использовать распознавание жестов. Распознавание образов – это самая распространенная задача, которую человеку приходится решать практически ежесекундно от первого до последнего дня своего существования. Для этого он использует огромные ресурсы своего мозга, которые оцениваются таким показателем как число нейронов, равное  $10^{10}$  [1].

В настоящее время существуют различные средства для обработки информации в режиме реального времени, что позволяет решить задачу распознавания жестов. Одной из таких технологий является компьютерное зрение. Компьютерное зрение – теория и технология создания машин, которые могут производить обнаружение, слежение и классификацию объектов [2]. Оно применяется для принятия решений о физический объектах, основываясь на изображении.

**Основная часть.** В настоящее время разработан прототип приложения (рис. 1), который позволяет производить односторонний перевод с текста и речи на язык жестов, а также предоставляет возможность изучения дактильной азбуки и языка жестов. В приложении имеется три раздела: алфавит, словарь и переводчик. В данный момент словарь содержит более 300 слов, он постоянно пополняется. К концу 2018 года их количество планируется увеличить до 800. Слова, которых еще нет в базе, но встретились в тексте во время перевода, переводятся с помощью дактильной азбуки. Для увеличения понимания жестов, а также содержимого перевода каждая анимация сопровождается артикуляцией. Для полноценной работы приложения необходимо внедрение функции распознавания жестов, поэтому цель нашей разработки – это с помощью камер, основанных на технологии RealSense, реализовать перевод с языка жестов на русский язык.

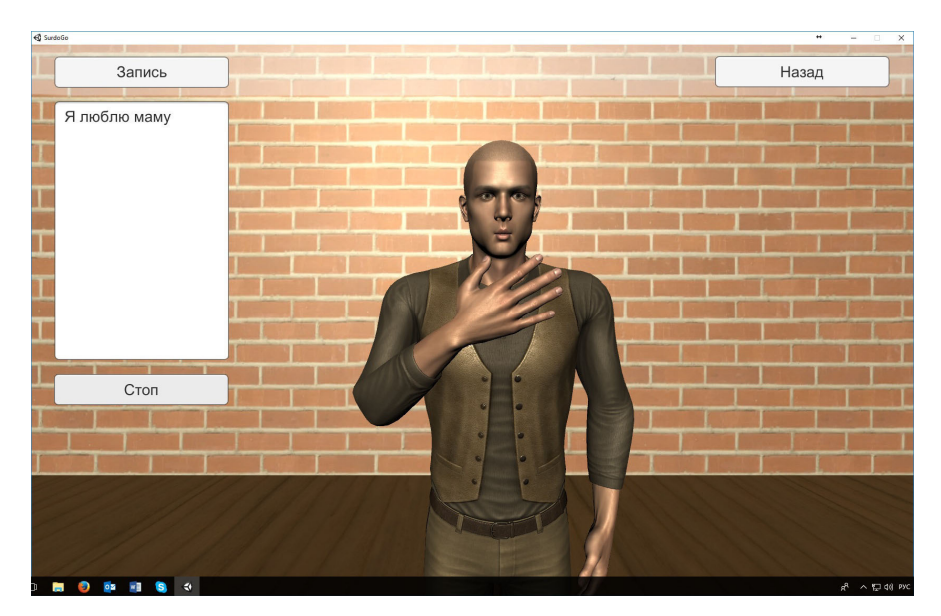

*Рис. 1. Прототип приложения* 

Технология RealSense относится к компьютерному зрения и подходит для решения поставленной цели. Она появилась в 2014 году и начала активно развиваться. Основное назначение устройств данного типа заключается в управлении приложениями и играми, установленными на компьютер, бесконтактным способом с помощью жестов. На данный момент в продаже доступны несколько устройств. У каждой камеры имеются свои преимущества, которые позволяют использовать их для различных целей. Наиболее подходящим устройством для распознавания жестов рук является камера Intel RealSense SR300 (рис. 2). Ее преимущество – способность распознавания до 22 точек на каждой кисти.

Камера SR300 – это оборудование, которое имеет несколько сенсоров и процессор. Она содержит цветную камеру, поддерживающую разрешение 1920 x 1080 пикселей; инфракрасную камеру, которая работает вместе с ИК лазером проектором, они позволяют рассчитывать расстояние до объектов, также имеется два микрофона для распознавания речи. Все данные полученные с сенсоров поступают в графический процессор, и он на основании изображений с цветной камеры и ИК сенсора выделяет объекты, их перемещение и местонахождение в пространстве [3].

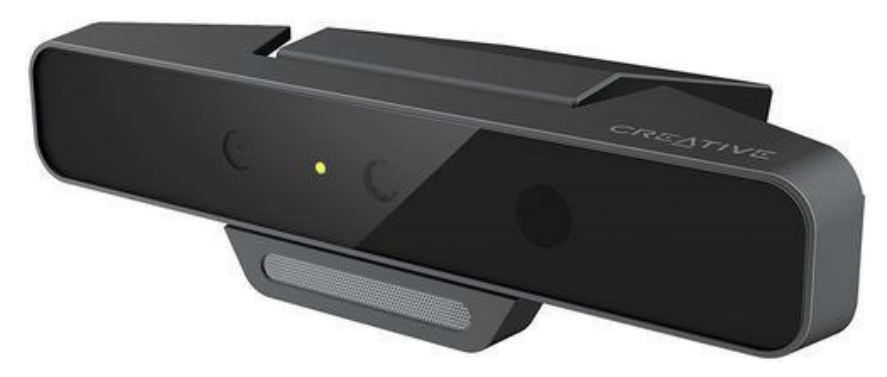

Рис. 2. Камера Intel RealSense SR300

Для реализации цели первоначально требуется создать алгоритм, позволяющий распознавать статические жесты, т.е. жесты дактильной азбуки. Одной из главных задач при создании алгоритма будет работа с фотографиями. Применение камеры RealSense дает возможность получать изображение «глубины». Это свойство позволит не обрабатывать кадры вручную, а производить операции с готовыми изображениями, что ускорит процесс перевода. Каждый человек индивидуален и жесты, которые они показывают тоже будут отличаться. При этом один человек, показывая жест несколько раз, может воспроизводить его по-разному. Отличия могут быть в положении рук, их высоте и углу поворота. Изображение с камеры глубины поможет частично решить данную задачу. Еще одним нюансом является то, что тело человека, показывающего жест, создает шумы. Камера глубины помогает их отсеять, а также убрать другие объекты, расположенные вблизи. После данных обработок на изображении останутся только нужные нам области, которые и будут идентифицироваться в дальнейшем как один из статических жестов.

Только после разработки алгоритма, позволяющего с большой вероятностью распознать жест корректно, можно будет приступить к распознаванию динамических жестов. В ходе идентификации отдельных кадров будут сохраняться их наборы свойств. Распознавание динамических жестов будет основываться на отслеживании перемещения кистей и ключевых точек относительно друг друга, а также сравнение наборов свойств отдельных кадров.

Заключение. Подводя итоги, можно сделать вывод, что использование камеры Intel RealSense это одно из возможных решений по распознаванию жестов. Но однозначно утверждать, что это наиболее приемлемый вариант решения задачи, возможно будет только после апробации и получения удовлетворяющих результатов.

#### СПИСОК ЛИТЕРАТУРЫ

- $1 \quad$ НОУ ИНТУИТ [Электронный ресурс]. - Режим доступа: https://www.intuit.ru/studies/courses/ 10619/1103/lecture/18232?page=1. - 15.01.18.
- Словари и энциклопедии на Академике [Электронный ресурс]. -2. Режим доступа: https://dic.academic.ru/dic.nsf/ruwiki/360238. - 15.01.18.
- Лучшие публикации за сутки / Хабрахабр [Электронный ресурс]. Режим доступа:  $3<sub>1</sub>$ https://habrahabr.ru/company/intel/blog/283508/-27.01.18.

53

# **ВЛИЯНИЕ ВНЕШНЕГО ЭЛЕКТРИЧЕСКОГО ПОЛЯ НА РЕЖИМ РАСПРОСТРАНЕНИЯ ОПТИЧЕСКОГО ИЗЛУЧЕНИЯ В ВОЛНОВОДНЫХ КАНАЛАХ В ФОТОПОЛИМЕРНО-ЖИДКОКРИСТАЛЛИЧЕСКИХ КОМПОЗИЦИЯХ**

И.А. Викулина, К.О. Гусаченко, Д.И. Дудник

Научный руководитель: профессор, к.ф.-м.н. С.Н. Шарангович Томский государственный университет систем управления и радиоэлектроники, Россия, г. Томск, пр. Ленина, 40, 634050 E-mail: irinavickulina@yandex.ru

# **INFLUENCE OF THE EXTERNAL ELECTRIC FIELD ON WAVEGUIDE MODE PROPAGATION OF OPTICAL RADIATION IN WAVEGUIDE CHANNELS IN PHOTOPOLYMER-LIQUID CRYSTALLINE COMPOSITION**

I.A. Vikulina, K.O. Gusachenko, D.I. Dudnik Scientific Supervisor: Prof., PhD S.N. Sharangovich

Tomsk State University of Control Systems and Radioelectronics, Russia, Tomsk, Lenin str., 40, 634050 E-mail: irinavickulina@yandex.ru

*Abstract. The results of mathematical modeling of the external electric field's influence on waveguide mode propagation of optical radiation in waveguide channels in photopolymer-liquid crystalline composition are obtained in this work. It is shown that the electric field impact makes it possible to control of light propagation condition in waveguide channels due to changing the nematic liquid crystal's director orientation. This effect allows us to talk about the possibility of creating systems of controlled waveguide channels and devices based on them.* 

**Введение.** Интегрально-оптические устройства являются одним из перспективнейших направлений развития средств обработки информации. Однако на сегодняшний день их повсеместное применение ограничивается высокой стоимостью как технологического оборудования для их производства, так и сред, в которых они создаются. Одним из основных элементов таких устройств выступают направляющие системы, и применение систем управляемых волноводных каналов, голографически сформированных в фотополимерно-жидкокристаллической композиции (ФПМ-ЖК), может значительно снизить стоимость, как самих устройств, так и технологии их производства. А возможность управления условиями распространения света в них с помощью воздействия внешнего электрического поля может стать основой принципиально новых устройств.

Целью данной работы является оценка влияния внешнего электрического поля на волноводный режим распространения оптического излучения в волноводных каналах в ФПМ-ЖК методом численного моделирования.

**Метод исследования.** На основе результатов экспериментов, представленных в работе [1], и теоретической модели, разработанной в [2], было рассчитано пространственное распределение показателя преломления голографически сформированной структуры с учетом амплитуд первых двух пространственных гармоник. Далее на основе работы [3] был проведен расчет изменения показателя преломления при воздействии внешнего электрического поля (рис. 1,а). Необыкновенный и обыкновенный показатели преломления НЖК, содержащегося в композиции (характерны для МББА):

 $n_e = 1,717$ ,  $n_0 = 1,53$ . Показатель преломления полимера –  $n_0 = 1,53$ . Изменение показателя преломления в волноводном канале определяется взаимной ориентацией «капсул» НЖК  $\hat{N}$  и вектора электрической напряженности внешнего поля E, а также величиной напряженности внешнего поля.  $E_c$  – напряженность электрического поля, которую необходимо приложить, для выполнения ориентационного перехода из  $E \bot \widehat{N}$  в  $E||\widehat{N}$ .

Профиль показателя преломления сформированной структуры был аппроксимирован функцией (1) для профиля показателя преломления градиентного волновода [4].

$$
n(x) = n_2 \cdot \sqrt{1 - 2 \cdot \Delta \cdot \left(\frac{x}{a}\right)^a},\tag{1}
$$

где  $n_2$  – показатель преломления в центре сформированного канала,  $\Delta$  – относительная разность показателей преломления, а - параметр профиля волновода.

Численное значение параметра а подбиралось таким образом, чтобы обеспечить наименьшую погрешность аппроксимации, которая составила 14,9%. Вид рассчитанного профиля показателя преломления формируемой структуры для угла падения формирующих пучков  $\pm 2^{\circ}$ , с учетом амплитуд первых двух гармоник для разных углов взаимной ориентации и вид аппроксимирующей его функции представлены на рис. 1,6. Данные углы падения записывающих пучков обеспечивают формирование системы волноводных каналов с шириной канала (половина периода структуры) 9 мкм, что соответствует диаметру сердцевины стандартного телекоммуникационного волокна.

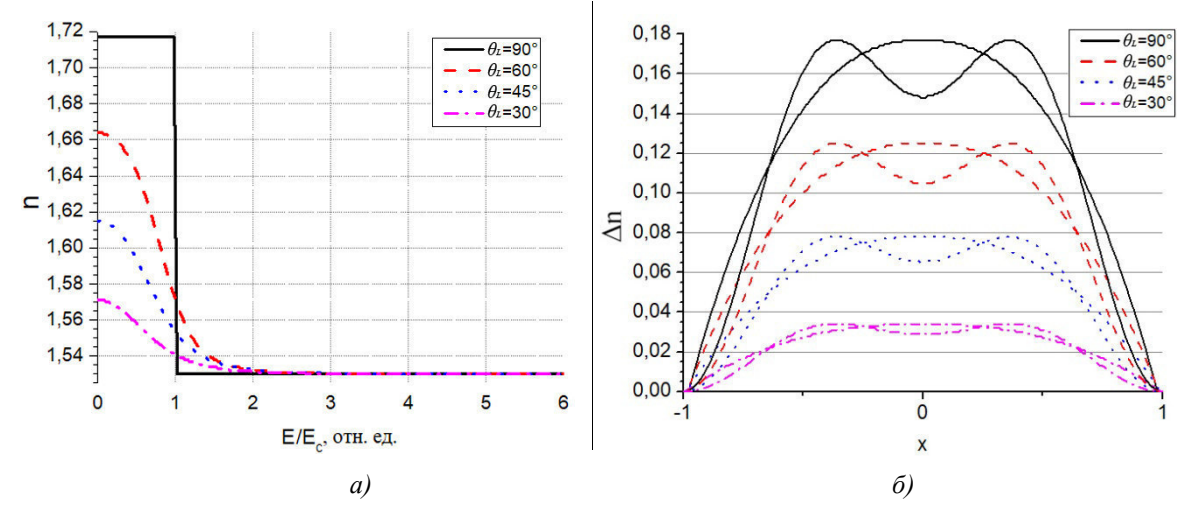

Рис. 1. а - Зависимость показателя преломления от приведенного внешнего поля Е и угла начальной ориентации  $\theta_L$ ; б – Вид рассчитанного профиля показателя преломления и аппроксимирующей его функции

Максимальное число М направляемых мод, способных распространяться в волноводе, при приложении электрического поля, можно определить из выражения (2):

$$
M(E) = \frac{a}{a+2} \cdot a^2 \cdot k^2 \cdot n(E)^2 \cdot \Delta(E)
$$
 (2)

Результаты. Результатом моделирования влияния внешнего электрического поля на режим распространения оптического излучения в волноводных каналах в ФПМ-ЖК является график

зависимости максимального числа мод, способных распространяться в волноводе от приложенного электрического поля, представленный на рис. 2.

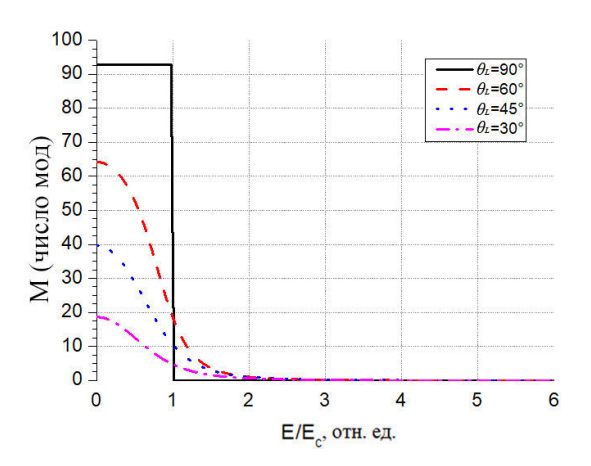

Рис. 2. Зависимость максимального числа мод способных распространяться в волноводе от приведенного внешнего поля и угла начальной ориентации

Из рис. 2 видно, что при приложении электрического поля определенной напряженности можно добиться уменьшения числа направляемых мод в волноводе, вплоть до полного невыполнения волноволного режима распространения оптического излучения. Ограничение возможности распространения оптического излучения при любой первоначальной ориентации капли НЖК происходит при приложении электрического поля напряженностью более 3,5 $E_c$ .

Заключение. Таким образом, проведенный расчет показывает теоретическую возможность управления условиями распространения оптического излучения  $\mathbf{B}$ волноводных каналах. сформированных в ФПМ-ЖК, и как следствие, возможность использования подобных структур в качестве основных компонентов интегрально-оптических устройств.

#### СПИСОК ЛИТЕРАТУРЫ

- 1. Викулина И.А., Гусаченко К.О., Семкин А.О. Экспериментальное исследование гармонического состава голографических дифракционных структур в фотополимерных материалах // Сборник научных трудов XIV Международной конференции студентов, аспирантов и молодых ученых «Перспективы развития фундаментальных наук». - 2017. - Т. 7. - С. 39-41.
- 2. Семкин А.О., Шарангович С.Н. Трехмерная модель голографического формирования неоднородных дифракционных ФПМ-ЖК-структур // Известия вузов. Физика - 2018. - Т. 61. - № 1. - С. 51-58.
- 3. Афонин О.А., Названов В.Ф. Влияние конечной азимутальной энергии поверхностного сцепления на переход Фредерикса в каплях нематика с биполярной структурой // Письма в ЖТФ. - 1998. - Т. 24. - $N<sub>2</sub>$  11. - C. 87-94.
- 4. Серебрякова В.С., Пашин В.Ф., Стригалев Е.В. Интегральная оптика: учеб. пособие СПб.: Университет ИТМО, 2012. - 86 с.

Россия, Томск, 24-27 апреля 2018 г.

56

# АЛГОРИТМ ADABOOST ДЛЯ ПОСТРОЕНИЯ АНСАМБЛЕЙ НЕЧЕТКИХ

## **КЛАССИФИКАТОРОВ**

С.А. Ворожцов, С.Н. Аримпилов

Научный руководитель: к.т.н. К.С. Сарин

Томский государственный университет систем управления и радиоэлектроники,

Россия, г. Томск, пр. Ленина, 40, 634050

E-mail: sergei tomsk@mail.ru

# THE ADABOOST ALGORITHM FOR THE CONSTRUCTING OF ENSEMBLES OF FUZZY **CLASSIFIERS**

S.A. Vorogcov, S.N. Arimpilov

Scientific Supervisor: K.S. Sarin

Tomsk State University of Control Systems and Radioelectronics, Russia, Tomsk, Lenin str., 40, 634050 E-mail: sergei tomsk@mail.ru

Abstract. In the present study, the application of the AdaBoost algorithm for constructing ensembles of fuzzy classifiers is considered. Experiments are shown on real data sets and compared with a similar approach.

Введение. Исследования в области анализа данных показали, что построение ансамблей классификаторов является средством, позволяющих повысить точность классификации [1], причем повышение точности достигается не изменением алгоритма классификации, а использованием определенной архитектуры в построении композиции классификаторов. Одним из самых известных и широко применяемых алгоритмов построения ансамблей является алгоритм AdaBoost [2]. Целью настоящей работы является построение ансамблей нечетких классификаторов с помощью данного алгоритма и проведение экспериментов классификации ансамблей на реальных наборах данных. Нечеткие классификаторы зарекомендовали себя как эффективное средство не только классификации, но и извлечения знаний из данных [3]. Это достигается благодаря интерпретируемости нечетких правил.

Архитектура ансамбля нечетких классификаторов. Архитектура ансамбля классификаторов, построенных алгоритмом AdaBoost, представлена на рисунке 1. В ансамбль входит множество нечетких классификаторов  $M_1,...,M_k$ , имеющие соответствующие веса  $\beta_1,...,\beta_k$ . Веса находятся алгоритмом построения ансамбля, который будет представлен ниже, и определяют степень влияния классификатора в общем голосовании.

Определение класса экземпляра по входному вектору Х происходит следующим образом. Сначала определятся класс экземпляра каждым классификатором ансамбля, множество соответствующих меток класса обозначим как:

$$
\left\{c^1,...,c^t\right\}.
$$

Результирующий класс определяется голосованием с учетом веса каждого классификатора. Формула приведена на рисунке 1, здесь множество  $\{1,...,m\}$  является множеством всех меток классов.

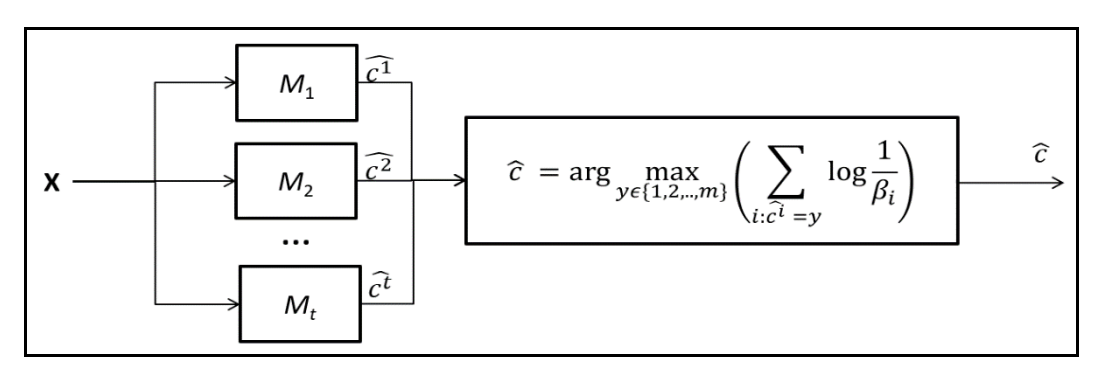

Рис. 1. Архитектура ансамбля нечетких классификаторов

Алгоритм построения классификаторов ансамбля. Классификаторы ансамбля строятся последовательно, причем каждый классификатор учитывает ошибки классификации экземпляров обучающих данных предыдущими классификаторами. Если какой-либо экземпляр классифицировался неправильно, то следующий классификатор должен «уделить внимание» тому, чтобы классифицировать его верно. Это делается с помощью механизма весовых коэффициентов экземпляров обучающих данных.

На вход алгоритму подается: I – алгоритм обучения классификатора;  $T = \{(X_n, c_n); p=1,2,...,z\}$  – обучающие данные, Iter - число итераций максимальное число классификаторов). На выходе работы алгоритма: множество классификаторов  $\{M_i: i=1,2,...,t\}$  с весами  $\{\beta_i: i=1,2,...,t\}$ . В качестве алгоритма обучения классификатора I в настоящей работе используется метаэвристика «кукушкин поиск» [4].

Алгоритм построения ансамбля нечетких классификаторов представлен следующими шагами: Шаг 1. Инициализировать веса экземпляров данных  $w_p = 1/z$ , где  $p=1,2,...,z$ ;  $t=1$ . Шаг 2. Построить классификатор  $M_t$  алгоритмом I на T с целевой функцией

$$
E_t = \sum\nolimits_{p:c_p \neq c_p} w_p \to \min
$$

Шаг 3. Если  $E_t$  > 0.5 то  $t = t - 1$  и перейти на шаг 7. Шаг 4. Определить вес классификатора

$$
\beta_{\iota} = \frac{E_{\iota}}{(1-E_{\iota})} \enspace .
$$

Переопределить веса экземпляров данных:

$$
w_p = w_p \cdot \begin{cases} \beta_t, ec\pi u(c_p = \hat{c}_p) \\ 1, \text{undive} \end{cases}, \text{ and } p=1,2,\ldots,z \ .
$$

Шаг 5. Нормализовать веса:

58

$$
sum = \sum_{p=1,z} w_p , w_p = \frac{w_p}{sum} \text{ and } \text{Bcex } p=1,2,...,z.
$$

Шаг 6. Если  $t \leq$  Iter то  $t = t + 1$  и перейти на шаг 2.

Шаг 7. Завершить работу с множеством классификаторов  $\{M_i: i=1,2,\ldots,t\}$  и весами  $\{\beta_i: i=1,2,\ldots,t\}$ 

Эксперимент. Построение ансамблей было проведено на реальных данных из репозитория KEEL [5], которые использовались в работе [6]. Сначала экспериментально было установлено значение параметра алгоритма Iter (максимальное число классификаторов). Были проведены эксперименты классификации ансамблей со значениями параметра равными 3, 5 и 7. Точность классификации оценивалась методом 10-кратной кросс-валидации. По результатам экспериментов на рассмотренных наборах данных лучшей точности достигли ансамбли, построенные алгоритмом с параметром Iter = 5.

Россия, Томск, 24-27 апреля 2018 г.

В таблице 1 показаны результаты точностей классификации ансамблей, рассмотренных в [6] и в настоящей работе. В колонках *tra* указана точность классификации на обучающих данных, а в tst на тестовых.

Таблица 1

| Набор      | <b>AdaBoost</b> |       | Алгоритм [5] |       |
|------------|-----------------|-------|--------------|-------|
| данных     | tra             | tst   | tra          | tst   |
| Iris       | 1.000           | 0.96  | 0.981        | 0.94  |
| Tae        | 0.633           | 0.504 | 0.606        | 0.525 |
| Wine       | 0.773           | 0.753 | 0.993        | 0.944 |
| Glass      | 0.625           | 0.614 | 0.698        | 0.565 |
| Heart      | 0.726           | 0.726 | 0.867        | 0.830 |
| Cleveland  | 0.543           | 0.507 | 0.637        | 0.547 |
| Newthyroid | 0.993           | 0.949 | 0.969        | 0.949 |

Сравнение точностей классификации ансамблей

Заключение. В работе проведено построение ансамблей нечетких классификаторов с помощью алгоритма AdaBoost. Проведены эксперименты на реальных наборах данных. По результатам экспериментов выявлено, что на используемых наборах лучшей точности достигли ансамбли с количеством классификаторов равное 5. Проведено сравнение точностей классификации с алгоритмом построения ансамблей, представленным в работе [6]. На двух из семи наборах данных точность удалось повысить, а на четырех наборах она понизилась.

Работа выполнена при финансовой поддержке РФФИ (проект № 16-07-00034).

- $1$ Rokach L. Ensemble-based classifiers // Artificial Intelligence Review.  $-V$ . 33, I. 1-2, 2010.  $-P$ . 1-39.
- Freund Y, Schapire R.E. Experiments with a new boosting algorithm // In:Machine learning: proceedings  $2^{\circ}$ of the thirteenth international conference.  $-1996. - P. 325-332.$
- $3<sub>1</sub>$ Roubos J., Setnes M., Abonyi J. Learning fuzzy classification rules from labeled data // Information Sciences.  $-$  V.150, 2003.  $-$  P.77-93.
- $4<sub>1</sub>$ Ходашинский И.А., Минина Д.Ю., Сарин К.С. Идентификация параметров нечетких аппроксиматоров и классификаторов на основе алгоритма «кукушкин поиск» // Автометрия. - 2015.  $-$  Tom 51,  $N_2$ 3,  $-$  C.27-34.
- 5. Keel: A software tool to assess evolutionary algorithms for Data Mining problem [Электронный ресурс] / Режим доступа: http://keel.es (дата обращения 27.02.2018)
- Сарин К.С., Ворожцов С.А., Аримпилов С.Н. Построение ансамблей нечетких классификаторов 6 на основе метаэвристики «кукушкин поиск» и горной кластеризации // Электронные средства и системы управления: материалы докладов XIII Международной научно-практической конференции (29 ноября – 1 декабря 2017 г.): в 2 ч. – Ч. 2. – Томск: В-Спектр. 2017. – С. 26-29.

### **ВЫСОКОВОЛЬТНЫЙ ТРАНЗИСТОРНЫЙ КОММУТАТОР**

И.Е. Гедзенко, В.А. Кабиров Научный руководитель: профессор, к.т.н. В.Д. Семёнов Томский государственный университет систем управления и радиоэлектроники, Россия, г. Томск, пр. Ленина, 40, 634050 E-mail: gedzenkoie@gmail.com

#### **HIGH VOLTAGE TRANSISTOR SWITCH**

I.E. Gedzenko, V.A. Kabirov Scientific Supervisor: Prof., Dr. V.D. Semyonov Tomsk State University of Control Systems and Radioelectronics, Russia, Tomsk, Lenin str., 40, 634050 E-mail: gedzenkoie@gmail.com

*Abstract. In this study, a high-voltage transistor switch constructed on IGBT transistors is considered as an alternative to a thyratron.* 

**Введение.** Высоковольтный коммутатор используется в медицинском оборудовании, где требуется зарядить ёмкость до определённого напряжения, а затем разрядить с длительностью фронта импульса не более 50 нс. В настоящий момент в качество такого коммутатор выступает тиратрон. Энергия разряда конденсатора определяется напряжением и ёмкостью на его обкладках. Изменением одного из этих параметров задаётся требуемая энергия разряда. В случае изменения рабочего напряжения тиратрона, приходится задавать и напряжение на сетке, согласно его пусковой характеристике. Данная характеристика даже у однотипных тиратронов имеет разброс параметров, а также зависимость от температуры катода. Перенастройка параметров тиратрона каждый раз при изменении рабочего напряжения является его недостатком. Этих недостатков лишён транзисторный коммутатор. Поэтому разработка полностью управляемого высоковольтного транзисторного коммутатора с рабочим напряжением до 10 кВ, током разряда до 300 А при длительности фронта включения не более 50 нс является актуальной.

На сегодняшний день промышленность выпускает транзисторы с высоким рабочим напряжением, на базе которых можно построить полностью управляемый высоковольтный коммутатор, с высокой стабильностью рабочих параметров в течении всего срока службы. При напряжениях более 1000 В IGBT превосходят МДП-транзисторы по многим параметрам, поэтому по мнению, высказанному в [1], целесообразнее использовать IGBT транзисторы.

В работах [2, 3, 4] решается аналогичная задача создания высоковольтного коммутатора. Опираясь на данные работы, была выбрана схема, приведённая на рисунке 1. Данная схема состоит из 20 последовательно-параллельных включённых IGBT транзисторов IKQ50N120CT2. Для обеспечения высокой помехоустойчивости параллельно выводам затвор-эмиттер подключаются низкоомные резисторы R1–R20, а заряд входной емкости и включение транзисторов осуществляется от источника тока.

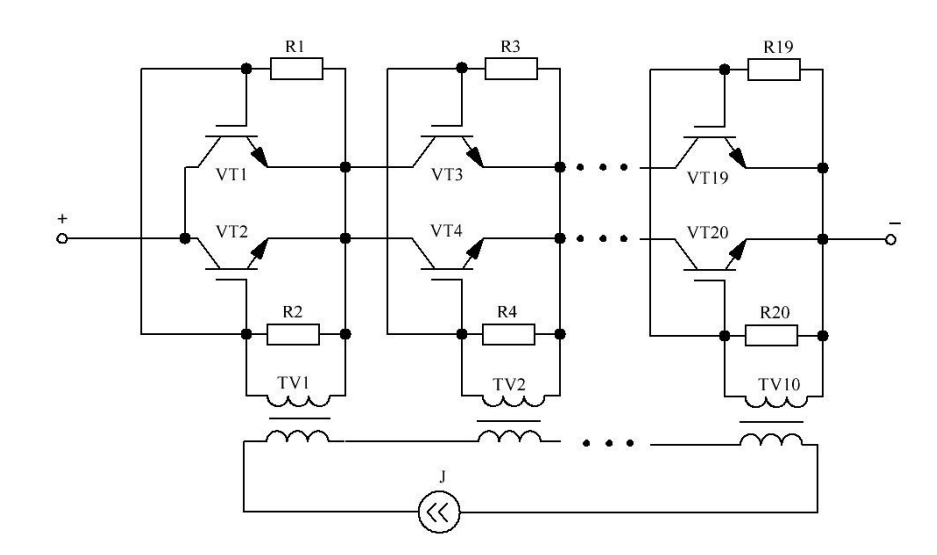

*Рис. 1. Мультитрансформаторная схема высоковольтного коммутатора* 

Общая первичная обмотка обеспечивает высокую синхронность срабатывания всех полупроводниковых элементов. Гальваническая развязка в цепи управления выполняется за счёт трансформаторов тока TV1–TV10.

**Моделирование**. Моделирование предлагаемого устройства осуществлялось в программе LTSpice. В модели использованы конденсатор C1 ёмкостью 17680 пФ заряженный до напряжения 10кВ, IGBT транзисторы VT1 – VT20 IKQ50N120CT2, резисторы R1–R20 в цепи управления с номиналом 5 Ом, транзистор VT21 IPB60R165CP. В качестве драйвера для транзисторов используется источник тока со следующими параметрами длительность импульса 1 мк, фронт нарастания и спада 10 нс, амплитуда 7,2 А. Данная модель предназначена для исследования зависимость времени фронта импульса от индуктивности рассеяния трансформаторов, которая задаётся коэффициентом связи между обмотками. В модели не учитывалась индуктивность соединяющих проводов.

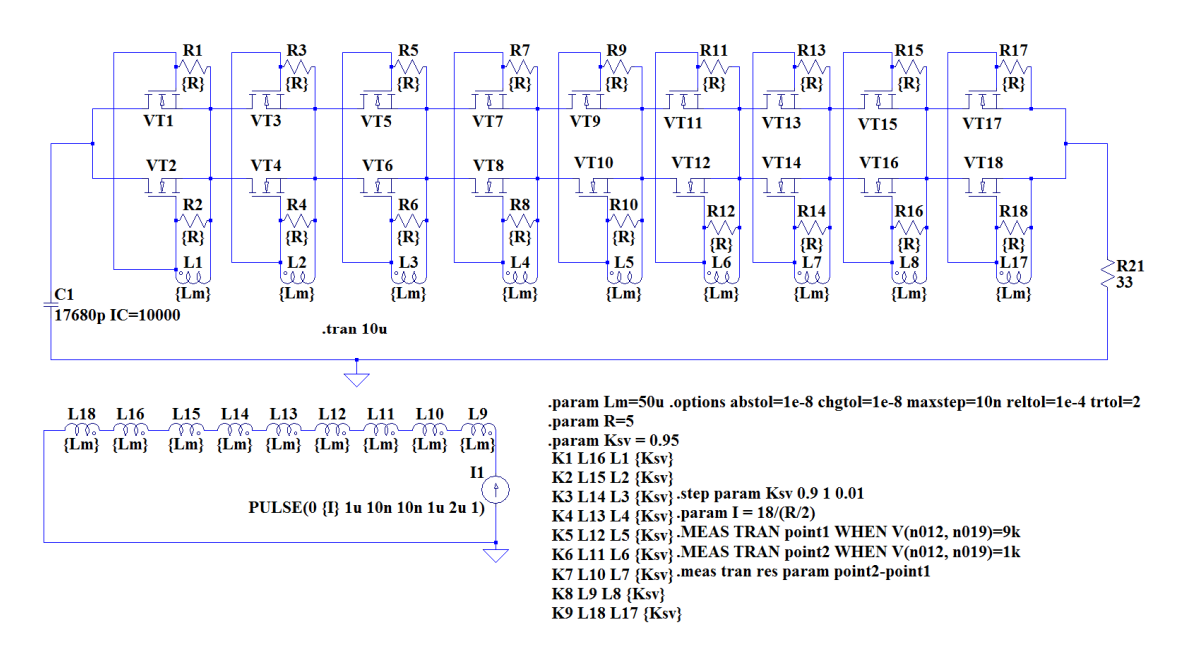

*Рис. 2. Модель высоковольтного коммутатора в программе LTspice* 

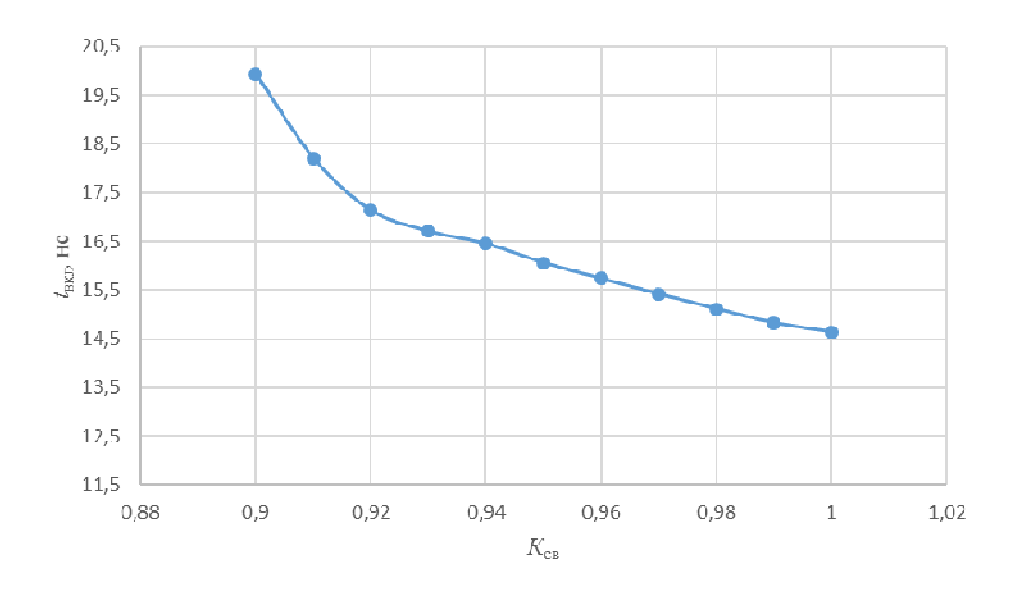

Рис. 3. Зависимость длительности фронта включения от коэффициента связи

Таблииа 1

Зависимость длительности фронта включения от коэффициента связи

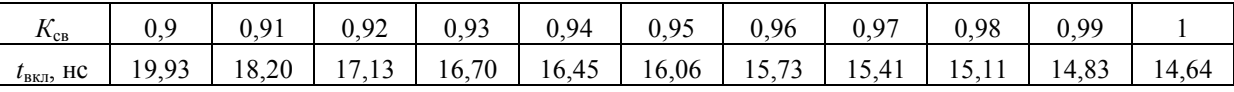

На рис. 3 приведена зависимость длительности фронта импульса  $t_{\text{BKT}}$  от коэффициента связи  $K_{\text{CB}}$ . Зависимость на рис. 3 имеет нелинейный характер. Длительность фронта включения обратно пропорциональна коэффициенту связи.

Заключение. В реальных трансформаторах коэффициент связи может изменяться от 0,99 до 0,999. Во всём этом диапазоне длительность фронта импульса не превышает 50 нс, что удовлетворяет требованиям разрабатываемого устройства. Напряжения и токи между транзисторами делятся равномерно, что объясняется отсутствием разброса параметров в модели транзистора. В реальных условиях для получения такого результата требуется обеспение одинковых температурных условий для всех транзисторов.

- 1. Семёнов Б.Ю. Силовая электроника: от простого к сложному. М.: СОЛОН-Пресс, 2015. 416 с.
- 2. Иванов Е.В., Мошкунов С.И., Хомич В.Ю Генератор высоковольтных наносекундных импульсов на основе составного твердотельного коммутатора // Прикладная физика. - 2006. - С. 122-125.
- 3. Мошкунов С.И., Ребров И.Е., Хомич В.Ю. Управление электрооптическими затворами с помощью высоковольтных коммутаторов на основе биполярных транзисторов с изолированным затвором // Успехи прикладной физики. - 2013. - Т. 1, № 5. - С. 630-635.
- 4. Володин В.Я. LTSpice: компьютерное моделирование электронных схем. СПб.: БХВ-Петербург,  $2010. - 400$  c.

# **МЕТОД ВЫЯВЛЕНИЯ ВОЗДЕЙСТВИЯ НА ЧЕЛОВЕКА И СОЦИАЛЬНЫЕ ГРУППЫ В СОЦИАЛЬНОЙ СЕТИ TWITTER**

А. С. Гончаров, В. М. Саклаков

Научный руководитель: к. т. н., М. А. Иванов

Национальный исследовательский Томский политехнический университет

634050, г. Томск, пр. Ленина, 30

romanov ky@mail.ru

# **METHOD OF DETECTING IMPACT ON HUMAN AND SOCIAL GROUPS IN THE TWITTER SOCIAL NETWORK**

A. S. Goncharov,V. M. Saklakov Scientific adviser: c. t. s. M. A. Ivanov National Research Tomsk Polytechnic University 634050, Tomsk, Lenin Avenue, 30 romanov ky@mail.ru

*Abstract. Any communication between individuals and groups is aimed at obtaining the desired result by influencing each other. Modern technologies allow monitoring this influence and analyzing the data obtained. The present work is devoted to development of a graphical tool for data analytics obtained from the social network Twitter: the algorithm of the program and its result is presented. Even the primary results of data analysis show the relevance of using the proposed method of analyzing information. It allows you to cluster the statements of users and visually represents the interconnection of the most popular of them.* 

**Введение.** Любая коммуникация отдельных людей и групп между собой имеет своей целью получение желаемого результата путем воздействия друг на друга. В некоторых источниках [1] такое воздействие называется манипуляцией, однако отмечается, что таковая не обязательно направлена во вред субъекту воздействия. *Объектом анализа* настоящей работы является процесс коммуникации человека и (или) групп людей. Для того, чтобы исследование имело опору на эмпирические данные необходимо задать целевое ограничение: *предметом анализа* является коммуникация человека и (или) групп людей в популярных социальных сетях. В рамках работы для сбора информации выбран Twitter.

**Актуальность.** В процессе коммуникации в сети объект и субъект воздействия обмениваются сообщениями. Результатом такого обмена становиться их действие или бездействие в рамках данного воздействия. При этом по завершении коммуникации процесс воздействия на субъект может продолжаться через тот же или другой объект воздействия. Проблемная ситуация заключается в отсутствии комплексного инструмента сбора и анализа данных, позволяющего автоматизировать процесс выявления и прогнозирования такого воздействия на различных уровнях. Такой инструмент необходимо разрабатывать как междисциплинарный – на стыке экономики, социологии, психологии и информатики. В работах других авторов большое внимание уделяется созданию частных инструментов для бизнеса [2-3], власти [4-5], отраслей наук [6]; отдельно стоит выделить системы сбора и анализа

данных специальных служб [7]. Анализ большого объема данных позволяет собирать, обобщать и обрабатывать статистику сообщений в социальных сетях.

Целью работы на данном этапе является:

64

1. Разработка комплексной методики выявления массового воздействия на человека и группы людей в сети интернет (преимущественно в социальных сетях).

2. Разработка программного обеспечения, сбора, обобщения и обработки информации, позволяющее в автоматизированном режиме выявлять воздействие на человека и социальные группы и давать оценку его эффективности.

Для достижения поставленных целей необходимо решить следующие задачи:

1. Обзор и кластеризация наиболее востребованных тем в различных социальных сетях.

2. Классификация объектов и субъектов воздействия в сети интернет.

3. Классификация методов воздействия и реакции на воздействие в сети интернет через социально-экономические функции и процессы.

4. Методика анализа связи между объектами в общественном сознании.

5. Программная реализация вышеперечисленных пунктов (сбор, визуализация, анализ).

Данный комплекс целей и задач имеет системный характер и будет достигаться поэтапно. В рамках настоящей работы были частично реализованы задачи обзора наиболее востребованных тем и программная реализация сбора данных их социальной сети Twitter.

Прототип инструмента веб-аналитики. Ранее авторы разработали прототип программного решения для сбора данных в социальной сети Twitter. Собранные 147 публикаций пользователей по теме ЖКХ были вручную обобщены до 17 смысловых высказываний. Данные публикации содержали от 1 до 4 единичных по смыслу сообщения, что при декомпозиции полученных 147 публикаций позволило выделить 174 таких единичных сообщения. Далее был разработан прототип графического инструмента аналитики полученных данных. Опишем алгоритм работы программы:

1. Для чтения информации, хранимой в формате \*.xlsx используем библиотеку xlrd;

- 2. Формируем массив данных на основе ключевого параметра каждого столбца;
- 3. Создаем класс Node с параметрами: обзор твита, его связи с другими обзорами, лайки, ретвиты;
- 4. На каждый обзор из массива данных «data» создаем объект;
- 5. Создаем объект простого графа при помощи библиотеки networkX;
- 6. Размеры вершин графа определяются на основе суммы лайков и ретвитов;
- 7. Создаем холст для графа, его вершины и связи между ними;

Результат работы программного кода отражен в виде графа на рисунке 1. Здесь зеленым цветом обозначены его вершины, набравшие меньше десяти тысяч лайков и ретвитов, синие - от десяти до пятидесяти тысяч, красные - свыше пятидесяти тысяч. Ребра графа демонстрируют связи между единичными по смыслу сообщениями пользователей, сделанными в рамках одной публикации.

Вывод. Графическое отображение метода выявления воздействия на группы людей позволило представить гетерогенную информацию в удобном для анализа виде. Даже первичные результаты анализа данных показывают востребованность и актуальность данной тематики. С одной стороны, можно утверждать, что в данном (частном) случае проблемы ЖКХ известны, однако непонятен масштаб явления, его пропорции, а значит и методы работы с ним. При анализе рисунка 1, а также первичных

данных становиться понятным: (1) наибольшее количество сообщений (45%) являются демонстрируют связь между критикой ЖКХ и негативной оценкой власти; (2) 25% сообщений являются «информационными», т. е. создают информационный шум; (3) малое количество сообщений, может быть компенсировано большим количеством лайков и ретвитов (например, «Позитивная оценка власти»).

В условиях кризиса избытка информации создание инструмента выявления воздействия на группы людей, а также многомерного анализа полученных данных позволит решать поставленные задачи. В дальнейшем планируется расширить функционал приложения в соответствии с целями и задачами, описанными выше.

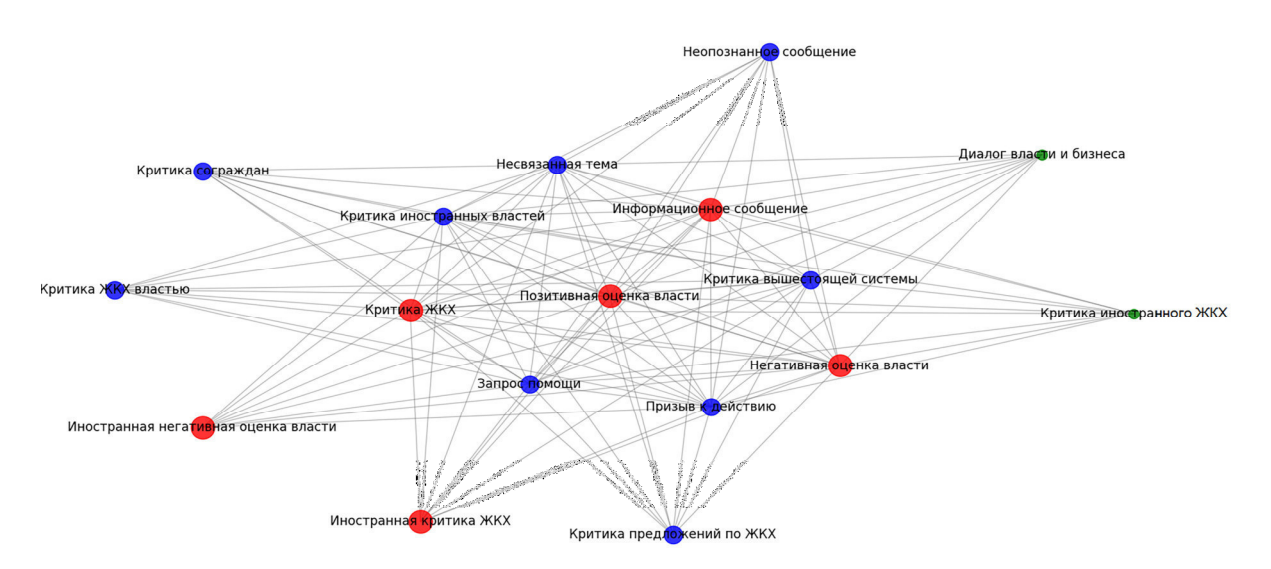

Рис. 1. Частотность запросов по наиболее популярным темам в области ЖКХ

#### СПИСОК ЛИТЕРАТУРЫ

1. Гагин. Т. В. Голая правда о слепой вере. Сеанс бытовой магии с разоблачением / Т. В. Гагин, С. С. Бородина. - М.: Дрофа-Плюс, 2005. - 448 с.: ил. - (Психология для всех и каждого)

2. Джамак П. Бизнес-анализ больших данных. [Электронный ресурс. - режим доступа: https://www.ibm.com/developerworks/ru/library/ba-big-data-bi/index.html (дата обращения 21.02.2018)

3. Аналитический обзор рынка Big Data **[Электронный** pecypc]. режим доступа: https://habrahabr.ru/company/moex/blog/256747/ (дата обращения 10.02.18)

4. Единая межведомственная информационно-статистическая система (ЕМИСС). [Электронный ресурс]. - режим доступа: https://www.fedstat.ru (дата обращения 21.02.2018)

5. Портал открытых данных Российской Федерации. [Электронный ресурс]. - режим доступа: http://data.gov.ru (дата обращения 21.02.2018)

6. И. Кижнер, М. Террас, М. Румянцев, К. Сычева. Цифровые коллекции музейного фонда РФ как источник данных для гуманитарных исследований: масштабы оцифровки в российских музеях // Информационные технологии в гуманитарных науках: тез. Докл. Научн.-практ. Конф., 18-22 сентября 2017 г. / Сиб. федер. ун-т. – Красноярск: Сиб. федер. ун-т, 2017. с. 35

7. PRISM - Program for Robotics, Intelligents Sensing and Mechatronics (программа разведки США). [Электронный ресурс]. – режим доступа: https://ru.wikipedia.org/wiki/PRISM (программа разведки) (дата обращения 21.02.2018)

# **ВСТРАИВАЕМЫЙ ИСТОЧНИК БЕСПЕРЕБОЙНОГО ПИТАНИЯ С НАКОПИТЕЛЕМ ЭНЕРГИИ НА ИОНИСТОРАХ**

П.В. Дмитренко

Научный руководитель: Д.В. Пайгин, ведущий инженер ООО «ЛЭМЗ-Т», Россия, г. Томск, пр. Развития, 8, 634055 E-mail: dmitrenkopeter@mail.ru

# **BUILT-IN SOURCE OF UNINTERRUPTED POWER SUPPLY WITH ENERGY STORE ON IONISTORS**

P.V. Dmitrenko Scientific Supervisor: senior engineer D.V. Paigin Razvitia Street; 8 Ltd "LEMZ-T" E-mail: dmitrenkopeter@mail.ru

*Abstract. This article presents an implementation of an uninterruptible power supply with an energy storage device on ionistors. An experimental evaluation of ionostores as energy storage devices was made.* 

**Введение.** Существуют сети электропитания, в которых возможны кратковременные (несколько секунд) провалы или превышения напряжения. Особенно это актуально для сетей постоянного тока. При использовании таких сетей возникает потребность в резервировании питания, особенно для систем обрабатывающих большие потоки информации, поскольку возникает риск потери и искажения информации. В данной работе рассматривается применение ионисторов как накопителя энергии для источника бесперебойного питания (ИБП) малой длительности (до 20 секунд).

Существуют различные типы накопителей энергии, как правило, это аккумуляторные батареи. Но с развитием технологий появились промышленные образцы ионисторов способные заменить аккумуляторы в некоторых приложениях[1]. Главное преимущество ионисторов малое время заряда (секунды, единицы минут, против часов у аккумуляторов). Это преимущество позволяет создавать ИБП с малым временем восстановления. Другие преимущества ионисторов по сравнению с аккумуляторами:

- высокая плотность мощности;
- способность выдерживать более 500 тыс. циклов заряда/разряда;
- отсутствие каких-либо химических реакций, т.е. экологическая безопасность;
- широкий температурный диапазон использования -50…65°С[2];
- срок службы 10–12 лет [2].

**Схема источника бесперебойного питания.** Ионисторы как устройства накопления энергии ближе к конденсаторам со всеми ограничениями: по перенапряжению, выравниванию заряда, критичны к отрицательным напряжениям и др. Ведущими зарубежными фирмами выпускаются специализированные контроллеры для заряда-разряда-выравнивания напряжения батареи ионисторов. К сожалению, отечественная промышленность ничего подобного не выпускает. В настоящей работе было разработано и исследовано устройство, позволяющее создать ИБП на отечественных комплектующих.

#### Выход А =14..27 В Устройство VD1 Входной Сеть  $= 27 B$ DC Выход В  $=12$  B = 27 В  $\sim$ защиты фильтр ключ ⊼ VD2 заряда Цепь заряда стабилизатор тока  $\overline{1}$  = 1 A ключ  $=14.027B$ разряда выравнивающие резисторы Πı Garapea батарея ионисторов датчик датчик напряжения напряжени заряда разряда

#### Функциональная схема ИБП представлена на рисунке 1.

*Рис. 1. Функциональная сема ИБП* 

Для защиты ИБП от повышенного входного напряжения используется устройство защиты, оно отключает ИБП от внешней сети при превышении напряжения сети 35 В. При снижении напряжения до 34 В, происходит автоматическое подключения изделия к сети. Входной фильтр защищает источник питания от сетевых помех, а также исключает вредное воздействие источника на сеть.

Цепь заряда обеспечивает заряд и поддержание необходимого уровня напряжения на ионисторах. Состоит из ключа заряда, стабилизатора тока и датчика напряжения заряда. Ключ заряда необходим для защиты от перенапряжения на ионисторах, и исключения разряда ионисторов по цепи заряда. Датчик напряжения заряда контролирует напряжение на батарее ионисторов и выключает ключ при ее полном заряде, а так же при превышении напряжения на батареи выше максимально допустимого.

Батарея ионисторов состоит из 11 ионисторов с емкостью 100 Ф и номинальном напряжением 2,7 В, что обеспечивает накопление необходимого количества энергии при максимальном напряжении на батарее 27 В. Выравнивающие резисторы необходимы для нивелирования разницы напряжений на отдельных ионисторах, вызванных разбросом параметров. Резисторы выбирают исходя из токов утечки ионисторов [3]. В данном случае использовались резисторы номиналом 1 кОм  $\pm 1\%$ , мощность 0,25 Вт.

Ключ разряда отключает нагрузку от батареи ионисторов при уменьшении напряжения на ней до 0,5Uном, что необходимо для сохранения ресурса ионисторов и исключения отрицательного перезаряда отдельных элементов батареи. Датчик напряжения разряда контролирует напряжение на батареи ионисторов и выключает ключ при уменьшении напряжения заданного уровня  $(0.5U_{\text{non}})$ .

Основные параметры ИБП представлены в таблице 1.

*Таблица 1* 

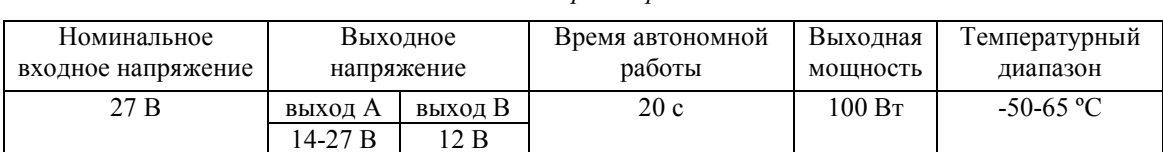

*Основные параметры ИБП* 

У разрабатываемого ИБП два выхода. Значения выхода А соответствуют напряжению сети, в режиме работы от сети. При автономном режиме работы, значение выхода определяется напряжением на батарее. Выход В формируется из выхода А DC/DC преобразователем. Напряжение на выходе В равно 12 В в независимости от режима работы ИБП.

**Исследование накопителя энергии.** Были проведены эксперименты по заряду и разряду батареи ионисторов. Необходимость этих экспериментов заключалась в оценке качества резистивного баланса напряжения на ионисторах. Так же для проверки влияния на время заряда и количество энергии, отданной в нагрузку. Эксперимент проводился при зарядном токе ионисторов 1 А и сопротивлении нагрузки 9,8 Ом.

Данные эксперимента представлены в таблице 2. Из этих данных видно, что отклонение значения напряжения ионисторов от среднего не превышает 2 %. Это необходимо отметить, поскольку, при больших отклонениях напряжения от среднего значения, возникает риск перенапряжения на отдельных ионисторах, что приведет к выходу из строя всю батарею и устройства в целом.

Время полного заряда 232 секунды, что показывает незначительное влияние балансировочных резисторов на время заряда. При этом количество накопленной энергии составляет 3 кДж. Энергия отданная нагрузке составляет 1,9 кДж, батарея ионисторов способна в течении 20 секунд обеспечивать энергией потребителя мощностью в 97 Вт.

*Таблица 2* 

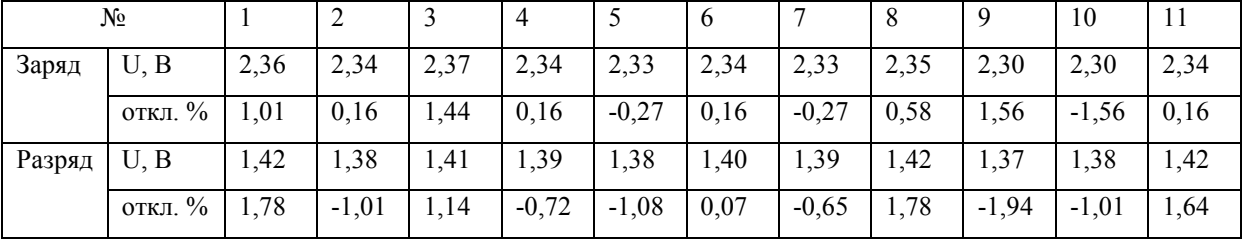

*Напряжение на ионисторах при заряде и разряде* 

**Заключение.** Разработан ИБП с накопителем энергии на ионисторах, в котором применена 100% отечественная комплектация. Результаты, полученные экспериментально, позволяют сделать вывод о том, что запланированные характеристики устройства будут достигнуты. Изделие планируется использовать для обеспечения питающим напряжением спецвычислителя.

- 1. Шурыгина В. Суперконденсаторы. Размеры меньше, мощность выше //Электроника: Наука, технология, бизнес. – 2009. – №. 7. – С. 10-21.
- 2. Конденсаторы с двойным электрическим слоем (ионисторы).[Электронный ресурс] режим доступа http://www.elecond.ru/k58\_26.php - 28.02.2018
- 3. Силютин Д. Е. и др. Основные принципы расчета суперконденсаторных модулей //Вестник Воронежского государственного технического университета. – 2012. – Т. 8. – №. 7-2.

# **ФОРМИРОВАНИЕ БЕССЕЛЕПОДОБНЫХ СВЕТОВЫХ ПУЧКОВ УПРАВЛЯЕМЫМИ ГОЛОГРАФИЧЕСКИМИ ДИФРАКЦИОННЫМИ ФПМ-ЖК-ЭЛЕМЕНТАМИ**

В.О. Долгирев, А.О. Семкин, Д.И. Сон

Научный руководитель: профессор, к.ф.-м.н. С.Н. Шарангович Томский государственный университет систем управления и радиоэлектроники, Россия, г. Томск, пр. Ленина, 40, 634050 E-mail: vitial2@mail.ru

# **FORMATION OF BESSEL-LIKE LIGHT BEAMS BY CONTROLLABLE HOLOGRAPHIC DIFFRACTION PDLC ELEMENTS**

V.O. Dolgirev, A.O Semkin, D.I. Son

Scientific Supervisor: Prof., PhD S.N. Sharangovich

Tomsk State University of Control Systems and Radioelectronics, Russia, Tomsk, Lenin str., 40, 634050 E-mail: vitial2@mail.ru

*Abstract. In this article, a theoretical model of the diffraction of light beams on holographically formed diffractive optical elements (DOE) in polymer-dispersed liquid crystal (PDLC) compositions is developed. DOE has a specific structure designed to transform incident light fields into Bessel-like ones. The influence of an external electric field on the light beams' conversion efficiency is investigated by numerical simulation. It is shown that in PDLC it is possible to create electrically controllable conversion elements.*

**Введение.** В работе разработана теоретическая модель дифракции световых пучков на голографически сформированных дифракционных оптических элементах (ДОЭ) в фотополимерножидкокристаллических (ФПМ-ЖК) композициях. ДОЭ имеют специальную структуру, предназначенную для преобразования падающих световых полей в бесселеподобные. Методом численного моделирования исследовано влияние внешнего электрического поля на эффективность преобразования световых пучков.

Бесселеподобные пучки лазерного излучения представляют большой интерес в связи с огромным количеством возможных прикладных применений. Самыми распространенными являются устройства манипулирования наноразмерными объектами [1]. Актуальным является поиск технологичных и дешевых методов формирования таких пучков. Наиболее распространенными среди них является метод преобразования волнового фронта Гауссовой волны устройствами аксиконной оптики [2], а также дифракционными элементами [3]. Одним из наиболее эффективных методов формирования дифракционных элементов является голографический с использованиям фоточувствительных сред, в частности, фотополимеризующихся.

На рис. 1. приведены пространственные распределения показателя преломления ДОЭ, полученные в [4], для двух характерных случаев голографического формирования. Преобладание фотополимеризационного механизма формирования (рис. 1,а) и преобладание диффузионного механизма (рис. 1,б). В данной работе рассматривается дифракция гауссового пучка лазерного излучения на ДОЭ двух типов, соответствующих приведенным выше распределениям.

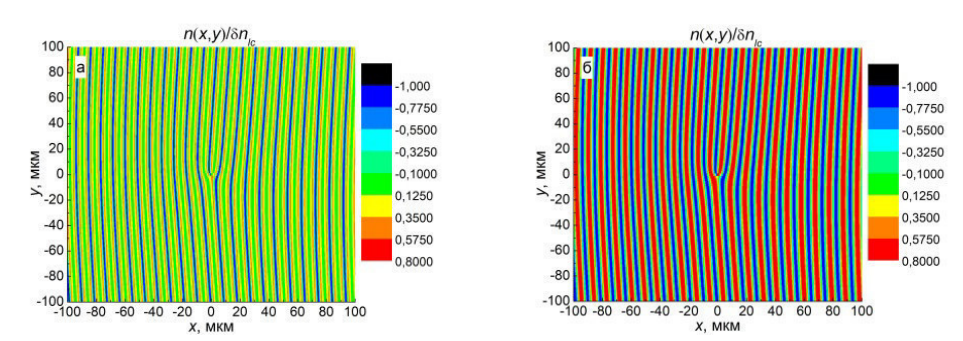

Рис. 1. Пространственные распределения показателя преломления ДОЭ при преобладании:  $a)$  - фотополимеризации;  $\ddot{\theta}$ ) - диффузии

Дифракционная задача описывается системой уравнений связанных волн (УСВ) для двух дифракционных максимумов режима дифракции Брэгга, аналогично [5]. В данной работе рассматривается дифракция необыкновенных волн, т.к. воздействие электрического поля не оказывает влияния на дифракцию обыкновенных.

Решение системы УСВ найдено в приближении заданного поля (малая дифракционная эффективность) в виде передаточной функции (ПФ) ДОЭ, аналогично [5]:

$$
T_1(\Delta, E) = \frac{1}{w^2} \cdot \int_{-w/2}^{w/2} \int_{-w/2}^{w/2} C_1^e(r, E) \cdot \exp[i \cdot (\Delta \cdot r + \Delta K(r, E))] dr,
$$

где  $C_i^e(r, E)$  – амплитудные коэффициенты связи;  $\Delta K(r, E)$  – модуль пространственно-неоднородного локального вектора фазовой расстройки, характеризующей фазовый профиль ДОЭ и изменение геометрии дифракции вследствие воздействия электрического поля;  $\Delta$  - относительная фазовая расстройка, характеризующая отклонение от условий дифракции Брэгга; w - апертура падающего пучка.

В данном случае амплитудное распределение дифрагировавшего пучка может быть найдено в виде его углового спектра (УС) через ПФ и УС падающего пучка:

$$
E_1(\theta, E) = E_{inc}(\theta) \cdot T_1(\Delta, E).
$$

Численное моделирование проведено для амплитудного распределения дифрагировавшего в первый порядок пучка путем расчета его углового спектра по приведенному выше выражению и последующего перехода в пространственную область, где  $\xi$  и  $\eta$  - апертурные координаты, соответствующие плоскости, перпендикулярной направлению распространения пучка.

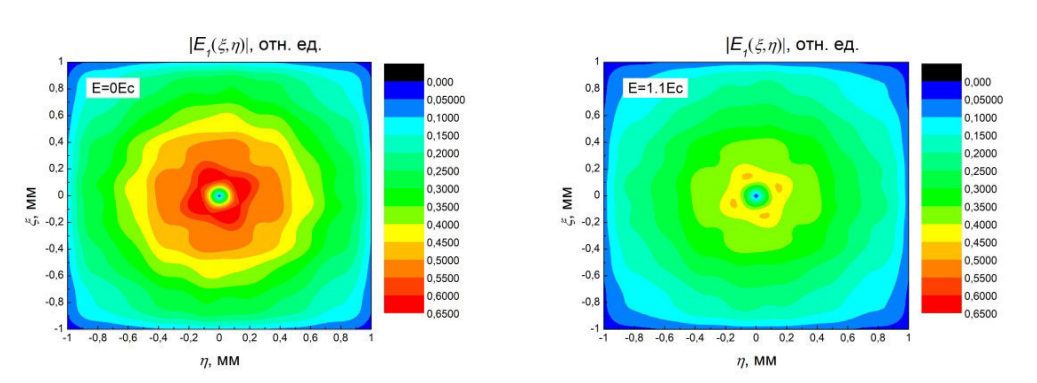

Рис. 2. Дифрагировавший в первый порядок пучок при дифракции на первой гармонике ДОЭ, сформированного при преобладании диффузионного механизма [4]

### ХV МЕЖДУНАРОДНАЯ КОНФЕРЕНЦИЯ СТУДЕНТОВ, АСПИРАНТОВ И МОЛОДЫХ УЧЕНЫХ одная конференция студентов, аспирантов и молодых ученых **71**<br>«ПЕРСПЕКТИВЫ РАЗВИТИЯ ФУНДАМЕНТАЛЬНЫХ НАУК»

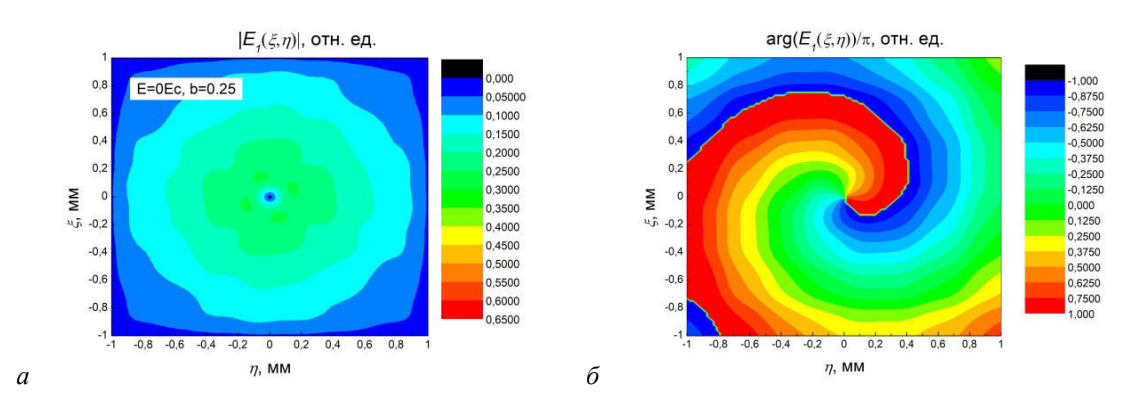

*Рис. 3. а) - Дифрагировавший в первый порядок пучок при дифракции на первой гармонике ДОЭ, сформированного при b<1 [5]; б) - Фаза дифрагировавшего пучка* 

Распределение интенсивности дифрагировавшего пучка (рис. 2, рис. 3,а) имеет бесселеподобный вид, волновой фронт (рис. 3,б) имеет вид «вихря». Полученные результаты соответствуют экспериментально наблюдаемым в работах других авторов.

При увеличении напряженности внешнего электрического поля *E* > *E<sup>c</sup>* (*E<sup>c</sup>* – критическая напряженность перехода Фредерикса [5]) дифракционная эффективность ДОЭ снижается, амплитуда дифрагировавшего пучка падает (рис. 2). Для ДОЭ, сформированного в условиях преобладания фотополимеризационного механизма (рис. 3,а), дифракционная эффективность на первой гармонике показателя преломления ниже, таким образом и эффективность преобразования пучков таким ДОЭ ниже.

Таким образом, в работе показана возможность создания управляемых электрическим полем дифракционных оптических элементов преобразования лазерных пучков.

Работа выполнена при поддержке Минобрнауки Российской Федерации в рамках проектной части Госзадания (Проект № 3.1110.2017/4.6).

- 1. Соколовский Г.С., Лосев С.Н., Соболева К.К. Манипулирование микрочастицами при помощи бесселевых пучков, полученных от полупроводниковых лазеров // Письма в ЖТФ. – 2014. – Т. 57. – № 11. – С. 53–59.
- 2. Пятницкий Л.Н., Коробкин В.В. Волновые пучки c компенсированной дифракцией и протяженные плазменные каналы на их основе // Труды ИОФАН. – 2000. – Т. 57. – С. 59–114.
- 3. Казак А.А., Казак Л.А., Толстик А.Л., Мельникова Е.А. Дифракционные ЖК элементы для формирования вихревых световых полей // Вестник БГУ. Серия 1, Физика. Математика. Информатика. – 2011. – № 1. – С. 3–6.
- 4. Семкин А.О., Шарангович С.Н. Голографическое формирование дифракционных элементов для преобразования световых пучков в ФПМ-ЖК композициях // Известия вузов. Физика. – 2017. – Т. 60.  $-$  No 11. – C.109–115.
- 5. Семкин А.О., Шарангович С.Н. Дифракционные характеристики ФПМ-ЖК фотонных структур при воздействии знакопеременного электрического поля // Известия российской академии наук. Серия физическая. –2013. – Т.77 (12). – С. 1723–1726.

### ИЗВЛЕЧЕНИЕ ИНФОРМАНИИ О СОБЫТИЯХ ИЗ ТЕКСТА НА ЕСТЕСТВЕННОМ ЯЗЫКЕ

И.А. Евтушенко

Новосибирский государственный университет, Россия, г. Новосибирск, ул. Пирогова, 1, 630090 E-mail:  $evt$ .ilyaa@gmail.com

**EXTRACTION OF EVENT INFORMATION FROM NATURAL LANGUAGE TEXT** 

I.A. Evtushenko

Novosibrsk state university, Russia, Novosibirsk, Pirogova str., 1, 630090

E-mail: evt.ilyaa@gmail.com

Abstract. This article discusses problems of natural language processing for Russian language, extraction of time-based information in particular. Syntax analyzer tools approach is considered for events detection and classification.

Введение. Способность описывать и воспринимать порядок событий является необходимой для понимания естественного языка, в частности причинно-следственной связи, последовательности повествования, планов на будущее. Решение задачи автоматического построения хронологий способствует развитию вопросно-ответных систем, в сфере понимания вопросов, учитывающих временной контекст, пополнению знаний системы, а также может использоваться как вспомогательный инструмент автоматического построения онтологий, что в совокупности ведет к улучшению качества взаимодействия компьютера и человека в контексте обмена знаниями. Одной из подзадач автоматической разметки последовательностей событий является извлечение информации о событиях, точнее их поиск и классификация.

Цель данной работы - разработка системы разметки событий в повествовательном тексте на русском языке. Результатом работы системы является текст, в котором события размечены тегами из подмножества меток языка разметки TimeML. Поиск событий осуществляется путём обработки результатов работы синтаксического анализатора MaltParser, модель которого была обучена на части корпуса SynTagRus. Классификация типов событий осуществляется посредством обработки результатов синтаксического анализа, морфологических признаков и анализа частей речи.

Синтаксический анализ. Синтаксический анализ является отправной точкой для поиска событий, поэтому к инструменту предъявляются строгие требования точности и надежности. Выбор инструментов для синтаксического анализа предложений на русском языке достаточно невелик, статистические методы показывают невысокую точность из-за отсутствия достаточного объема размеченных вручную данных, а лингвистический подход, основанный на разборе частей речи, синтаксических и семантических ролей осложняется особенностями языка, такими как полисемия, омонимия, произвольный порядок слов. Многие анализаторы распространяются только по коммерческой лицензии, которая не подходит для исследовательских целей. Большое значение имеет наличие качественной документации и использование популярных форматов представления данных. Таким образом был сделан выбор в пользу MaltParser,
который использует TreeTagger для распознавания частей речи и CSTlemma для лемматизации, обучение модели производилось на публично доступной части корпусе SynTagRus [1].

 $73$ 

Поиск событий. В соответствии с большим толковым словарем, событие - это то, что произошло, значительное явление, факт общественной, личной жизни. События с точки зрения языка могут происходить одномоментно (например, «увидел») или продолжаться некоторое время (например, «смотрел»). Однако при такой интерпретации возникают проблемы с определением того, к какому классу относится временной интервал, например, слово «сейчас» может иметь значение интервала («в наше время») и момента («в данную секунду») в зависимости от контекста. Поэтому для согласованности в данной модели принято рассматривать любое событие как привязанное к временной оси действие или процесс. В русском языке существует ограниченный набор синтаксических форм, с помощью которых можно описывать события, что позволяет производить поиск без учета контекста предметной области, ориентируясь только на синтаксические шаблоны и морфологические признаки. В соответствии с [2] наиболее популярными инвариантными формами выражения событий являются:

1. Глаголы в любой форме («он остановился», «они перестали участвовать»).

2. Прямая номинализация («рост безработицы») и другие девербативы - отглагольные существительные.

Помимо базовых признаков синтаксические формы, обозначающие события, обладают дополнительными свойствами:

- 1. Полярность
- 2. Модальность («хочу, могу, должен, обязан»)
- 3. Время и вид глагола
- 4. Класс:
	- а. Состояние
	- **b.** Явление
	- с. Намерение
	- d. Сообщение
	- е. Восприятие

Большинство данных свойств может быть получено в ходе синтаксического анализа с использованием MaltParser. На входе программа получает текст на естественном языке, он разбивается на предложения, каждое из которых передаётся в синтаксический анализатор, в результате обработки получается файл в формате CoNLL-U [3] - таблица, где строкам соответствуют слова и знаки препинания, а столбцы содержат следующие атрибуты:

- 1. ID порядковый номер символа
- 2. FORM слово, в той форме, в котором оно употребляется в тексте
- 3. LEMMA начальная форма слова
- 4. POS часть речи
- 5. FEATS морфологические признаки в нотации MULTEXT
- 6. НЕАD номер слова, которое является родительской вершиной в синтаксическом дереве
- 7. DEPREL тип связи с родительской вершиной

74

Анализ признаков позволяет выделить слова, входящие в синтаксические формы событий. Для разбиения исходного текста на предложения, передачи в синтаксический анализатор и обработки полученных данных используется программа, написанная на языке Python 3.6. После предобработки и построения дерева программа итеративно обходит все его вершины и проверяет их на соответствие шаблону представления синтаксической формы, например, если слово в текущей вершине является глаголом, то в поддереве ищутся другие глаголы для объединения в одно составное сказуемое, которое затем будет размечено, как часть события.

Представление результата. Исследования в области автоматической разметки событий для английского языка ведутся уже давно, в ходе разработки систем входящих в TERQAS и TARSQI был представлен язык разметки TimeML[4], который в 2009 году был одобрен ISO, как стандарт для разметки и аннотирования событий и времён. В связи с популярностью стандарта данный формат был выбран основным способом представления полученных на этапе анализа данных. В соответствии со спецификацией языка для обозначения события используется тэг EVENT, например, так выглядит предложение, в котором выделены 2 события:

«Пьер так и <EVENT class="OCCURRENCE" polarity="NEG" pos="VERB" tense="PAST" aspect="NONE">не успел выбрать</EVENT> себе карьеры в Петербурге и действительно <EVENT  $polarity="POS"$   $pos="VERB"$   $tense="PAST"$ *OCCURRENCE"*  $class =$  $aspect="NONE"$  $6b\nu$ выслан</EVENT> в Москву за буйство.»

Заключение. В ходе работы реализована система автоматизированного извлечения информации о событиях. Выявлены требования к инструментам обработки естественного языка, произведён анализ и выбор наиболее подходящих инструментов синтаксического анализа и смежных задач с учетом результатов работ для английского языка. Рассмотрены основные особенности выбранного подхода: сильная зависимость от результатов синтаксического анализа и выбора инвариантных форм представления событий. Выявлена проблема нехватки размеченных данных для расчета точности и полноты реализованной системы. Следующий этап исследования будет посвящен созданию методики оценки качества системы и извлечению информации о временных связях между событиями.

- 1. Sharoff S., Nivre J. The proper place of men and machines in language technology: Processing Russian without any linguistic knowledge //Proc. Dialogue 2011, Russian Conference on Computational Linguistics. -2011.
- 2. Sauri R. et al. Evita: a robust event recognizer for QA systems //Proceedings of the conference on Human Language Technology and Empirical Methods in Natural Language Processing. - Association for Computational Linguistics,  $2005. - C. 700-707.$
- 3. CoNLL-U Format [Электронный ресурс]. Режим доступа: http://universaldependencies.org/format.html #conll-u-format.  $- 17.11.2017$ .
- 4. TimeML, Markup Language for Temporal and Event Expressions [Электронный ресурс]. Режим доступа: http://www.timeml.org/. - 14.10.2017.

## МОДЕЛЬ ИНФОРМАЦИОННЫХ ПОТОКОВ В КОНТЕКСТЕ ОБЕСПЕЧЕНИЯ ИНФОРМАЦИОННОЙ БЕЗОПАСНОСТИ

Н.С. Егошин

Научный руководитель: доцент, к.т.н. А.А. Конев Томский Университет Систем Управления и Радиоэлектроники, Россия, г. Томск, пр. Ленина, 40, 634050 E-mail: ens@csp.tusur.ru

### MODEL OF INFORMATION FLOWS IN THE INFORMATION SECURITY CONTEXT

N.S. Egoshin

Scientific Supervisor: Associate professor, PhD, A.A. Konev Tomsk State University of Control Systems and Radioelectronics, Russia, Tomsk, Lenin str., 40, 634050 E-mail: ens@csp.tusur.ru

**Abstract.** In the study, we presented how to apply the model of information flows in the information security context and answered the question "Why is it important". In addition, we compiled a list of typical threats to the integrity of information, taking into account the information flow model.

Введение. Информационный поток - это совокупность циркулирующих в рамках системы, а также между системой и внешней средой сообщений, необходимых для контроля и управления действиями. Необходимость применения модели информационных потоков не раз подчеркивалась в различных исследованиях [1], [2], [3], [4], [5], [6]. Однако, как и во многих других случаях, касающихся вопроса обеспечения информационной безопасности, данная тема остаётся открытой в виду отсутствия типизации. В данной работе предлагается своя версия применения модели информационных потоков для обеспечения такого аспекта информационной безопасности как целостность.

Построение модели информационных потоков. Информация сегодня - важный ресурс, потеря которого чревата неприятными последствиями. Документооборот - движение документов в организации с момента их создания или получения до завершения исполнения или отправления. Любую схему документооборота можно представить как совокупность элементарных информационных потоков (рисунок 1), где  $V$  – носители информации, е – каналы передачи информации [7].

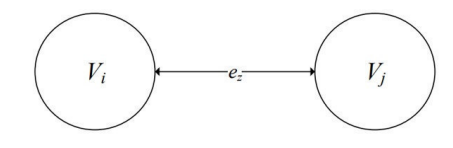

Рис. 1. Элементарный информационный поток

В ходе работы [8] была разработана модель инфопотоков для разных типов информации и для разных типов носителей информации, учитывающая также среду передачи информации и переход информации между состояниями (рисунок 2), где  $V$  – множество носителей информации  $(V<sub>l</sub> - V<sub>l</sub>$ стройство хранения аналоговой информации,  $V_2$  – человек,  $V_3$  – устройство хранения цифровой информации,  $V_4$  –

76

процесс), е - множество каналов передачи информации ( $e_1$  - в визуальной среде,  $e_2$  - в акустической среде,  $e_3$  - в электромагнитной среде,  $e_4$  - в виртуальной среде,  $e_3$ ' - в электромагнитной среде,  $e_4$ ' виртуальной среде).

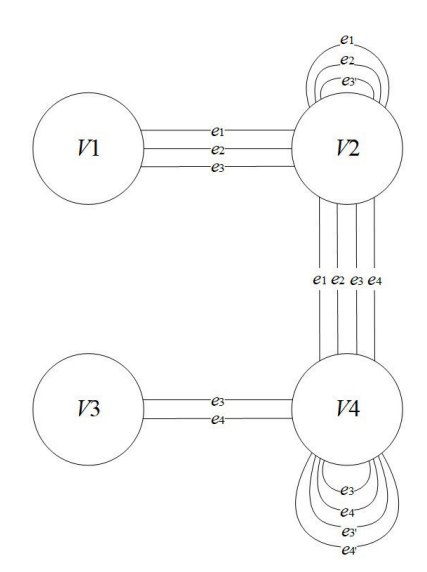

Рис. 2. Модель информационных потоков

Типовые угрозы целостности информации. Подробно угрозы такого типа разобраны в [9], здесь оставим только перечень.

Подмена источника  $V_i$  элементом  $V_i^*$  (передача несанкционированной информации элементу  $V_i$ ).

Подмена источника  $V_i$  элементом  $V_i^*$  (передача несанкционированной информации элементу  $V_i$ ).

Уничтожение элемента  $V_i$  (несанкционированное воздействие элементом  $V_i^*$ ).

Уничтожение элемента  $V_i$  (несанкционированное воздействие элементом  $V_i^*$ ).

Воздействие на информацию при передаче по каналу  $e<sub>z</sub>$  (изменение структуры канала  $e<sub>z</sub>$  вследствие ошибок).

На рисунке 3 представлен пример модели информационных потоков, когда образуется элемент  $V_i^*$ и оказывается несанкционированное воздействие на элемент  $V_i$ , которое влечет за собой уничтожение последнего или подмену передаваемой информации.

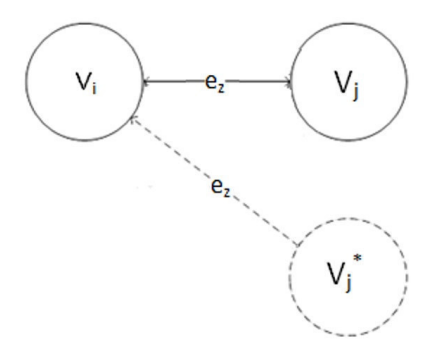

Рис. 3. Вид модели информационных потоков при образовании элемента  $V_i^*$ 

Россия, Томск, 24-27 апреля 2018 г.

## ХV МЕЖДУНАРОДНАЯ КОНФЕРЕНЦИЯ СТУДЕНТОВ, АСПИРАНТОВ И МОЛОДЫХ УЧЕНЫХ одная конференция студентов, аспирантов и молодых ученых и при транственности и др.<br>«ПЕРСПЕКТИВЫ РАЗВИТИЯ ФУНДАМЕНТАЛЬНЫХ НАУК»

**Заключение.** Таким образом, можно увидеть, что без учета и контроля всех создаваемых в системе информационных потоков невозможно обеспечить такой аспект информационной безопасности как целостность, т.к. нарушение этой самой целостности по сути своей представляет из себя вмешательство в существующие информационные потоки. Из этого следует, что информационные потоки и применение модели информационных потоков являются неотъемлемой частью построения систем безопасности.

- 1. Французова Г.А., Гунько А.В., Басыня Е.А. Обеспечение информационной безопасности внутренних информационных потоков корпоративной сети // Материалы всероссийской научной конференции молодых ученых «Наука. Технологии. Инновации». – Новосибирск, 2013. – С. 41-43
- 2. Десницкий В.А., Котенко И.В., Чечулин А.А. Верификация информационных потоков для проектирования защищенных информационных систем со встроенными устройствами // Системы высокой доступности. – 2013. – Т. 9. - № 3. – С. 112-117
- 3. Киреенко А.Е. Разработка метода и алгоритма контроля информационных потоков в операционных системах с дискретным разграничением доступа к объектам // Безопасность информационных технологий. – 2013. – № 2. – С. 47-53.
- 4. Чекулаева Е.Н., Скворцова Н.О. Защита информационных потоков на предприятии // Ученный XXI века. – 2015. – №12(13) – С. 36-40.
- 5. Тарасенко А.И. Критерии оценки эффективности обеспечения информационной безопасности при управлении информационными потоками на основе динамических приоритетов // Science Time. – 2016. – № 4 – С. 816-825.
- 6. Левченков А.Н., Хаджи Р.Х. Модель угроз безопасности информационного потока // Сборник материалов III Международной научно-практической конференции «Научное и образовательное пространство: перспективы развития». – 2016. – С. 19-24.
- 7. Шелупанов А.А., Евсютин О.О., Конев А.А., Костюченко Е.Ю., Кручинин Д.В., Никифоров Д.С. Актуальные направления развития методов и средств защиты информации. // Доклады ТУСУРа. – 2017 – Т. 20 –  $\mathbb{N}^2$  3 – С. 11-24.
- 8. Новохрестов А.К., Конев А.А., Шелупанов А.А., Егошин Н.С. Модель угроз безопасности информации и её носителей // Вестник Иркутского государственного технического университета. – 2017. – Т. 21. – № 10.
- 9. Novokhrestov A., Konev A. Mathematical model of threats to information systems // Prospects of Fundamental Sciences Development, PFSD-2016. AIP Conf. Proc. 1772. 060015-1 – 060015-4.

## **ИССЛЕДОВАНИЕ ГВГ В ПОРОШКАХ НЕЛИНЕЙНЫХ КРИСТАЛЛОВ ПОД ДЕЙСТВИЕМ ФС ИЗЛУЧЕНИЯ**

Д.М. Ежов

Научный руководитель: доцент, к.ф-м.н. В.А. Светличный Национальный исследовательский Томский государственный университет, Россия, г. Томск, пр. Ленина, 36, 634050 E-mail: ezhov dm@mail.ru

### **STUDY ON POWDER SHG OF NLO CRYSTALS UNDER FS EXCITATION**

D.M. Ezhov

Scientific Supervisor: associate professor, Ph.D. V.A. Svetlichnyi Tomsk State University, Russia, Tomsk, Lenin ave., 36, 634050 E-mail: ezhov\_dm@mail.ru

*Abstract. Results on comparative study of SHG in powder of promising γ-Ga2S3 crystal are reported. Powder with particle size 50–100 µm were tested in comparison with powders of well-known LBO, BBO, KDP and LN crystals under the pumping by 140 fs 80MHz Ti:Sa laser with a pumping wavelengths from 850 nm to 1050 nm. It was found, that relatively wide bandgap of Ga2S3 decreases the efficiency of SHG while pumping wavelength is less than 950 nm. The intensity of powder SHG in Ga2S3 under the 850 nm pumping is 5.5 times lower than intensity of SHG in powder of BBO crystal. Under the 1050 nm pumping, it 1.3 and 4 times lower than that in BBO and LN powders, and 2.2 and 3.1 times higher than that in LBO and KDP powders.* 

**Введение.** Задача поиска новых эффективных нелинейных кристаллов (НК) для преобразования частоты лазерного излучения не теряет актуальности до настоящего времени. Это связано как с потребностью повышения эффективности используемых лазерных систем от видимого до среднего ИК диапазона, так и для освоения ТГц области спектра. Выращивание и изготовление оптических элементов из объёмных монокристаллов является трудоёмким процессом. Поэтому определение свойств кристаллов в поисковых исследованиях с использованием более доступных и дешёвых порошковых материалов является эффективным способом уменьшения затрат. В частности, разработанный в конце 60-х годов метод Куртца – Перри, позволяет оценить коэффициент нелинейности порошковых образцов кристаллов, и определить достижимость условия фазового синхронизма [1].

Одним из потенциально перспективных НК является полуторный сульфид галлия  $Ga_2S_3$  [2, 3], обладающий широким диапазоном прозрачности, в том числе и в ТГц диапазоне [4].

В настоящей работе методом Куртца – Перри впервые проведён сравнительный анализ эффективности ГВГ излучения перестраиваемого фемтосекундного Ti:Sa лазера в порошке НК у-Ga<sub>2S3</sub>, выращенном из расплава KI, в сравнении с порошками известных эффективных НК LBO, BBO, KDP и LN под действием излучения фс-лазера на длинах волн 850–1050 нм.

**Материалы и методы исследования.** Выбранные НК были измельчены и фракционированы с помощью сита с калиброванным размером ячеек: 20–50 мкм, 50–100 мкм. Размер полученных частиц был проверен с помощью оптического микроскопа.

Метод Куртца-Перри позволяет дать оценку коэффициента «эффективной нелинейной восприимчивости второго порядка», который может быть записан в общем виде как:

$$
d_{\text{eff}} = \sum_{ijk} d_{ijk}(-\omega_3, \omega_1, \omega_2) \cos(\alpha_i^{\omega_3}) \cos(\alpha_j^{\omega_1}) \cos(\alpha_k^{\omega_2}), \qquad (1)
$$

где  $d_{ijk}$  – нелинейные коэффициенты,  $a_i$ ,  $i = 1...3$  – углы между плоскостью электромагнитных колебаний и оптическими осями кристалла, причём интенсивность излучения ГВГ может быть определена [5]:

$$
I(2\omega) \propto \frac{d_{\text{eff}}^2}{n^2(\omega)n(2\omega)} L^2 I^2(\omega). \tag{2}
$$

Из выражения (2) следует, что при фиксированной толщине образца L интенсивность второй гармоники (ВГ) должна возрастать квадратично с увеличением интенсивности возбуждающего излучения. По величине сигнала ВГ можно сравнить величину нелинейного показателя  $(d^2/n^3)$  различных материалов.

В таблице 1 приведены физические свойства коммерческих НК, использованных в сравнительном исследовании.

Таблииа 1

| Наименование НК                                              | <b>BBO</b> [6]                                       | LBO[6]                                                                              | KDP[6]          | LN[6]                                                | $\gamma$ -Ga <sub>2</sub> S <sub>3</sub> [2] |
|--------------------------------------------------------------|------------------------------------------------------|-------------------------------------------------------------------------------------|-----------------|------------------------------------------------------|----------------------------------------------|
| Группа симметрии,<br>$\Gamma$ -M                             | 3m                                                   | mm2                                                                                 | $-42m$          | 3m                                                   | $-43m$                                       |
| Тип НК                                                       | одноосный                                            | Отрицательный, Положительный, Отрицательный, Отрицательный, Изотропный<br>двухосный | одноосный       | одноосный                                            |                                              |
| $n_{o}/n_{e}$ ( $\lambda$ = 532 HM)                          | 1,67/1,55                                            | 1,58/1,61/1,62                                                                      | 1,51/1,47       | 2,32/2,23                                            | $n \sim 2,6$                                 |
| $ d_{ij} $ ( $\text{Im}/\text{B}$ )<br>$(\lambda = 1064$ HM) | $d_{15} = 0.03$<br>$d_{22} = 2,2$<br>$d_{33} = 0.04$ | $d_{31} = 0.67$<br>$d_{32} = 0.85$<br>$d_{33} = 0.04$                               | $d_{36} = 0,39$ | $d_{22} = 2,1$<br>$d_{31} = 4,35$<br>$d_{33} = 27.2$ | $d_{14} \sim 24$                             |
| Диапазон<br>прозрачности (мкм)                               | $0,19-3,5$                                           | $0,15-3,2$                                                                          | $0,18-1,4$      | $0,4-5,5$                                            | $0,6-20$ [3]                                 |

Физические свойства исследуемых нелинейных кристаллов

В ходе эксперимента излучение 140 фс Ti:Sa лазера Chameleon Vision 2 (Coherent, США) с частотой повторения импульсов 80 МГц направлялось сквозь призму Глана - Томпсона, через коллиматорную систему на кювету с исследуемым порошком. Диффузно отражённое излучение лазера и излучение ВГ собиралось оптоволокном и регистрировалось с помощью переносного спектрометра S100 (Solar LS, Белоруссия). Перед оптоволокном были установлены светофильтры, пропускающие излучение ВГ и отсекающие излучение накачки. Интенсивность возбуждающего излучения определялась с помощью калориметра 12А-Р (Ophir, Израиль).

Результаты. На рис. 1,а представлены спектры ГВГ, полученные при воздействии излучения с длинами волн 850-1050 нм на порошки НК  $Ga_2S_3$  и ВВО. На рисунке красными точками обозначена интенсивность возбуждающего излучения для соответствующих волн ВГ (425 нм, 450 нм, 475 нм, 500 нм и 525 нм). Заштрихованные кривые соответствуют интенсивности ГВГ в порошке НК ВВО, закрашенные – в порошке НК  $Ga_2S_3$ . Как видно на приведённом рисунке, интенсивность ГВГ для ВВО коррелирует с интенсивностью накачки (мощность возбуждающего ГВГ лазера на длине волны 850 нм составляет 1,90 Вт, а на длине волны 1050 нм - 0,38 Вт), однако для  $Ga_2S_3$  такая зависимость нарушается с уменьшением длины волны. На рис. 1,6 приведена относительная интенсивность ГВГ порошков НК

в сравнении с интенсивностью ГВГ в порошке НК ВВО. Хорошо видно, что для Ga<sub>2</sub>S<sub>3</sub> эффективность преобразования излучения увеличивается при переходе в длинноволновую область спектра, обходя по эффективности преобразования порошки нелинейных кристаллов LBO и KDP.

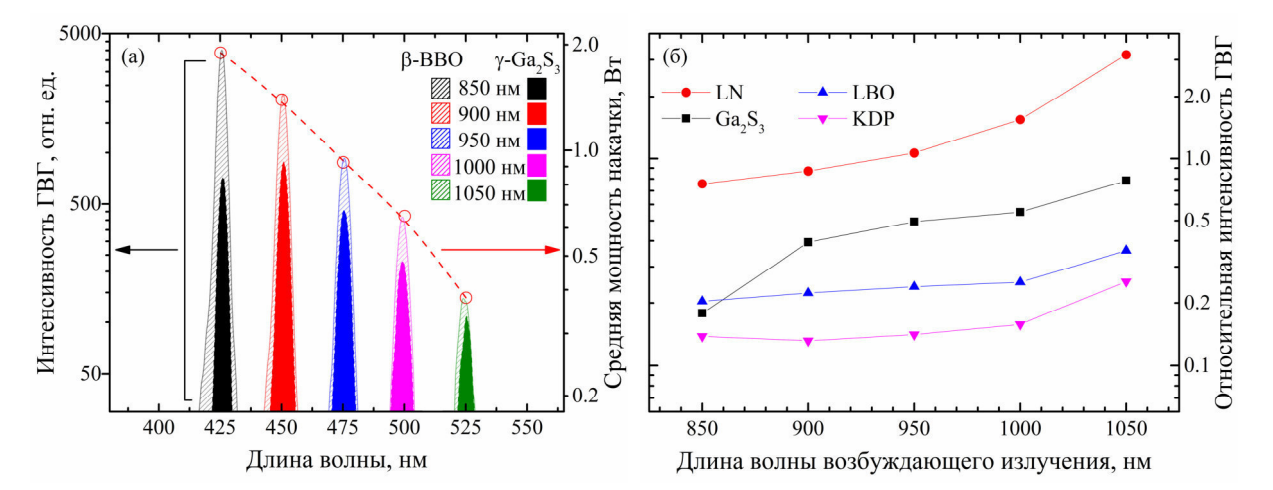

Рис. 1. ГВГ в порошках НК: (а) – зарегистрированные спектры ГВГ порошков НК ВВО и  $Ga_2S_3$ ;  $(6)$  - зависимость относительной интенсивности ГВГ от длины волны накачки

Заключение. Ранее было показано, что Ga,S<sub>3</sub> кубической и моноклинной фазы имеет окно прозрачности в диапазоне 0,44-25 мкм [3]. Таким образом, он превосходит по диапазону прозрачности известного рекордсмена – НК GaSe, прозрачного в диапазоне 0.6–20 мкм [6]. Полученные данные позволяют говорить о y-Ga2S3, как о потенциально применимом НК для нелинейно-оптических преобразований в экстремально широком спектральном диапазоне. Из него перспективно изготавливать периодические структуры для квазисогласованного преобразования частот, также данный НК может быть эффективно использован для реализации фазосогласованного преобразования частоты, при работе на ллинах волн в районе области аномальной лисперсии.

#### СПИСОК ЛИТЕРАТУРЫ

- 1. Kurtz S.K., Perry T.T. A powder technique for the evaluation of nonlinear optical materials // J. Appl. Phys.  $-1968. - Vol. 39. - No. 8. - P. 3798 - 3813.$
- 2. Two phases of Ga2S3: promising infrared second-order nonlinear optical materials with very high laser induced damage thresholds / M.-J. Zhang [et al.  $1$  // J. Mater. Chem. C. - 2013. - No. 1. - P. 4754-4760.
- 3. Study of Ga2S3 crystals grown from melt and PbCl2 flux / K.A. Kokh [et. al] // Materials Research Bulletin.  $-2016. - No. 84. - P. 462-467.$
- 4. Ga2S3: optical properties and perspectives for THz applications / Z.-M. Huang, J.-G. Huang, V.A. Svetlichnyi, A.V. Shabalina, Yu.M. Andreev, G.V. Lanskii // 40th International Conference on Infrared, Millimeter, and Terahertz waves (IRMMW-THz). - Hong Kong, 2015. - 2 p.
- 5. Dmitriev V.G., Gurzadyan G.G., Nikogosyan D.N. Handbook of Nonlinear Optical Crystals, 3d ed. /. -Berlin: Springer, 1999. – 414 p.
- Nikogosyan D.N. Nonlinear Optical Crystals: A Complete Survey. Berlin: Springer, 2005. 427 p. 6

Россия, Томск, 24-27 апреля 2018 г.

## **РАЗРАБОТКА СВЧ МОНОЛИТНОЙ ИНТЕГРАЛЬНОЙ СХЕМЫ УСИЛИТЕЛЯ МОЩНОСТИ ДИАПАЗОНА 26 - 30 ГГЦ ДЛЯ СОЗДАНИЯ ИНФОРМАЦИОННО-КОММУНИКАЦИОННЫХ СИСТЕМ НОВОГО ПОКОЛЕНИЯ (5G)**

Е.В. Ерофеев, Д.А. Шишкин, И.В. Федин

Томский государственный университет систем управления и радиоэлектроники (ТУСУР), Россия, г. Томск, пр. Ленина, 40, 634050 E-mail: erofeev@sibmail.com

## **DEVELOPMENT OF MICROWAVE MONOLITHIC INTEGRATED CIRCUIT OF POWER AMPLIFIER 26 – 30 GHZ BAND FOR INFORMATION AND COMMUNICATION SYSTEMS OF NEW GENERATION (5G)**

E.V. Erofeev, D.A. Shishkin, I.V. Fedin

Tomsk State University of Control Systems and Radioelectronics (TUSUR), Russia, Tomsk, Lenin avenue 40, 634050 E-mail: erofeev@sibmail.com

*Abstract. This paper discusses development of microwave monolithic integrated circuit of power amplifier 26 – 30 GHz band for information and communication systems of new generation (5G). The maximum output power and PAE for 1dB gain compression is 30 dBm and 20%.*

**Введение.** Широкополосные беспроводные сети нового, пятого поколения (5G) стали в настоящее время одним из основных направлений развития информационно-телекоммуникационной индустрии [1]. Ожидается, что сети 5G более чем на порядок повысят скорость передачи данных, а также на порядок уменьшат сетевые задержки, что позволит создавать новые телекоммуникационные сервисы для всех отраслей экономики. В качестве перспективных полос частот для сетей 5G рассматриваются полосы в диапазоне от 24 до 86 ГГц. Таким образом, становится актуальной задача по разработке перспективной СВЧ электронно-компонентной базы миллиметрового диапазона длин волн.

В данной работе представлены результаты разработки СВЧ монолитной интегральной схемы усилителя мощности диапазона частот 26 – 30 ГГц, предназначенного для создания информационнокоммуникационных систем нового поколения (5G).

**Результаты.** В основе усилителя лежит балансная схема с использованием моста Ланге, позволяющего обеспечить требуемый уровень входных и выходных возвратных потерь микросхемы [2]. Структура усилителя (Рис. 1) включает в себя три блока активных элементов (АЭ1, АЭ2, АЭ3) и согласующие цепи (СЦ1, СЦ2, СЦ3, СЦ4).

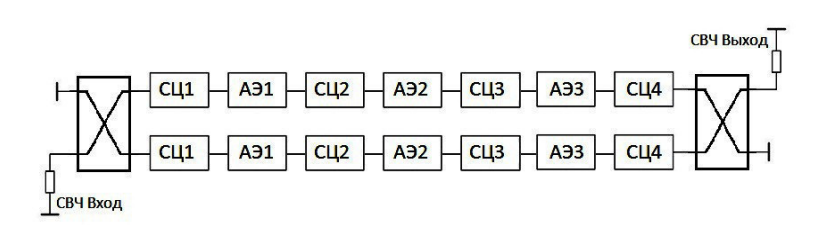

*Рис. 1. Структурная схема разрабатываемого усилителя мощности* 

82

Рабочая точка транзисторов (номинальное напряжение питания и ток стока покоя) выбираются исходя из ограничений технологического процесса по максимальной частоте генерации и естественного спада усиления активного элемента. Три каскада позволяют получить требуемый уровень линейного коэффициента усиления. Требование по обеспечению выходной мощности определяет суммарную периферию выходного каскада. Трансформирующие цепи выполнены на основе низкочастотного и высокочастотного Г-звеньев. В зависимости от требуемого коэффициента трансформации импеданса между генератором и нагрузкой определяется количество звеньев каждой СЦ.

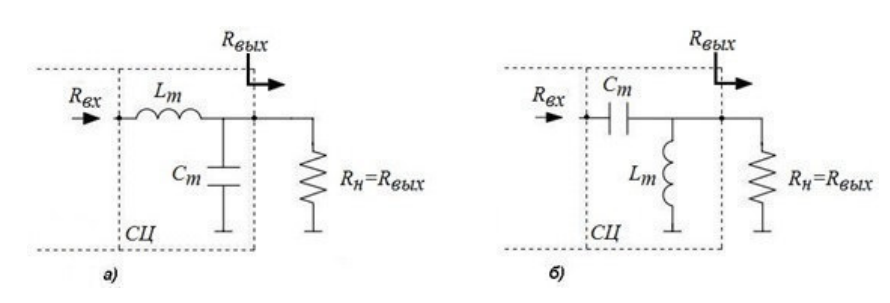

Рис. 2. Трансформирующие звенья а) НЧ-тип; б) ВЧ тип

Межкаскадная трансформирующая цепь СЦ2 позволяет уменьшить неравномерность амплитудночастотной характеристики усилителя, что в свою очередь снимает дополнительный критерий согласования при расчете трансформирующей цепи СЦЗ, которая отвечает за передачу требуемого уровня мощности от транзисторов второго каскада (АЭ2) к транзисторам третьего каскада (АЭ3), необходимого для получения заданного уровня мощности на выходе усилителя. Устойчивость каждого из каскадов обеспечивается параллельной RC цепочкой, включенной последовательно к затворам транзисторов. Использование мостов Ланге на входе и выходе усилителя позволяет достичь хорошего уровня возвратных потерь, даже при условии плохого согласования каждого из плеч балансной схемы.

На Рис. 3 и Рис. 4 представлены линейные и нелинейные характеристики разработанного усилителя мощности, а также топологию монолитной интегральной схемы (Рис. 5), выполненной по 0,25 мкм GaAs pHEMT технологии. Размеры кристалла 3,5 х 2,5 х 0,1 мм.

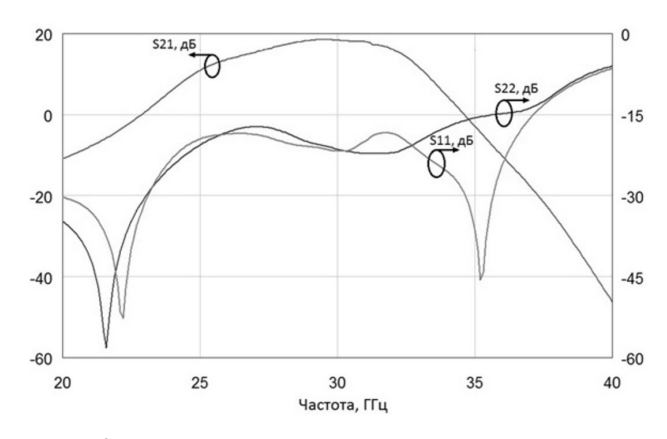

Рис. 3. Линейные параметры усилителя мощности

## ХV МЕЖДУНАРОДНАЯ КОНФЕРЕНЦИЯ СТУДЕНТОВ, АСПИРАНТОВ И МОЛОДЫХ УЧЕНЫХ одная конференция студентов, аспирантов и молодых ученых **83**<br>«ПЕРСПЕКТИВЫ РАЗВИТИЯ ФУНДАМЕНТАЛЬНЫХ НАУК»

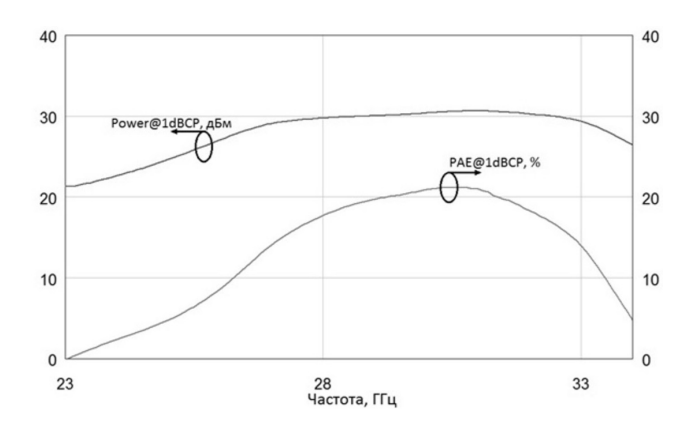

Рис. 4. Расчетная выходная мощность и КПД по добавленной мощности усилителя в точке *сжатия коэффициента усиления на 1дБ* 

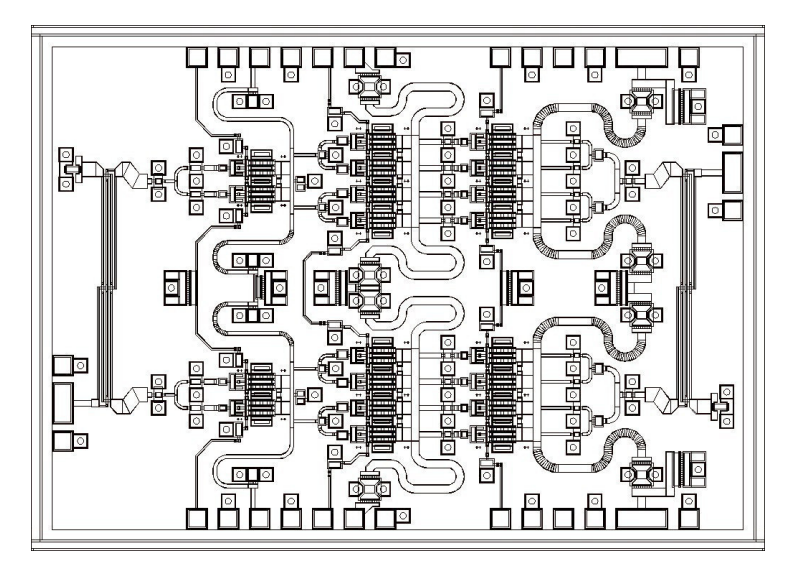

*Рис. 5. Топология монолитной интегральной схемы усилителя мощности* 

**Заключение.** В результате проделанной работы была разработана СВЧ монолитная интегральная схема усилителя мощности диапазона 26 – 30 ГГц. Максимальная выходная мощность и КПД по добавленной мощности усилителя в точке сжатия коэффициента усиления на 1дБ составили 30 дБм и 20%, соответственно.

Работа выполнена при финансовой поддержке Министерства образования и науки РФ (Соглашение № 14.577.21.0250 от 26.09.17). Уникальный идентификатор проекта RFMEFI57717X0250.

- 1. Y. Niu, Y. Li, D. Jin, L. Su, A. V. Vasilakos. A Survey of Millimeter Wave (mmWave) Communications for 5G: Opportunities and Challenges. - 2015. - P.17.
- 2. Gilmore R. Practical RF circuit design modern wireless systems. Volume II: Active circuits and systems / R. Gilmore, L. Besser // Artech house, 2003. – 569 p.

## АВТОМАТИЗАЦИЯ УПРАВЛЕНИЯ ИНДИВИДУАЛЬНОЙ ОБРАЗОВАТЕЛЬНОЙ ТРАЕКТОРИЕЙ В ЭЛЕКТРОННОМ ОБУЧЕНИИ

Р. В. Есин

Научный руководитель: доцент, к.т.н. Ю.В. Вайнштейн Сибирский федеральный университет, Россия, г. Красноярск, ул. Киренского 26Б, 660074 E-mail: surgeon14@mail.ru

## **AUTOMATION OF MANAGEMENT OF INDIVIDUAL EDUCATIONAL TRAJECTORIES IN E-LEARNING**

R. V. Esin

Scientific Supervisor: Ph. D. Yu.V. Vainshtein Siberian Federal University, Russia, Krasnoyarsk, Kirenskogo st. 26b, 660074 E-mail: surgeon14@mail.ru

Abstract. The work is dedicated to the design of training schemes in e-learning with the possibility to automate the construction of individual educational trajectories. The peculiarity of the scheme is the realization of the possibility of improving the level of mastering the educational material by studying the concepts discipline in various editions of presentation. Including increasing the effectiveness of the learning process by choosing the most effective learning strategy, taking into account the individual characteristics of students.

Введение. Электронное обучение и дистанционные образовательные технологии получили широкое распространение в связи с необходимостью развития цифровой образовательной среды для повышения качества подготовки специалистов в различных отраслях науки и производства. Но в настоящее время образовательный процесс, реализуемый в электронной среде, унифицирован для обучающихся и не учитывает их индивидуальные особенности, что приводит к недостаточному использованию потенциала обучающихся. Цель настоящей работы заключается в построении стратегии обучения в электронной среде (ЭОК), обеспечивающей реализацию индивидуальных образовательных траекторий (ИОТ), на основе использования персональных характеристик обучаемых и разработки авторского подхода к автоматизации управления ИОТ в электронной среде.

Управление ИОТ. ИОТ определим как последовательность составляющих учебной деятельности обучающегося в электронной среде по реализации образовательных целей в рамках отдельной дисциплины, соответствующую его способностям, мотивации, интересам и осуществляемую при консультирующей деятельности преподавателя [1]. В работе предлагается осуществлять управление построением ИОТ студента в электронной среде путем автоматизации переходов между составляющими учебной деятельности студентов. В связи с этим возникает необходимость формализации стратегии обучения в виде схемы обучения и определения ключевых позиции для воздействия на объект управления с целью интенсификации образовательных процессов [2]. Под интенсификацией образовательных процессов будем понимать сокращение образовательных циклов и сроков перехода

от стадии к стадии, в длительности стадий при максимальной реализации потенциала обучающегося. Схема обучения представляет набор учебных действий, направленных на достижение образовательных результатов в соответствии с рабочей программой дисциплины. На рис. 1 представлена укрупненная схема обучения в электронной среде с возможностью построения ИОТ. Позициями с 1 по 10 обозначены составляющие учебной деятельности обучающегося, направленных на максимальную реализацию личностных возможностей студента с учетом его индивидуальных характеристик. Также на схеме определены уровни условных переходов построения ИОТ.

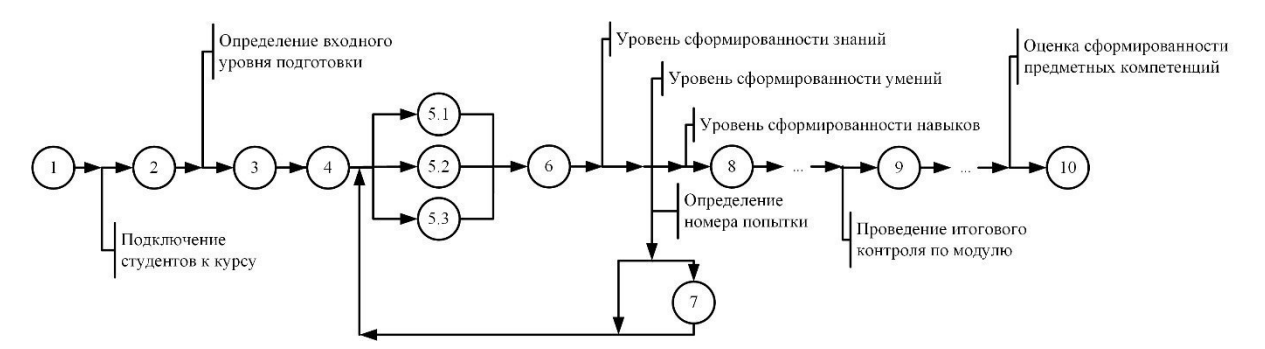

Рис. 1. Схема реализации стратегии обучения, формирующей индивидуальные образовательные траектории

При запуске электронного курса (позиция 1) в нем отсутствуют активные пользователи, за исключением преподавателя курса, имеющего расширенные права редактирования и управления. Подключение студентов к электронному курсу реализуется двумя способами: при первом, всех обучающихся к курсу прикрепляет преподаватель вручную; второй способ предполагает автоматическую систему записи на курс по кодовому слову. Входное тестирование (позиция 2) необходимо для повышения эффективности учебного процесса и выбора следующей позиции, обеспечивающей начальную точку реализации наиболее эффективной стратегии обучения с учетом индивидуальных характеристик обучающихся. Таким образом, на данном этапе для каждого студента начинает строиться ИОТ. Особенностью реализации учебного процесса выступает изучение теоретического материала микропорциями, представляемого в различных редакциях изложения, соответствующих различному уровню усвоения материала. Определение входного уровня подготовки, как параметра, позволяет представлять доступ к соответствующим редакциям учебного материала персонально для каждого обучающегося.

Начало и завершение изучения модуля (позиции 3, 9), в соответствии с рабочей программой, могут включать несколько порций учебного материала, требуемых к изучению. Начало и конец изучения каждой порции материала обозначены позициями 4, 8 соответственно. После выполнения индивидуальных и/или групповых заданий (позиция 6) определяются следующие параметры: «уровень сформированности знаний по изученной порции учебных материалов», «уровень сформированности умений», которые задаются в 100-бальной шкале; «уровень сформированности навыков» определяется как процент выполнения заданий в фиксированное время. Заданные параметры модели обучающихся используются для управления процессами обучения в электронной среде и построения индивидуальной образовательной траектории, для которой характерны переходы между уровнями обучения, зависящие от набранных баллов. Особенностью алгоритма перехода является реализация возможности улучшения

уровня усвоения материала путем изучения порций учебного материала дисциплины в редакциях изложения, соответствующих текущему уровню усвоения материала. За счет представления материала в различных редакциях (позиции 5.1, 5.2, 5.3) у студентов появляется возможность облегчить понимание сложных теоретических моментов посредством разностороннего (вариативного) представления его содержания. Более подробно алгоритм реализации переходов изложен в работе [3]. Границы перехода между редакциями изложения учебных материалов задаются функцией  $LT^{p,q}(x)$ , определяющей уровень подготовки обучаемого:

$$
LT_{i}^{p,q}(x) = \begin{cases} l_{0}, & 0 \le x < 50 \\ l_{1}, & 50 \le x < 67 \\ l_{2}, & 67 \le x < 84 \\ l_{3}, & 84 \le x \le 100 \end{cases}
$$

где:  $x-$  оценка обучаемого, измеряемая в баллах по 100-бальной шкале,  $l_k$  - уровень подготовки, определяемый в соответствии с параметрами нормативной модели обучаемого, при этом:  $l_0$  — недостаточный уровень,  $l_1$  — низкий уровень,  $l_2$  — средний уровень,  $l_3$  — высокий уровень подготовки, *і* - номер попытки,  $q$  - проверяемый результат обучения, для которого 1 - знания, 2 умения, 3 - навыки, р-номер изучаемой микропорции. При превышении допустимого количества попыток изучения материала студента направляют на консультацию к преподавателю (позиция 7). Проведение итогового контроля по модулю, позволяет определить качество формирования субкомпетенций. На последнем этапе производится оценка сформированности компетенций, в соответствии с рабочей программой дисциплины, после чего принимается решение о завершении изучения курса дисциплины (позиция 10).

Заключение. Предложенный в работе подход позволяет автоматически строить ИОТ с учетом индивидуальных особенностей студентов в электронной среде. Автоматизация переходов между составляющими учебной деятельности студентов позволяет корректировать ИОТ на основе функции, определяющей уровень подготовки обучаемого, что позволит сократить длительность образовательных циклов при максимальной реализации потенциала обучающегося.

Исследование выполнено при финансовой поддержке РФФИ в рамках научного проекта №18-013-00654.

#### СПИСОК ЛИТЕРАТУРЫ

- 1. Осипова С. И., Соловьева Т. В. Проектирование студентом индивидуальной образовательной траектории в условиях информатизации образования. - 2014.
- 2. Мандель Б. Р. Инновационные технологии педагогической деятельности. Directmedia, 2016.
- 3. Вайнштейн Ю. В. и др. Адаптация математического образовательного контента в электронных обучающих ресурсах // Открытое образование. - 2017. - Т. 21. - №. 4.

86

## **ПРИМЕНЕНИЕ БЕСПИЛОТНЫХ ЛЕТАТЕЛЬНЫХ АППАРАТОВ ДЛЯ ОРГАНИЗАЦИИ БЕСПРОВОДНЫХ СЕТЕЙ ПЯТОГО ПОКОЛЕНИЯ В СИСТЕМЕ УМНОГО ГОРОДА**

Т. М. Жакишева, В. М. Саклаков

Научный руководитель: профессор Н. Джаякоди Национальный исследовательский Томский политехнический университет 634050, г. Томск, пр. Ленина, 30 taya\_9494@mail.ru

## **APPLICATION OF UNMANNED AERIAL VEHICLES FOR THE ORGANIZATION OF WIRELESS 5G NETWORKS IN THE SYSTEM OF A SMART CITY**

T. M. Zhakisheva, V. M. Saklakov Scientific adviser: Professor N. Jayakody National Research Tomsk Polytechnic University 634050, Tomsk, Lenin Avenue, 30 taya\_9494@mail.ru

*Abstract. This article illustrates ways to solve problems in the field of urban management with using modern 5G wireless networks. We have provided an overview of UAV-aided wireless communications, highlighting the key design considerations as well as the new opportunities to be exploited. Object of analysis is the communication process of a large number of distributed users. Subject of analysis is data transmission capacity, sufficient for stable communication of users and most services, taking into account the mobility of a huge number of users. We have gave examples on UAV-aided wireless communications with the help of three use cases: UAV-aided ubiquitous coverage, UAV-aided relaying, and UAV-aided information dissemination. Furthermore, the key design considerations for UAV communications, energy consumption by the UAVs have also been discussed. Lastly, we have highlighted two key performance enhancing techniques by utilizing UAV controlled mobility.* 

**Введение.** Современные города, даже относительно крупные, аккумулируют в себе огромные информационные потоки на всех уровнях – от отдельного человека до систем городского хозяйства. Систематизация данных потоков позволит снизить издержки на производство управления экономическими и социальными системами города, повысить удобство жизни горожан.

Объектом анализа в настоящей работе являются информационно-коммуникационные и логистические процессы огромного числа распределенных, постоянно мигрирующих людей (пользователей) в рамках системы городского хозяйства. Актуальность работы обусловлена новыми возможностями, открывающимися благодаря возникновению перспективных технологий организации беспроводных сетей пятого поколения (5G). Целями настоящей работы являются (1) обзор возможностей данного комплекса технологий, (2) проблем их реализации, а также (3) современное состояние уровня развития технологий в России и за рубежом.

**Современное состояние предметной области.** Большая часть отечественных работ посвящена отдельным техническим вопросам организации беспроводных сетей [1-2] или их организации для узкой группы пользователей, например, [3]. Встречаются работы более высокого уровня обобщения,

88

посвященные методологии организации беспроводных сетей [4-5]. Лишь в небольшом количестве работ для организации беспроводных сетей применяются беспилотные летательные аппараты [6-7]. При этом работ, комплексно описывающих организацию работ беспроводных сетей пятого поколения (5G) в рамках относительно крупной экономической системы в явном виде обнаружить не удалость.

Зарубежные научные коллективы активно ведут разработки различных элементов беспроводных сетей пятого поколения. Коллаборация ученых предлагает ряд определенных решений для организации беспроводных сетей в умных городах [8-9]. Рассматриваемые работы сосредоточились на технической стороне обеспечения работы беспроводных сетей и на узких сегментах работы городского хозяйства.

Использование БПЛА как элементов сетей пятого поколения поможет эффективно решать ряд проблем, вызванных повреждением инфраструктуры из-за стихийных бедствий, перегрузкой базовых станций, отсутствием надежных прямых линий связи между двумя и более удаленными пользователями. Достижение данных результатов возможно путем обеспечения беспрепятственного беспроводного покрытия в обслуживающей зоне, ретрансляции сигнала, в основе которых лежит БПЛА.

По мнению авторов, рассмотрение данного объекта анализа стоит начинать с комплексной оценки потребностей городского хозяйства. Однако данный анализ будет проводиться в рамках следующих работ. Настоящая работа будет посвящена именно технической стороне проблем создания беспроводных сетей пятого поколения и предоставляемым ими возможностям.

Проблемы разработки и развертывания беспроводных сетей пятого поколения. Современные сети построены по принципу сот. Тем не менее, такое расположение базовых станций влечет ряд сложностей (сильное затенение, сложности ландшафта и т. д.) Основная идея, которая позволит увеличить скорость передачи данных и надежность передачи и приема сигнала заключается в мобильности некоторых элементов сети (см. рисунок 1).

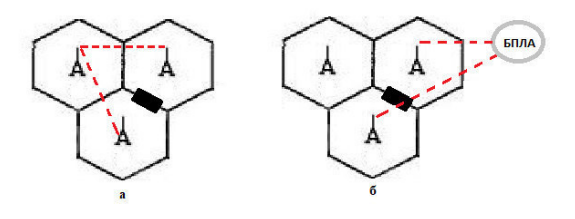

Рис. 1. Препятствие между базовыми станциями преодолевается с помощью ретрансляции на (а) близлежашую станицю; (б) БПЛА

На сегодняшний день альтернативой традиционным сотовым сетям также является использование высотных платформ (high-altitude platforms - HAP), таких как воздушные шары, аэростаты и беспилотные летательные аппараты, находящиеся в стратосфере и получающие питание от солнечных батарей. НАР, в отличие от традиционных LAP (low-attitude platforms - низких платформ) на базе БПЛА, обеспечивают более надежное покрытие больших географических зон. С другой стороны, БПЛА могут быть гораздо быстрее развернуты, в связи с чем резко повышается к ним интерес для использования в экстренных ситуациях. Кроме того, с помощью маломощных БПЛА могут быть установлены линии связи в пределах прямой видимости (LOS), что потенциально приводит к улучшению производительности.

Проблемы, связанные с автономной работой БПЛА на заданный срок. Перед инженерами также возникает вопрос об обеспечении питанием БПЛА на достаточное для их работы время.

Ограниченная доступность энергии серьезно затрудняет выносливость БПЛА. Данную задачу возможно решить несколькими способами: 1 - своевременно пополнять энергию на борту, без значительного прерывания поддерживаемых коммуникационных услуг, с помощью эффективных энергосберегающих механизмов развертывания; 2 - выполнять поставленные задачи с минимальным потреблением энергии посредством интеллектуального управления энергией.

Помимо широко используемых источников энергии, таких как электрические батареи или жидкое топливо, возрастает интерес к питанию БПЛА солнечной энергией или специальной беспроводной технологией передачи энергии.

Заключение. В данной статье были описаны ключевые моменты внедрения беспроводных сетей пятого поколения в системы городского хозяйства; выполнен обзор возможностей данного комплекса технологий; приведены примеры использования БПЛА для решения поставленных задач в спектре описанной проблемной ситуации. В дальнейшем планируется решить вопрос оптимального развертывания БПЛА, расширить его функциональные возможности. Для достижения поставленных задач необходимо, в первую очередь, провести детальный анализ уже существующих решений, опираясь на результаты проведенных исследований.

#### СПИСОК ЛИТЕРАТУРЫ

- 1. Казаков Е. Н. Разработка и программная реализации алгоритма оценки уровня сигнала в сети WI-FI // Моделирование, оптимизация и информационные технологии. – 2016 – № 1. – С. 13-19.
- B.A. 2. Ефремова E.B., Лазарев Анализ энергопотребления приемопередатчиков ЛЛЯ сверхширокополосных беспроводных сенсорных сетей // Успехи современной радиоэлектроники. - $2013. - N<sub>2</sub>3. - C. 43-54.$
- 3. Плеханов П.А. Беспроводные инфокоммуникационные сети на железнодорожном транспорте / Учеб. Пособие. СПб. Изд-во: Петербургский государственный университет путей сообщения Императора Александра I, 2014. - 55 с.
- 4. Киричек Р.В., Парамонов А.И., Прокопьев А.В., Кучерявый А.Е. Эволюция исследований в области беспроводных сенсорных сетей // Информационные технологии и телекоммуникации. - 2014. - № 4. - $C. 29 - 41.$
- 5. Ермаков С. А., Баранников Н. И., Батаронов И. Л. Применение теории массового обслуживания для моделирования сетей LTE // Информация и безопасность. - 2013. - Т. 16, №4. - С. 538-545.
- 6. Варельджян К. С., Парамонов А. И., Киричек Р.В. Оптимизация траектории движения БПЛА в летающих сенсорных сетях // Электросвязь. - 2015. - № 7. - С. 20-25.
- 7. Футахи А., Парамонов А. И., Прокопьев А. В., Кучерявый А. Е. Сенсорные сети в гетерогенной зоне системы длительной эволюции // Электросвязь. - 2015. - № 3. - С. 36-39.
- 8. Zeng Y., Zhang R., Lim T. J. Wireless communications with unmanned Aerial vehicles: opportunities and challenges // IEEE Communications magazine.  $-2016$ .  $-P. 36-42$ .
- 9. Menouar H., Guvenc I., Akkaya K., Uluagac A. S., Kadri A., Tuncer A. UAV-enabled intelligent transportation systems for the Smart city: Applications and Challenges // IEEE Communications magazine. - $2017. - P. 22 - 28.$

89

### **ОПТИЧЕСКИЕ СВОЙСТВА КРАСИТЕЛЯ DAST**

А.Я. Жамус, Е.С. Савельев Научный руководитель: доцент, к.ф-м.н. В.А. Светличный Национальный исследовательский Томский государственный университет Россия, г. Томск, пр. Ленина, 36, 634050 E-mail: ammarjamous2@gmail.com

#### **OPTICAL PROPERTIES OF DAST DYE**

A.Y. Jamous, E.S. Savelyev Scientific Supervisor: Ph.D., associate professor V.A. Svetlichnyi Tomsk State University Russia, Tomsk, Lenin str, 36, 634050 E-mail: ammarjamous2@gmail.com

*Abstract. In this work, the optical properties of organic dye DAST in water and ethanol have been studied. Absorption and fluorescence spectra have been recorded in the UV and Visible region. Molar extinction coefficients end fluorescence quantum yield were determined. Transient absorption spectra of DAST dye were investigated by nanosecond pump-probe method in spectral region 400-850 nm.* 

**Введение.** Нелинейно-оптические (NLO) материалы играют важную роль в развитии современных технологий оптической обработки и хранения информации, преобразования частот, лазерной спектроскопии, мультифотонной конфокальной микроскопии и других приложениях. Благодаря превосходным нелинейным свойствам и развитию методов синтеза органических молекул и кристаллов на их основе органические материалы привлекательны для многих применений в фотонике. Многие органические молекулы с высокой гиперполяризуемостью кристаллизуются в центральносимметрические кристаллы в результате сильного диполь-дипольного взаимодействия и, следовательно, не проявляют нелинейных свойств второго порядка, важных для генерации второй гармоники и разностных частот. Однако, для ряда катионных красителей при кристаллизации можно, в зависимости от аниона, получить нецентрально симметричные кристаллы с большой макроскопической нелинейностью второго порядка [1]. К таким материалам относится краситель DAST. Кристалл на его основе обладает большим нелинейным оптическим коэффициентом *deff* ~ 290 мкм/В, особенно по сравнению с неорганическими нелинейными кристаллами (для которых максимальное *deff* ~ 35 мкм/В) на телекоммуникационной длине волны (1,5 мкм). При фемтосекундном возбуждении DAST может генерировать широкополосное ТГц излучение (0,1–1,5 ТГц). Он имеет нецентросимметричную структуру, которая индуцируется кулоновским межмолекулярным взаимодействием и выполняет основные требования, которые должны использоваться для NLO применений. Хорошее оптическое качество, механическая стабильность и низкий показатель преломления, наряду с высокой нелинейностью, делают кристаллы DAST перспективными кандидатами для многих оптических приложений: высокоскоростной (высокочастотной) модуляции, преобразования частот, включая генерацию и детектирование терагерцового излучения [2].

Данная работа посвящена исследованию оптических свойств красителя DAST в растворах. Поскольку в органических кристаллах их характеристики во многом определяются свойствами отдельных молекул красителей, полученные результаты будут важны для исследования молекулярных кристаллов.

Материалы и методы исследования. В работе использовалась органическая соль 4N, N-диметиламино 4o-No-метил-стилбазол-тозилат (DAST) марки ОСЧ, ее химическая структура приведена на рис. 1. Краситель растворялся этиловом спирте или дистиллированной воде.

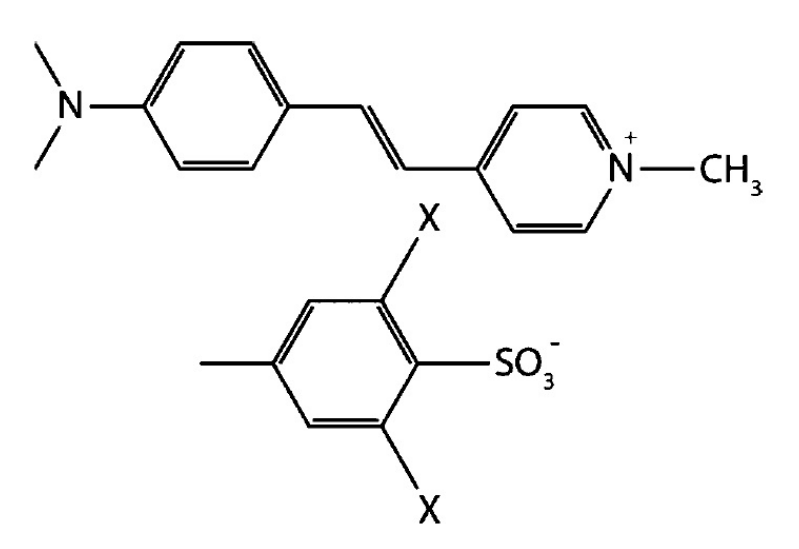

Puc.1. Структура красителя DAST

Спектры поглощения регистрировались при помощи спектрофотометра Cary 100SCAN (VARAN, Австралия). Спектры флуоресценции изучались при помощи спектрофлуориметра СМ 2203 (Солар, Беларусь). Коэффициент молярной экстинкции рассчитывался из спектров поглошения по формуле (1):

$$
\varepsilon_x(\lambda_{ex}) = A/_{cl},\tag{1}
$$

где  $A$  – оптическая плотность образца,  $c$  – концентрация,  $l$  – длина кюветы.

Квантовый выход флуоресценции  $\Phi_f^i$  определялся методом сравнения с эталоном из спектров флуоресценции [3] по формуле (2). В качестве эталона использовались красители с известными величинами квантовых выходов флуоресценции – кумарин 153 (Ф = 0,53) и Родамин 6Ж (Ф = 0,95):

$$
\Phi_f^i = \Phi_f^s \frac{f_s(\lambda_{ex})}{f_i(\lambda_{ex})} \frac{\int F^i(\lambda_{em})}{\int F^s(\lambda_{em})} \frac{n_i^2}{n_s^2}
$$
\n(2)

где:  $f(\lambda_{ex}) = 1 - 10^{-A}$ ,  $\Phi_f^s$  – квантовый выход эталона,  $\int F(\lambda_{em})$  – площадь сигнала флуоресценции,  $n$  – показатель преломления; *i*,  $s$  – относятся к образцу и эталону, соответственно.

Спектры нестационарного поглощения исследовались методом накачка-зонд на установке, описанной в [4]. В качестве возбуждающего лазера использована третья гармоника Nd:YAG лазера LOTIS TII (LS-2132UTF, Беларусь) ( $\lambda = 355$  нм,  $t = 7$  нс,  $f = 3$  Гц), для зондирования использовалось две смеси красителей α-NPO, POPOP, C151, C153 , DCM и Pyridine-1M, DCM, Styryl-9M, что позволило перекрыть спектральный диапазон от 400 до 850 нм.

Результаты. Результаты исследования спектрально-люминесцентных свойств приведены в табл. 1. Красители поглощают в желто-красной области спектра с достаточно высоким коэффициентом

 $92$ 

молярной экстинкции. Флуоресцентные свойства у них слабые. Квантовый выход флуоресценции в этаноле около 2 %, а в воде на порядок меньше. Таким образом, в молекуле DAST в растворе преобладают безызлучательные механизмы дезактивации энергии электронного возбуждения.

Исследования нестационарного поглощения показали, что во все исследованной спектральной области 400-850 нм у DAST нет интенсивного наведенного поглощения.

Таблииа 1

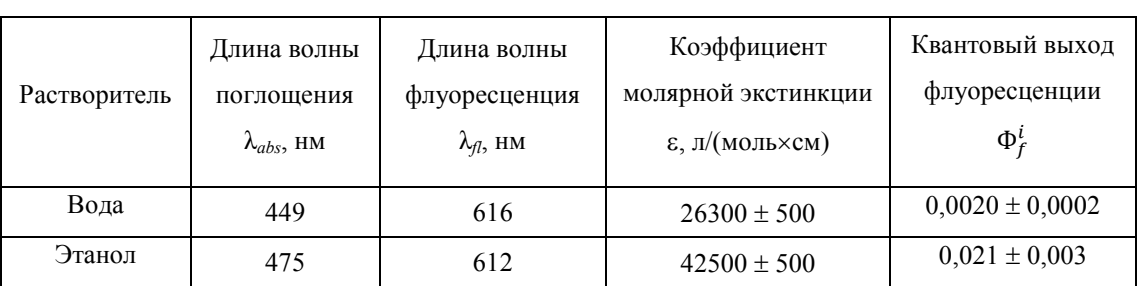

Спектрально-люминесцентные свойства растворов красителя DAST в воде и этаноле

Заключение. В результате проведенных исследований было установлено, что растворы красителя DAST имеют интенсивное поглощение в видимой области спектра. При этом краситель слабо флуоресцирует и не имеет нестационарного поглощения в широком спектральном диапазоне. Полученные результаты будут использованы в дальнейшем для исследования нелинейно-оптических свойств растворов DAST и монокристалла, выращенного из этого красителя. Отсутствие интенсивной флуоресценции и нестационарного поглощения в видимой области позволяют исследовать двухфотонное поглощение DAST без влияния поглощения из возбужденных состояний, а также делают кристаллы этого красителя перспективными для преобразования частот.

- 1. Городецкий А.А. Экспериментальные результаты исследования генерации ТГц излучения с помощью кристаллов даст и лазерной искры // Вестник ИТМО. - 2008 - № 49. - С. 123-131.
- 2. Dharmadhikari A.K., Basudev R., Sukhdev R., Dharmadhikari J.A., Alpana M., Kumar G.R. Higher-order optical nonlinearities in 4'-dimethylamino-N-methyl-4-stilbazolium tosylate // Optics Communications. - $2004. - No. 235. - P. 195 - 200.$
- 3. Rurack K. Spieles M. Fluorescence Quantum Yields of a Series of Red and Near-Infrared Dyes Emitting at 600-1000 nm // Analytical Chemistry. - 2011. - No. 83. - P. 1232-1242.
- 4. Светличный В.А. Установка для исследования спектров поглощения красителей в возбужденных состояниях методом накачка-зонд с флуоресцентным зондом // Приборы и техника эксперимента.  $2010. - T. 53. - N<sub>2</sub> 4. - C. 117-123.$

# ХV МЕЖДУНАРОДНАЯ КОНФЕРЕНЦИЯ СТУДЕНТОВ, АСПИРАНТОВ И МОЛОДЫХ УЧЕНЫХ одная конференция студентов, аспирантов и молодых ученых **93**<br>«ПЕРСПЕКТИВЫ РАЗВИТИЯ ФУНДАМЕНТАЛЬНЫХ НАУК»

### **МОДУЛЬ СИЛОВОГО ПИТАНИЯ ДЛЯ КОМПЛЕКСА ЛОКАЛЬНОЙ ГИПЕРТЕРМИИ.**

М.А. Кажмаганбетова, К.И. Хан

Научные руководители: доцент каф. ПрЭ, к.т.н. Д.О. Пахмурин, профессор каф. ПрЭ, к.т.н. В.Д. Семенов Томский государственный университет систем управления и радиоэлектроники.

Россия, г. Томск, пр. Ленина, 40

E-mail: malikauku@gmail.com

#### **POWER SUPPLY MODULE FOR LOCAL HYPERTHERMIA COMPLEX**

M.A. Kazhmaganbetova, K.I. Khan

Scientific supervisors: associate professor, Candidate of Technical Sciences D.O. Pakhmurin professor, Candidate of Technical Sciences V.D. Semenov Tomsk state university of control systems and radioelectronics, Lenin str., 40, 634050.

E-mail: malikauku@gmail.com

*Abstract. Local hyperthermia complex is medical electrical device that heating cancer cells with needles heaters. These needles are inserted into separate organs or parts of organ. Fundamentally, local hyperthermia is the method that consist of heating cancer cells to a temperature to a 44-45°C. At this temperature cancer cells die. For the local hyperthermia complex, there was a need to improve the existing power supply module.* 

**Введение.** Комплекс локальной гипертермии, представляет собой электронный медицинский прибор, который осуществляет нагрев раковых клеток, посредством введения игольчатых нагревателей в отдельные органы или части органа. В основе гипертермии стоит нагрев пораженного участка тела до температуры 44-45°C, при которой пораженные клетки погибают.[1,2]

Для комплекса локальной гипертермии возникла необходимость усовершенствования уже имеющегося источника питания (ИП КЛГ).

**Основная часть.** Источник питания для комплекса локальной гипертермии (ИП КЛГ) имеет ряд характерных требований, связанных с его конструктивными и функциональными особенностями.

Во-первых, как любой медицинский прибор, он должен иметь гальваническую развязку от напряжения сети с величиной пробивного напряжения 4кВ.

Во-вторых, он должен быть многоканальным (не менее 43 каналов, 35 каналов для нагревательных элементов, семь каналов - для питания микроконтроллеров и один канал для питания модуля ультразвукового введения нагревателей (МУВ)).

В-третьих, напряжения на каждом из каналов должно быть стабилизировано с точностью не ниже 0,5-1%.

В начале разработки устройства рассмотрим аналогичные источники питания.

В качестве прототипа рассмотрим уже имеющийся источник питания для устройства стабилизации температуры.

Функциональная схема устройства представлена на рис. 1:

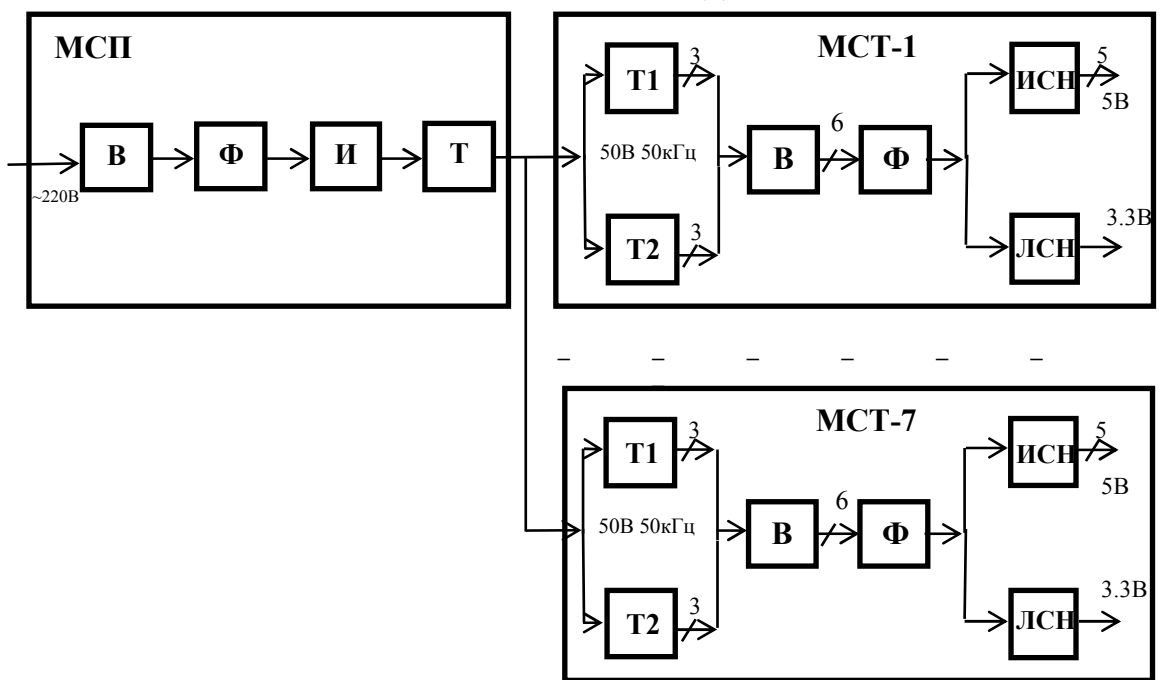

Рис. 1. Функциональная схема источника питания: В - выпрямитель, Ф - фильтр, И - инвертор, Т - трансформатор, ИСН - импульсный стабилизатор напряжения, ЛСН – линейный стабилизатор напряжения, МСП – модуль силового питания, МСТ – модуль стабилизации температуры

Как можно увидеть на функциональной схеме источник питания разделен на две части собственно модуль силового питания (МСП) и семь силовых источников питания модулей стабилизации (МСТ).

Молуль силового питания (МСП) состоит из сетевого выпрямителя В. фильтра Ф. инвертора И повышающей частоты и силового трансформатора Т. обеспечивающего гальваническую развязку 4 кВ по напряжению сети. Каждый из семи источников питания модулей МСТ1 - МСТ7 подключены через дополнительные трансформаторы Т1, Т2, которые подключены к выходу силового трансформатора Т, и служат для гальванической развязки выходных каналов MCT1 - MCT7 по постоянному напряжению 500 В. Такое построение системы электропитания комплекса локальной гипертермии выявило несколько ее недостатков: входной ток источника питания, нагруженного в основном на емкостные фильтры, имеет не синусоидальную форму, низкий коэффициент мощности и повышенную эмиссию ЭМП в сеть. Также молули МСТ1 - МСТ7 оказались конструктивно перегруженными, а модуль МСП по конструктиву недоиспользован.

Эти недостатки устраняется путем переноса трансформаторов Т1, Т2 из всех модулей МСТ1 -МСТ7 в модуль МСП и включением в него узлов фильтра электромагнитах помех (EMI) и корректора коэффициента мощности (ККМ). Функциональная схема представлена на рис. 2:

 $95$ 

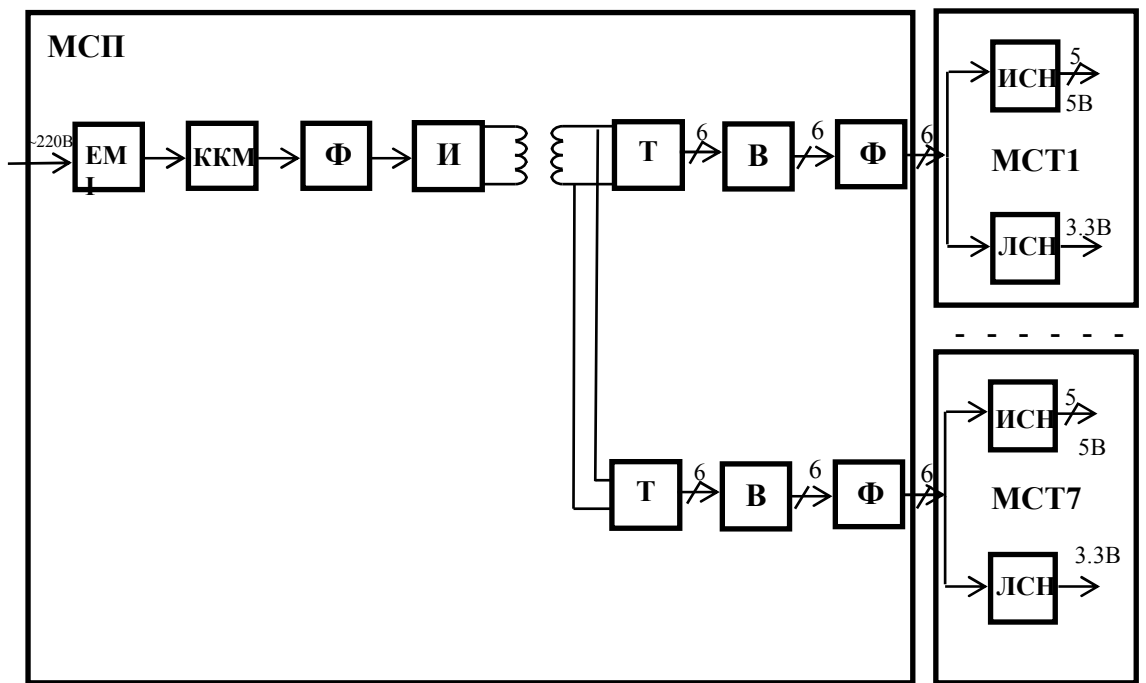

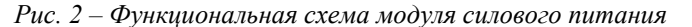

ЕМІ -фильтр подавления электромагнитных помех, ККМ - корректор коэффициента мощности, Ф - фильтр, И - инвертор, Т - трансформаторы, ИСН - импульсный стабилизатор напряжения, ЛСН - линейный стабилизатор напряжения, МСП - модуль силового питания, МСТ - модуль стабилизации температуры

Чтобы уменьшить электромагнитные помехи от сети используется EMI-фильтр. ККМ корректор коэффициента мощности необходим для уменьшения реактивной составляющей потребляемой мощности. Далее силовая часть состоит из фильтра (Ф1) и инвертора напряжения (ИН). Для уменьшения габаритов трансформатора, инвертор преобразует постоянное напряжение в переменное с частотой 50 кГц. Трансформатор выполняет гальваническую развязку каналов и понижает напряжение. Далее для обеспечения питанием каналов используются выпрямители и фильтры. Стабилизаторы поддерживают необходимый уровень напряжения.

Заключение. Изменение текущего источника питания по большей части являются конструктивными: трансформаторы гальванической развязки из МСТ перенесены в МСП, что исключает необходимость использования основного понижающего трансформатора. В результате улучшаются массогабаритные показатели и возможно уменьшается стоимость конечного устройства. Также реализуется принцип модульности устройства.

- 1. Пахмурин Д.О. Электронные устройства управления температурой в незамкнутом объёме живой ткани: дис... канд. техн. наук. - Томск, 2012. - 31 с.
- 2. Пахмурин Д.О., Кобзев А.В., Семенов В.Д., Литвинов А.В., Учаев В.Н., Хуторной А.Ю. Автоматизированные комплексы высокотемпературного воздействия на биологические ткани. -М.: ТУСУР, Томск, 2014. - 88 с.

## **ГЕНЕРАЦИЯ ДЕСЯТИМИЛЛИСЕКУНДНОГО НИЗКОЭНЕРГЕТИЧНОГО ЭЛЕКТРОННОГО ПУЧКА В ФОРВАКУУМНОМ ДИАПАЗОНЕ ДАВЛЕНИЙ**

А.В. Казаков, А.В. Медовник, Д.А. Романова Научный руководитель: профессор, д.т.н. Е.М. Окс Томский государственный университет систем управления и радиоэлектроники, Россия, г. Томск, пр. Ленина, 40, 634050 E-mail: andrykazakov@gmail.com

## **GENERATION OF THE TEN-MILLISECOND LOW-ENERGY ELECTRON BEAM IN THE FOREVACUUM PRESSURE RANGE**

A.V. Kazakov, A.V. Medovnik, D.A. Romanova Scientific Supervisor: Prof., Dr. E.M. Oks Tomsk State University of Control Systems and Radioelectronics, Russia, Tomsk, Lenin str., 40, 634050 E-mail: andrykazakov@gmail.com

*Abstract. The paper describes investigation of generation of the ten-millisecond low-energy electron beam in the forevacuum pressure range. To generate 10- millisecond beam, a power supply system of the forevacuum plasma electron source has been modernized. We have obtained a 10-millisecond electron beam with stable parameters. The current-voltage characteristic of the forevacuum plasma source generating 10-millisecond beam is typical for the electron sources with plasma cathode. The obtained electron beam can be used for materials processing.* 

**Введение.** В настоящее время различные виды керамики и полимеров, которые практически не проводят электрический ток в обычных условиях, т.е. являются диэлектриками, широко применяются в промышленности [1, 2]. Одним из методов обработки диэлектриков является облучение данных материалов импульсным низкоэнергетичным электронным пучком в форвакуумном диапазоне давлений [3, 4]. Многократное импульсное воздействие пучка позволяет осуществлять модификацию поверхности диэлектриков [3, 4]. Однако для ряда технологических применений необходимость многократного импульсного воздействия является недостатком, что обусловлено нагревом объема всего облучаемого образца. Переход к малоимпульсной (1–10 импульсов) обработке материалов может стать решением данной проблемы, в тоже время для обеспечения эффективности такой обработки необходимо увеличить энергию электронного пучка в одном импульсе. При сохранении низкой энергии электронов (не более 15 кэВ) одним из способов повышения энергии в импульсе является увеличение длительности импульса. При этом для обеспечения энергии в импульсе, достаточной для обработки высокотемпературных материалов, необходимая длительность импульса может достигать 10 мс. В связи с этим, цель настоящей работы заключалась в исследовании возможности генерации 10-миллисекундного низкоэнергетичного электронного пучка в форвакуумном диапазоне давлений в системе с плазменным катодом на основе дугового разряда.

**Схема и методика проведения эксперимента.** Исследования осуществлялись на экспериментальной установке, схема которой представлена на рис. 1. В экспериментах

### ХV МЕЖДУНАРОДНАЯ КОНФЕРЕНЦИЯ СТУДЕНТОВ, АСПИРАНТОВ И МОЛОДЫХ УЧЕНЫХ одная конференция студентов, аспирантов и молодых ученых **97**<br>«ПЕРСПЕКТИВЫ РАЗВИТИЯ ФУНДАМЕНТАЛЬНЫХ НАУК»

использовалась электродная система широкоапертурного форвакуумных плазменного источника [5]. Для обеспечения электрической прочности ускоряющего промежутка при генерации 10-миллисекундного пучка расстояние между эмиссионным электродом и ускоряющим электродом (экстрактором) было увеличено с 7 мм до 15 мм. Для обеспечения генерации миллисекундного пучка была модернизирована система электропитания форвакуумного плазменного источника. Импульсный блок питания дугового разряда, обеспечивающий амплитуду тока  $I_d$  разряда до 60 А при длительности импульса  $\tau_d = 10$  мс, был выполнен по схеме частичного разряда конденсатора. Импульсный режим генерации электронного пучка реализуется сочетанием постоянного ускоряющего напряжения и импульсного горения разряда, формирующего эмиссионную плазму, поэтому высоковольтный источник должен обеспечивать минимальное снижение («просадку») напряжения в течение импульса. Для уменьшения «просадки» ускоряющего напряжения *Ua* была изготовлена высоковольтная конденсаторная батарея общей ёмкостью 100 мкФ, которая обеспечивает необходимый для генерации 10-миллисекундного пучка запас энергии в высоковольтном источнике. Для снижения интенсивной тепловой нагрузки на электроды ускоряющего промежутка, на выходе конденсаторной батареи было изготовлено специальное сопротивление, которое при пробое ускоряющего промежутка ограничивает скорость нарастания тока и его максимальное значение. Модернизированный высоковольтный источник обеспечивает подачу ускоряющего напряжения  $U_a$  до 12 кВ.

Плазменный источник электронов монтировался на фланце вакуумной камеры и функционировал в изобарном режиме. Откачка вакуумной камеры осуществлялась механическим насосом. Давление во всех экспериментах составляло *р* = 4 Па (остаточная атмосфера). Токи *Id* разряда и *I<sup>e</sup>* эмиссии измерялись с помощью трансформаторов тока с чувствительностью 20 А/В. Для измерения тока *Ib* пучка использовался цилиндр Фарадея и трансформатор тока с чувствительностью 20 А/В. Измерение напряжения *Ua* на ускоряющем промежутке источника осуществлялось резистивным делителем напряжения HVP-15HF с коэффициентом деления 1:1000.

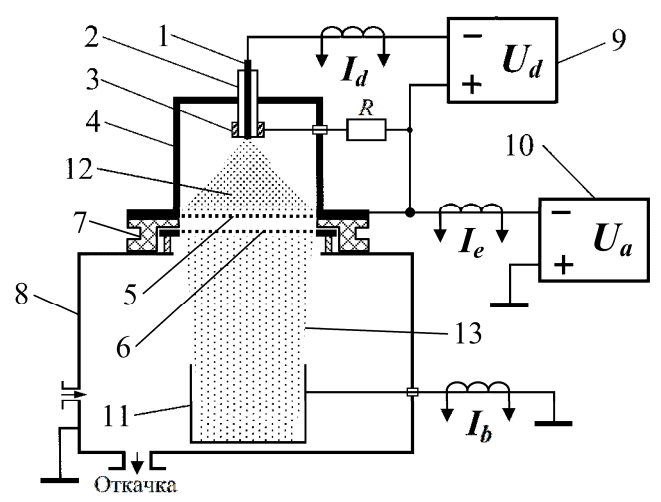

*Рис. 1. Схема экспериментальной установки: 1 – катод; 2 – изолятор; 3 – поджигающий электрод; 4 – анод; 5 – эмиссионная сетка; 6 – сетчатый экстрактор; 7 – изолятор высоковольтный; 8 – вакуумная камера; 9 – импульсный блок питания разряда; 10 – высоковольтный источник постоянного напряжения; 11 – цилиндр Фарадея; 12 – эмиссионная плазма; 13 – электронный пучок.*

**Результаты эксперимента и их обсуждения.** Осциллограммы токов *Id* разряда, *I<sup>e</sup>* эмиссии и *I<sup>b</sup>* пучка, а также напряжения *Ua* на ускоряющем промежутке представлены на рис. 2,а. Модернизированная система электропитания плазменного источника электронов обеспечивает практически прямоугольную форму импульсов токов и приемлемую «просадку» ускоряющего напряжения в течение импульса.

Амплитуда тока  $I_b$  пучка немного меньше тока  $I_e$  эмиссии, что обусловлено потерями на ускоряющем электроде, а также рассеянием электронов на атомах и молекулах рабочего газа.

Зависимость тока  $I_b$  пучка от ускоряющего напряжения  $U_a$  (ВАХ источника) при различных токах  $I_d$  разряда представлена на рис. 2,6. При генерации 10-миллисекундного электронного пучка зависимость  $I_b$  от  $U_a$  имеет вид, характерный для источников с плазменным катодом [6]. Это свидетельствует о возможности применения генерируемого 10 мс пучка обработки материалов.

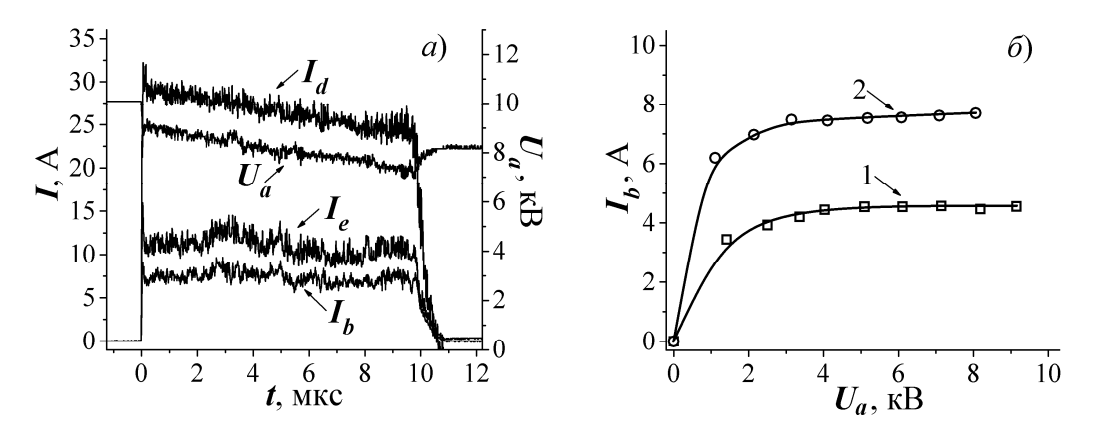

Рис. 2 Осциллограммы токов  $I_d$  разряда,  $I_e$  эмиссии,  $I_b$  пучка и напряжения  $U_a$  на ускоряющем промежутке (а); Зависимость тока I<sub>b</sub> пучка от ускоряющего напряжения  $U_a$  (б);  $I - I_d = 17 A$ ,  $2 - I_d = 27 A$ .

Заключение. Проведена модернизация системы электропитания форвакуумного плазменного источника для осуществления генерации низкоэнергетичного десятимиллисекундного электронного пучка. Получен 10-миллисекундный пучок со стабильными параметрами. Зависимость тока пучка от укоряющего напряжения имеет вид, характерный для плазменных источников, что позволяет использовать полученный пучок для обработки материалов.

Работа поддержана грантом РФФИ № 16-48-700487 р\_а и грантом Президента Российской Федерации МК-2703.2017.8. Казаков А.В. является участником программы Министерства образования и науки РФ для научно-технических сотрудников на постоянной основе, проект № 3.8705.2017/7.8.

#### СПИСОК ЛИТЕРАТУРЫ

- 1. Somiya S. Handbook of advanced ceramics: materials, applications, processing, and properties. Waltham: Academic press, 2013. - 1258 p.
- 2. Vasile C. Handbook of polyolefins. New York: Marcel Dekker, 2000. 1000 p.
- 3. Бурдовицин В.А. и др. Модификация поверхности керамики импульсным электронным пучком, генерируемым форвакуумным плазменным источником // ПТЭ. - 2011. - № 6. - С. 1-6.
- 4. Казаков А.В. и др. Структура поверхности полипропилена при облучении импульсным электронным пучком в форвакумном диапазоне давлений // Доклады ТУСУРа. - 2014. - № 4 (34). - С. 56-59.
- 5. Казаков А.В., Бурдовицин В.А., Медовник А.В., Окс Е.М. Форвакуумный импульсный плазменный источник электронов на основе дугового разряда // ПТЭ. - 2013. – № 6. – С. 50–53.
- 6. Окс Е.М. Источники электронов с плазменным катодом. Томск: Изд-во НТЛ, 2005. 216 с.

98

## **ФИЛАМЕНТАЦИЯ ЛАЗЕРНЫХ ПУЧКОВ В КРИСТАЛЛАХ НИОБАТА ЛИТИЯ ПРИ ВКЛАДЕ ПИРОЭЛЕКТРИЧЕСКОГО ЭФФЕКТА**

П.А. Каирбекова, А. Рахметоллакызы, В.Ю. Рябченок

Научный руководитель: аспирант каф. СВЧиКР, младший научный сотрудник В.Ю. Рябченок Томский государственный университет систем управления и радиоэлектроники,

Россия, г. Томск, пр. Ленина, 40, 634050

E-mail: perizat\_semey777@mail.ru

## **A PHILAMENTATION OF LASER BEAMS IN CRYSTALS OF LITHIUM NIOBATE WITH THE CONTRIBUTION OF PYROELECTRIC EFFECT**

P.A. Kairbekova, A. Rakhmetollakyzy, V.Yu. Ryabchenok Scientific Supervisor: junior researcher V.Yu. Ryabchenok

Tomsk State University of Control Systems and Radioelectronics, Russia, Tomsk, Lenin str., 40, 634050 E-mail: perizat\_semey777@mail.ru

*Abstract. An optical waveguide structure formation by the filamentation of the laser radiation in a ferroelectric lithium niobate crystal of the congruent composition with a compensation of the linear and nonlinear diffraction by the field of the pyroelectric effect is shown experimentally.* 

#### **Введение.**

Экспериментально показано формирование оптической волноводной структуры при филаментации лазерного излучения в сигнетоэлектричеом кристалле ниобата лития конгруэнтного состава при компенсации линейной и нелинейной дифракции полем пироэлектрического эффекта.

Филаментация происходит вследствие самофокусировки излучения, также называемой керровской самофокусировкой. При высоких значениях интенсивности лазерного излучения поляризация вещества нелинейно зависит от напряженности поля, а когда мощность импульса превышает критическое значение для данной среды, самофокусировка лазерного пучка преобладает над его дифракцией, поэтому пучок начинает сходиться [1]. В результате самовоздействия происходит пространственный распад поперечного профиля светового пучка на локализованные области с высокой интенсивностью – филаменты [2].

На практике зачастую реализуется режим множественной филаментации. Однако, множественная филаментация является случайным процессом, поскольку на динамику ее развития оказывает существенное влияние мелкомасштабная самофокусировка на случайных неоднородностях пространственно-временного профиля лазерного пучка, а также оптическая неоднородность самой среды распространения [2, 3].

#### **Схема экспериментальной установки.**

Используемый при проведении эксперимента образец представляет собой кристалл ниобата лития конгруэнтного состава без специальных примесей. Размеры кристалла составляют 10Ч4Ч4 мм<sup>3</sup> вдоль осей *X*, *Y*, *Z* соответственно. В качестве источника излучения выступает твердотельный лазер YAG: Nd3+ с длиной волны излучения л = 532 нм [4]. Фокусировка излучения на входную грань образца

осуществляется с помощью цилиндрической линзы с фокусным расстоянием 25 мм. Свет в кристалле распространяется вдоль оси *X*, а его поляризация соответствует необыкновенной волне. Образец кристалла размещен на поверхности термоэлектрического преобразователя, который обеспечивает однородный нагрев кристалла. Перемещение кристалла относительно лазерного пучка осуществляется при помощи микрометрического позиционера. При проведении эксперимента температура образца повышается до ~ 40 °C. Для определения и контроля температуры используется бесконтактный инфракрасный пирометр с лазерной указкой и точностью  $\pm$  2 °С. На анализатор лазерных пучков проецируется изображение входной и выходной плоскостей образца ниобата лития, изображающей линзой с фокусным расстоянием 70 мм. Схема экспериментальной установки представлена на рис. 1.

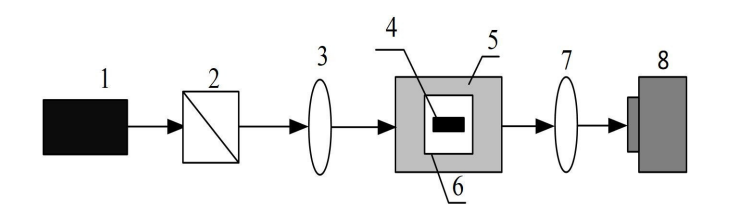

*Рис. 1. Схема экспериментальной установки: 1 – источник лазерного излучения (YAG: Nd 3+ лазер, λ=532 нм), 2 – светоделительный куб, 3 – цилиндрическая линза с фокусным расстоянием 25 мм, 4 – образец ниобата лития, 5 – трехкоординатный микрометрический столик, 6 – элемент Пелетье, 7 – изображающая линза с фокусным расстоянием 70 мм, 7 – анализатор лазерных пучков* 

#### **Экспериментальные результаты.**

Результаты исследования пространственной филаментации лазерных пучков приведены на рис. 2. Кристалл экспонировался лазерным излучением мощностью 0,1 мВт в течении 5 мин, температура кристалла соответствовала комнатной (Т  $\sim$  25 °С). После протекания фоторефрактивного эффекта температура кристалла повышалась линейно до значения 40 ºС.

В ходе эксперимента наблюдается линейная дифракция светового пучка при его распространении от входной грани образца (рис. 2,а) до его выходной поверхности (рис. 2,б), нелинейный вклад в дифракцию света за счет фоторефрактивного эффекта (рис. 2,в) и коррекция дифракции при пироэлектрическом эффекте (рис. 2,г) при нагреве образца. Однако на изображении 2,г наблюдается разделение светового пучка вдоль его наибольшего размера до почти регулярной структуры двумерных пятен. Эти пятна соответствуют отдельным двумерным ярким пространственным солитонам, сформированным из одного пучка из-за пространственной модуляционной неустойчивости.

Следует отметить, что такая конфигурация образования пространственных солитонов очень чувствительна к вариациям экспериментальных параметров. Так, например, увеличивая выдержку перед нагревом образца с 5 до 10 минут мы получим итоговую картину светового поля, указанную на рис. 2,д. При увеличении времени экспонирования до 10 минут вследствие протекания фоторефрактивного эффекта и увеличения глубины модуляции показателя преломления, происходит укрупнение центральных светлых солитонов.

Самофокусировка света приводит к достижению большей интенсивности, достаточной для эффективного образования филаментов [5].

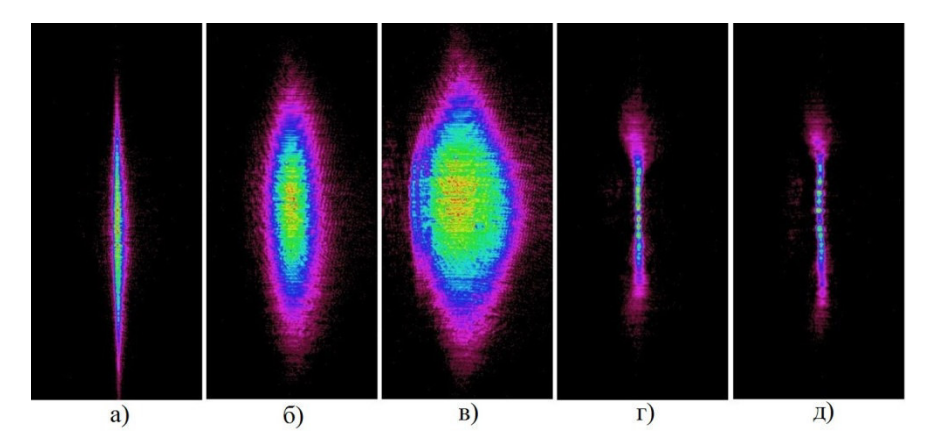

*Рис. 2. Картины распределения световых полей: а – на входной грани кристалла, б – на выходной грани кристалла, в – на выходной грани кристалла после прохождения фоторефрактивного эффекта, г – 5 минутном экспонировании кристалла и дальнейшем нагреве кристалла до температуры 40 °С, д – 10 минутном экспонировании кристалла и дальнейшем нагреве кристалла до температуры 40 °С* 

#### **Заключение.**

Экспериментальные результаты демонстрируют возможность формирования системы двухмерных светлых пространственных солитонов в образцах LiNbO<sub>3</sub> при вкладе пироэлектрического эффекта в нелинейный оптический отклик за счет пространственной оптической модуляции одномерного светового пучка вдоль направления, перпендикулярного к оптической оси кристалла.

Работа выполнена в рамках проектной части Госзадания Минобрнауки РФ на 2017 – 2019 годы (проект по заявке 3.1110.2017/ПЧ).

- 1. Таланов В.И. О самофокусировке электромагнитных волн в нелинейных средах // Известия вузов. Радиофизика. – 1964. – Т. 7. – № 5. – С. 564–565.
- 2. Гейнц Ю.Э. и др. Микроструктура области множественной филаментации фемтосекундного лазерного излучения в твердом диэлектрике // Оптика атмосферы и океана. – 2015. –Т. 28. – № 12. – С. 1073–1084.
- 3. Дергачев А.А. и др. Филаментация фемтосекундных ИК и УФ импульсов при фокусировке в воздухе // Квантовая электроника. – 2013. – Т. 43. – № 1. – С. 29–36.
- 4. Рябченок В.Ю., Дмитриев Е.А., Перин А.С., Шандаров В.М. Исследование нелинейного дифракционного уширения лазерного пучка в кристаллах ниобата лития // Ученые Записки Физического Факультета. 2015. – № 4. – С. 154339-1–154339-2.
- 5. Импульсов Ф.Л. Множественная филаментация фемтосекундных лазерных импульсов // Известия РАН. Серия физическая. – 2016. – Т. 80. – № 1. – С. 71–74.

## **ИЗМЕНЕНИЕ СТРУКТУРЫ ПРИПОВЕРХНОСТНОГО СЛОЯ MN-ZN ФЕРРИТОВ ПРИ ОБЛУЧЕНИИ ЭЛЕКТРОННЫМ ПУЧКОМ В ФОРВАКУУМНОЙ ОБЛАСТИ ДАВЛЕНИЙ**

В.В. Каранский, А.С. Климов, В.К. Олицкий

Томский государственный университет систем управления и радиоэлектроники, Россия, г. Томск, пр. Ленина, 40, 634050 E-mail: karanskii\_vitali@mail.ru

## **THE CHANGE IN THE STRUCTURE OF THE MN-ZN FERRITE UPON ITS IRRADIATION WITH AN ELECTRON BEAM IN THE FOREVACUUM PRESSURES RANGE**

V.V. Karansky, A.S. Klimov, V.K. Olickiy

Tomsk State University of Control Systems and Radioelectronics, Tomsk, Lenin str., 40, 634050 E-mail: karanskii\_vitali@mail.ru

*Abstract. The article demonstrates the principal possibility of changing the structure of the near-surface layer of ferrites based on manganese and zinc by irradiating them with an electron beam with energy of 10 keV in the pressure range of 10-20 Pa.* 

**Введение.** Поликристаллические ферриты благодаря сочетанию высокой намагниченности с полупроводниковыми или диэлектрическими свойствами используются в электронной промышленности радиочастотного и СВЧ-диапазона, в качестве пьезоэлектрических, магнитных, изоляционных материалов, а также как катализаторы различных реакций [1]. Наиболее перспективными материалами из поликристаллических ферритов являются марганец-цинковые ферриты нестехиометрического состава, имеющие структуру шпинели. Они находят широкое применение в достаточно быстро развивающемся на сегодняшней день направлении электроники – спинтроника.

Наибольший интерес при исследовании свойств ферритов представляют электрофизические, зависящие как от катионного распределения двухвалентных ионов марганца, цинка и трехвалентных ионов железа в кристаллической решётке, так и от микро- и наноструктуры материала, обусловленной наличием зерен с высокой концентрацией поверхностных дефектов (пор и межзеренных границ). Эффективным способом изменения микро- и наноструктуры является электронно-лучевая обработка.

Цель настоящей работы заключалась в исследовании влияния электронной обработки на термо-ЭДС Mn-Zn ферритов.

В качестве объекта исследования были выбраны образцы поликристаллического Mn-Zn феррита марки HM700 с химическим составом  $Mn_0sZn_0AFe_2O_3$ , изготовленные в виде таблеток цилиндрической формы диаметром 20 мм и толщиной 5 мм. Все образцы подвергались предварительной шлифовке с использованием алмазной пасты с размером зерна 10 мкм. После этого образцы полировались с использованием алмазной пасты с размером зерна 1 мкм. Затем для выявления микроструктуры поверхности Mn-Zn феррита производилось травление в соляной кислоте.

**Техника и методика эксперимента.** Электронно-лучевое облучение Mn-Zn ферритов осуществлялось с использованием форвакуумного плазменного электронного источника 1 [2], устанавливаемого на вакуумной камере 2 (рис. 1). Специальная конструкция плазменного электронного

источника позволяла формировать сфокусированный электронный пучок с током до 150 мА и плотностью мощности до  $10^5$  Вт/см<sup>2</sup> в условиях форвакуума (5–20 Па). Облучаемый образец 3 устанавливался на держатель, и его плоскость была перпендикулярна оси электронного пучка 4. Нагрев образца осуществлялся в течение 10–15 минут плавным увеличением плотности мощности электронного пучка. Выдержка составляла 10 минут.

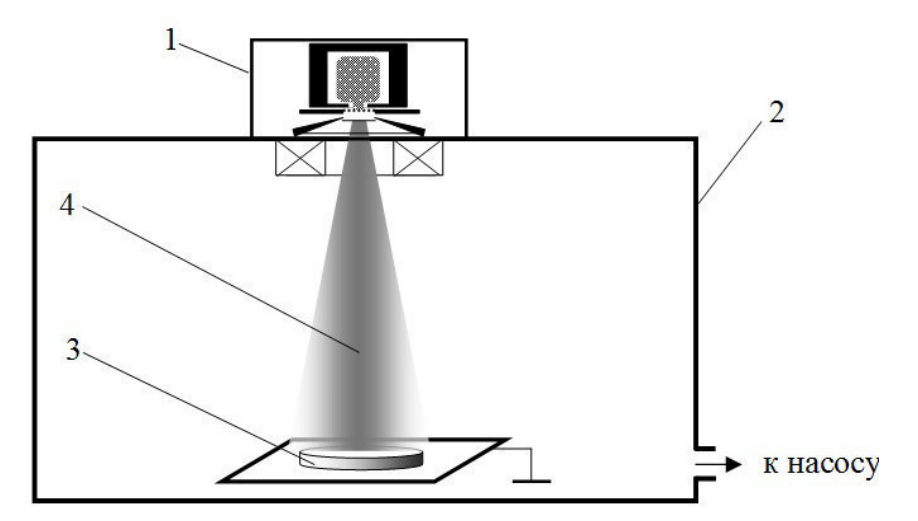

*Рис. 1. Схема эксперимента по электронно-лучевому облучению ферритов* 

Исследование микроструктуры поверхности Mn-Zn ферритов проводились с помощью растрового электронного микроскопа Hitachi TM-1000 и с помощью оптического микроскопа Olympus.

Исследование фазового состава приповерхностных слоев Mn-Zn ферритов проводились с помощью Фурье-спектрометра «Инфралюм ФТ-801», рабочий спектральный диапазон которого составляет от 550 см<sup>-1</sup> до 5500 см<sup>-1</sup>.

**Результаты эксперимента.** На рис. 2,а представлена микроструктура поверхности Mn-Zn феррита до электронно-лучевой обработки, на рис. 2,б и 2,в после обработки, полученные с помощью оптического и электронного микроскопа соответственно. Из рис. 2 видно, что электронно-лучевая обработка приводит к уменьшению концентрации дефектов и к увеличению размера зерна.

На рис. 3 представлена температурная зависимость термо-ЭДС при разных плотностях мощности электронного пучка. С увеличением плотности мощности электронного пучка уменьшается термо-ЭДС Mn-Zn ферритов в приповерхностном слое. Уменьшение термо-ЭДС можно объяснить, используя теорию Верви [3], основанную на том, что на электрофизические свойства магнитных материалов, решающее влияние оказывают двухвалентные катионы железа  $Fe^{2+}$ . Ионы железа начинают обмениваться валентностями при условии, что в феррите в эквивалентных кристаллографических узлах решетки располагаются ионы, имеющее валентность, отличающуюся на единицу.

Новое валентное состояние перемещается по кристаллу и уменьшает термо-ЭДС, при условии, что концентрация ионов с переменной валентностью велика. Очевидно, для подтверждения данной гипотезы необходимо определить концентрацию ионизированных донорных центров  $Fe^{2+}$ . Концентрация ионизированных донорных центров  $Fe^{2+}$  имеет порядок  $10^{25}$ – $10^{26}$   $\mu^{-3}$ , что подтверждает увеличение электропроводности.

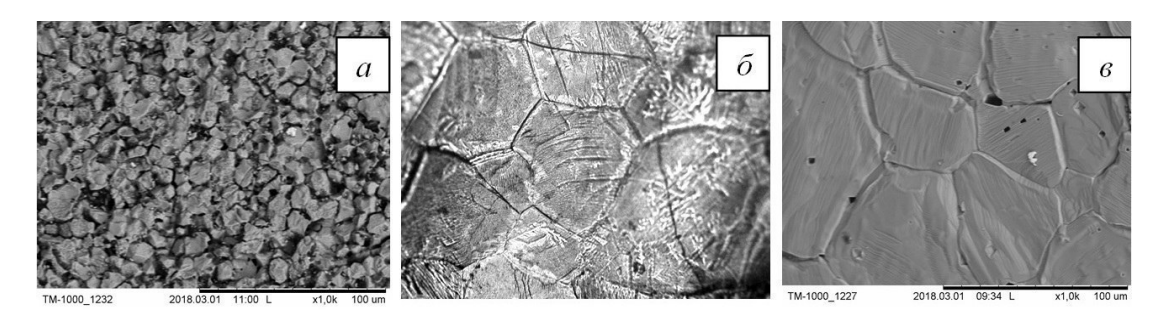

Рис. 2. Микроструктуры поверхности Мп-Zn феррита: а - до обработки; б, в - после электроннолучевой обработки (б – оптический микроскоп, в – электронный микроскоп)

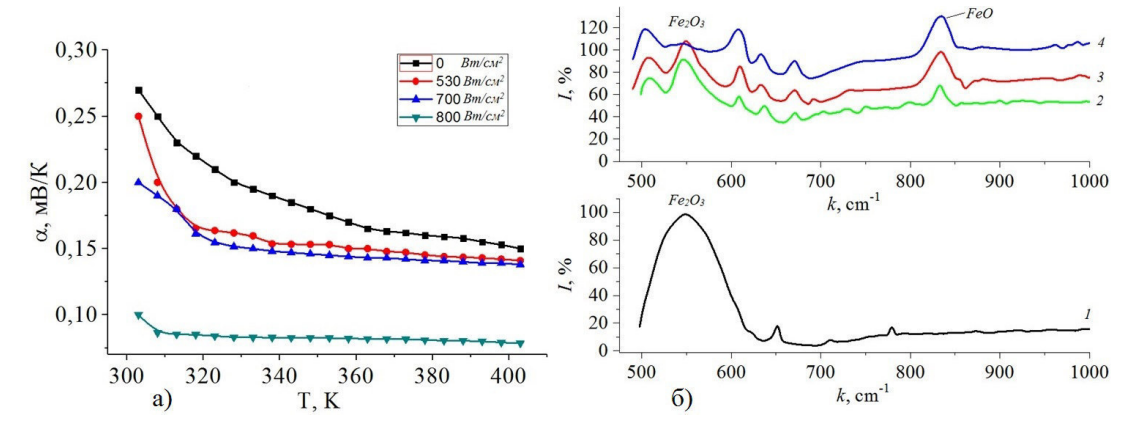

Рис. 3. а) Температурная зависимость термо-ЭДС; б) ИК спектры ферритов до обработки (1), после обработки с плотностью мощности электронного пучка:  $2-530 Bm/cm^2$ ;  $3-700 Bm/cm^2$ ;  $4-800 Bm/cm^2$ 

Для подтверждения теории Верви и интерпретации полученных результатов представляет интерес информация об инфракрасных Фурье-спектрах Mn-Zn феррита, представленных на рис. 3,6 - при увеличении плотности мощности электронного пучка увеличивается амплитуда валентных колебаний химической связи FeO, что связано с увеличением концентрации ионов Fe<sup>2+</sup>. Увеличение концентрации ионов Fe<sup>2+</sup> связано с восстановлением трехвалентного железа, что связано с потерей кислорода.

Заключение. Таким образом, изменение структуры приповерхностного слоя связано с частичной потерей в решетке феррита кислорода и частичного перехода трехвалентного железа в двухвалентное, показано, что решающее влияние на электрофизические характеристики Mn-Zn ферритов оказывают двухвалентные ионы железа Fe<sup>2+</sup>.

Работа поддержана Министерством образования и науки в рамках базовой части проекта № 3.9605.2017/8.9.

- 1. Murthy S. R. Low temperature sintering of MgCuZn ferrite and its electrical and magnetic properties // Bulletin of Materials Science. - 2001. - Vol. 24. - No. 4. - P. 379-383.
- 2. Зенин А.А. и др. Особенности фокусировки электронного пучка плазменного источника в форвакуумном диапазоне давлений / Письма в ЖТФ. - 2016. - Т. 42. - № 13. - С. 104-110.
- 3. Новиков С.И. и др. Распределение катионов в механосинтезированном магнетите // Физика твердого тела. - 2002. - Т. 44. - № 1. - С. 119-127.

## **МОДЕЛИРОВАНИЕ СПЕКТРАЛЬНОЙ ПЛОТНОСТИ МОЩНОСТИ СИГНАЛА В PLC-**

### **КАНАЛЕ**

А.О. Карасенко, Ю.О. Мякочин, А.В. Сапунов Научный руководитель: к.т.н. Д.Д. Зыков Томский государственный университет систем управления и радиоэлектроники, Россия, г. Томск, пр. Ленина, 40, 634050 E-mail: kao@csp.tusur.ru

### **MODELLING OF THE SIGNAL SPECTRAL POWER DENSITY IN PLC CHANNEL**

A.O. Karassenko, Y.O. Myakochin, A.V. Sapunov Scientific Supervisor: Ph. D.D. Zykov Tomsk State University of Control Systems and Radioelectronics, Russia, Tomsk, Lenin str., 40, 634050 E-mail: kao@csp.tusur.ru

*Abstract. Signal transmission over the PLC-channel (Power Line Communication) is complicated by the various noise existing in the communication channel. This article is concerned with research of the signal spectral power density disposal in PLC channel when data transmitted. As a part of the study, the measurements of the spectral amplitudes of the PLC channel were conducted in the standard block of flats. Also the simulation model of this block of flats which includes a number of physical and network parameters was designed in the NS-3 environment. Result of the research is the comparative analysis of characteristics are received while simulation modelling and while experiment with the real block of flats. Using the experimental data allows to define the optimal variant of the frequency power disposal for the impact mitigation of noise when data transmitted. This information will be used for modifying of the simulation model.* 

**Введение.** Достоинством технологии PLC (Power Line Communication) является простота ее реализации, так как при построении сети используются уже существующие электрические коммуникации и отсутствует потребность в дополнительной прокладке кабелей. Тем не менее, силовые линии имеют различные шумы, которые препятствуют успешной передаче сигнала. В связи с этим существует потребность минимизировать влияние шума на сигнал [1,2]. Данная статья посвящена исследованию распределения спектральной плотности мощности при передаче информации по PLCканалу. В статье сопоставлены измерения, полученные путем имитационного моделирования PLC-сети в среде NS-3, с измерениями, полученными в результате эксперимента, проведенного в типовом многоквартирном жилом доме.

**Материалы и методы исследования.** Исследования, описанные в данной статье, используют стандарт G3-PLC, регламентирующий использование узкополосного диапазона частот при передаче данных по силовым линиям. Узкополосный диапазон частот составляет 10 - 200 кГц и более восприимчив к шумам. Шумы имеют свою спектральную плотность мощности на определенных частотах. Спектральной плотностью мощности называют функцию, описывающую распределение мер мощности на единичные интервалы частоты [3].

В рамках исследования спектральной плотности мощности рассматривается многоквартирный жилой дом. В данном доме реализована узкополосная передача данных в диапазонах частот CENELEC-A (35,9-90,6 кГц) и CENELEC-B (98,4-121,9 кГц) [4]. Определение спектральной плотности мощности осуществлялось посредством имитационного моделирования в среде NS-3 [5]. Модель [6] включает в себя параметры как физического, так и сетевого уровней. Для оценки соответствия характеристик построенной модели характеристикам реальной PLC-сети были проведены измерения спектральной плотности мощности в реальном многоквартирном жилом доме. Рис. 1 отображает общую схему PLCсети дома, в котором проводился эксперимент.

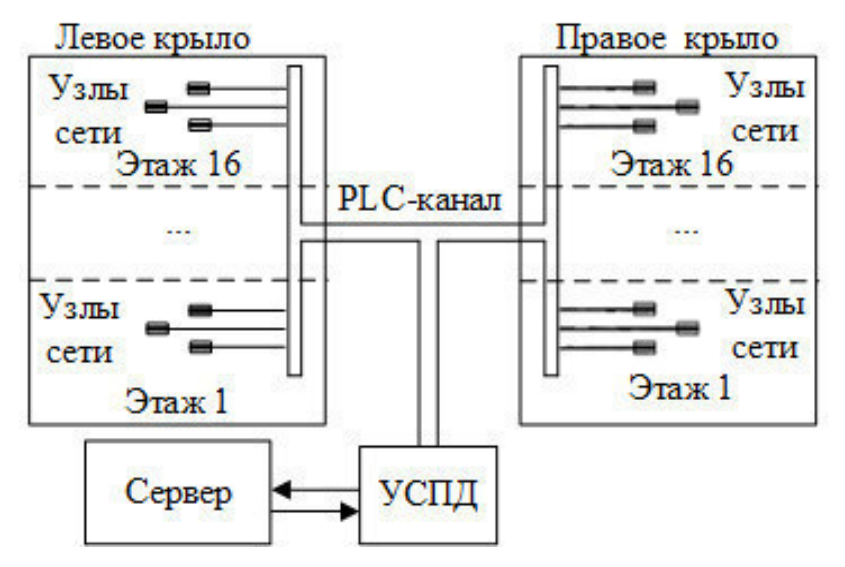

*Рис. 1 - Общая схема PLC-сети многоквартирного жилого дома* 

Жилой дом включает в себя два крыла по 16 этажей. На каждом этаже крыла располагается по три узла PLC-сети, каждый из которых подсоединен к главному электрическому кабелю дома. Данные с узлов передаются на устройство сбора и передачи данных (УСПД), которое также подключено к главному кабелю на входе в дом и служит ретранслятором. Задача УСПД заключается в сборе данных с узлов сети, обработке этих данных и дальнейшей передаче их на сервер. В ходе эксперимента на доме исследовались значения спектральной плотности мощности в канале PLC при передаче сигналов от УСПД до узлов сети. Для получения измерений использовался анализатор спектра, который подключался к каналу PLC в точке, расположенной выше УСПД.

**Результаты исследования.** В результате экспериментальных исследований была получена характеристика распределенной спектральной плотности мощности сигнала и шума PLC-канала жилого дома (рис. 2.а). В ходе анализа экспериментальных данных были выявлены наиболее подходящие для передачи данных частоты. По результатам эксперимента пригодные для передачи данных частоты находятся в диапазоне от 60 до 122 кГц. Согласно стандарту G3-PLC, в данный диапазон входят три поддиапазона из CENELEC-A и все поддиапазоны из CENELEC-B. По результатам имитационного моделирования пригодные для передачи данных частоты находятся также в диапазоне от 60 до 122 кГц. На рис. 2.б изображен график распределения спектральной плотности мощности сигнала и шума, полученный в ходе имитационного моделирования в среде NS-3.

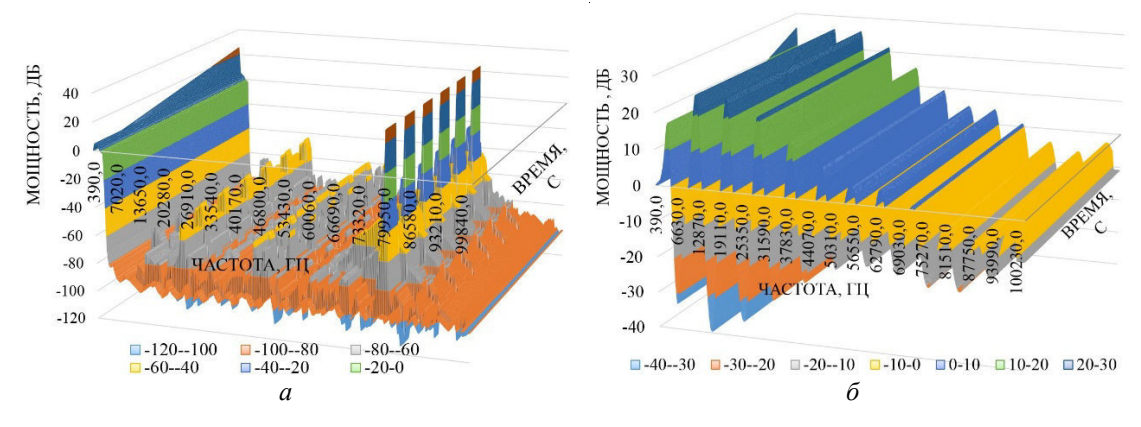

107

Рис. 2 - Распределение мощности сигнала и шума а) реального PLC-канала, б) имитационной модели

Заключение. Сравнивая результаты эксперимента и имитационного моделирования, можно сделать вывод о том, что распределение спектральной плотности мощности сигнала и шума в модели отличается от реального PLC-канала. Для того, чтобы приблизить модель к реальности, нужно усилить влияние шумов на канал. Доработанная модель позволит отслеживать более достоверную информацию о природе PLC-канала. Модифицированную имитационную модель планируется использовать для разработки гетерогенной системы связи, основанной на радиоканале и канале PLC.

Работа выполнена при финансовой поддержке Минобрнауки  $P\Phi$   $\pi$ Соглашению № 14.577.21.0230. Уникальный идентификатор проекта: RFMEFI57716X0230.

- Гоголева С. А. и др. Оценка влияния частотной расстройки на вероятность битовой ошибки  $1.$ в ОҒDMA системах связи // Доклады Томского государственного университета систем управления и радиоэлектроники. - 2011. - № 2-1 (24).
- $2.$ Технические средства и методы защиты информации: Учебник для вузов / Зайцев А.П., Шелупанов А.А., Мещеряков. Р.В. и др.; под ред. А.П. Зайцева и А.А. Шелупанова. - М.: ООО «Издательство Машиностроение», 2009 - 508 с.
- $3<sub>1</sub>$ Цифровая связь: Теоретические основы и практическое применение / Скляр Б. - М.: Издательский дом Вильямс, 2004 - 1104 с.
- Narrowband orthogonal frequency division multiplexing power line communication transceivers for G3-4. PLC networks / ITU-T Rec. G.9903.: Geneva, 2014 - 215 p.
- 5. Aalamifar F. et al. Modelling power line communication using network simulator-3 // Global Communications Conference (GLOBECOM), 2013 IEEE. - IEEE, 2013. - C. 2969-2974.
- 6. Pospelova I. et al. Research of G3-PLC net self-organization processes in the NS-3 modeling framework //AIP Conference Proceedings. - AIP Publishing, 2017. - T. 1899. -  $\mathbb{N}_2$ . 1. - C. 060017.

## **ВЛИЯНИЕ ПРОТЯЖЕННОСТИ ЭМИССИОННОГО КАНАЛА НА ПАРАМЕТРЫ ОСТРОСФОКУСИРОВАННОГО ЭЛЕКТРОННОГО ПУЧКА, ГЕНЕРИРУЕМОГО ПЛАЗМЕННЫМ ИСТОЧНИКОМ В ФОРВАКУУМНОЙ ОБЛАСТИ ДАВЛЕНИЙ**

И.Ю. Бакеев, А.П. Андрейчик, В.С. Ким

Научный руководитель: профессор, д.т.н. Е.М. Окс

Томский государственный университет систем управления и радиоэлектроники,

Россия, г. Томск, пр. Ленина, 40, 634050

E-mail: bakeeviyu@mail.ru

## **INFLUENCE OF THE LENGTH OF EMISSION CHANNEL ON THE PARAMETERS OF ELECTRON BEAM GENERATED BY THE PLASMA SOURCE IN THE FOREVACUUM PRESSURE RANGE**

I.Yu. Bakeev, A.P. Andreichik, V.S. Kim Scientific Supervisor: Prof., Dr. E.M. Oks

Tomsk State University of Control Systems and Radioelectronics, Russia, Tomsk, Lenin str., 40, 634050 E-mail: bakeeviyu@mail.ru

*Abstract. The results of investigation devoted to influence of the beam current and beam diameter on the diameter and length of a single emission channel in the forevacuum plasma electron source. It is shown, that the diameter and current of the electron beam increase monotonically with increasing diameter of the emission channel. An increase in the length of the channel leads to a decrease in the diameters and beam current.* 

**Введение.** Широкое применение электронно-лучевых устройств в машиностроение для таких задач как сварка, пайка, резка и пр. [1], напрямую обусловлено их способностью к эффективной передаче энергию в локальную область и длительным ресурсом работы. При этом широкое распространение получили электронные источники с плазменным катодом [2], благодаря отсутствию в них накаливаемых частей и способностью обеспечивать электронные пучки с диаметром вплоть до 100 микрометров с уровнем плотности мощность  $10^7$  Вт/см<sup>2</sup>. Одними из разновидности класса плазменных источников являются форвакуумные плазменные источники электронов [3], функционирующие в диапазоне давлений от единиц до сотни паскалей. Благодаря характерным свойствам данных источников при работе при таких давлениях, данные источники способны эффективно воздействовать на высокотемпературные диэлектрические материалы [3] и могут применяться для резки керамики и стекла [4, 5], селективного спекания керамического порошка [6] и пр. Эффективная фокусировка электронного пучка такими источниками затруднена ввиду особенностей функционирования источника в форвакуумной области давлений. Поэтому к настоящему времени достигнуты плотность мощности электронного пучка  $10^5$  Вт/см<sup>2</sup> и лиаметр пучка 0.6 мм. Лальнейшее повышение уровня плотности мощности возможно лишь при более тщательном изучении процессов эмиссии электронов через одиночный канал. Поэтому целью данной работы являлось исследование влияние протяженности эмиссионного канала на параметры остросфокусированного` электронного пучка, генерируемого плазменным источником в форвакуумной области давлений.
# XV МЕЖДУНАРОДНАЯ КОНФЕРЕНЦИЯ СТУДЕНТОВ, АСПИРАНТОВ И МОЛОДЫХ УЧЕНЫХ<br>«ПЕРСПЕКТИВЫ РАЗВИТИЯ ФУНДАМЕНТАЛЬНЫХ НАУК»

**Схема и методика проведения эксперимента.** Измерение диаметра пучка *db* осуществлялось методом «отклонения» [2]: при помощи магнитной отклоняющей системы электронный пучок *1*, генерируемый форвакуумным плазменным источником *2*, принцип которого более подробно изложен в [4], разворачивался в прямую линию *3*, перпендикулярную двум протяженным измерительным щелям *4* (рис. 1). Таким образом, часть электронов при последовательном пересечении пучком обеих щелей попадала на коллектор *5* сигнал, с которого фиксировался осциллографом. Ток пучка *Ib* измерялся при отклонении пучка на отдельно стоящий цилиндр Фарадея. Конструктивные изменения электронного источника касались диаметра *Dem* эмиссионного канала в аноде и его протяженности *Hem*. Расстояния катод-анод и анод-экстрактор поддерживались неизменными. Давление рабочего газа (гелия) поддерживалось постоянным 30 Па. Ускоряющее напряжение и ток разряда составляли 20 кВ и 1,5 А.

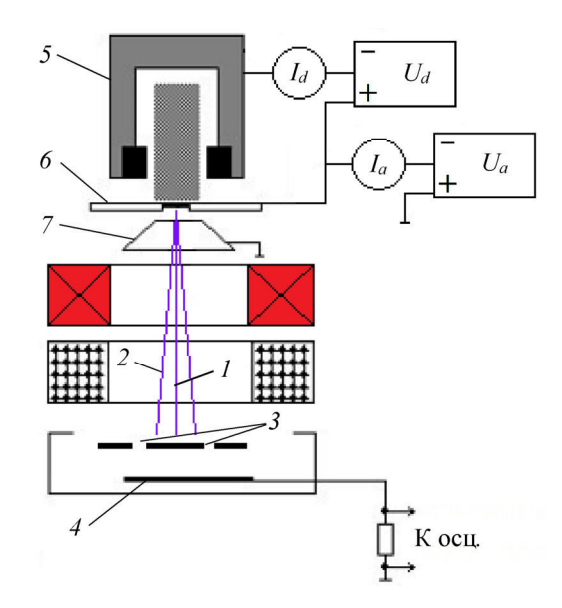

*Рис. 1. Схема экспериментальной установки: 1 – электронный пучок; 2 – направление развертки электронного луча; 3 – измерительные щели; 4 – токоприемный коллектор; 5 – катод; 6 – анод; 7 – экстрактор*

**Результаты эксперимента.** Зависимости тока *Ib* электронного пучка и диаметра пучка *d<sup>b</sup>* в кроссовере от диаметра эмиссионного канала *Dem* для различных протяженностей канала представлены на рис. 2. Из представленных результатов видно, что ток пучка монотонно растет при увеличении диаметра эмиссионного канала (рис. 2,а). Влияние протяженности эмиссионного канала проявляется в качестве уменьшения абсолютных значений тока пучка. Данное уменьшение тока, очевидно, связано с уменьшением концентрации плазмы по мере ее распространения в канале за счет ухода частиц плазмы на стенки канала. Изменение концентрации плазмы при изменении диаметра и протяженности канала в равной степени может приводить к изменению положения плазменной границы при отборе электронов. К примеру, повышение концентрации плазмы может приводить к смещению ее границы в сторону ускоряющего промежутку вплоть до ее вываливания из эмиссионного канала. Вследствие этого происходит рост диаметра пучка, о чем и свидетельствуют результаты на рис. 2,б. Аналогично току пучка, при увеличении протяженности канала диаметр пучка уменьшается. Исключение составляет кривая 4 на рис. 2,б при протяженности канала *Hem* = 4 мм. При превышении диаметром канала значения

## **110 XV МЕЖДУНАРОДНАЯ КОНФЕРЕНЦИЯ СТУДЕНТОВ, АСПИРАНТОВ И МОЛОДЫХ УЧЕНЫХ** «ПЕРСПЕКТИВЫ РАЗВИТИЯ ФУНДАМЕНТАЛЬНЫХ НАУК»

1,2 мм в области распространения пучка наблюдалось яркое свечение, распространяющееся от источника до кроссовера, предположительно являющееся следствием развития пучково-плазменного разряда.

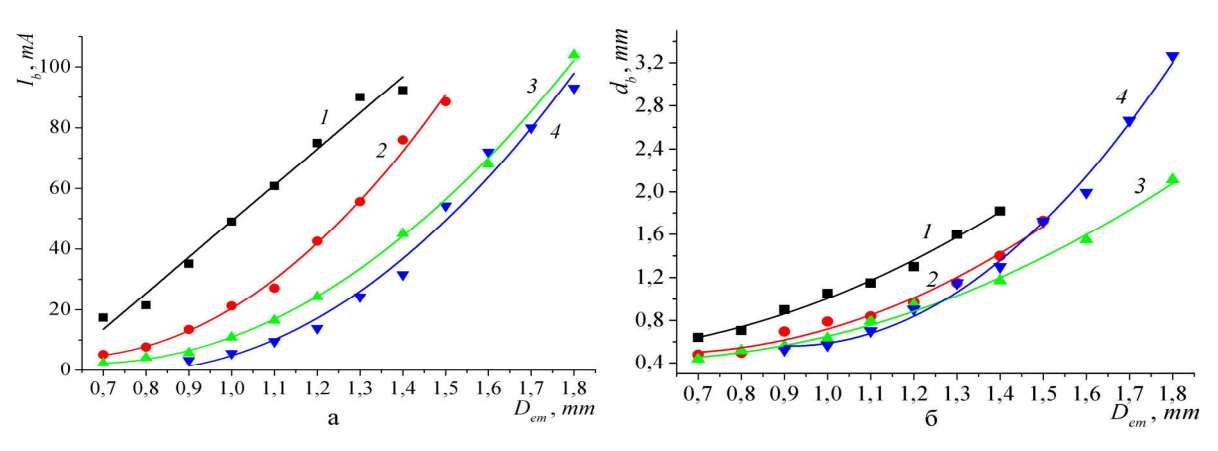

*Рис. 2. Зависимости тока электронного пучка Ib (а) и диаметра пучка db (б) от диаметра эмиссионного канала*  $D_{em}$  *при различной протяженности канала*  $H_{em}$ *:*  $I - H_{em} = I$  *мм;*  $2 - H_{em} = 2$  *мм; 3* –  $H_{em}$  = 3 мм; 4 –  $H_{em}$  = 4 мм

**Заключение.** Продемонстрированы результаты исследования изменения тока и диаметра электронного пучка в зависимости от диаметра эмиссионного канала и протяженности канала в форвакуумной области давлений. Показано, что по мере увеличения диаметра эмиссионного канала ток пучка и диаметр пучка монотонно растут. Увеличение протяженности канала приводит к уменьшению абсолютных значений, как тока пучка, так и диаметра.

Работа поддержана грантом РФФИ № 18-38-00305.

- 1. Алехнович В.Н., Алифанов А.В., Гордиенко А.И., Поболь И.Л. Электронно-лучевая обработка материалов. – Минск: Белорусская наука, 2006. – 319 с.
- 2. Корнилов С.Ю., Осипов И.В., Ремпе Н.Г. Получение остросфокусированных пучков в электронных пушках с плазменным катодом // Приборы и техника эксперимента. – 2009. – № 3. – С. 104–109.
- 3. Бурдовицин В.А. и др. Опыт разработки и применения форвакуумных плазменных электронных источников // Доклады ТУСУРа. – 2016. – № 2. – С. 5–10.
- 4. Зенин А.А., Бакеев И.Ю., Бурачевский Ю.А., Климов А.С., Окс Е.М. Особенности фокусировки электронного пучка плазменного источника в форвакуумном диапазоне давлений // Письма в Журнал технической физики. – 2016. – Т. 42. – № 13. – С. 104–110.
- 5. Бакеев И.Ю., Зенин А.А., Климов А.С., Окс Е.М. О возможности прецизионной электронно-лучевой обработки протяженных диэлектрических изделий плазменным источником электронов в форвакууме // Прикладная физика. – 2017. – № 3. – С. 26–30.
- 6. Bakeev I.Yu., Dvilis E.S., Klimov A.S., Oks E.M., Zenin A.A. The possibilities of dimensional electronbeam processing as applied to selective sintering of oxide ceramics in the forevacuum pressure range // Journal of Physics: Conference Series. – 2018. – No. 1. – P. 012016.

# **РАЗРАБОТКА ПРОГРАММНО-АППАРАТНОГО КОМПЛЕКСА ДЛЯ КОНТРОЛЯ ОБСТАНОВКИ В ПОМЕЩЕНИИ**

Д.Д. Клипов

Научный руководитель: Лисс Александр Андреевич Новосибирский государственный университет экономики и управления «НИНХ» Российская Федерация, г. Новосибирск, ул. Каменская, 56, 630099 Email: kldanil28@gmail.com

# **DEVELOPMENT OF SOFTWARE AND HARDWARE COMPLEX TO CONTROL THE SITUATION IN THE ROOM**

D.D. Klipov

Scientific Supervisor: A.A. Liss Novosibirsk state university of economics and management Russia, Novosibirsk, Kamenskaya st., 56, 630099 E-mail: kldanil28@gmail.com

*Abstract. In this paper, we present a robotic computer appliance, which is intended for monitoring a room in order to control such aspects as moving, gas leakage, temperature etc. The appliance is based on a moving platform and is equipped with various sensors. The appliance should be much cheaper than industrial samples. We describe the appliance's architecture and functional capabilities. We enlist critical situations, which can be identified by this appliance. At the end we analyze some practical cases, when the development is applicable. In this paper, we also give some calculations, which prove that this appliance may be available for an average citizen.*

**Введение.** В настоящее время существует развитый рынок домашних охранных систем. При этом существуют здания и помещения, имеющие ограничения, не позволяющие проводить определенные типы монтажных работ. К таким ограничениям относятся, например, исторический статус здания, позиция собственника помещения, состояние помещения в краткосрочной аренде. Поскольку, охранные системы, как правило, строятся на основе стационарных проводных или беспроводных датчиков, пересылающих собираемые данные для обработки на единый пульт управления, это ограничения могут сделать построение охранной системы невозможным. Данную проблему может решить применение технологии робототехники, кроме того она позволит сократить время и стоимость развертывания системы. Робототехника в последнее время активно развивается, она входит в список основных сквозных цифровых технологий программы «Цифровая экономика Российской Федерации» [1]. По информации, публикуемой на авторитетных Интернет-порталах http://hizook.com и http://therobotreport.com, венчурные инвестиции в робототехнику последние 6 лет интенсивно растут, и в ближайшей перспективе снижения динамики не ожидается.

Концепция роботизированного программно-аппаратного комплекса контроля обстановки в помещении: в помещении размещается беспроводной маршрутизатор и одна или несколько мобильных платформ, оборудованных датчиками, для контроля обстановки, и модулями беспроводной связи для передачи данных. Также разворачивается сервер осуществляющий взаимодействие с пользователями

#### ХV МЕЖДУНАРОДНАЯ КОНФЕРЕНЦИЯ СТУДЕНТОВ, АСПИРАНТОВ И МОЛОДЫХ УЧЕНЫХ 112 «ПЕРСПЕКТИВЫ РАЗВИТИЯ ФУНДАМЕНТАЛЬНЫХ НАУК»

и координацию действий мобильных платформ, при этом должна быть возможность осуществления сетевого доступа в двух направлениях: мобильная платформа, беспроводной маршрутизатор, сервер и пользователь, сервер. Кроме того в помещении могут быть размещены зарядные устройства, позволяющие автоматическую подзарядку платформ [2-4].

Анализ показал, что в настоящий момент подобных систем, удовлетворяющих требованиям качества и доступности для массового потребителя, не представлено, в результате чего была начата разработка комплекса реализующего данную концепцию.

Архитектура комплекса. Мобильная платформа представляет собой четырехколесную базу, с размещенными на ней видеокамерой, датчиками звука, движения, расстояния, влажности, газоанализатором, барометром, гироскопом, акселерометром, магнитометром, оптическим энкодером. В качестве вычислительных компонентов используются одноплатный компьютер Raspberry Pi, и две платы на основе микроконтроллера ATmega328. В качестве источника питания применяется аккумулятор постоянного напряжения, с контролем заряда/разряда, стабилизатором напряжения. Платформа работает под управлением операционной системы Ubuntu 16.04, на которую устанавливается специальное приложение, контролируемое сервисом восстановления работоспособности в случае сбоя. Приложение создано по модульному принципу, на языке C++. Сервер создан на языке Java, с применением продуктов Apache Tomcat, MySQL. Он может работать под управление различных операционных систем, в том числе Ubuntu 16.04 и Windows 10, имеет веб интерфейс, API, возможность оповещения пользователя о критических ситуациях через электронную почту, или некоторые мобильные месседжеры. Принципиальная схема комплекса представлена на рисунке 1.

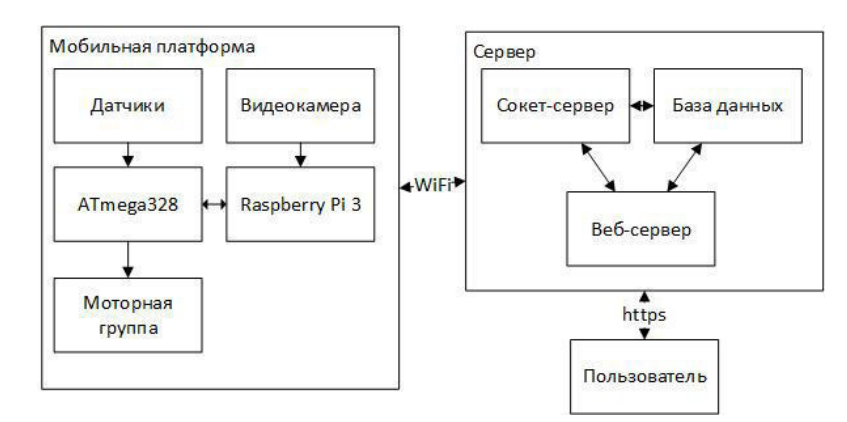

Рис. 1. Схема комплекса

Проектирование комплекса выполнено с учетом рисков информационной безопасности, актуальными были признаны угрозы перехвата информации и отказа в обслуживании. Для предотвращения угрозы перехвата траффика были реализованы механизмы туннелирования траффика с использованием технологии OpenVPN для обмена данными с сервером, кроме того при взаимодействии пользовательсервер применен протокол https. Для предотвращения угрозы отказа в обслуживании внедрен механизм проверки обновлений перед установкой, с помощью цифровой подписи, предусмотрен резервный канал связи сервера с пользователем в виде беспроводного модема. Основной сценарий работы пользователя с комплексом: пользователь запускает сервер и включает мобильные устройства. После чего, авторизовавшись в интерфейсе сервера, ставит систему на дежурство и покидает помещение. Далее

## ХV МЕЖДУНАРОДНАЯ КОНФЕРЕНЦИЯ СТУДЕНТОВ, АСПИРАНТОВ И МОЛОДЫХ УЧЕНЫХ «ПЕРСПЕКТИВЫ РАЗВИТИЯ ФУНДАМЕНТАЛЬНЫХ НАУК»

пользователь по желанию контролирует показания системы через интерфейс, при возникновении критической ситуации получает оповещения по одному или нескольким каналам, и получает подробную информацию об инциденте в интерфейсе.

Результаты работы. В ходе работы подтверждена возможность построения охранной системы на основе подвижных устройств, и её применимость на практике, разработан прототип комплекса, состоящий из мобильной платформы и управляющего сервера. Платформа способна осуществлять навигацию в охраняемом помещении, по предварительно составленной схеме, обнаруживать критические ситуации и передавать информацию о них на сервер. Сервер, способен проводить аутентификацию пользователей, сбор данных с устройств, выдачу данных с устройств пользователю по запросу, осуществлять управление подключенными мобильными платформами. Прототип комплекса способен решать следующие задачи: патрулирование охраняемого помещения, идентификация критических ситуаций, таких как повышение содержания уровня бытового газа в воздухе, повышение температуры, наличие задымления, шума, движения в помещении, оповещение о них пользователя. Было проведено тестирование комплекса на наличие уязвимостей, с использованием сканера MaxPatrol, а так же проведен анализ передаваемого траффика сканером WireShark, показавший, что ценной для пользователя информацией, в незашифрованном виде, компоненты системы не обмениваются.

Выводы. По результатам работы можно сделать вывод практической применимости технологий робототехники в бытовой сфере в целом, и в охранных системах в частности. Дальнейшее развитее этой сферы тесно связано с уровнем заинтересованности конечных потребителей в подобных системах, который, в свою очередь зависит от качества и стоимости решений, представленных на рынке. Созданная в ходе исследования система способна решать задачи, возникающие у пользователя, и после доработки может стать доступным решением для рядовых граждан или основой для более сложных и комплексных решений. Использованный при создании принцип модульности, как в части программной реализации, так и в части аппаратной, применение технологий и решений под свободными лицензиями дает возможность дальнейшей модернизации системы и её доработку для решения новых задач.

#### СПИСОК ЛИТЕРАТУРЫ

- 1. Программа «Цифровая экономика Российской Федерации». Утверждена распоряжением Правительства Российской Федерации от 28 июля 2017 г. № 1632-р. [Электронный ресурс], - URL: http://static.government.ru/media/files/9gFM4FHj4PsB79I5v7yLVuPgu4bvR7M0.pdf (Дата обращения 17.02.2018)
- 2. Д.Д. Клипов, А.А. Лисс и др. Проект интеллектуального домашнего помощника «Робот Матрёна» Интерэкспо Гео-Сибирь-2017 «Молодежь. Наука. Технологии» Сборник материалов (стр. 53). -Новосибирск: СГУГиТ, 2017. - 152 стр.
- 3. В.Г. Синилов Системы охранной, пожарной и охранно-пожарной сигнализации. М.: Издательский центр "Академия", 2010. - 509 стр.
- 4. Джон Дж. Крейг. Введение в робототехнику. Механика и управление. М. : Институт компьютерных исследований, 2013. - 564 с.

113

# БАЗА ДАННЫХ ДЛЯ ПРОВЕДЕНИЯ ИССЛЕДОВАНИЙ АУТЕНТИФИКАЦИИ ПО ДИНАМИКЕ ПРОСТАВЛЕНИЯ ПОДПИСИ

Е.Ю. Костюченко

Научный руководитель: профессор, д.т.н. Р.В. Мещеряков Томский государственный университет систем управления и радиоэлектроники, Россия, г. Томск, пр. Ленина, 40, 634050 E-mail: key@keva.tusur.ru

# **DATABASE FOR AUTHENTICATION RESEARCH USING THE OF THE SIGNATURE DYNAMICS**

E.Y. Kostyuchenko

Scientific Supervisor: Prof., Dr. R.V. Meshcheryakov

Tomsk State University of Control Systems and Radioelectronics, Russia, Tomsk, Lenin str., 40, 634050 E-mail: key@keva.tusur.ru

**Abstract.** In this study, a database for conducting research in the field of authentication on the dynamics of signature was designed. Its detailed description, the structure of tables and fields are given. Current database can be used by other researchers both in the field of developing biometric authentication systems, and in developing methods and algorithms for data analysis.

Введение. Разработка новых систем биометрической аутентификации является актуальной задачей, позволяющей повысить защищенность информации. Одним из наиболее дешевых вариантов построения таких биометрических систем является использование динамических биометрических характеристик, в частности, динамики проставления подписи [1]. Для решения такой задачи не требуется дорогостоящих технических устройств, достаточно наличие персонального компьютера и графического планшета. В данной работе при заполнении базы данных был использован графический планшет Wacom Intuos 3, позволяющий получать данные о положении пера в пространстве, его ориентации и давлении на планшет.

Структура базы данных. Процесс аутентификации пользователей по динамике подписи может быть представлен в виде выполнения следующей последовательности шагов:

1. Получение подписи при помощи графического планшета. При этом, подпись представляется в виде последовательности точек, получаемых с интервалом 5 мс. В каждой точке снимаются такие параметры, как положение пера (координаты х, у и z), давление пера на графический планшет р и пара углов α и θ, характеризующих положение пера в пространстве.

2. Нормализация полученного образа подписи, заключающаяся в исправлении технических ошибок съема, привелении ориентации полписи к станлартному вилу, привеление к единому масштабу [2] и обнаружении точного момента начала и завершения проставления подписи.

3. Выделение параметров подписи для дальнейшей обработки. В рамках данной работы в качестве параметров были использованы постоянная составляющая и первые 7 гармоник разложения подписи в ряд Фурье.

## ХV МЕЖДУНАРОДНАЯ КОНФЕРЕНЦИЯ СТУДЕНТОВ, АСПИРАНТОВ И МОЛОДЫХ УЧЕНЫХ «ПЕРСПЕКТИВЫ РАЗВИТИЯ ФУНДАМЕНТАЛЬНЫХ НАУК»

4. Обработка полученных значений с помощью различных методов анализа данных, таких как нейронные сети, нечеткие алгоритмы и др., с целью построения модели подписи пользователя и принятия решения о ее принадлежности тому или иному пользователю.

В рамках создания базы данных на основе этой последовательности шагов были выделены следующие сущности, представленные в виде таблиц:

- users - пользователи, содержащая информацию о пользователях, осуществляющих проставление подписи. Основные поля: id user - первичный ключ, идентификатор пользователя, surname - фамилия пользователя, name - имя пользователя, second name - отчество пользователя, date of birth - дата рождения пользователя:

- signatures - подписи, содержащая информацию о принадлежности той или иной подписи, а также времени ее съема. Основные поля: id sign – первичный ключ, идентификатор подписи, id user – поле для определения принадлежности подписи пользователю, реализует связь с таблицей users, timestamp время простановки полписи, comments - комментарии к полписи;

- packets - пакеты данных в рамках подписи, содержащая информацию о положении пера, его ориентации в пространстве и давлении на графический планшет. Основные поля: id sign - поле для определения принадлежности пакета конкретной подписи, pktID - идентификатор - номер пакета в рамках подписи, совместно с предыдущим параметром id sign реализуют составной ключ этой таблицы, X, Y, Z координаты, определяющие положения кончика пера в пространстве, pkTime - время съема точки, в тиках персонального компьютера (1 тик соответствует 1 мс), pkNormalPressure - давление пера на планшет, pkOrientationOrAltitude - угол между пером и графическим планшетом, PkOrientationOrAzimuth - угол азимута положения пера в пространстве по отношению к вертикальной оси планшета.

- packets norm - нормализованные пакеты данных в рамках подписи, содержащая информацию из предыдущей таблицы после предобработки, представленной в шаге 2. Поля полностью идентичны предыдущей таблице, за исключением поля времени, удаляемого в процессе нормализации, т.к. интервалы между съемом точек являются идентичными и возможные ошибки исправлены в процессе нормализации;

- param titles - таблица-перечень выделяемых параметров, содержащая заголовки выделяемых параметров и их краткое описание. Основные поля: id param - идентификатор выделяемого параметра, name - наименование выделяемого параметра, description - описание выделяемого параметра;

- param values - таблица, содержащая непосредственно выделенные параметры подписи, по которым производится процедура аутентификации пользователей. Основные поля - id sign - идентификатор поля, на основе которого создан параметр, реализует связь с таблицей signatures, id param - идентификатор параметра, связан с таблицей param titles, harm - номер выделяемой гармоники, вместе с полями id sign и id param реализует составной ключ данной таблицы, value - амплитуда гармоники, frequency - частота, на которой была получена соответствующая амплитуда, const - постоянная составляющая.

Структура базы данных, включая связи между ними, представлена на рис. 1.

Текущее наполнение базы данных. В настоящий момент база данных содержит информацию о подписях, полученных от 22 пользователей, при этом количество пользователей с более чем 100 подписями равно 12, общее количество подписей составило 2446. Распределение подписей по пользователям представлено в таблице 1.

Россия, Томск, 24-27 апреля 2018 г.

#### ХV МЕЖДУНАРОДНАЯ КОНФЕРЕНЦИЯ СТУДЕНТОВ, АСПИРАНТОВ И МОЛОДЫХ УЧЕНЫХ 116 «ПЕРСПЕКТИВЫ РАЗВИТИЯ ФУНДАМЕНТАЛЬНЫХ НАУК»

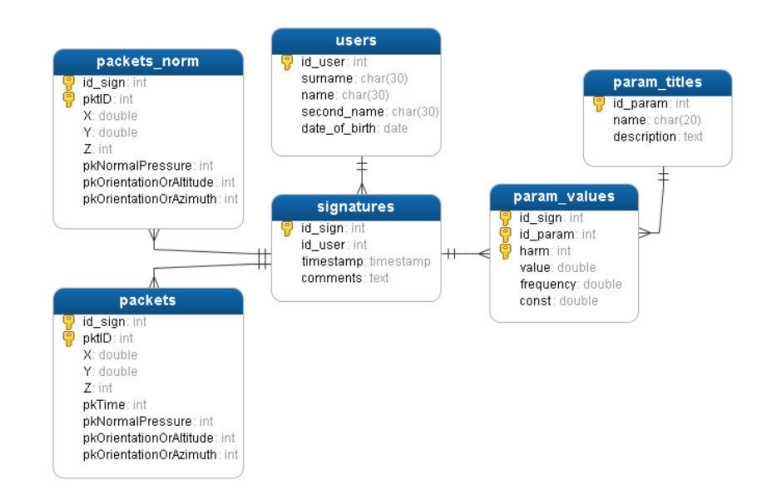

Рис. 1. Структура базы данных, содержащей информацию о динамике проставления подписи

#### Таблица 1

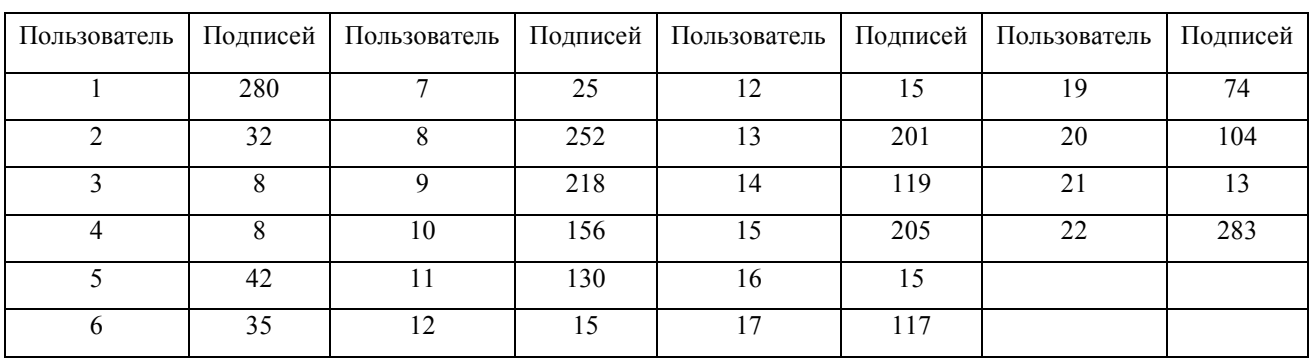

#### Распределение подписей по пользователям

Заключение. Разработанная база данных представляет интерес для исследователей в области идентификации по динамике подписи и анализа данных и доступна после обращения к автору работы. Представленная информация позволяет полностью реализовать интерфейс с базой данных и использовать данные при проведении собственных исследований. Работа выполнена при поддержке Министерства образования и науки Российской Федерации в рамках базовой части государственного задания ТУСУР на 2017-2019 г. (8.9628.2017/8.9)

- 1. Ivanov, A.I., Kachajkin, E.I., Lozhnikov, P.S. A complete statistical model of a handwritten signature as an object of biometric identification // Control and Communications (SIBCON)(Moscow). -2016. - C. 1-5.
- 2. Сорокин И. А. Формирование системы признаков для идентификации личности по динамике воспроизведения подписи: автореф. дис. канд. техн. наук. - Пенза, 2005. - 22 с.

# **ИНТЕРПРЕТАЦИЯ РЕЗУЛЬТАТОВ ИЗМЕРЕНИЯ ИМПУЛЬСНОЙ РЕФЛЕКТОГРАММЫ ДЛЯ ВЫЯВЛЕНИЯ РАСПРЕДЕЛЕННЫХ ДЕФЕКТОВ КАБЕЛЬНЫХ ИЗДЕЛИЙ**

А.Б. Кумбасов, С.А. Артищев

Научный руководитель: мл. науч. сотр., к.т.н. С.А. Артищев

Томский государственный университет систем управления и радиоэлектроники,

Россия, г. Томск, пр. Ленина, 40, 634050

E-mail: 824tusur@mail.ru

# **THE RESULTS INTERPRETATION OF TDR MEASUREMENT FOR DETECTING DISTRIBUTED DEFECTS OF CABLE PRODUCTS**

A.B. Kumbasov, S.A. Artishchev

Scientific Supervisor: Research fellow, Ph.D. S.A. Artishchev

Tomsk State University of Control Systems and Radioelectronics, Russia, Tomsk, Lenin str., 40, 634050 E-mail: 824tusur@mail.ru

*Abstract. In the present study, we analyzed the possibility of detecting small defects in the coaxial path in the pulsed mode. It is shown that a defect in the form of a local deviation of the cable diameter by 10% or more leads to a change in the wave resistance, and consequently to a decrease in the transmission coefficient at frequencies proportional to the length of this defect.* 

**Введение.** Важную роль в работе антенных устройств играет линия передач (фидер), которая передаёт энергию от генератора к антенне в передающем режиме или от антенны к приёмнику в режиме приёма. В передающем режиме волновое сопротивление фидера должно быть согласовано с входным сопротивлением антенны, что обеспечивает в фидере режим бегущей волны, и с выходом передатчика для максимальной отдачи мощности. В приёмном режиме согласование входа приёмника с волновым сопротивлением фидера обеспечивает режим бегущей волны. Согласование же волнового сопротивления фидера с сопротивлением нагрузки — условие максимальной отдачи мощности в нагрузку приёмника. В реальных кабелях выход излучения наружу и чувствительность к наводкам обусловлены отклонениями геометрии элементов кабеля от заданных значений, что приводит к локальному изменению волнового сопротивления вдоль кабеля [1]. Учитывая важность обеспечения однородности волнового сопротивления по длине кабеля, целесообразно использование импульсных рефлектометров. Рефлектометры, реализующие импульсный метод, позволяют определять, как длину кабеля или расстояние до неоднородности, так и значение волнового сопротивления неоднородности [2, 3].

Функциональное ограничение рефлектометров, представленных на рынке, связано с тем, что они позволяют определить расстояние лишь до начала участка кабеля с изменившемся волновым сопротивлением. Представляет интерес определение длины такого участка. В данной работе рассматривается вопрос интерпретации результата измерения рефлектограммы кабеля с целью выявления протяженных участков, на которых наблюдается отклонение волнового сопротивления от номинального значения.

#### ХV МЕЖДУНАРОДНАЯ КОНФЕРЕНЦИЯ СТУДЕНТОВ, АСПИРАНТОВ И МОЛОДЫХ УЧЕНЫХ 118 «ПЕРСПЕКТИВЫ РАЗВИТИЯ ФУНДАМЕНТАЛЬНЫХ НАУК»

Моделирование кабельной линии с распределенными дефектами. Рассмотрим случай, когда в тракте коаксиальной кабельной линии передачи имеется распределенный дефект, приводящий к изменению волнового сопротивления. Такой дефект появляется, если происходит изменение диаметра центрального проводника или диэлектрика (следовательно, меняется и диаметр внешнего проводника). Такого рода дефекты могут появиться в процессе неправильной эксплуатации кабеля, например, в местах изгиба или сдавливании кабеля. Также отклонение диаметров может произойти в процессе изготовления кабеля (технологический дефект). В этом случае ситуация усугубляется тем, что такой дефект повторяется через равные отрезки кабеля. При этом производители кабельной продукции нормируют волновое сопротивление с указанием диапазона допустимого отклонения (как правило,  $Z = 50 \pm 2$  Oм). При измерении классической рефлектограммы отклик от такой неоднородности интерпретируется как допустимое отклонение сопротивления кабеля с многократным переотражением и не воспринимается как дефект. Поэтому рассчитаем влияние распределенного периодически повторяющегося дефекта в виде участка кабеля длиной  $\Delta L$  с отклонением волнового сопротивления  $Z \pm \Delta Z$  на характеристики кабельной линии длиной  $L$  и с номинальным волновым сопротивлением  $Z$ . В программе AWR Design Environment 10 проведены расчеты частотных характеристик коаксиальной линии RG-58 [4], в которой дефект имеет уменьшение диаметра внешнего проводника на 10%, что соответствует изменению волнового на 4 Ома. Результат расчета представлен на рисунке 2. Также было проведено моделирование откликов дефектов на импульсной рефлектограмме, результат которого приведен на рисунке 3.

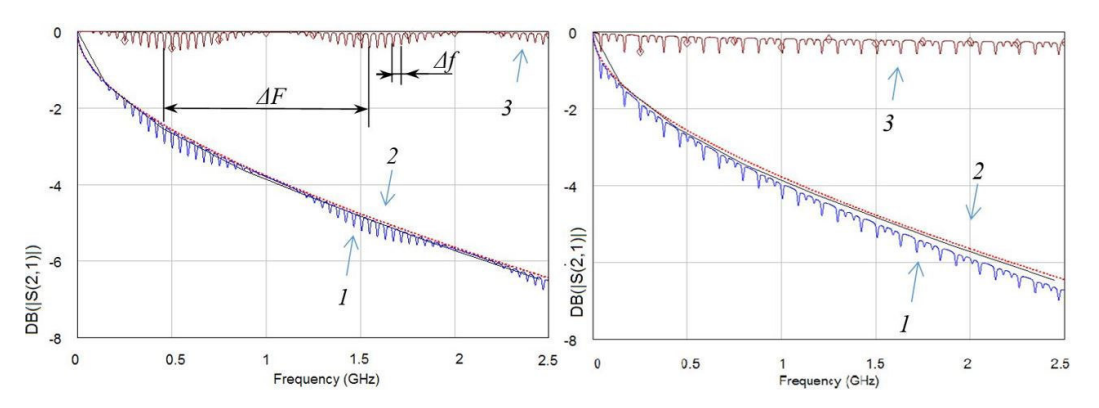

Рис. 2. Потери коаксиального кабеля RG-58 (длина 10 м). Слева - дефект 0.1м через каждые 2.5 м, справа - дефект 1м через каждые 2.5 м. Кривая 1 – кабель с дефектом, кривая 2 – кабель без дефекта, кривая  $3$  – разность кривых 1 и 2

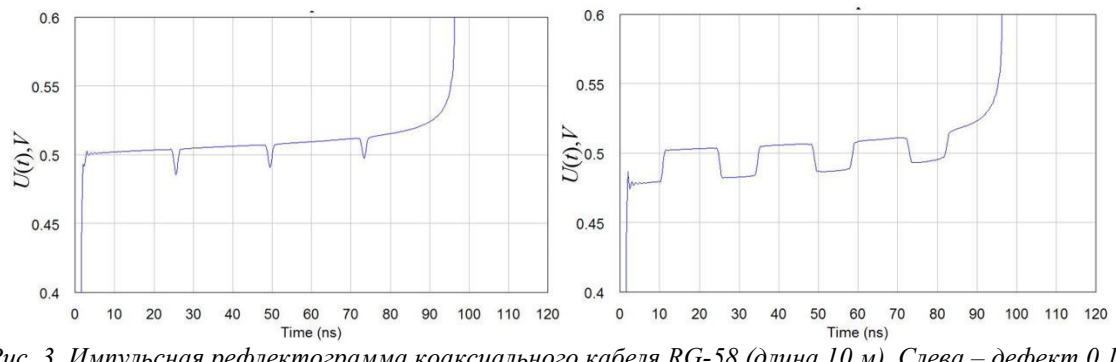

Рис. 3. Импульсная рефлектограмма коаксиального кабеля RG-58 (длина 10 м). Слева – дефект 0.1м через каждые 2.5 м, справа – дефект 1м через каждые 2.5 м

## ХV МЕЖДУНАРОДНАЯ КОНФЕРЕНЦИЯ СТУДЕНТОВ, АСПИРАНТОВ И МОЛОДЫХ УЧЕНЫХ «ПЕРСПЕКТИВЫ РАЗВИТИЯ ФУНДАМЕНТАЛЬНЫХ НАУК»

Результаты. По результатам моделирования частотных характеристик кабеля наблюдается неравномерное уменьшение коэффициента передачи. В зависимости от длины дефектного участка меняется характер появления резонансных частот. Однако при этом на графике сохраняется относительная периодичность. Таким образом, можно решить обратную задачу, т.е. по измеренному коэффициенту передачи определить длину периодической неоднородности  $\Delta L$ , а также расстояние до следующей неоднородности  $L$ :

$$
\Delta L = c / \Delta f \sqrt{\varepsilon} \; ; \; L = c / \Delta F \sqrt{\varepsilon}
$$

Аналогичным образом данные величины можно определить по измеренной рефлектограмме. Однако в совокупности оба измерения позволяют не только обнаружить местоположение дефекта, но и определить его геометрические размеры и волновое сопротивление.

Заключение. В работе проведен анализ возможности обнаружения в импульсном режиме малых дефектов коаксиального тракта. Показано, что дефект в виде локального отклонения диаметра кабеля на 10% и более, приводит к изменению волнового сопротивления, а, следовательно, к дополнительному снижению коэффициента передачи на частотах, пропорциональных длине этого дефекта. В дальнейшем планируется реализовать автоматизированный синтез структурной схемы измеряемой цепи при использовании разработанного ранее термо-нелинейного рефлектометра [5].

Эта работа была поддержана Министерством образования и науки Российской Федерации в соответствии с соглашением № 14.577.21.0279 от 26.09.2017, идентификатор RFMEFI57717X0279.

- 1. Лощилов А.Г., Малютин Н.Д. Применение метода импульсной рефлектометрии для диагностики и оптимизации параметров комбинированных антенн // Доклады 4-й Международной научнопрактической конференции «Электронные средства и системы управления». Томск: В-Спектр, 2007. В 2 ч. Ч. 1. – С. 195 – 197.
- 2. Semyonov, E.V. Reflectometers and vector network analyzers for measuring nonlinear distortions of ultrawideband and baseband pulse signals / E.V. Semyonov, A.G. Loschilov, N.D. Malyutin // International Symposium on Fundamentals of Electrical Engineering (ISFEE) – Bucharest, Romania, 2016. – P. 1–4.
- 3. Тарасов Н.А. Использование метода импульсной рефлектометрии для определения повреждений кабельных линий [Электронный ресурс]. Режим доступа: http://www.reis205.narod.ru/metod.htm.
- 4. Техническая спецификация коаксиального кабеля RG-58 A/U [Электронный ресурс]. Режим доступа: https://www.radiolab.ru/ru/3/1106648468/1152529320/1152613697.php.
- 5. Artishchev, S.A. Method for the detection of small defects of electrical contacts by thermononlinear reflectometry with compensation of non-invariance of test signal's generator / S.A Artishchev, E.V. Semyonov // 23rd International Crimean Conference Microwave and Telecommunication Technology (CriMiCo 2013). - Sevastopol, Crimea; Ukraine, 2013. - P. 1018-1019.

# **SYSTEM FOR DATA PROCESSING OF OPTICAL AND MICROPHYSICAL CHARACTERISTICS OF AERODISPERSE MEDIUM FOR ESTIMATION OF RADIANT ENERGY ATTENUATION**

V.V. Loskutov

Scientific Supervisor: Assoc. Prof., Ph. D., O.V. Shefer Tomsk Polytechnic University, Russia, Tomsk, Lenin str., 30, 634050 E-mail: deonold@gmail.com

# **СИСТЕМА ОБРАБОТКИ ДАННЫХ ПО ОПТИЧЕСКИМ И МИКРОФИЗИЧЕСКИМ ХАРАКТЕРИСТИКАМ АЭРОДИСПЕРСНОЙ СРЕДЫ ДЛЯ ОЦЕНКИ ОСЛАБЛЕНИЯ ЛУЧИСТОЙ ЭНЕРГИИ**

В.В. Лоскутов

Научный руководитель: доцент, к.ф.-м.н. О.В. Шефер Национальный исследовательский Томский политехнический университет, Россия, г. Томск, пр. Ленина, 30, 634050 E-mail: deonold@gmail.com

*Аннотация. Разработана информационно-вычислительная система, реализующая численный эксперимент по определению ослабления и пропускания оптического излучения аэродисперсной средой. В качестве моделей отдельных рассеивателей рассмотрены столбики, пластинки, сферы, а также их агрегатов. В систему включаются архивы баз данных Aeronet и Hitran оптических и микрофизических характеристик кристаллических облаков. Программный комплекс ориентирован на обработку данных по ослаблению видимого и ИК излучения. Сравнительный анализ данных численного и натурного экспериментов показал возможность оценки физико-химических параметров среды.* 

**Introduction.** The study of the properties of aerodisperse media attracts increasing attention from the scientific community due to problems of environmental management and controlling ecological situation. Lidar system allows to scan areas in hard to reach location. However, the study of the role of the aerodisperse medium in the transformation of radiation is one of the most complex tasks in atmosphere physics. Data on the characteristics of aerodisperse media, measured by automated robotic networks around the world, are freely available on the Internet. Therefore, a system designed to study the influence of microphysical and optical characteristics of a medium on the attenuation and transmission of optical radiation, based on processing data from such an automatic network, can be a convenient tool for research.

The paper suggests a system for determining microphysical and optical characteristics of aerodisperse medium for assessing the transmission and attenuation of optical radiation. The system is implemented as a complex of interconnected applications that utilize data from Aeronet and Hitran aerosol databases. The result of the system work is the dependence of optical radiation attenuation on the chosen microphysical or optical characteristics. By conducting a numerical experiment based on a priori information, it is possible to compare the modeled results with experimental data to determine the influence of changes in various parameters.

**Methods of calculation.** A numerical model has been developed to study the transmission and attenuation of optical radiation. Let's consider a layer of aerodisperse medium that contains randomly

# ХV МЕЖДУНАРОДНАЯ КОНФЕРЕНЦИЯ СТУДЕНТОВ, АСПИРАНТОВ И МОЛОДЫХ УЧЕНЫХ<br>«ПЕРСПЕКТИВЫ РАЗВИТИЯ ФУНДАМЕНТАЛЬНЫХ НАУК»

oriented particles of volumetric shapes, such as cubes, spheres, plates or cylinders. The complex refraction index of a particle can be denoted as follows:  $\tilde{n} = n + i\chi$ , where n – refraction coefficient,  $\chi$  – absorption coefficient,  $\lambda$ – incident radiation wavelength. The study of the attenuation of optical radiation requires the consideration of such optical parameter as extinction coefficient. If we do not take particle size distribution into consideration,

extinction coefficient for a system of particles is defined as  $\alpha_{\text{ext}} = C \langle S_{\text{ext}} \rangle$ , where C is particle concentration, Sext – extinction cross-section. Extinction cross section can be calculated via classic formulae or by using algorithms for computing radiation attenuation by a single particle.

In this work, the numerical model was implemented as a part of the program complex, a structure of which is shown in fig. 1. User query specifies the calculation parameters such as shape, size, concentration or dispersion of particles, refraction index etc. A portion of this data is stored in the internal database of the program complex – in particular, the complex refraction index spectral dependence data. The central system rearranges user query, completes it with data from the internal database, directs to the processing module, receives and processes the calculation results and, finally, returns the result in a way convenient for user.

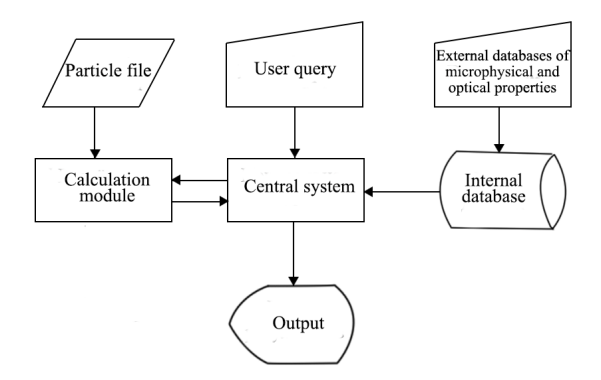

*Fig. 1. Scheme of the program complex* 

As a source of a priori information on aerodisperse media, large and open-access databases such as Aeronet[1] and Hitran[2] were used in this work for experimental data on aerosols and refractive index spectral dependences. As a basis for calculation module, we used ADDA[3] open software for discrete-dipole approximation method for finding optical radiation attenuation by a single particle. The program complex was developed using C++ language and Qt cross-platform libraries.

**Results of calculations.** For testing the functionality of the program complex a numerical investigation was carried out. We simulated the incident radiation attenuation by particles of sea salt aerosol at low humidity. The obtained values of attenuation were compared to the experimental data from Aeronet logged at NY\_Alesund station in 2006. Due to incomplete experimental data, we've made the following assumptions: planetary boundary layer H = 1.5 km, aerosol particle concentration in accumulation mode C =  $150*10^6$   $\rm I<sup>-1</sup>$ .

Figure 2 below shows the dependence of the extinction coefficient *αext(a)* on average size of a particle for modeled and experimental data. Modeled curves 1-3 display a similar behavior and their values are close to the experimental. Small inconsistences can be explained by assumptions we've made. Fig. 3 shows the dependence of the extinction coefficient on incident radiation wavelength at different real parts

#### ХV МЕЖДУНАРОДНАЯ КОНФЕРЕНЦИЯ СТУДЕНТОВ, АСПИРАНТОВ И МОЛОДЫХ УЧЕНЫХ 122 «ПЕРСПЕКТИВЫ РАЗВИТИЯ ФУНДАМЕНТАЛЬНЫХ НАУК»

of the complex refractive index values. The increase in real part leads to increase in amplitude values and oscillation frequency of  $\alpha_{\rm ext}(\lambda)$ .

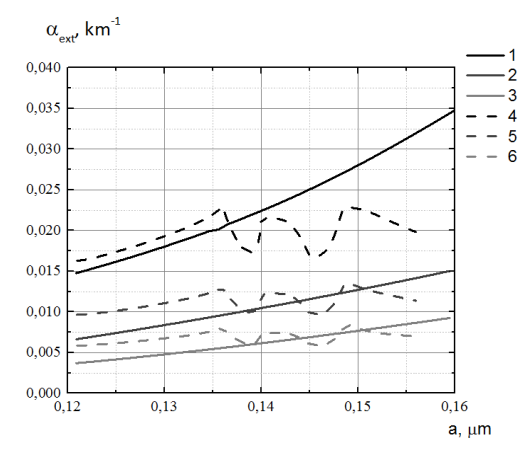

Fig. 2. Extinction coefficient  $\alpha_{ext}(a)$  for sea salt aerosol, humidity  $\varphi = 0\%$ ,  $C = 150*10^3 l^2$ ;  $l - \lambda = 675$  nm, modeled;  $2 - \lambda = 675$  nm, experimental;  $3 - \lambda = 871$  nm, modeled;  $4 - \lambda = 871$  nm, experimental;  $5 - \lambda =$ 1020 nm, modeled;  $6 - \lambda = 1020$  nm, experimental

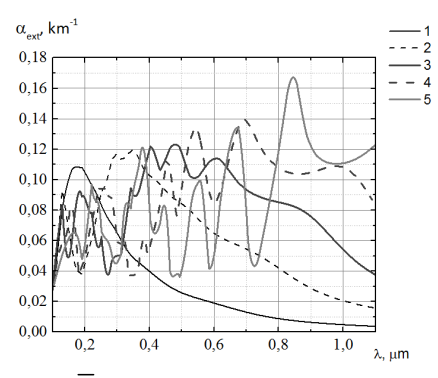

Fig. 3.  $a_{\text{av}}(a)$  for cube particles,  $\gamma = 10^{-6}$ ,  $\overline{a} = 0.2$  um,  $C = 200*10^3$   $\overline{l}^1$ ;  $1 - n = 1.25$ ;  $2 - n = 1.5$ ;  $3 - n = 1.75$ ;  $4-n = 2.0$ ;  $5-n = 2.5$ 

**Conclusions.** This paper presents a program complex that implements a system for processing optical and microphysical characteristics data of aerodisperse media for estimation of radiant energy attenuation. Compared to the experimental data, modeled data show similar behavior and close values. It is possible to use the developed program complex to estimate the influence of given microphysical and optical characteristics on radiant energy attenuation. In addition, a promising direction of the development of this work is the analysis of the spectral dependences of the extinction coefficient for assessing the properties of the medium, i.e. solution of the inverse problem.

#### **REFERENCES**

- AERONET: Aerosol robotic network. Retreived February 25, 2018, from https://aeronet.gsfc.nasa.gov/.  $1<sub>1</sub>$
- $2.$ The HITRAN database: High-resolution transmission molecular absorption database. Retreived February 25, 2018, from https://www.cfa.harvard.edu/hitran/.
- 3. Yurkin M.A., Hoekstra A.G. (2011). The discrete-dipole-approximation code ADDA: capabilities and known limitations. J. Quant. Spectrosc. Radiat. Transfer, no. 112, pp. 2234-2247.

## **МОБИЛЬНОЕ ПРИЛОЖЕНИЕ НЕПРЕРЫВНОЙ ПЕРЕДАЧИ ВИДЕОДАННЫХ В GOOGLE DRIVE**

#### К. В. Марченко

Научный руководитель: доцент, д-р техн. наук, В. Е. Зюбин Новосибирский национальный исследовательский государственный университет Россия, г. Новосибирск, ул. Пирогова, 2, 630090 E-mail: kristina9607@mail.ru

### **MOBILE APPLICATION FOR VIDEO DATA STREAMING TO GOOGLE DRIVE**

K. V. Marchenko

Scientific Supervisor: Docent, Dr. V. E. Zyubin Novosibirsk State University, Russia, Novosibirsk, Pirogova str., 2, 630090 E-mail: kristina9607@mail.ru

*Abstract. The contribution describes the developed architecture of an Android application, which allows the user to start recording video footage and stream it to Google Drive cloud storage by tapping a button or via voice control. The app that was developed provides the possibility to notify a preselected group of people when streaming begins, also giving them access to the broadcast. In the contribution the need for such an application is justified, as well as the choice of technologies.* 

**Введение.** В настоящее время в судебном процессе судья может принять видеозапись в качестве доказательства, а в административных делах возможность приобщить к делу видеоматериалы закреплена законодательно [1]. Мобильные устройства, использование которых широко распространено среди людей, в силу своей портативности являются удобным инструментом для фиксации событий на камеру. Однако если устройство будет повреждено в процессе записи, встаёт задача восстановления данных, и отнюдь не всегда эта задача выполнима. Другим препятствием для получения видеозаписи происшествия является необходимость быстрого реагирования: требуется оперативно достать мобильное устройство, разблокировать его и начать запись.

Ведение видеозаписи может быть полезным не только как доказательство в суде. Имея на руках запись события, человек имеет возможность досконально его проанализировать. Если же ситуация конфликтная и оппонент ведёт себя агрессивно, осознание того, что его действия фиксируются без возможности уничтожить свидетельства, способно удержать человека от неправомерных действий.

Цель работы – разработка мобильного приложения, позволяющего при нажатии на удалённую Bluetooth-кнопку или при помощи голосового управления начать съёмку видеозаписи и передачу её по фрагментам с определённой периодичностью в облачный сервис «Google Диск».

Ввиду специфики приложения, было решено дополнить его функциональность возможностью экстренного оповещения при начале трансляции заранее выбранного набора людей о происшествии и предоставления им доступа к постоянно дополняющейся видеозаписи.

**Материалы и методы исследования.** В качестве мобильной платформы для разработки приложения был выбран Android, поскольку на первый квартал 2017 года 85% мирового рынка занимали

#### ХV МЕЖДУНАРОДНАЯ КОНФЕРЕНЦИЯ СТУДЕНТОВ, АСПИРАНТОВ И МОЛОДЫХ УЧЕНЫХ 124 «ПЕРСПЕКТИВЫ РАЗВИТИЯ ФУНДАМЕНТАЛЬНЫХ НАУК»

именно Android-устройства [2]. Для хранения видеозаписей используется облачный сервис «Google Диск», поскольку любому пользователю, имеющему Google-аккаунт, предоставляется 15 ГБ для размещения данных без необходимости финансовых вложений [3].

Была разработана архитектура мобильного приложения, в основе которой лежит паттерн проектирования Model-View-Presenter (MVP).

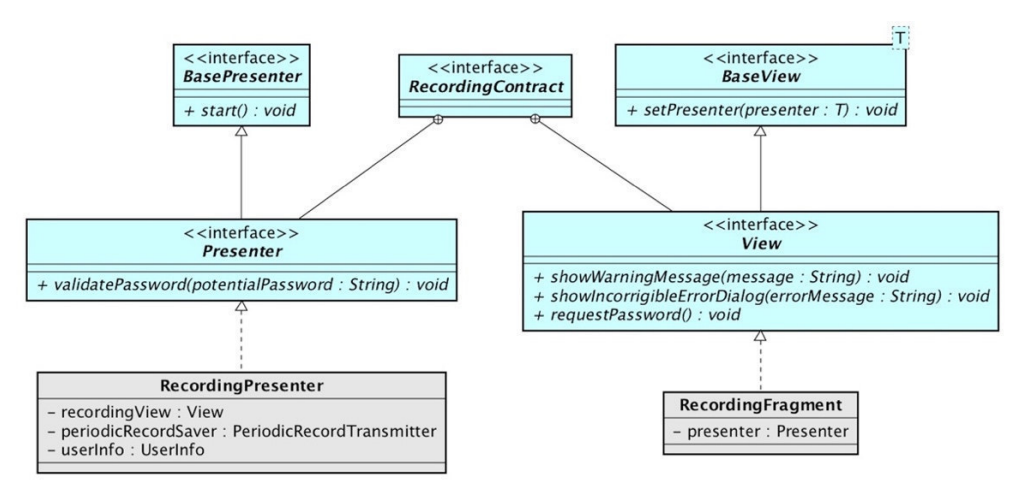

Рис. 1. Общая архитектура модуля «recording»

Основанная на данном паттерне архитектура используется для реализации работы с каждым экраном приложения. На рис. 1 она разобрана на примере экрана «recording», который отвечает за получение видеоданных и их постоянную отправку в «Google Диск». В интерфейсе RecordingContract объявлены интерфейсы для Представителя (Presenter) и Представления (View). Представление занимается лишь отображением данных и взаимодействием с пользователем, тогда как в представителе, связывающем Представление и Модель, заключена логика работы приложения.

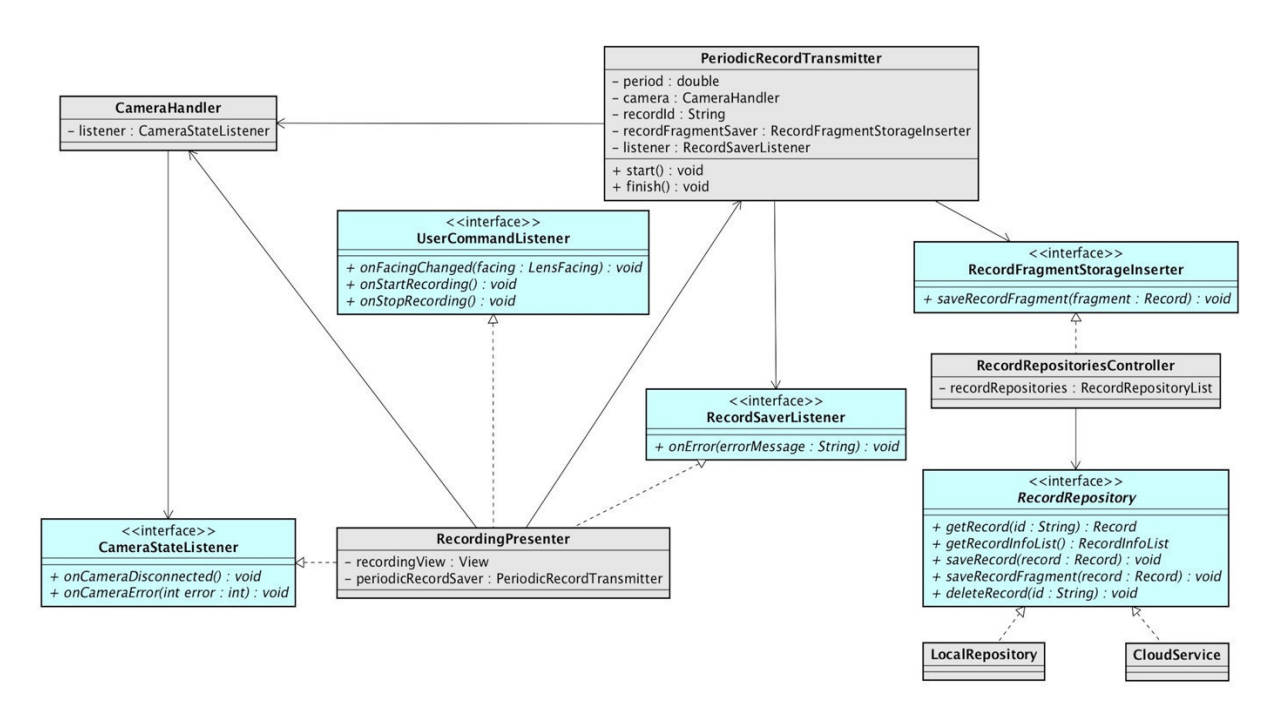

Рис. 2. Диаграмма классов, отвечающих за функционирование экрана записи

## ХV МЕЖДУНАРОДНАЯ КОНФЕРЕНЦИЯ СТУДЕНТОВ, АСПИРАНТОВ И МОЛОДЫХ УЧЕНЫХ «ПЕРСПЕКТИВЫ РАЗВИТИЯ ФУНДАМЕНТАЛЬНЫХ НАУК»

Диаграмма классов, отвечающих за функционирование экрана записи, представлена на рисунке 2. За работу с камерой отвечает класс *CameraHandler*, инкапсулирующий все низкоуровневые операции взаимодействия с ней. Объект класса PeriodicRecordTransmitter, создаваемый Представителем, при инициализации получает от него фиксированное значение интервала времени N, и через каждые N секунд PeriodicRecordTransmitter обращается к CameraHandler и получает от него фрагмент видеозаписи, снятый с момента последнего обращения. При создании PeriodicRecordTransmitter генерирует имя файла, и затем все видеофрагменты текущей записи передаёт под этим именем в класс, реализующий интерфейс RecordFragmentStorageInserter. Knacc RecordRepositoriesController, управляющий различными хранилищами данных, такими как SD-карта и облачный сервис «Google Диск», реализует интерфейс RecordFragmentStorageInserter. RecordRepositoriesController сохраняет фрагменты видеозаписи локально на SD-карту, а при наличии доступа в Internet загружает их и в «Google Диск». Работой с каждым конкретным хранилищем данных занимается класс, реализующий интерфейс RecordRepository, и использование данного интерфейса позволяет легко добавлять новые хранилища данных без необходимости модификации существующего кода.

Команды пользователя (одинарное или двойное нажатие Bluetooth-кнопки, голосовое управление) обрабатываются объектом класса, реализующим интерфейс UserCommandListener, в данном случае RecordingPresenter, координирующим работу всего модуля. UserCommandListener реагирует на команды изменения ориентации камеры, запуска и прекращения видеозаписи.

Результаты. Было разработано мобильное приложение с гибкой архитектурой, позволяющее при нажатии на Bluetooth-кнопку или с использованием голосового управления начать трансляцию видеоданных в «Google Диск». Разработанная архитектура позволяет добавлять другие облачные сервисы и использовать иные способы получения команд от пользователя.

Заключение. Разработанное приложение позволяет обеспечить быстрое и надёжное сохранение видеозаписей событий и своевременное оповещение определённого круга пользователей о происходящем происшествии. В дальнейшем планируется добавить поддержку большего количества облачных сервисов, а также демонстрацию местоположения пользователя на карте при уведомлении круга доверенных лиц о начале трансляции.

#### СПИСОК ЛИТЕРАТУРЫ

- 1. Российская Федерация. Законы. О внесении изменения в статью 26.7 Кодекса Российской Федерации об административных правонарушениях в части обязательности отнесения материалов фотои киносъемки, звуко- и видеозаписи к доказательствам по делу об административном правонарушении [Электронный ресурс]: федер. Закон Рос. Федерации от 26 апреля 2016 г. № 114-ФЗ. - Справочно-правовая система «Консультант Плюс».
- 2. Smartphone OS Market Share, 2017 Q1 [Электронный ресурс] / International Data Corporation. Режим доступа: https://www.idc.com/promo/smartphone-market-share/os. - 25.02.18.
- 3. Справка Google Диск [Электронный ресурс] / Google LLC. Режим доступа: https://support.google.com/drive/answer/2375123?hl=ru. - 25.02.18.

 $125$ 

**126 XV МЕЖДУНАРОДНАЯ КОНФЕРЕНЦИЯ СТУДЕНТОВ, АСПИРАНТОВ И МОЛОДЫХ УЧЕНЫХ** «ПЕРСПЕКТИВЫ РАЗВИТИЯ ФУНДАМЕНТАЛЬНЫХ НАУК»

## **МОДУЛЬ УПРАВЛЕНИЯ ДЛЯ КОМПЛЕКСА ЛОКАЛЬНОЙ ГИПЕРТЕРМИИ «ФЕНИКС-2»**

С.Ю Матюшков

Научный руководитель: доцент каф. ПрЭ, к.т.н. Д.О. Пахмурин профессор каф. ПрЭ, к.т.н. В.Д. Семенов Томский государственный университет систем управления и радиоэлектроники. Россия, г. Томск, пр. Ленина, 40 E-mail: djmatart@gmail.com

#### **LOCAL HYPERTHERMIA COMPLEX CONTROL MODULE**

S.Y. Matyushkov

Scientific supervisors: associate professor, Candidate of Technical Sciences D.O. Pakhmurin professor, Candidate of Technical Sciences V.D. Semenov Tomsk state university of control systems and radioelectronics, Lenin str., 40, 634050. E-mail: djmatart@gmail.com

*Abstract*. *Local hyperthermia complex consists of six independent temperature stabilization module without central control unit. Its' objective is temperature stabilization at 45 °C*, *without ability of runtime temperature correction that limits fine tuning of complex in some cases. Temperature of needle heaters and temperature of heating area may be different. So it's necessary to measure and display temperature of living tissue. While using local hyperthermia complex with radiotherapy, remote control of complex is required. To fulfil these requirements a new control module had been designed.* 

**Введение.** Комплекс локальной гипертермии "Феникс-2" предназначен для лечения онкологических и других заболеваний путем создания и поддержания на заданном уровне высокой температуры в незамкнутом объеме живой ткани. Комплекс позволяет осуществлять тепловое воздействие, как на поверхностно, так и на глубоко расположенные опухоли. [1]

На данный момент комплекс локальной гипертермии включает шесть независимых модулей стабилизации температуры, не имеющих централизованного управления. Их задача заключается в стабилизации температуры игольчатых нагревателей на уровне 45 °C, без возможности оперативного изменения в процессе нагрева, что ограничивает тонкую настройку комплекса во время применения в ряде случаев. [2] Температура игольчатого нагревателя и температура области нагрева могут отличаться, поэтому возникает необходимость в измерении и индикации температуры живой ткани. При совместном использовании комплекса локальной гипертермии и радиотерапии требуется возможность удаленного управления комплексом. Кроме того, данная модель комплекса локальной гипертермии не позволяет хранить информацию о процедуре нагрева.

**Функциональная схема.** Для устранения указанных недостатков было принято решение разработать новый модуль управления устройством, обеспечивающий централизованное управление всем комплексом. При этом он позволяет задавать, оперативно изменять и отображать текущую температуру с помощью жидкокристаллического дисплея или удаленно с использованием персонального

## ХУ МЕЖДУНАРОДНАЯ КОНФЕРЕНЦИЯ СТУДЕНТОВ, АСПИРАНТОВ И МОЛОДЫХ УЧЕНЫХ «ПЕРСПЕКТИВЫ РАЗВИТИЯ ФУНДАМЕНТАЛЬНЫХ НАУК»

компьютера, с установленным на нем специализированным программным обеспечением. Использование персонального компьютера обеспечивает удаленное управление, что гарантирует безопасность персонала при радиационной терапии без снижения степени контроля за процессом нагрева. Так же применение персонального компьютера решает задачу по сохранению и анализу данных, полученных в ходе процедуры. ЖК-дисплей в модуле управления отображает настройки и текущую информацию о ходе операции, сообщая оператору об ошибке или неисправности.

Функциональная схема модуля управления представлена на рис. 1.

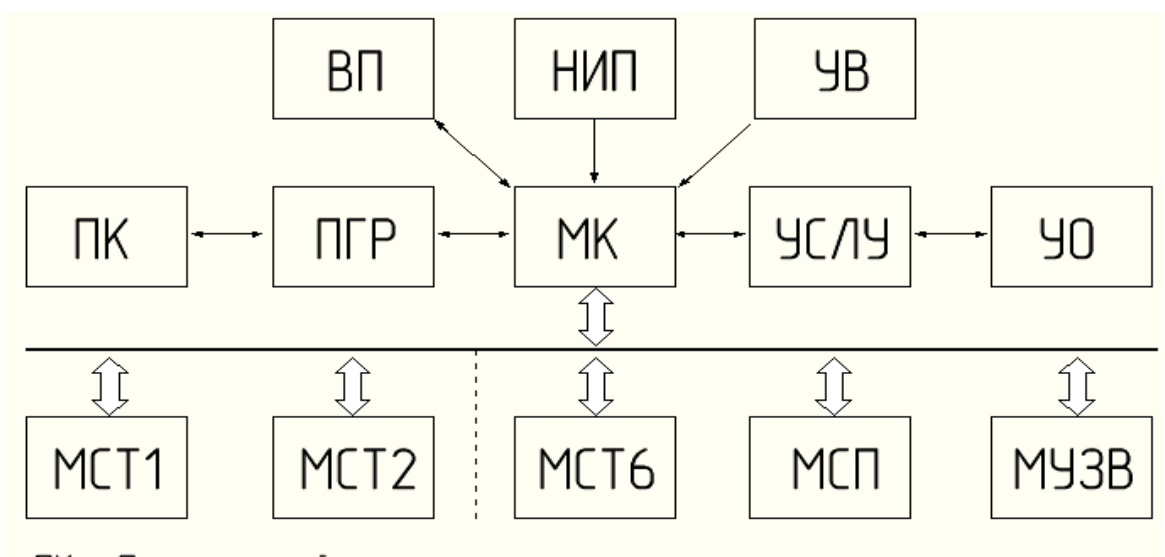

ПК — Персональный компьютер ПГР — Приемопередатчик с гальванической развязкой ВП - Внешняя память НИС - Независимый источник питания 9B - 9cmpoucmão ôôoda УСЛУ — Устройство согласования логических уровней 10 — Устройство отображения<br>МСТ — Модуль стабилизации температуры МСП – Модуль силового питания МУЗВ —Модиль цльтразвукового введения

Оператор через персональный компьютер (ПК) при помощи специализированного программного обеспечения связывается с микроконтроллером (МК). Для лучшей помехозащищенности данные в микроконтроллер будут передаваться по интерфейсу RS-485 через приемопередатчик с гальванической развязкой (ПГР), конвертирующий интерфейс RS-485 в UART. Так же оператор может управлять модулем управления при помощи устройства ввода (УВ). Установленные настройки передаются в определенный модуль стабилизации температуры (МСТ), выбранный пользователем. Для безболезненного ввода игольчатых нагревателей, комплекс локальной гипертермии «Феникс-2» оборудован модулем ультразвукового введения (МУВ), что позволяет минимизировать усилия персонала при введении нагревателей в глубоко расположенные опухоли.

127

Рис. 1. Функциональная схема модуля управления

## **128 XV МЕЖДУНАРОДНАЯ КОНФЕРЕНЦИЯ СТУДЕНТОВ, АСПИРАНТОВ И МОЛОДЫХ УЧЕНЫХ** «ПЕРСПЕКТИВЫ РАЗВИТИЯ ФУНДАМЕНТАЛЬНЫХ НАУК»

Вывод информации обеспечивается при помощи устройства отображения (УО), представляющего собой ЖК-дисплей, связанный с микроконтроллером по интерфейсу SPI, через схему согласования логических уровней (СЛУ).

Независимый источник питания (НИП) представляет собой гальванический элемент, необходимый для работы часов реального времени микроконтроллера.

Внешняя память (ВП) предназначена для хранения кода ошибок и информации о ходе процедуры.

**Заключение.** На данный момент модуль управления находится на стадии разработки. В процессе модернизации комплекса локальной гипертермии будет добавлена индикация температуры живой ткани, возможность использования персонального компьютера, хранение информации о процедуре нагрева, возможности оперативного изменения в процессе нагрева. Данные изменения позволят расширить область применения комплекса, выполнять удаленный контроль процедуры нагрева, производить сбор и анализ данных в ходе процедуры. Реализация модуля будет осуществлена в ближайшее время.

- 1. Калибровочный модуль для комплекса локальной гипертермии «Феникс-2» / К.И. Хан, В.Д. Семенов, Д.О. Пахмурин, А.В. Кобзев // Доклады ТУСУР. – 2016 – Т.19, №4. – С.125-128.
- 2. Кобзев А.В. Семенов В.Д. Пахмурин Д.О. и др. Пат. 2527363 РФ. Способ реализации термоабляции опухоли костей // Бюл. – 2013. - №1.

## **СТРУКТУРА ПОДСИСТЕМЫ ЗАЩИТЫ ИНФОРМАЦИИ В СИСТЕМАХ КОММЕРЧЕСКОГО УЧЕТА ЭНЕРГОРЕСУРСОВ**

Д.С. Никифоров, Н. О. Львов

Научный руководитель: доцент, к.т.н. А.А. Конев Томский государственный университет систем управления и радиоэлектроники, Россия, г. Томск, пр. Ленина, 40, 634050 E-mail: nds@keva.tusur.ru

# **STRUCTURE OF INFORMATION SECURITY SUBSYSTEM IN THE SYSTEMS OF COMMERCIAL ENERGY RESOURCES ACCOUNTING**

D.S. Nikiforov, N.O. Lvov

Supervisor: Associate Professor, Ph.D. A.A. Konev Tomsk State University of Control Systems and Radioelectronics, Russia, Tomsk, Lenin Ave., 40, 634050 E-mail: nds@keva.tusur.ru

*Abstract. In this paper, we offer a typical architecture of an automated system for the commercial accounting of energy resources. Also proposed is a subsystem of information security, built in accordance with the requirements of FSTEC of Russia. Based on the international standards IEC 62056 and IEC 62541.* 

**Введение.** На сегодняшний день автоматизированные системы, работающие с учётом энергоресурсов (АСКУЭ), являются неотъемлемой частью жизни любого человека, живущего в городе. И вместе с ростом и развитием подобных систем растёт и сложность задачи обеспечения защиты информации, обрабатываемой в них. От решения проблемы безопасности подобных систем зависят такие вопросы, как исправность работы энергетических компаний, стабильность обеспечения энергоресурсами жителей городов, и конфиденциальность обрабатываемой информации личного характера [1]. Стоит отметить, что для систем контроля энергоресурсов особенно важна высокая точность сбора данных. Из-за масштабов таких систем многие готовые решения обеспечения информационной безопасности не подходят, так как их надёжность при увеличении масштабов заметно снижается [2]. На данный момент существует несколько специализированных международных стандартов, направленных на управление автоматизированными системами управления, в том числе и работающими с энергоресурсами [3]. Задачей данной работы является проектирование структуры системы защиты информации с учетом существующих требований и стандартов.

**Структура типовой АСКУЭ.** Структура типовой АСКУЭ, рассматриваемой в данной работе, состоит из следующих объектов [4]: счётчики; устройства сбора и передачи данных (УСПД); серверы; ручные устройства; пользовательские устройства. Счётчики собирают информацию о потреблении энергоресурсов и передают её УСПД по проводному или беспроводному каналу, которое в свою очередь передаёт всю информацию на сервер. Также УСПД может изменять настройки конфигурации счётчиков. При необходимости, к счётчику или УСПД можно подключиться напрямую с помощью ручного устройства. Сервер собирает информацию со всех УСПД, передаёт информацию пользовательским

## ХV МЕЖДУНАРОДНАЯ КОНФЕРЕНЦИЯ СТУДЕНТОВ, АСПИРАНТОВ И МОЛОДЫХ УЧЕНЫХ «ПЕРСПЕКТИВЫ РАЗВИТИЯ ФУНДАМЕНТАЛЬНЫХ НАУК»

устройствам, а также может изменять настройки УСПД. Администраторы, операторы, и иные сотрудники подключаются к серверу со своих устройств сотрудников для управления конфигурацией системы и отдельных устройств. Схема данной системы представлена на Рисунке 1.

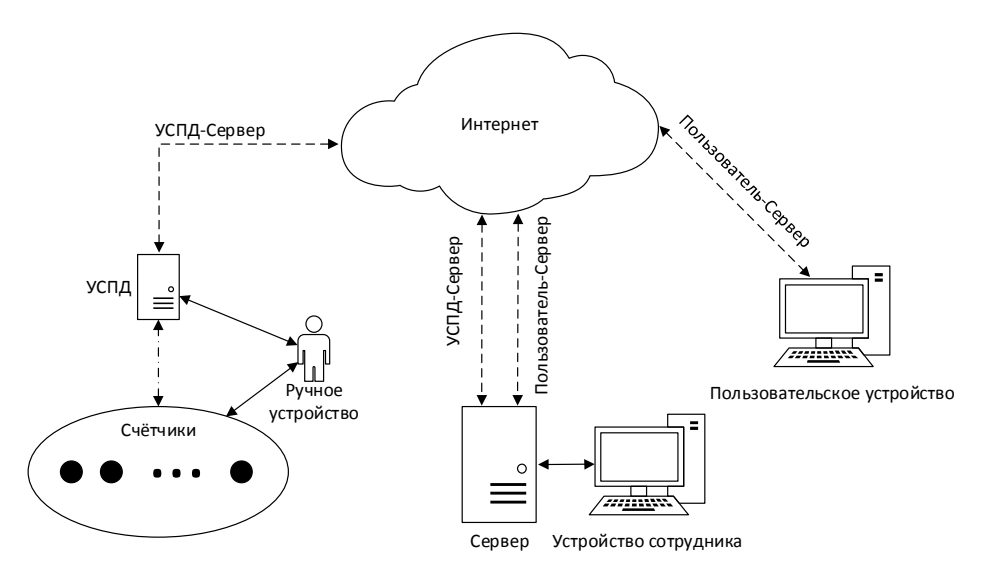

Рис. 1. Структура АСКУЭ

Структура системы защиты информации. Субъектами доступа в данной системе являются: процессы приложений Клиентов; процессы приложений Серверов; пользователи-клиенты энергетической компании; администраторы системы; инженеры. Объектами доступа в данной системе являются: счётчики энергоресурсов; устройства сбора и передачи данных; серверы. В данной системе используется ролевой метод управления доступом. Процессам приложений Клиентов и Серверов присваиваются соответствующие роли, определяющие типы доступа: запись - изменение данных; чтение. Подход к вопросу обеспечения безопасности разрабатывался с учетом двух широко используемых международных стандартах IEC 62056 [5] и IEC 62541 [6], а также удовлетворяет требованиям ФСТЭК к системе защиты информации в АСУТП. Структура системы защиты информации в контексте типовой системы учёта энергоресурсов разработана с учётом рассмотренных стандартов.

Механизмы защиты информации, подлежащие реализации в рамках системы защиты: авторизация субъектов защиты (1); аутентификация субъектов защиты (2); контроль целостности передаваемых данных (3); шифрование передаваемых данных (4); выдача и распределение цифровых сертификатов (5); генерация и распределение ключей (6); ведение журнала аудита событий (7). Применение данных механизмов в структуре системы защиты представлено на рисунке 2. Цифрами на стрелках и рядом с объектами обозначаются соответствующие механизмы, применяемые объектами защиты, в том числе в ходе обмена информацией [7].

Заключение. В ходе работы разработана структура системы защиты информации для АСКУЭ с учетом существующих требований к информационной безопасности в сфере АСУТП. Выделены субъекты и объекты доступа, методы управления доступом и правила разграничения доступа. Работа

130

# ХV МЕЖДУНАРОДНАЯ КОНФЕРЕНЦИЯ СТУДЕНТОВ, АСПИРАНТОВ И МОЛОДЫХ УЧЕНЫХ «ПЕРСПЕКТИВЫ РАЗВИТИЯ ФУНДАМЕНТАЛЬНЫХ НАУК»

выполнена при финансовой поддержке Министерства образования и науки РФ в рамках базовой части государственного задания ТУСУР на 2017–2019 год (проект No2.8172.2017/БЧ).

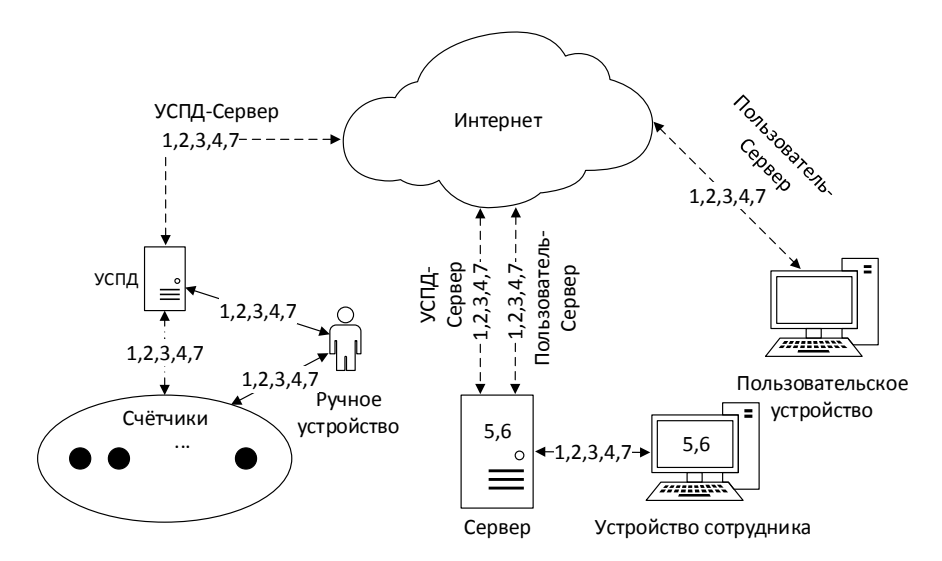

*Рис. 2. Применение механизмов защиты информации* 

- 1. Лаборатория Касперского. Промышленная кибербезопасность [Электронный ресурс]. Режим доступа: URL: http://media.kaspersky.com/pdf/Kaspersky\_Industrial\_CyberSecurity\_solution\_d escr.pdf (дата обращения: 10.10.2017).
- 2. Резолюция четвертой конференции «Информационная безопасность АСУ ТП критически важных объектов» // Информационная безопасность АСУ ТП КВО. Всерос. конф. (Москва, 17–18 марта 2016 г.) – Москва, 2016. –1 с.
- 3. А.К. Новохрестов, Д.С. Никифоров, А.А. Конев, А.А. Шелупано «Модель угроз безопасности автоматизированной системы коммерческого учета энергоресурсов» // Доклады ТУСУРа. – 2016. – Т. 19. – № 3. – C. 111-114.
- 4. М.М. Антонов, А.А. Конев, Д.С. Никифоров, С.А. Черепанов «Организация защищенной гетерогенной сети в автоматизированных системах коммерческого учета энергоресурсов» // Доклады ТУСУРа. – 2016. – Т. 19 – № 3 – C. 107-110.
- 5. Electricity metering data exchange The DLMS/COSEM suite Part 5-3: DLMS/COSEM application layer // International Electrotechnical Commisssion – 03.2016 – 420 c.
- 6. OPC Unified Architecture Specification Part 2: Security Model // OPC Foundation 25.11.2015 39 с.
- 7. А.К. Новохрестов, А.А. Конев «Оценка качества защищенности компьютерных сетей» // Динамика систем, механизмов и машин. – 2014. – № 4. – С. 85-87.

# ОСОБЕННОСТИ ПРИМЕНЕНИЯ ТЕПЛОВИЗОРА ДЛЯ КОНТРОЛЯ ПРОЦЕССА ЭЛЕКТРОННО-ЛУЧЕВОЙ ОБРАБОТКИ КВАРЦЕВОГО СТЕКЛА

И.Ю. Бакеев, А.А. Зенин, А.Н. Николаенко Научный руководитель: профессор, д.т.н. Е.М. Окс Томский государственный университет систем управления и радиоэлектроники, Россия, г. Томск, пр. Ленина, 40, 634050 E-mail: zenin1988@gmail.com

# FEATURES OF THE APPLICATION OF THERMOVISION TO CONTROL THE PROCESS OF ELECTRON BEAM TREATMENT OF OUARTZ GLASS

I.Yu. Bakeev, A.A. Zenin, A.N. Nikolaenko Scientific Supervisor: Prof., Dr. E.M. Oks

Tomsk State University of Control Systems and Radioelectronics, Lenin str., 40, 634050 E-mail: zenin1988@gmail.com

**Abstract.** The article presents the results of thermal field distributions obtained by thermovision methodic during electron beam processing of quartz glass. Numerical calculations of the thermal field distribution consisted with the experimental results are carried out.

Введение. Возможность проведения электронно-лучевой обработки высокотемпературных диэлектриков, таких как керамика и стекло, является ключевой особенностью работы форвакуумных плазменных источников электронов [1]. В большинстве случаев высокотемпературные диэлектрики имеют высокий коэффициент температурного расширения, и одним из важных критериев при термическом воздействии является контроль температуры поверхности. Для контроля тепловых процессов при сварке, плавке, испарении материалов используют бесконтактные методы измерения температуры, осуществляемые с помощью пирометров либо тепловизоров. Очевидное преимущество тепловизионного метода заключается в возможности измерения распределения температуры по поверхности изделия, в то время как пирометр позволяет получить данные о температуре изделия лишь в локальной области. Целью настоящей работы являлось исследование распределения тепловых полей в цилиндрических кварцевых трубках в зависимости от режимов электронно-лучевого облучения.

Методика проведения эксперимента. Эксперименты по исследованию распределения тепловых полей проводились на вакуумной установке, оснащенной плазменным электронным источником, системой электропитания и диагностики (рис. 1). Контроль температурных полей при электронно-лучевом воздействии на кварцевые трубки осуществлялось бесконтактным методом с использованием тепловизора FLUKE 200Ti, с рабочим диапазоном измерения температуру от - 20 до +650 °С с точностью измерения  $\pm 2$  °С. Нагрев кварцевых трубок осуществлялся электронным пучком, генерируемым форвакуумным плазменным источником электронов, принцип работы и основные технические характеристики которого описаны в [1, 2]. Сформированный и ускоренный пучок электронов 1 диаметром 10 мм, энергией от 4 до 10 кэВ и током 10-20 мА наводился на стык пары кварцевых трубок 2, осуществляя их нагрев. Для

## ХV МЕЖДУНАРОДНАЯ КОНФЕРЕНЦИЯ СТУДЕНТОВ, АСПИРАНТОВ И МОЛОДЫХ УЧЕНЫХ одная конференция студентов, аспирантов и молодых ученых **133**<br>«ПЕРСПЕКТИВЫ РАЗВИТИЯ ФУНДАМЕНТАЛЬНЫХ НАУК»

обеспечения равномерного нагрева кварцевые трубки были закреплены в системе вращения, и вращались с частотой 2–3 Гц. Длина каждой трубки 25 мм, диаметр 20 мм, толщина стенки 2 мм.

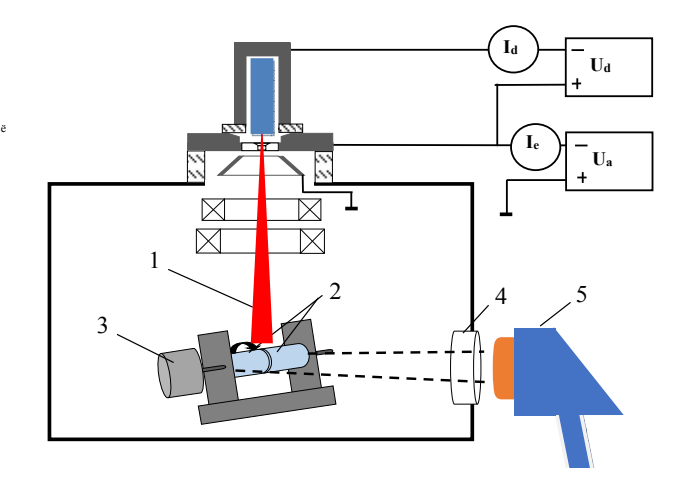

*Рис. 1. Схема экспериментальной установки для измерения тепловых полей: 1 – электронный пучок, 2 – исследуемые образцы, 3 – система вращения, 4 – сапфировое стекло, 5 – тепловизор*

Время нагрева в экспериментах составляло 5 минут. После нагрева пучок электронов выключался, и образцы остывали в вакууме. Тепловизор *5* работал в режиме видеосъемки с частотой 9 кадров/сек. Вывод ИК изображения из вакуумной камеры осуществлялся через сапфировое стекло *4* толщиной 10 мм. Получаемые термограммы нагреваемых электронным пучком трубок наглядно давали распределение температуры по поверхности. Все эксперименты проводились при давлении 30 Па, качестве рабочего газа использовался гелий.

**Результаты работы и их обсуждение.** Результаты измерения температуры кварцевых трубок при электронно-лучевом облучении форвакуумным плазменным источником электроном приведены на рис. 2,а.

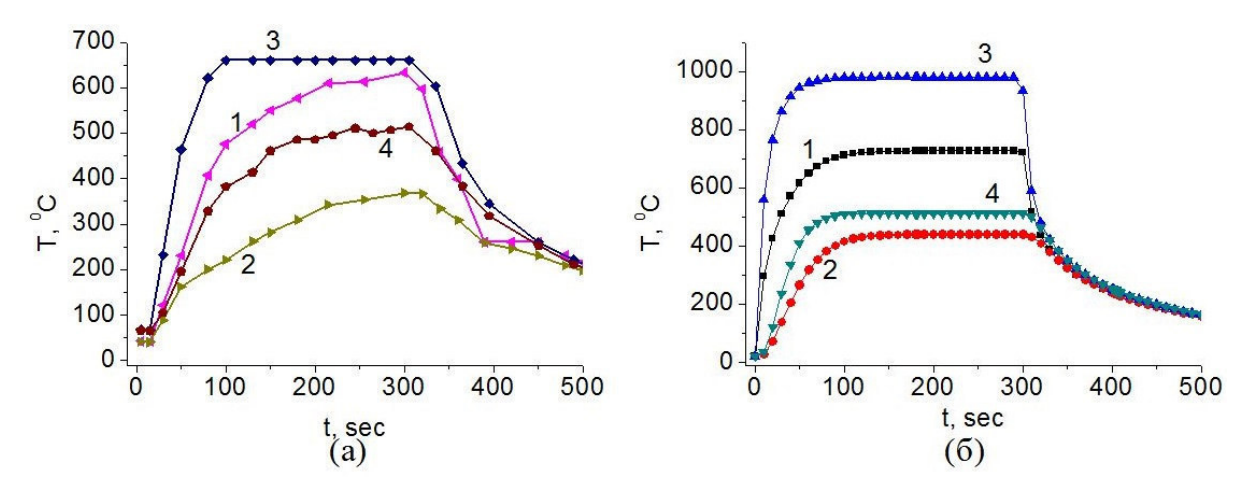

*Рис. 2. Зависимость температуры от времени для плоской пластины при различных ускоряющих напряжениях: 1, 2 – 4 кВ; 3, 4 – 8 кВ; и расстояниях от области электронно-лучевого облучения: 1, 3 – область стыка трубок; 2, 4 – 2,5 см от стыка. Ток пучка 20 мА. а) – эксперимент, б) – расчет* 

Россия, Томск, 24-27 апреля 2018 г. Том 7. IT-технологии и электроника

#### ХV МЕЖДУНАРОДНАЯ КОНФЕРЕНЦИЯ СТУДЕНТОВ, АСПИРАНТОВ И МОЛОДЫХ УЧЕНЫХ 134 «ПЕРСПЕКТИВЫ РАЗВИТИЯ ФУНДАМЕНТАЛЬНЫХ НАУК»

Как и следовало ожидать, нагрев центральной области происходит значительно быстрее, чем на периферии. Ввиду ограничения максимальной температуры, измеряемой тепловизором (+650 °С), необходимые для осуществления процессов сварки кварцевых деталей температуры не могут быть непосредственно измерены. Однако, по измеренной в эксперименте динамики распределения температуры при нагреве до небольших температур и при известных теплофизических параметрах образцов, распределение тепловых полей в них можно оценить на основе расчетов. Расчет температуры в кварцевом стекле осуществлялся согласно уравнению теплопроводности численными методами для

трехмерной системы координат [3]:  $\frac{\partial T}{\partial t} - \frac{\lambda}{c_n \cdot \rho} \Delta T = P_h(x, y, z, t) + P_h(x, y, z, t)$ , где  $\lambda$  – коэффициент

теплопроводности;  $c_p$  - коэффициент теплоемкости;  $\rho$  - плотность кварцевого стекла;  $P_h(x, y, z, t)$  плотность мощности, передаваемая электронным пучком на участок облучаемой поверхности задавалась  $P_{th}(x,y,z,t)$  – плотность мощности, теряемая поверхностями при тепловом излучении  $P_{\mu}(x, y, z, t) = \varepsilon \cdot \sigma \cdot T^4$ , где  $\varepsilon$  – коэффициент серости,  $\sigma$  – постоянная Стефана-Больцмана.

Некоторые различия (не более 10%) между измеренной (рис. 2,а) и расчетной (рис. 2,6) температурой связаны, скорее всего, с простотой использованной модели, не учитывающей наличие держателей через которые могут происходить потри тепла. Тем не менее, экспериментальные исследования и расчетные данные показывают, что перепад температур между краем трубчатых деталей и областью электронно-лучевого воздействия в начальный момент времени максимален, и может достигать 400-650 °С. Это связано с низкой теплопроводностью кварцевого стекла. При увеличении времени воздействия температура края трубок возрастает, и перепад температур уменьшается, хотя и не спадает до нулевого значения.

Заключение. Продемонстрирована принципиальная возможность применения тепловизионной методики для осуществления более точного контроля процесса электронно-лучевой обработки кварцевого стекла в форвакуумной области давлений. Несмотря на ограниченный верхний диапазон измерений температуры тепловизора, контроль может осуществляться по периферийной области стеклянного образца. Температура в месте электронно-лучевого воздействия при этом может с высокой расчетной моделью, результаты которой хорошо точностью дополняться согласуются с экспериментальными данными.

Работа поддержана грантом РФФИ 16-38-60032 мол а дк и грантом Министерства образования и науки в рамках базовой части проекта №3.9605.2017/8.9.

- 1. Окс Е.М. Источники электронов с плазменным катодом: физика, техника, применения. М.: НТЛ,  $2005. - 216$  c.
- 2. Зенин А.А., Климов А.С. Электронно-лучевая пайка алюмооксидной керамики с металлом с применением форвакуумного плазменного источника электронов // Доклады ТУСУРа. - 2013. - $N_2$  1 (27). - C. 10-13.
- 3. Р. Галлагер. Метод конечных элементов. Основы. М.: Мир, 1984. 428 с.

#### **СВЕТОВЫЕ ПОЛЯ В ПОЛЫХ ТРУБЧАТЫХ МЕТАЛЛИЧЕСКИХ ВОЛНОВОДАХ**

Д.В. Окунев, В.И. Семернев Научный руководитель: к.ф.-м.н. А.О. Семкин Томский государственный университет систем управления и радиоэлектроники Россия, г. Томск, пр. Ленина, 40, 6334050 E-mail: okunev.dv@yandex.ru

#### **LIGHT FIELDS IN HOLLOW TUBULAR METALLIC WAVEGUIDES**

D.V. Okunev, V. I. Semernev

Scientific Supervisor: PhD A.O. Semkin

Tomsk State University of control systems and radioelectronics, Russia, Tomsk, Lenin str., 40, 634050 E-mail: okunev.dv@yandex.ru

*Abstract. The optical transmittance of metallic waveguides is experimentally studied. The dependence of the waveguide size on the attenuation value is experimentally shown.* 

**Введение.** Изучение распространения света в оптических волноводах является важной задачей для телекоммуникаций, медицины, светотехники, электроники и.т.п. Полые волноводы используются для экологического освещения зданий и снижения затрат на электроэнергию [1].

Целью данной работы является экспериментальное исследование распространения светового поля видимого спектра с длиной волны 568 нм, формируемого излучающими светодиодами, в полых металлических волноводах диаметрами 2,9 мм и 5 мм в зависимости от изменения их длины. Использование светоизлучающих диодов перспективно из-за низкой стоимости и большого времени безотказной работы [2].

Металлические полые волноводы в перспективе можно использовать для уменьшения угла расходимости излучения светодиодов, что может позволить значительно увеличить эффективность ввода излучения в оптические волокна, в том числе полимерные.

**Экспериментальная часть.** В данной работе приведены результаты экспериментов по распространению оптического излучения в цилиндрических металлических волноводах из алюминия. В качестве некогерентного источника излучения использовались светоизлучающие диоды (СИД) с длиной волны излучения 568 нм и разными размерами излучающей поверхности (таблица 1). В качестве материала волновода использовалась алюминиевая фольга толщиной 20 мкм. Выбор алюминиевой фольги обусловлен высоким коэффициентом отражения и его низкой зависимостью от угла падения, а также низкой стоимостью [3].

*Таблица 1* 

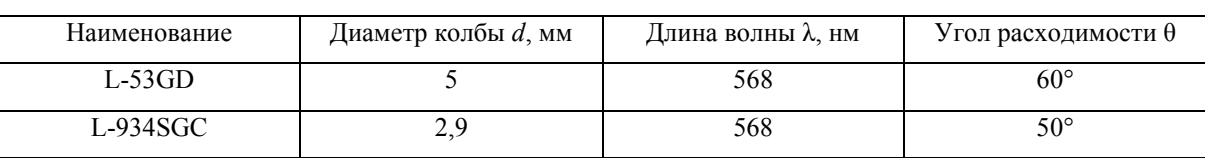

*Характеристики светодиодов* 

#### ХV МЕЖДУНАРОДНАЯ КОНФЕРЕНЦИЯ СТУДЕНТОВ, АСПИРАНТОВ И МОЛОДЫХ УЧЕНЫХ 136 «ПЕРСПЕКТИВЫ РАЗВИТИЯ ФУНДАМЕНТАЛЬНЫХ НАУК»

Эксперимент проводился с длинами трубок L от 1 см до 5 см. Фольга нарезалась и скручивалась в виде полой трубки с диаметром, соответствующим диаметру стеклянной колбы светодиода из таблицы 1.

Эксперимент заключался в вычислении затухания оптического излучения (1) в зависимости от длины полого металлического волновода и его диаметра. Металлические алюминиевые волноводы разной длины по очереди насаживали на стеклянную колбу СИД (рис. 1). Фототок фиксировался на фотодиоде.

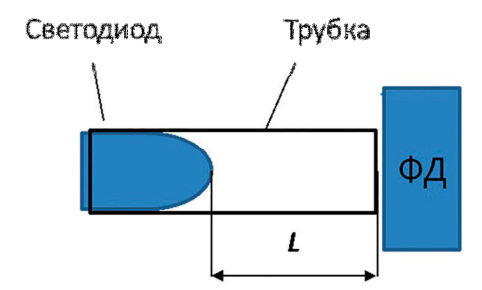

Рис. 1. Схема экспериментальной установки:  $\Phi A - \phi$ отодиод

Перевод единиц фототока фотодиода в децибелы производился по формуле (1):

$$
N = 20 \cdot \lg \left( \frac{I_L}{I_{ce}} \right); \tag{1}
$$

где  $I_n$  – фототок на выходе волновода с длиной L,  $I_{cs}$  – фототок без волновода.

Свет многократно отражается от стенок трубки и неоднородностей ее внутренней поверхности, что приводит к уменьшению величины фототока при увеличении длины волновода (рис. 2).

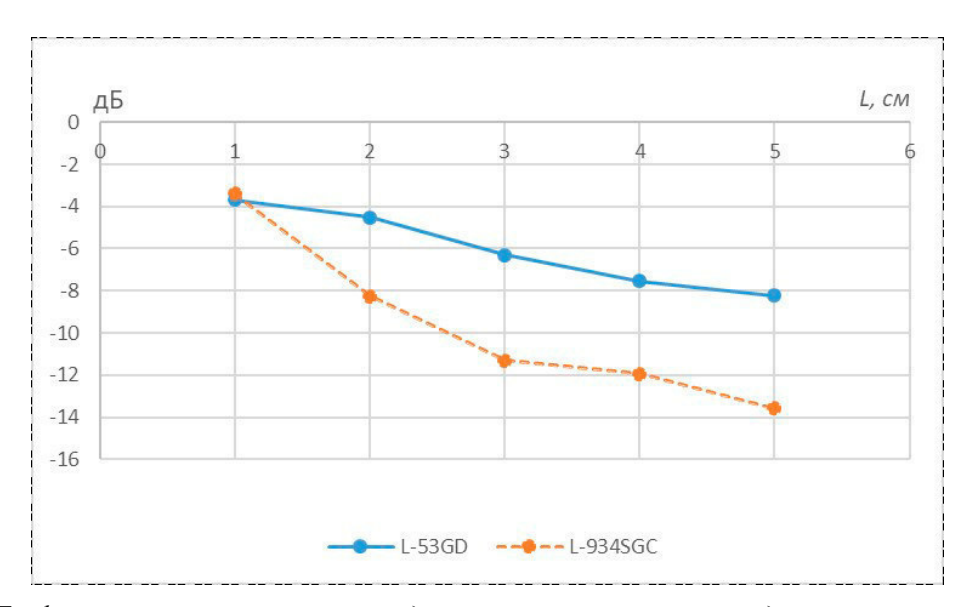

Рис. 2. График зависимости затухания от длины металлического волновода из алюминиевой фольги

Значение фототока уменьшается с увеличением длины волновода. Кроме этого, для светодиода L-934SGC характерно более быстрое затухание с изменением расстояния, что возможно связано с отличием диаметра колбы и угла расходимости, а также параметрами самого светодиода. Наблюдаемый эффект требует более глубокого изучения.

# ХV МЕЖДУНАРОДНАЯ КОНФЕРЕНЦИЯ СТУДЕНТОВ, АСПИРАНТОВ И МОЛОДЫХ УЧЕНЫХ «ПЕРСПЕКТИВЫ РАЗВИТИЯ ФУНДАМЕНТАЛЬНЫХ НАУК»

Алюминиевая фольга имеет неоднородную структуру, поэтому был проведен дополнительный эксперимент. Для каждой длины было изготовлено по три образца волноводов, и измерен фототок фотодиода при распространении в волноводах излучения СИД L-53GD (рис. 3). Из рис. 3 видно, что в среднем разность фототока между волноводами одинаковой длины не превышала 0,2 мкА.

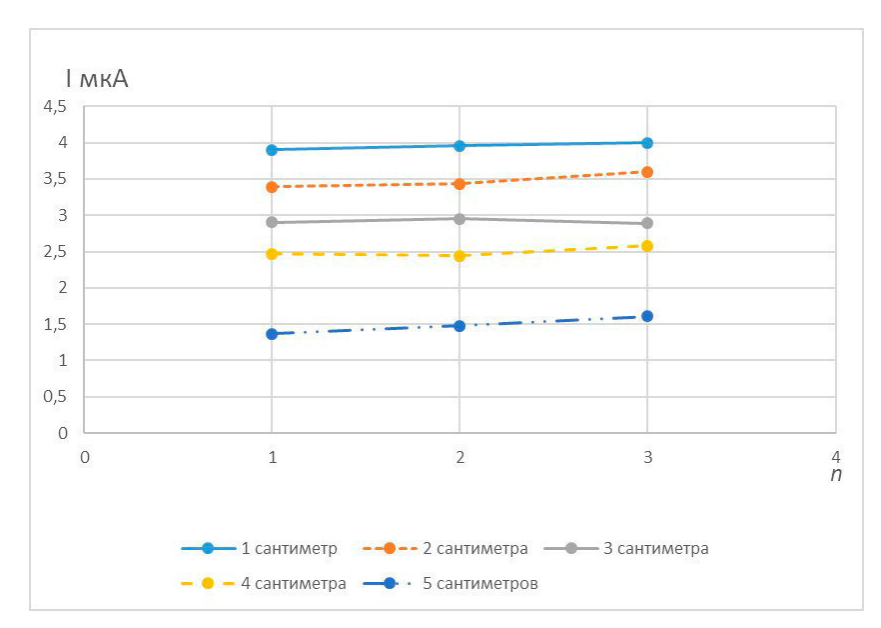

*Рис. 3. График измерения фототока для алюминиевых волноводов с диаметром 5 мм для светодиода L-53GD* 

**Вывод.** Результаты экспериментов показали, что при распространении некогерентного света в полых металлических волноводах из алюминиевой фольги, величина потерь растет с увеличением длины волноводов. При этом скорость роста затухания с увеличением длины волновода растет с уменьшением его диаметра. Потери в подобных волноводах, очевидно, обусловлены многократным переотражением от их стенок и неоднородностей их внутренней поверхности, однако выявленная зависимость от диаметра волновода требует дополнительного изучения.

- 1. Куприянов В.Н. Экологическое освещение помещений с использованием полых волноводов // Известия КГАСУ. – 2015. – №2 (32). – С 154–160.
- 2. Берлиц Ш. Светодиоды сейчас, что дальше // Светотехника. 2008. № 5. С. 9–12.
- 3. Довгань Д.Ю. Исследование возможности создания широкополосного отражающего покрытия на металлической основе // Материалы 12-й Международной конференции «Взаимодействие излучений с твердым телом» / редкол.: В.В. Углов (отв. ред.) [и др.]. – Минск, Беларусь, 2017. – С. 386–387

## ПОСЛОЙНОЕ ЭЛЕКТРОННО-ЛУЧЕВОЕ СПЕКАНИЕ КЕРАМИЧЕСКИХ ПОРОШКОВЫХ **МАТЕРИАЛОВ**

С.А. Останин, И.Ю. Бакеев, А.Н. Гладышева Научный руководитель: профессор, д.т.н. А.С. Климов Томский государственный университет систем управления и радиоэлектроники Россия, г. Томск, пр. Ленина, 40, 634050 E-mail: super gaara@mail.ru

## LAYER ELECTRON-BEAM SURFACE OF CERAMIC POWDER MATERIALS

S.A. Ostanin, I.Y. Bakeev, A.N. Gladysheva Scientific Supervisor: Prof., Dr. A.S. Klimov Tomsk State University of Control Systems and Radioelectronics, Russia, Tomsk, Lenin str., 40, 634050 E-mail: super gaara@mail.ru

**Abstract.** The paper presents the results of investigations of layer-by-layer electron-beam sintering of ceramic materials in the forvacuum pressure range. The results of the research demonstrate the principle possibility of using this method for the synthesis of ceramic products.

Введение. В настоящее время технологии аддитивного производства позволяют создавать детали и изделия сложных объемных форм, изготовление которых традиционными методами требует существенных материальных и энергетических затрат. Синтез высокоплотных керамических образцов аддитивными методами ограничен трудностями, обусловленными свойствами самого керамического материала - высокой температурой плавления, низкой теплопроводностью и хрупкостью. Тем не менее, в этом направлении имеются определённые успехи, связанные с использованием лазерных SLS/SLM (селективное лазерное спекание/плавление) методов [1, 2]. Электронный пучок по величине удельной мощности воздействия сравним с источниками лазерного излучения, а возможность независимого регулирования и управления током пучка и энергией электронов в процессе облучения делает его привлекательным для создания объемных изделий из металлов, сплавов и других материалов [3-5]. Один из возможных подходов к созданию аддитивной технологи изготовления керамических изделий может быть реализован на основе электронно-лучевого послойного спекания керамического порошка. В настоящей статье представлены результаты исследований этой возможности.

Техника и методика эксперимента. Схема эксперимента по электронно-лучевому спеканию керамического порошка представлена на рис. 1. Для генерации электронного пучка использовали форвакуумный плазменный электронный источник 1 [6]. Электронное облучение слоя смеси керамического порошка 2, нанесённого на поверхность уже спечённого материала 3, размещённого в углублении графитового держателя 5, проводили в вакуумной камере 4 при остаточном давлении 10 Па  $\lceil 7 \rceil$ . Температуру облучаемой поверхности регистрировали инфракрасным пирометром -6 (RAYTEK 1MH), с диапазоном измерения температур 550-3000 С.

## ХV МЕЖДУНАРОДНАЯ КОНФЕРЕНЦИЯ СТУДЕНТОВ, АСПИРАНТОВ И МОЛОДЫХ УЧЕНЫХ одная конференция студентов, аспирантов и молодых ученых **139**<br>«ПЕРСПЕКТИВЫ РАЗВИТИЯ ФУНДАМЕНТАЛЬНЫХ НАУК»

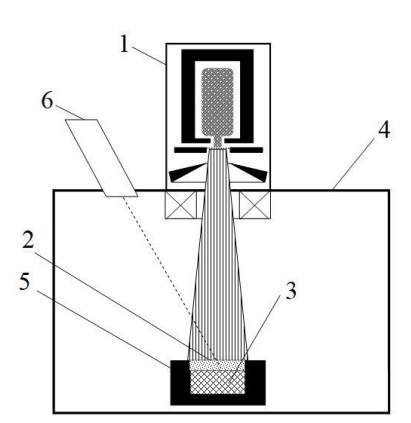

*Рис. 1. Схема эксперимента. 1 – плазменный электронный источник; 2 – смесь порошков; 3 – спеченный слой; 4 – вакуумная камера; 5 – графитовый тигель, 6 – пирометр* 

Для послойного спекания были выбраны порошки из оксида алюминия (Al2O3),один тип из частиц от 1 до 10 мкм; другой от 30 мкм до 100 мкм. В качестве связующей легкоплавкой добавки использовался тальк  $(Mg_3Si_4O_{10}(OH)_2)$ , кристаллиты которого не превышают 30 мкм. Оптимальное содержание талька в керамике было подобрано экспериментально. Наилучшее спекание наблюдалось у образцов, содержащих 30% (мас.) талька. Предварительный прогрев слоя порошковой смеси электронным пучком занимал 10 минут при мощности пучка 300 Вт, после чего мощность пучка линейно повышалась до 600 Вт за 25 минут увеличением ускоряющего напряжения. При таком уровне мощности спекание осуществлялось в течение 2-х минут. После этого мощность электронного пучка плавно снижали до нулевого значения.

**Результаты эксперимента.** Исследование поверхности образцов после электронно-лучевого воздействия, изображения которых представлены на рис. 2, обнаружило процессы оплавления с частичной рекристаллизацией присутствующих фаз.

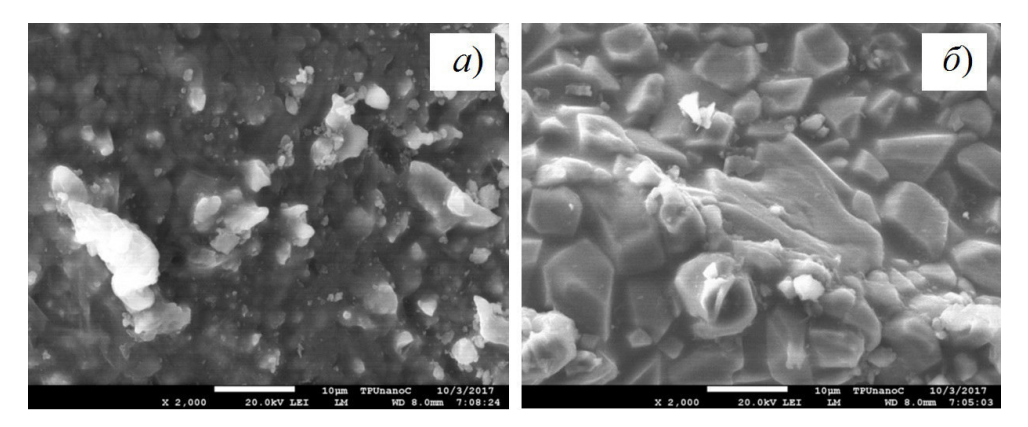

*Рис. 2. SEM–изображения поверхности последнего слоя образцов, спечённых из порошков Al2O3 с различной морфологией: а) – тонкодисперсный порошок; б) – гранулированный порошок* 

Исследование поперечного среза образцов показало, что характеристики их пористой структуры зависят не только от морфологических особенностей исходных порошков, но и от расстояния до подложки. Нижняя область (первый слой) всех образцов характеризуется высокой пористостью (рис. 3). При этом первый слой образца, изготовленного из тонкодисперсного порошка, имеет чуть более

#### ХV МЕЖДУНАРОДНАЯ КОНФЕРЕНЦИЯ СТУДЕНТОВ, АСПИРАНТОВ И МОЛОДЫХ УЧЕНЫХ 140 «ПЕРСПЕКТИВЫ РАЗВИТИЯ ФУНДАМЕНТАЛЬНЫХ НАУК»

крупные поры с меньшим количественным содержанием, чем первый слой образца, изготовленного из гранулированного порошка.

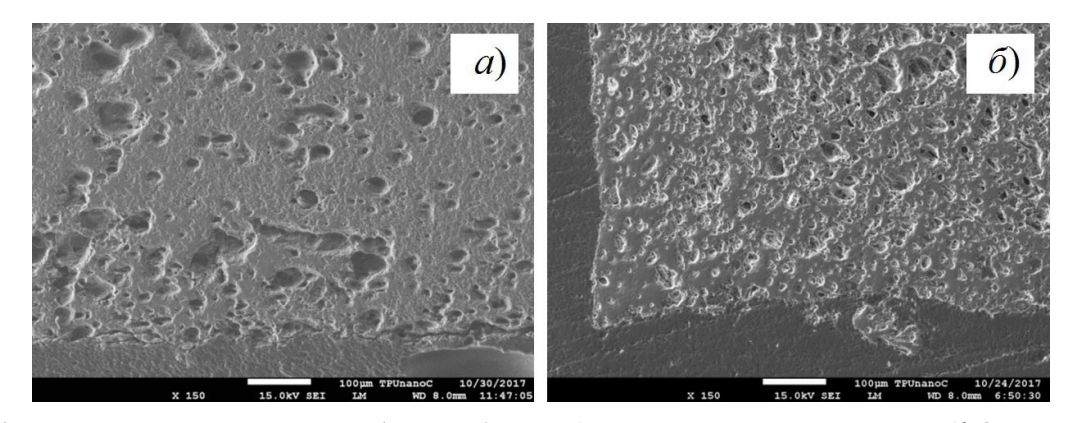

Рис. 3. Пористая структура первого (нижнего) слоя образцов, спечённых из порошков Al<sub>2</sub>O<sub>3</sub> с различной морфологией: а) – тонкодисперсный порошок; б) – гранулированный порошок

Заключение. Представленные результаты исследований по послойному электронно-лучевому спеканию порошка оксида алюминия в форвакуумной области давлений свидетельствуют о принципиальной возможности и перспективности использования данного способа для синтеза керамических изделий методами аддитивной технологии.

Работа поддержана Министерством образования и науки в рамках базовой части проекта No 3 9605 2017/8 9

- 1. Knitter R., Bauer W. Ceramic microfabrication by rapid prototyping process chains // Sadhana. 2003. -Vol 28 - No 1-2 - P 307-318
- 2. Matthiesen D.H., Petuskey W.T. Solidification microstructures of laser-melted alumina powder compacts // J. Am. Ceram. Soc.  $-1985$ .  $-$  Vol. 68.  $-$  No. 5.  $-$  P. 114–116.
- 3. Казаков А.В., Смаилов А.С., Бурдовицин В.А., Медовник А.В., Окс Е.М. Структура поверхности полипропилена при облучении импульсным электронным пучком в форвакуумном диапазоне лавлений. – Локлалы ТУСУР. – 2014. – № 4 (34). – С. 56–59.
- 4. Puhova I.V., Rubtsov K.V., Kurzina I.A., Kazakov A.V., Medovnik A.V. Modification of polymer materials by electron beam treatment // Key Engineering Materials. - 2015. - Vol. 670. - P. 118-125.
- 5. Goreev A.K., Burdovitsin V.A., Klimov A.S., Oks E.M. Electron beam welding of ceramic to metal using fore-vacuum plasma electron source // Inorganic Materials: Applied Research. – 2012. – Vol. 3. – No. 5. – P. 446-449.
- 6. Зенин А.А., Бакеев И.Ю., Бурачевский Ю.А., Климов А.С., Окс Е.М. Особенности фокусировки электронного пучка плазменного источника в форвакуумном лиапазоне лавлений // Письма в ЖТФ. - $2016. - T. 42. - N_2 13. - C. 104 - 110.$
- 7. Золотухин Л.Б., Климов А.С., Зенин А.А. Параметры плазмы, созлаваемой электронным пучком в форвакууме // Доклады ТУСУРа. - 2013. - № 4 (30). - С. 79-82.

# **МОДЕЛИРОВАНИЕ РАСПРЕДЕЛЕНИЯ КОНЦЕНТРАЦИИ ПЛАЗМЫ В ПОЛОМ КАТОДЕ ПЛАЗМЕННОГО ИСТОЧНИКА ЭЛЕКТРОНОВ**

С.А. Останин, А.Н. Гладышева Научный руководитель: профессор, д.т.н. А.С. Климов Томский государственный университет систем управления и радиоэлектроники Россия, г. Томск, пр. Ленина, 40, 634050

E-mail: super\_gaara@mail.ru

# **SIMULATION OF DISTRIBUTION OF PLASMA CONCENTRATION IN THE POLY CATHODE OF A PLASMA SOURCE OF ELECTRONS**

S.A. Ostanin, A.N. Gladysheva

Scientific Supervisor: Prof., Dr. A.S. Klimov

Tomsk State University of Control Systems and Radioelectronics, Russia, Tomsk, Lenin str., 40, 634050 E-mail: super\_gaara@mail.ru

*Abstract. In this paper, we give mathematical calculations of the dependence of the distribution of the plasma concentration in the hollow cathode of the fore-vacuum source of electrons on the depth of the cathode cavity.* 

**Введение.** Форвакуумные плазменные источники электронов нашли широкое применение в технологии термического и плазмохимического воздействия на материалы. Традиционная область давлений для плазменных источников лежит в диапазоне от  $10^{-3}$  до 0,1 Па [1], однако со стороны образования более плотной пучковой плазмы наиболее оптимальной является форвакуумная область давлений в диапазоне от 1 до 100 Па [2].

Плазменные источники с полым катодом дают возможность формировать электронные пучки большого сечения [3, 4], в том числе и ленточные. Ленточные пучки позволяют обрабатывать образцы массивных размеров. Для ленточных электронных пучков, как и для других пучков большого сечения важна однородность распределения плазмы, так как именно этот параметр влияет на равномерность обработки образцов. При этом на равномерность распределения плазмы оказывают влияние геометрические размеры катодной полости.

Целью данного работы являлось теоретическое подтверждение зависимости характера распределения плазмы от глубины катодной полости.

**Техника и методика эксперимента.** Электронный источник представлял собой трехэлектродную систему (рис. 1), состоящую из протяженного прямоугольного полого катода 1, плоского анода 2 и ускоряющего электрода 3. Извлечение электронов из плазмы тлеющего разряда, зажигаемого при подаче соответствующего напряжения между полым катодом и анодом, осуществлялось через протяженное эмиссионное окно в аноде. Внутренние размеры катодной полости составляли 280×60×30 мм<sup>3</sup>. Все электроды источника изготавливались из нержавеющей стали. Измерения проводились при давлениях 12,5 Па, 17,5 Па, 26 Па и токах разряда от 200 до 1200 мА.

**Результаты эксперимента.** Как показали исследования [4], уменьшение глубины полости неизменно приводит к нарушению однородности распределения концентрации: к появлению краевых

#### ХV МЕЖДУНАРОДНАЯ КОНФЕРЕНЦИЯ СТУДЕНТОВ, АСПИРАНТОВ И МОЛОДЫХ УЧЕНЫХ 142 «ПЕРСПЕКТИВЫ РАЗВИТИЯ ФУНДАМЕНТАЛЬНЫХ НАУК»

максимумов (рис. 2,а). Результаты исследований могут быть объяснены на основе учёта процессов генерации и ухода частиц из плазмы газового разряда. Ионизация газа является основным механизмом рождения заряженных частиц - ионов и электронов. При этом в ионизации участвуют не только плазменные электроны, но и электроны вторичной эмиссии со стенок катодной полости. С уменьшением глубины полости, длина свободного пробега электронов оказывается меньше глубины полости и, таким образом, снижается вклад вторичных электронов выходящих по нормали со дна катодной полости.

Указанный механизм образования неоднородности был положен в основу полуколичественной модели процессов в плазме разряда с протяженным полым катодом. При построении модели было учтено, что движении заряженных частиц в плазме происходит за счет дрейфа и диффузии, плазма положительна относительно анода, электроны покидают плазму за счет теплового движения с учетом потенциального барьера между ней и анодом.

При построении модели был использован подход, описанный в [5, 6]: записывались уравнения непрерывности для потоков ионов и электронов, а также выражения для самих потоков. Уравнения непрерывности для потоков ионов  $j_i$  и электронов  $j_e$ , таким образом, представляли собой:

$$
divj_i = W_p + W_\gamma - Z_i \tag{1}
$$

$$
divj_i = W_p + W_{\gamma S} - Z_e \tag{2}
$$

где  $W_p$ ,  $W_p$ ,  $W_{ps}$  – слагаемые, учитывающие рождение заряженных частиц за счет ионизации газа плазменными электронами, у-электронами, а также вклад самих у-электронов, соответственно, 1/(м·с);  $Z_i$  и  $Z_e$  – скорость исчезновения заряженных частиц,  $1/(\text{m-c})$ .

С учетом процессов диффузии и дрейфа заряженных частиц выражения для потоков могут быть представлены как:

$$
j_i = -D_i \cdot \frac{dn}{dx} \cdot S - \mu_i \cdot \frac{d\varphi}{dx} \cdot n \cdot S \tag{3}
$$

$$
j_e = -D_e \cdot \frac{dn}{dx} \cdot S - \mu_e \cdot \frac{d\varphi}{dx} \cdot n \cdot S \tag{4}
$$

где  $\mu_i$ ,  $\mu_e$ ,  $D_i$ ,  $D_e$  – подвижности и коэффициенты диффузии ионов и электронов, соответственно;  $S = h \cdot l$  – плошаль сечения плазмы.  $\text{m}^2$ .

Продольная координата х отсчитывалась от середины полости. Система уравнений (1-4) решалась численными методами: значение концентрации, потенциала плазмы, а также величины потоков рассчитывались пошагово для данного значения координаты. В результате решения были получены распределения концентрации плазмы, представленные на рис. 2,6.

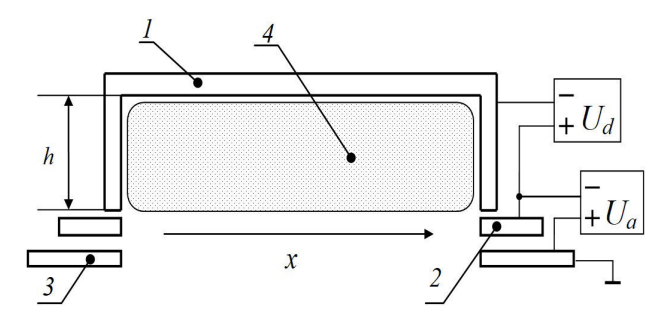

Рис. 1. Схема электронного источника: 1 - полый катод; 2 - анод; 3 - экстрактор; 4 - плазма

## ХV МЕЖДУНАРОДНАЯ КОНФЕРЕНЦИЯ СТУДЕНТОВ, АСПИРАНТОВ И МОЛОДЫХ УЧЕНЫХ «ЛЕРСПЕКТИВЫ РАЗВИТИЯ ФУНДАМЕНТАЛЬНЫХ НАУК» **143**

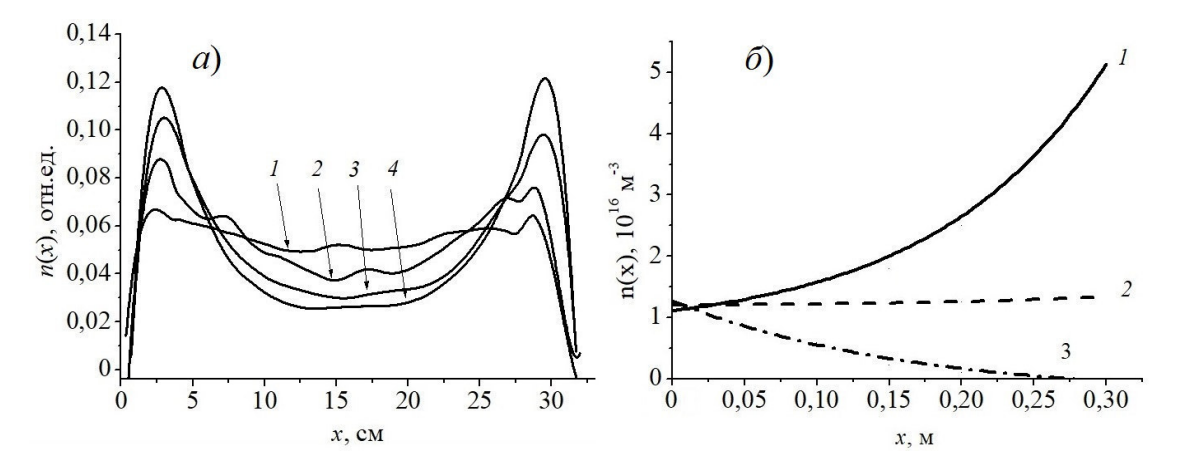

*Рис. 2. Распределения концентрации плазмы вдоль протяженного размера катодной полости при давлении 26 Па токе разряда 200 мА (а – эксперимент, б – теоретический расчет). Глубина полости: а) 1 – 60 мм, 2 – 54,5 мм, 3 – 36 мм, 4 – 24 мм; б) 1 – 23 мм, 2 – 24 мм, 3 – 25 мм* 

**Заключение.** Расчетные зависимости (рис. 2,б) характера концентрации отражают тенденции, полученные экспериментальным путём: с уменьшением глубины полости увеличиваются краевые максимумы возле торцевых стенок. Однако изменение глубины полости на несколько миллиметров, приводит к более резким изменениям в характере распределения концентрации плазмы: от краевых максимумов до срединного максимума. Такое поведение расчетной модели может быть связано с её простотой.

Работа поддержана Министерством образования и науки в рамках базовой части проекта № 3.9605.2017/8.9.

- 1. Бугаев С.П., Крейндель Ю.Е., Щанин П.М. Электронные пучки большого сечения. М.: Энергоиздат, 1984. – 113 c.
- 2. R.F. Fernsler et al. Production of large-area plasmas by electron beams // Physics of Plasmas. 1998. Vol. 5. – No. 5. – P. 2137.
- 3. Казаков А.В., Смаилов А.С., Бурдовицин В.А., Медовник А.В., Окс Е.М. Структура поверхности полипропилена при облучении импульсным электронным пучком в форвакуумном диапазоне давлений. – Доклады ТУСУР. – 2014. – № 4 (34). – С. 56–59.
- 4. Казаков А.В., Медовник А.В., Бурдовицин В.А., Окс Е.М. Особенности функционирования дугового разряда в форвакуумном плазменном источнике электронов // Журнал технической физики. – 2015. – Т. 85. – № 2. – С. 55–58.
- 5. Климов А.С., Бурдовицин В.А., Окс Е.М. Локализация плазмы в протяженном полом катоде плазменного источника ленточного электронного пучка в форвакуумной области давлений // Известия высших учебных заведений. Физика. – 2007. – Т. 50. – № 6. – С. 3–9.
- 6. Климов А.С., Бурачевский Ю.А., Жирков И.С. Тлеющий разряд с неоднородным полым катодом для форвакуумных плазменных источников электронов // Доклады томского государственного университета систем управления и радиоэлектроники. – 2008. – 2 (18). – Ч. 2. – С. 53–58.

**144 XV МЕЖДУНАРОДНАЯ КОНФЕРЕНЦИЯ СТУДЕНТОВ, АСПИРАНТОВ И МОЛОДЫХ УЧЕНЫХ** «ПЕРСПЕКТИВЫ РАЗВИТИЯ ФУНДАМЕНТАЛЬНЫХ НАУК»

#### **РАЗРАБОТКА ФУНКЦИОНАЛА ЭЛЕКТРОННОГО ПОРТФОЛИО СТУДЕНТА**

Ф.Д.Пираков, А.А.Османова

Научный руководитель: канд. техн. наук Е.Н. Клыжко.

Томский государственный университет систем управления и радиоэлектроники,

Россия, г. Томск, пр. Ленина 40

Томский государственный педагогический университет,

Россия, г. Томск, пр. Комсомольский, 75.

E-mail: farrukh.9559@gmail.com

#### **DEVELOPMENT OF THE FUNCTIONAL OF THE ELECTRONIC PORTFOLIO OF A STUDENT**

F.D. Pirakov, A.A. Osmanova Scientific Supervisor: cand. tehn. Sciences E.N. Klyzhko. Tomsk State University of Control Systems and Radioelectronics, Russia, Tomsk, Lenina str. 40 Tomsk state pedagogical university, Russia, Tomsk, Komsomol str, 75. E-mail: farrukh.9559@gmail.com

*Abstract. This work is dedicated to the development of an electronic portfolio the basis of the federal state standard and the modern training model, the basic sections of the electronic portfolio of training were described, which describe basic learning, scientific and other. Achievements of students, as well as functional possibilities of program realization of the example of electronic portfolio, architecture of software and methodical approaches for work with the system. Application of the electronic portfolio of the training system allows getting operational information about the condition of the basic parameters of the activity of the trainees.* 

**Введение.** В связи с развитием инновационных подходов в преподавании и применении новых информационных технологий в обучении перед системой высшего образования была поставлена задача создания и внедрения системы электронного портфолио (e-портфолио) обучающегося, как составного элемента информационной среды управления учебным процессом.

**Развитие функционала электронного портфолио студента.** Электронное портфолио содержит следующие основные категории пользователей: студент, сотрудники деканата и администратор системы.

Студенты вносят основной массив данных (достижения различных типов), а сотрудники деканата, могут просматривать материалы студентов, списки электронного портфолио обучающихся и оценивать их наполнение.

Списки электронное портфолио можно отфильтровать по различным категориям и параметрам студентов, а выбрав определенного студента, можно просмотреть содержание его электронного портфолио. Указав ссылку на файл, то имеется возможность скачать его и отрыть на просмотр. Необходимо отметить также, что файлы в формате .doc и других форматов сначала скачиваются на компьютер пользователя, и только потом уже открываются, при этом администраторы следят за целостностью данных.
Поскольку при проектировании электронное портфолио требовалось, чтобы система обеспечивала множественный доступ обучающихся в режиме on-line, что и определило выбор клиент-серверной архитектуры на основе тонкого клиента. Для разработки серверной части была выбрана технология Java ЕЕ 7 и сервер GlassFish 4 [1]. В качестве инструментальной части реализации проекта была выбрана СУБД MySQL 5.7 и язык программирования PHP 7 в силу его высоких интеграционных возможностей. Для клиентской части использовался JavaScript и фреймворк AngularJS 1.5, поскольку последний обладает удобной моделью шаблонизации HTML интерфейсов.

Система электронного портфолио тесно связана и взаимодействует с внутренними подсистемами Вуза, как компонент информационной среды управления учебным процессом. Основные данные студентов поступают из системы электронного деканата (E-Decanat) и студенческого отдела кадров (ИС A-Cadry) [2-4]. Оценки по учебным дисциплинам также поступают из системы E-Decanat.

Обучающемуся при работе с системой предоставляется доступ для внесения информации, а сотрудникам деканатов и других учебных отделов - доступ для просмотра информации. Для получения доступа к системе требуется согласование на уровне деканата, где студенты получают данные для аутентификации (логины и пароли), при этом имеется и автоматическая система регистрации.

### НАУЧНО-ИССЛЕДОВАТЕЛЬСКАЯ ДЕЯТЕЛЬНОСТЬ

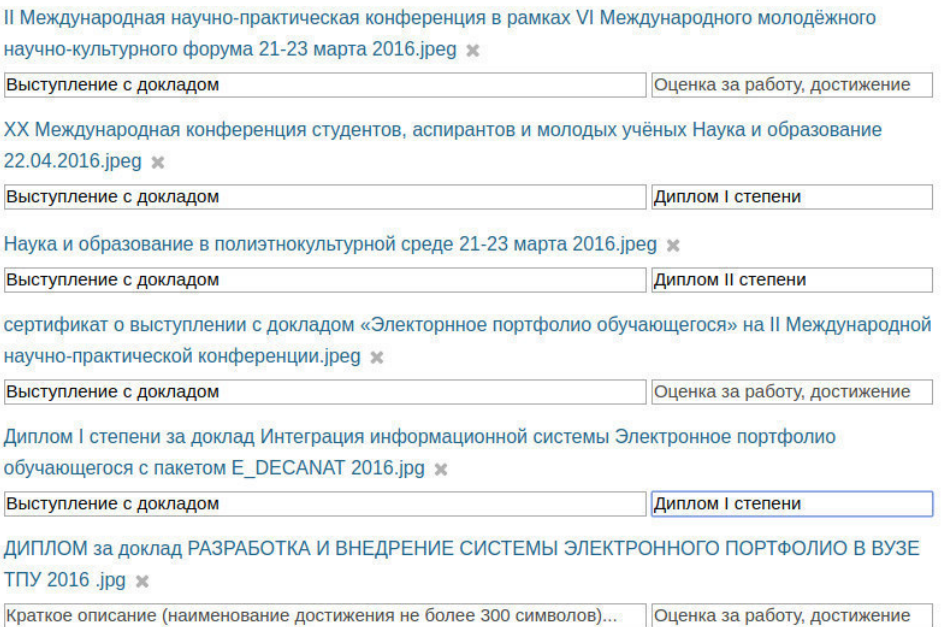

Рис. 1. Список достижений учашегося в портфолио

Разработанная система электронное портфолио обучающегося основана на традиционной модели образования и состоит из следующих форм: личные данные, раздел с результатами успеваемости (рис. 2), список прикреплённых документов, распределённых по четырем основным категориям.

Материалы, прикрепляемые в системе электронное портфолио, классифицируются по следующим категориям:

- 1) учебная деятельность;
- 2) научно-исследовательская деятельность;
- 3) общественная и культурно-творческая деятельность;

4) спортивная деятельность.

### **УСПЕВАЕМОСТЬ**

| Семестр | Предмет                                 | Оценка         |
|---------|-----------------------------------------|----------------|
|         | История                                 | ОТЛИЧНО        |
|         | Математический анализ *                 | <b>ОТЛИЧНО</b> |
|         | Геометрия*                              | ОТЛИЧНО        |
|         | Программное обеспечение ЭВМ             | <b>ОТЛИЧНО</b> |
|         | Иностранный язык                        | зачтено        |
|         | Алгебра*                                | зачтено        |
|         | Элементарная математика                 | зачтено        |
|         | Программирование                        | зачтено        |
|         | Элективные курсы по физической культуре | зачтено        |

Рис. 2. Раздел с результатами успеваемости студента

Заключение. Данная система электронного портфолио позволила преподавателям, сотрудникам, а также подразделениям университета сформировать достаточно полную для анализа и принятия решений картину активности достижений студентов в различных областях деятельности, на основе информации, хранящейся в системе, назначать стипендии различного уровня и рассчитывать рейтинговые показатели, и тем самым, косвенно осуществлять мониторинг учебного процесса.

- 1. Пираков Ф. Л., Клишин А. П., Ахметова Л. В. Система электронного портфолио обучающегося (е-портфолио) как элемент информационной среды управления учебным процессом в педагогическом вузе // Вестник Томского государственного педагогического университета (Tomsk State Pedagogical University Bulletin). - 2018. - Вып. 1. - С. 148-154.
- 2. Клишин А.П., Волкова Н.Р., Еремина Н.Л., Мытник А.А., Клыжко Е.Н. Подходы к автоматизации локументооборота в вузе // Вестник Новосибирского государственного университета. Серия: Информационные технологии. - 2017. - Т. 15, № 1. - С. 36-46.
- 3. Клишин А.П. Стась А.Н. Оболочка лля созлания и использования компьютерных тестов // Математическое моделирование. - 2002. - Т.14, №9. - С. 24-26.
- 4. Пираков Ф.Д., Мытник А.А. Автоматизированное рабочее место руководителя отдела НИРС // XIV Международная конференция студентов, аспирантов и молодых ученых «Перспективы развития фундаментальных наук». Россия, Томск, 25-28 апреля 2017г. - С. 96-98.

# **ВЛИЯНИЕ ЭЛЕКТРОННО-ЛУЧЕВОГО ОБЛУЧЕНИЯ НА ПОВЕРХНОСТНЫЕ СВОЙСТВА АЛЮМООКСИДНОЙ КЕРАМИКИ**

Д.А. Писарев

Научный руководитель: доцент, д.т.н. А.С. Климов Томский государственный университет систем управления и радиоэлектроники, Россия, г. Томск, пр. Ленина, 40, 634050 E-mail: oxigenx6@gmail.ru

# **EFFECT OF ELECTRON BEAM RADIATION ON THE SURFACE PROPERTIES OF ALUMINUM CERAMICS**

D.A. Pisarev

Scientific Supervisor: Docent, Dr. A.S. Klimov

Tomsk State University of Control Systems and Radioelectronics, Russia, Tomsk, Lenin str., 40, 634050 E-mail: oxigenx6@gmail.ru

*Abstract. In the present study, we performed the in studies of the surface of aluminum ceramics after treatment with an electron beam.* 

**Введение.** Керамические подложки на основе Al2O3 широко используются в электронной и электротехнической промышленности и являются одними из наиболее пригодных для изготовления гибридных интегральных схем (ГИС) СВЧ. Качество поверхности керамических подложек является одним из важных факторов при производстве ГИС СВЧ. Так, увеличение шероховатости поверхности приводит к увеличению потерь проводимости, поэтому становится актуальной проблема улучшения качества поверхности подложек путем использования различных электрофизических методов [1].

Эффективными способами улучшения структуры поверхности керамических материалов являются обработка лазерными и электронными пучками, так называемое «глазурование» [2].

Целью данного исследования является изучение процесса обработки поверхности алюмооксидной керамики электронным пучком и его влияния на физико-химические свойства приповерхностного слоя материала.

**Экспериментальная часть.** В данной работе исследование проходили на образцах шлифованной алюмооксидной керамики (корунда), толщиной от 1 до 3 мм, обработанных электронным пучком при различных режимах.

Образцы облучались электронным пучком на экспериментальной установке ЭЛУ-1 в атмосфере кислорода при давлении 10 Па [3]. Диаметр пучка составляет 6–8 мм. Параметры обработки представлены в таблице 1.

Исследование структуры поверхности керамики проводилось на растровом электронном микроскопе Hitachi TM-1000 с разрешающей способностью 30 нм. Фотографии микроструктуры поверхности образцов керамики представлены на рис. 1. Из рисунка следует, что при воздействии электронного облучения происходит оплавление поверхности керамики с последующей

перекристаллизацией. Микротекстурирование связано с перекристаллизацией а-фазы Al2O3, которая при электронной обработки приводит к увеличению кристаллитов.

 $U_a$ , KB  $I_e$ , MA  $U_d$ , B  $U_f$ , B Образец  $I_d$ , MA  $I_f$ , MA 120 520 760 18,62  $0,12$  $\overline{1}$  $\overline{5.2}$  $\overline{2}$ 7 80 560 520 23, 0,14

Параметры обработки образцов

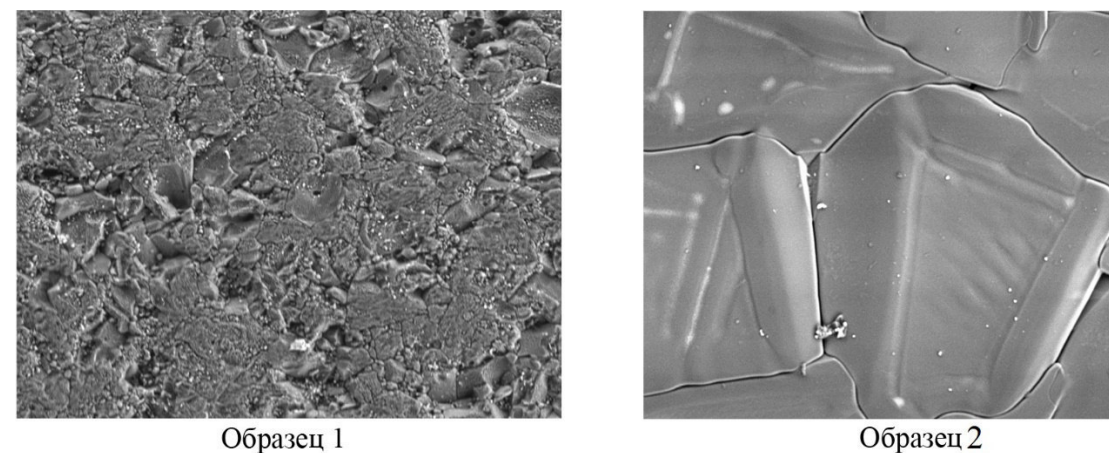

Рис. 1. Фотография микроструктуры поверхности образцов после обработки

Исследование состава керамики производилось микроанализатором Quantax 50, встроенным в растровый электронный микроскоп. Количественный состав образцов до и после обработки представлен в таблице 2.

Таблииа 2

Таблица 1

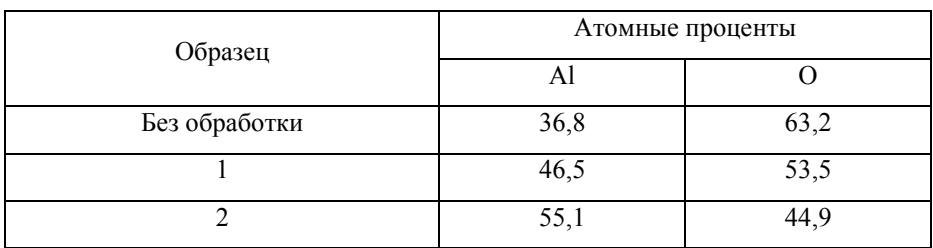

Количественный состав до и после обработки

Из таблицы видно, что в результате обработки происходит изменение состава, связанное с уменьшением кислорода на поверхности керамики, в результате испарения кислорода и перекристаллизации.

Для исследования оптических свойств использовался ИК-Фурье спектрометр Infralum-801 в спектральном диапазоне 500-5500 см<sup>-1</sup> на отражении под углом 45°. Результаты исследования представлены на рис. 2.

148

## ХV МЕЖДУНАРОДНАЯ КОНФЕРЕНЦИЯ СТУДЕНТОВ, АСПИРАНТОВ И МОЛОДЫХ УЧЕНЫХ одная конференция студентов, аспирантов и молодых ученых **149**<br>«ПЕРСПЕКТИВЫ РАЗВИТИЯ ФУНДАМЕНТАЛЬНЫХ НАУК»

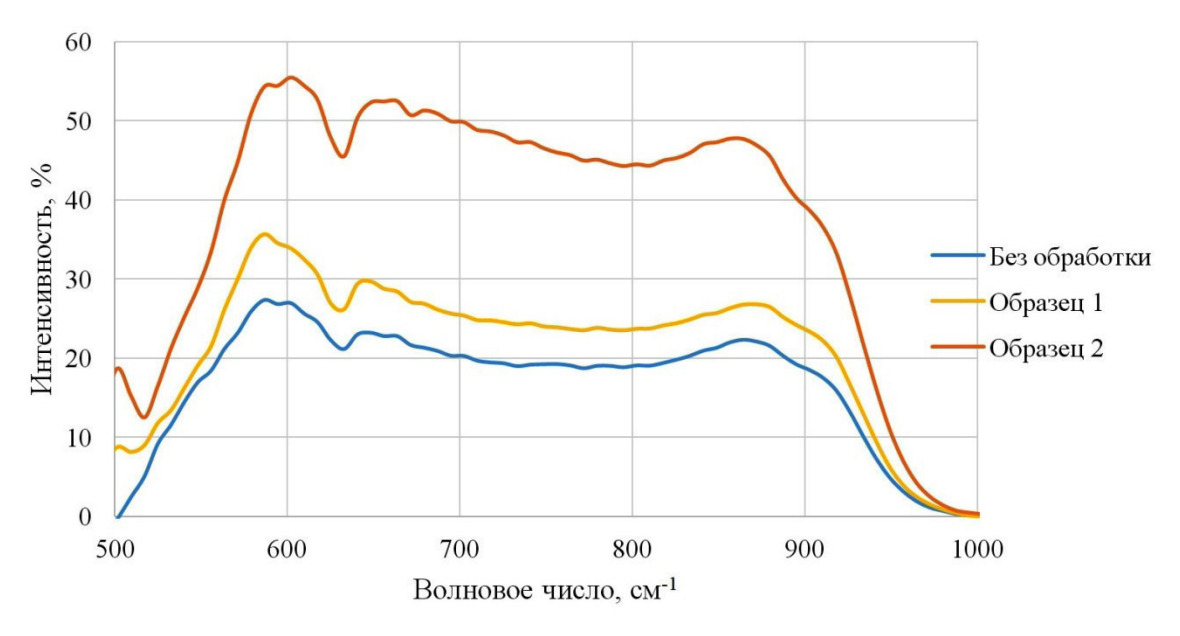

*Рис. 2. ИК спектры отражения* 

Установлено, что при обработке поверхности поликристаллической алюмооксидной керамики происходит нарушение стехиометрического состава в приповерхностном слое в сторону уменьшения кислорода, что в результате вызывает перестройку кристаллической структуры, вызывая изменения оптических свойств ИК диапазоне в сторону уменьшения поглощения на всей области спектра от 500 до 1000 см-1 .

**Заключение.** Установлено, что процесс обработки непрерывным электронным пучком поверхности алюмооксидной керамики, под воздействием высоких температур, приводит к уменьшению шероховатости поверхности, в результате оплавления приповерхностного слоя керамики с последующей перекристаллизацией. Микротекстурирование связано с перекристаллизацией  $\alpha$ -фазы Al<sub>2</sub>O<sub>3</sub>, которая при электронной обработки приводит к увеличению кристаллитов. В результате данного процесса происходит изменение стехиометрического состава в сторону уменьшения кислорода. Предполагается, что данный процесс происходит в результате восстановление ионов  $Al^{3+}$ .

Работа поддержана Министерством образования и науки в рамках базовой части проекта № 3.9605.2017/8.9

- 1. Бушминский И.П. Технологическое проектирование микросхем СВЧ. М.: МГТУ им. Н.Э. Баумана,  $2001 - 354$  c.
- 2. Саврук Е.В. Нанотекстурирование поверхности алюмооксидной керамики с помощью лазерных и электронных пучков // Технология наноэлектроники СВЧ. – 2010. – Т. 2. – № 22. – С. 204–206.
- 3. Зенин А.А., Бакеев И.Ю., Бурачевский Ю.А., Климов А.С., Окс Е.М. Особенности фокусировки электронного пучка плазменного источника в форвакуумном диапазоне давлений // Письма в ЖТФ. – 2016. – Т. 42. –  $\mathbb{N}$ <sup>0</sup> 13. – С. 104–110.

# **МНОГОСВЯЗНАЯ СИСТЕМА УПРАВЛЕНИЯ ВЫСОКОВОЛЬТНЫМ ИСТОЧНИКОМ ПИТАНИЯ**

А.С. Попов, И.Е. Меняйло

Научный руководитель: доцент, к.т.н. А.В. Обходский Национальный исследовательский Томский политехнический университет, Россия, г. Томск, пр. Ленина, 30, 634050 E-mail: asp5@tpu.ru

## **MULTI-COMPATIBLE CONTROL SYSTEM OF HIGH-VOLTAGE SOURCE**

A.S. Popov, I.E. Menyailo

Scientific Supervisor: Associate Professor, Ph.D. A.V. Obkhodkiy Tomsk Polytechnic University, Russia, Tomsk, Lenin str., 30, 634050 E-mail: asp5@tpu.ru

*Abstract. In this paper, we present the results of a theoretical study of promising directions for constructing high-power power supplies, including the composition of the diagnostic functions, the list of controlled parameters, the methods for controlling the output voltage and current level. The new scientific result is the architecture of the hardware-software complex of high-voltage power supplies ensuring the stability of supply voltage characteristics over a wide range of variation with continuous and continuous operation.* 

**Введение.** Высоковольтные источники питания широко применяются для создания промышленных технологий поверхностной модификации материалов, приборов неразрушающего контроля, научно-исследовательских приборов, а также в области контроля качества силовых электротехнических изделий и многих других областях. Актуальность работы обусловлена необходимостью создания программных и технических решений производства высоковольтных систем питания, которые позволят производителям материаловедческого оборудования повысить продуктивность и надежность своих систем.

Одной из основных научно-технических проблем при создании высоковольтных источников питания для материаловедческих приборов высокого разрешения является обеспечение стабильности характеристик питающего напряжения при длительной непрерывной работе материаловедческого оборудования. Стабильность характеристик питающего напряжения во многом зависит от внешних условий применения высоковольтных источников питания.

При реализации интеллектуальных режимов управления высоковольтными источниками питания существенной проблемой является реализация элементной базы для построения контуров обратной связи, обеспечивающих измерение тока и напряжения в реальном масштабе времени с высокой точностью и функционирующих в условиях сильного электрического поля. В таких условиях сложно обеспечить требование к минимизации массы и габаритных размеров источника питания, при этом часто именно эти требования заставляют производителей материаловедческого оборудования принимать решение в пользу источников питания зарубежного производства.

Теоретическое исследование. В отличие от низковольтных источников электропитания, источников питания, особенности их проблемы **ВЫСОКОВОЛЬТНЫХ** технических пешений и высоковольтные компоненты освещены в научно-технической литературе не в полной мере. Известные работы обобщающего характера в этой области [1-2, 3] посвящены, в основном, тематике ВИП, предназначенных для радиолокационной и радиопередающей аппаратуры. Указанные работы опубликованы сравнительно давно, 10-25 лет назад. Не потеряв определенного значения и в наши дни, в этих источниках не в полной мере учитывают современных достижений в рассматриваемой области. Это касается развития мощных преобразовательных высоковольтных источников питания на повышенных, до 50 кГц, частотах преобразования с применением современных и перспективных электронных компонентов. Не рассматриваются мощные высоковольтные полевые транзисторы с изолированным затвором МОПТ или MOSFET, биполярные транзисторы с изолированным затвором БТИЗ или IGBT, интегральные силовые модули ИСМ или IPM на основе MOSFET и IGBT, быстродействующие высоковольтные диоды и другие компоненты. В большей части современных литературных источников по системам и источникам высокого напряжения [4-5] рассматриваются примеры конкретных ВИП специализированных для узкой области применения.

В результате проведенного анализа существующих решений была составлена структурная схема модуля источника питания, представленная на рисунке 1.

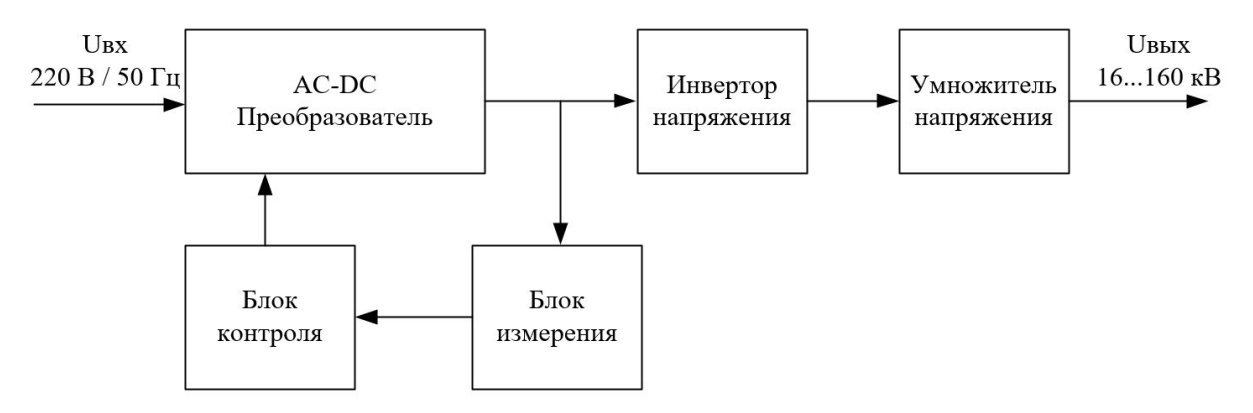

Рис. 1. Структурная схема источника питания

Основной частью данного модуля является АС-DC преобразователь входного напряжения 220 В, 50 Гц в выходное напряжение в диапазоне от 16 до 160 кВ с максимальным током нагрузки 12 мА.

Выпрямленное напряжение преобразуется в переменное прямоугольной формы с помощью силовых ключей, в качестве которых выступают MOSFET транзисторы. Полученный высокочастотный сигнал с AD-DC преобразователя через инвертор подается на умножитель Кокрофта - Уолтона.

Умножитель Кокрофта-Уолтона представляет собой умножитель напряжения, преобразующий переменное или пульсирующее постоянное напряжение в высокое постоянное напряжение. Используя только конденсаторы и диоды, генераторы такого типа могут преобразовывать относительно низкое напряжение в очень высокое. При этом они намного легче и дешевле по сравнению с трансформаторами. Ещё одним преимуществом является возможность снятия напряжения с любой ступени схемы, так же как в многоотводном трансформаторе. На рисунке 2 показана основная схема генератора Кокрофта-Уолтона.

151

Его работа происходит следующим образом: во время первого полупериода цикла конденсатор С1 заряжается до максимального напряжения источника U0, в течение второго полупериода цикла конденсатор С2 заряжается до напряжения 2U0. Затем заряжаются конденсаторы С3 и С4. Через несколько циклов все конденсаторы нижней строки окажутся заряженными до удвоенного амплитудного значения переменного напряжения. Таким образом, подключая дополнительные каскады на выходе источника питания, достигается максимальное напряжение в 160 кВ.

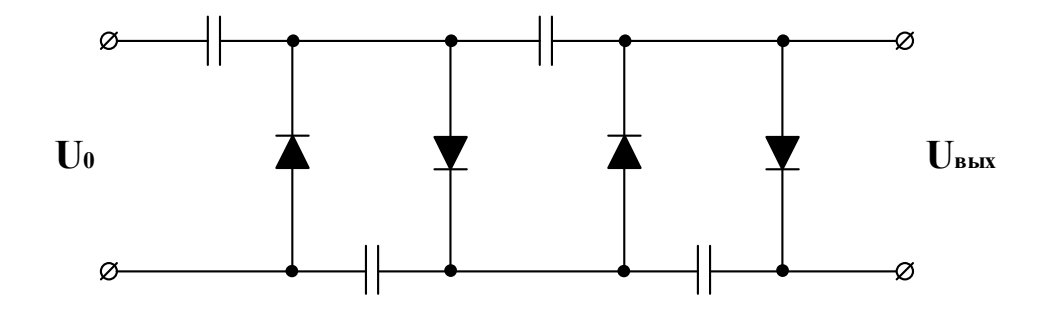

*Рис. 2. Схема генератора Кокрофта-Уолтона* 

В качестве элементов управления используются микроконтроллеры и ПЛИС. С помощью элемента управления производится отслеживание уровня выходного напряжения и непосредственное управление ключом, с помощью ШИМ-сигнала. Микропроцессор производит анализ показаний с датчиков и расчет частоты ШИМ сигнала, а также вывод показаний датчиков на LCD-дисплей и организацию связи источника питания с управляющей ЭВМ.

**Заключение.** В результате работы была создана структурная схема разрабатываемого источника питания с полным описанием принципов и алгоритмов работы. Был разработан концепт системы управления согласно техническому заданию и результатам проведенного литературного анализа в полном соответствии с выбранным принципом работы устройства.

Исследования проводились при финансовой поддержке Министерства образования и науки Российской Федерации. Соглашение RFMEFI57517X0150.

- 1. Ланцов В., Владимиров Е. Мощные высоковольтные источники питания. Часть 1 // Силовая электроника. – 2010. – № 5. – С. 65-70.
- 2. Костиков В. Г., Никитин И. Е. Источники электропитания высокого напряжения. М.: Радио и связь,  $1986. - 200$  c.
- 3. Березин О. К., Костиков В. Г., Шахнов В. А. Источники электропитания радиоэлектронной аппаратуры. – М.: Три Л, – 2000. – 400 с.
- 4. Полищук А. Г. Вопросы разработки твердотельных импульсных модуляторов для электровакуумных приборов СВЧ // Современная электроника. – 2005. – № 3. – С. 52-55.
- 5. Гусев Н. С., Казанцев В. И., Млинник А. Ю., Монин С. В. Твердотельная высоковольтная энергетическая система для электронно- лучевой сварки // Электрическое питание. – 2006. – № 3.

# **РАЗРАБОТКА РЕКОМЕНДАТЕЛЬНОЙ СИСТЕМЫ, ПОМОГАЮЩЕЙ СТУДЕНТУ ПРОСТРАИВАТЬ ИНДИВИДУАЛЬНУЮ ТРАЕКТОРИЮ ОБУЧЕНИЯ СТУДЕНТА**

К.Ю. Попова, Н.С. Мамеев, И.Д. Рыжаков

Научный руководитель: канд. физ.-мат. наук, доцент Г. Э. Яхъяева Новосибирский национальный исследовательский государственный университет, Россия, Новосибирская область, г. Новосибирск, ул. Пирогова, 2, 630090 E-mail: kr111kr@yandex.ru

# **DEVELOPMENT OF AN ADVISORY SYSTEM THAT HELPS THE STUDENT TO BUILD AN INDIVIDUAL STUDENT TRAJECTORY**

K.Y. Popova, N.S. Mameev, I.D. Ryzhakov

Scientific Supervisor: Candidate of Physical-Mathematical Sciences, Associate Professor G. E. Yakhyaeva Novosibirsk State University, Russia, Novosibirsk, Pirogova str., 2, 630090 E-mail: kr111kr@yandex.ru

*Abstract. The main trend in Russian education is the transition to professional standards. At one faculty in the university can study people who want to work in different fields. For them, an alternative in the form of a choice of trajectories allows, during training, to select the disciplines in an optimal way in order to obtain all the required knowledge and skills for performing the desired labor activity. The goal of the work is the development of a program module for searching and selecting individual learning paths.* 

**Введение.** Основная тенденция в российском образовании - переход на профессиональные стандарты. К концу 2018 года все высшие учебные заведения обязаны будут перейти на новый ФГОС 3++ базирующемся на системе профессиональных стандартов. Профессиональный стандарт – документ, описывающий требования к работнику для осуществления определенного вида профессиональной деятельности. С помощью профессиональных стандартов можно строить связь между осваиваемыми студентом дисциплинами и профессиональной деятельностью, которой он сможет заниматься в будущем. В образовательных стандартах последних лет подчеркиваются права студентов в формировании своей образовательной программы. Поэтому перед вузом появляется обязанность проконсультировать обучающихся и предоставить возможность участвовать в формировании своей индивидуальной траектории обучения.

Индивидуальной образовательной траекторией студента называется последовательность осваиваемых студентом дисциплин. После освоения всех дисциплин, входящих в траекторию, студент должен обладать навыками и умениями, удовлетворяющими как минимум одному проф. стандарту.

На одном факультете в вузе могут обучаться люди, которые после выпуска будут работать в различных областях. Альтернатива в виде выбора траекторий позволяет во время обучения оптимально выбирать дисциплины, чтобы получить все требуемые знания и умения для выполнения желаемой трудовой деятельности.

На сегодняшний день вузы испытывают проблемы с составлением индивидуальных образовательных программ. Программа обучения должна быть динамичной: подстраиваться под

индивидуальный темп обучения студента, меняться со временем обучения. При этом она должна гарантировать, что обучающийся после завершения программы будет владеть всеми необходимыми компетенциями, которые требует тот или иной профессиональный стандарт.

Цель работы. Разработка системы контроля соответствия образовательных программ с требованиями профессиональных стандартов, а также поиска и выбора индивидуальных траекторий обучения.

Материалы и методы исследования. Программная система реализована в виде веб-сайта. Плюс данного подхода в том, что нет необходимости устанавливать дополнительное программное обеспечение для работы с системой. Ожидаемая частота использования системы - несколько раз в год не имеет смысла использовать решения, требующие установки и хранения данных на постоянной основе.

Система контроля. Для контроля соответствия образовательных программ с требованиями профессиональных стандартов была составлена онтологическая модель профессиональных стандартов и образовательных программ и собраны данные в соответствии с данной моделью. Непосредственно контроль соответствия происходит на основе необходимых знаний указанных в профессиональном стандарте и развиваемых знаниях указанных в образовательной программе.

Построение индивидуальных траекторий. Создание алгоритма поиска зависимостей между курсами и представление этого в виде графа. В качестве инструмента была выбрана методология онтологического моделирования [1].

Поиск индивидуальных траекторий. Программный модуль для поиска траекторий обучения [2,3] использует следующие группы входных параметров.

- Освоенные дисциплины. На момент выбора или смены индивидуальной траектории студент уже может иметь некоторое множество освоенных дисциплин, все эти дисциплины должны быть включены в предлагаемые траектории.

- Желаемые и нежелаемые проф. стандарты. Основная цель процесса выбора траекторий – достичь определённого проф. стандарта, поэтому необходимо отбирать те траектории, которые приводят к его достижению. Возможен случай, когда студенту не нравится определённая область проф. деятельности. Тогда студент может отсечь её, убрав траектории, достигающие проф. стандартов, из этой области.

- Желаемые и нежелаемые дисциплины. Как и в случае с проф. стандартами студент может определить как дисциплины, которые он предпочитает посещать, ввиду личной заинтересованности в учебном материале, так и дисциплины, которые предпочитает не изучать.

Рекомендация индивидуальных траекторий. Траекторий, удовлетворяющих потребностям студента, может быть больше одной. В этом случае их необходимо выстраивать в некотором порядке. Порядок траекторий может выбираться из следующих соображений:

- Статистика выбора. Более приоритетной считается траектория, которая была выбрана ранее большим числом студентов. Но для этого необходим предварительный сбор подобной статистики.

- Количество дополнительно достижимых проф. стандартов. Некоторые индивидуальные траектории могут дополнительно формировать умения и навыки для проф. стандартов не указанных пользователем. Чем больше дополнительных проф. стандартов - тем лучше, поскольку это позволит студенту в будущем выполнять больше различных видов профессиональной деятельности.

Если траекторий, удовлетворяющих заданным условиям, не существует. В таком случае можно рекомендовать студенту траектории, удовлетворяющие части требований. Студент, в свою очередь, сможет решить, пересмотреть критерии поиска или воспользоваться одной из предложенных траекторий. Траектории необходимо упорядочить в порядке убывания множества требований, которым они соответствуют. При этом требования относительно проф. стандартов стоит считать более приоритетными, нежели требования относительно дисциплин.

Результат поиска отображается в виде списка траекторий и виде графа, вершинами которого являются дисциплины, а дугами последовательность их изучения.

Аналоги. Деканат может вручную сравнивать требования профессиональных стандартов и то, что дают образовательные программы. Студенты вручную раз в год выбирают вариативные дисциплины из предложенных блоков и сообщают о своём выборе деканату, заполняя бланк определённого вида.

Результаты. В результате проделанной работы были достигнуты следующие результаты:

- проведение анализа области профессиональных стандартов и основной образовательной программы, составление онтологической модели;

- разработана часть алгоритмов проверки корректности образовательной программы;

- разработан алгоритм поиска всех возможных индивидуальных траекторий обучения студентов;
- проанализирован процесс построения и выбора индивидуальных траекторий;
- реализован поиск траекторий исходя из заданных критериев;
- реализован прототип программной системы;
- реализована система рекомендации траекторий.

Заключение. Разработанная программная система помогает деканату вводить на факультет специальности реализующее профессиональные стандарты за счета контроля их соответствия с принимаемыми образовательными программами и упрощает выбор траектории обучения, за счет того, что студент сразу видит профессиональные стандарты, которые он может достигнуть, с помощью выбранной траектории.

- 1. Пальчунов Д.Е., Яхъяева Г.Э., Ясинская О.В. Применение методологии онтологического моделирования для задач диагностирования заболеваний позвоночника // Вестник НГУ. Серия: Информационные технологии. - 2015. - Т. 13. - № 3. - С. 42-51.
- 2. Попова К.Ю. О реализации диалога с пользователем в рекомендательной системе ИТОС // Материалы Всероссийской конференции с международным участием «Знания-Онтологии-Теории». -Новосибирск, 2017. - С. 177.
- 3. Яхъяева Г.Э., Карманова А.А., Ершов А.А., Савин Н.П. Вопросно-ответная система для управления информационными рисками на основе теоретико-модельной формализации предметных областей // Информационные технологии. - 2017. - Т. 23. - № 2. - С. 97-106.

# РАЗРАБОТКА ПРОГРАММНОГО ОБЕСПЕЧЕНИЯ ДЛЯ КОНТРОЛЯ ПАРАМЕТРОВ **МИКРОКЛИМАТА**

А.С. Примаков

Научный руководитель: А.А. Дериглазов Национальный исследовательский Томский политехнический университет, Россия, г. Томск, пр. Ленина, 30, 634050 E-mail: primakov.aleks@yandex.ru

## SOFTWARE DEVELOPMENT FOR THE CONTROL OF MICROCLIMATE PARAMETERS

A S Primakov

Scientific Supervisor: A.A. Deriglazov Tomsk Polytechnic University, Russia, Tomsk, Lenin str., 30, 634050 E-mail: primakov.aleks@yandex.ru

**Abstract.** The paper presents the results of the software development the AVR family microcontroller to solve the problem of local monitoring and control room temperature and humidity. The developed software allows control the microclimate parameters, taking into account, which the optimal conditions created for the operation of electronic computers, and for working staff.

Введение. Во всем мире человечество волнует глобальное потепление климата, но не меньшего, а возможно и большего внимания заслуживает микроклимат внутри отдельно взятого помещения. Анализ литературных источников показывает высокий интерес исследователей к проблеме управления микроклиматом в различных средах, в том числе в офисных зданиях и специализированных помещениях. Последние, чаще всего, содержат большое количество сложной электронно-вычислительной аппаратуры и требуют непрерывного контроля и управления основными параметрами микроклимата со стороны обслуживающего персонала, например, диспетчерские на атомных станциях.

В последние годы растет спрос на высококачественные офисные помешения, обшественные и административные здания, оборудованные контроллерами, которые позволяют поддерживать наиболее комфортные и благоприятные условия для жизни и работы человека [1]. Управление микроклиматом имеет широкий спектр использования. Например, в работе [2] показано, что контроль микроклиматом можно осуществлять с помощью измерения потерь тепловой энергии помещения. Методом управления микроклиматом в данном случае использована инфракрасная диагностика. В работах [3, 4] показана актуальность управления микроклиматом в теплице, что важно для эффективного выращивания зерновых культур и для развития аграрной промышленности в целом. Неконтролируемые большие и быстрые вариации температуры и влажности увеличивают риск повреждения произведений искусства и культурные материалы, размещенные в музеях. Одним из наиболее актуальных и значимых факторов при использовании программного обеспечения является экономия электроэнергии в целом.

Цель данной работы - разработка программного обеспечения микроконтроллера семейства AVR для решения проблемы локального контроля и управления температурой и влажностью помещения.

Экспериментальная часть. Принципом управления параметрами микроклимата, которые могут изменяться в широком диапазоне, является создание оптимальных условий. Согласно санитарным правилам и нормам, оптимальными параметрами микроклимата для помещений с ЭВМ являются данные представленные в таблице 1. Благодаря использованию микроконтроллера заданные значения влажности и температуры поддерживаются постоянными.

Таблица 1

157

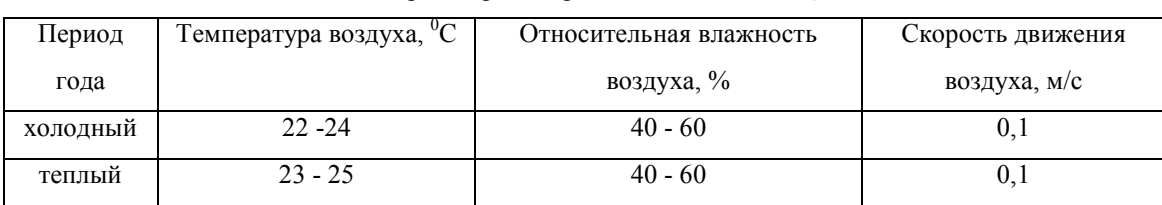

### Оптимальные параметры микроклимата для помещений с ЭВМ

Программирование управляющего микроконтроллера и компьютерное моделирование устройства проводилось с использованием системы автоматизированного проектирования – Proteus и Atmel Studio. На рисунке 1 представлена схема изображения компьютерной модели, имеющая три основных части: датчик температуры и влажности (DHT22); блок сегментных индикаторов; микроконтроллер и периферия, в том числе кнопка по нажатию на которую срабатывает внешнее прерывание.

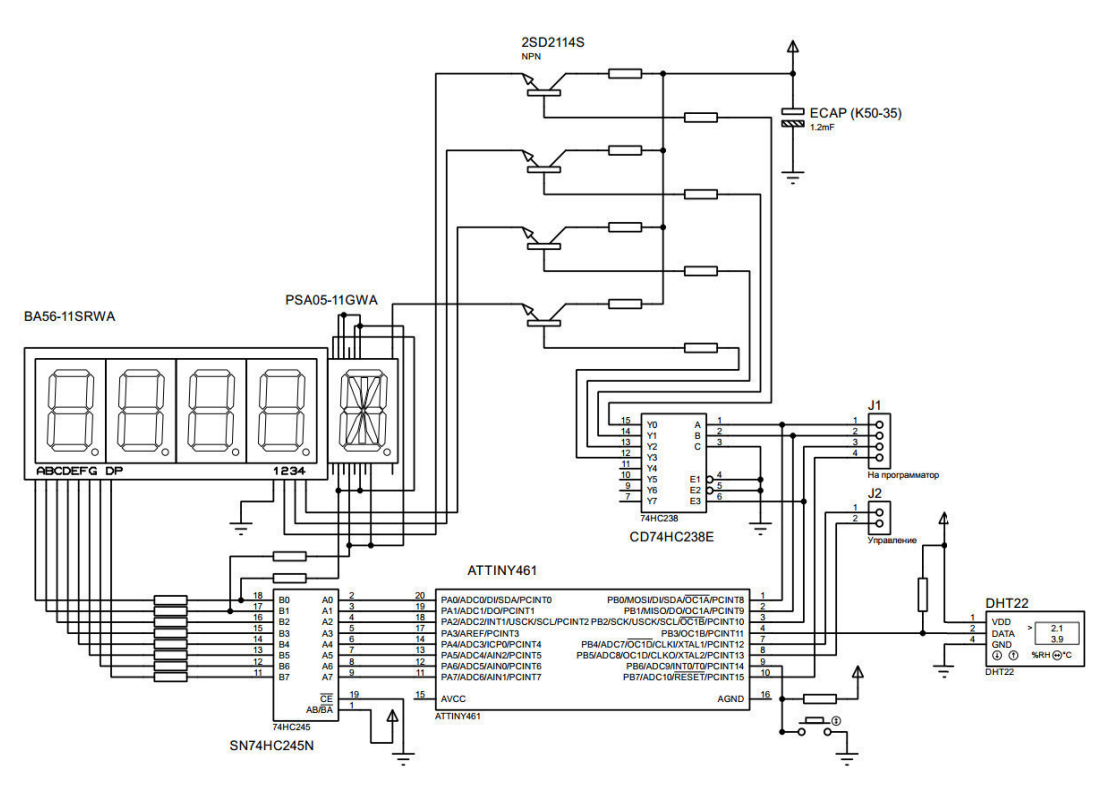

Рис. 1. Схема изображения компьютерной модели в Proteus

Разработана блок-схема алгоритма программы, начальный этап которой включает такие функции как: объявление глобальных переменных, настройка внешнего прерывания и таймеров, запуск таймера, отвечающего за период опроса датчиков и чтение данных с датчиков. Программное обеспечение выполнено на языке С, основное тело поддерживается благодаря функции while с аргументом 1. Работа

Россия, Томск, 24-27 апреля 2018 г.

относится к написанию программного кода и созданию функции перевода данных с датчика в семисегментный код. Массив buf представляет из себя массив из пяти без знаковых однобайтовых переменных. В первые два байта т.е. нулевой и первый записываются значения влажности, во второй и третий значение температуры, в пятый контрольная сумма пакета. В массив S записываются цифры, которые выводятся на индикатор, а также буквы H и T (Humidity and Temperate). Далее происходит перевод каждой из возможных отображаемых цифр на индикаторе в семисегментный код.

Разработанное программное обеспечение позволяет контролировать и управлять параметрами микроклимата в режиме реального времени, с учетом которых создаются наиболее оптимальные условия для персонала и работы электро-вычислительных машин. Оценку работы разработанного программного продукта планируется провести на собранной в лабораторных условиях «домашней метеостанции». Проведен подбор основных комплектующих станции, включающий следующие компоненты: микроконтроллер (ATTINY461), восьмиканальный двунаправленный приемопередатчик (SN74HC245N), сегментный индикатор (BA56-11SRWA) и индикатор (PSA05-11GWA), транзистор (2SD2144), конденсатор (ЕСАР (К50-35)), дешифратор (СD74HC238E), датчик температуры и влажности (DHT22). Установлено, что сборка «домашней метеостанции» в пять раз дешевле по сравнению с импортными аналогами.

Применение автоматической системы управления параметрами микроклимата, с использованием микропроцессорных средств, позволит повысить КПД потребляемой энергии, используемой на обогрев зданий и помещений. Широкое внедрение микроконтроллеров позволит решить проблему энергоэффективности зданий, которая является чрезвычайно актуальной, особенно для Сибирского региона.

Заключение. Данная разработка позволит заменить существующие аналоги как отечественного, так и импортного продукта и значительно снизит его себестоимость. Продукт представляет интерес для широкого круга потребителей в различных сферах деятельности, а внедрение системы управленияконтроля микроклиматом приведет к значительной экономии электроэнергии.

- 1. Lukošiene, D., Karaliunas, B. Microclimatic parameters management system for buildings // 9th International Conference on Electrical and Control Technologies, ECT 2014; Kaunas University of Technology Kaunas; Lithuania; May 2014. - P. 9-12.
- 2. Yakushkin, I.P. Methodology to determine heat losses as an element of a ventilation automatic control energy-saving system // Research Journal of Pharmaceutical, Biological and Chemical Sciences.  $-2016$ . Vol. 7.  $-$  Issue 5.  $-$  P. 390-396.
- 3. Mukatay, N., Atihanov, A.K., Ospanov, A.T., Amuti, R. Improvement of parameters of microclimate of underground thermos greenhouses // International Journal of Applied Engineering Research.  $-$  2016.  $-$ Vol.  $11. -$  Issue  $11. - P.$  7373-7384.
- Sahbani, F., Chbeb, A., Ferjani, E. Create a microclimate in terms of humidity moisture canopy 4. temperature and indoor air // World Symposium on Mechatronics Engineering and Applied Physics. -**WSMEAP 2015.**

# **ФОРМИРОВАНИЕ ВОЛНОВОДНОЙ СИСТЕМЫ ОПТИЧЕСКИХ ВОЛНОВОДОВ ПОЛЕМ ПРОТИВОФАЗНЫХ ЛАЗЕРНЫХ ПУЧКОВ В ОБЪЕМЕ КРИСТАЛЛОВ НИОБАТА ЛИТИЯ ПРИ ВКЛАДЕ ПИРОЭЛЕКТРИЧЕСКОГО ЭФФЕКТА**

А. Рахметоллакызы, П.А Каирбекова, В.Ю. Рябченок Научный руководитель: аспирант, младший научный сотрудник В.Ю. Рябченок Томский государственный университет систем управления и радиоэлектроники, Россия, г. Томск, пр. Ленина, 40, 634050

E-mail: arai.z.r@mail.ru

# **FORMATTING OF A WAVEGUIDE SYSTEM OF OPTICAL WAVEGUIDES BY A FIELD OF ANTIPHASE LASER BEAMS IN THE VOLUME OF LITHIUM NIOBATE CRYSTALS WITH THE CONTRIBUTION OF THE PYROELECTRIC EFFECT**

A. Rakhmetollakyzy, P.A. Kairbekova, V.Yu. Ryabchenok Scientific Supervisor: research fellow V.Yu. Ryabchenok

Tomsk State University of Control Systems and Radioelectronics, Russia, Tomsk, Lenin str., 40, 634050 E-mail: arai.z.r@mail.ru

*Abstract. The purpose of the study was the formation of a waveguide system of optical waveguides by a field of antiphase laser beams in the volume of a lithium niobate crystal (LiNbO3). In the time of the experiments, the possibility of an increase in the number of channels due to additional interference maxima manifested in the fission of the laser beam was observed.* 

**Введение.** Целью данной работы являлось формирование волноводной системы оптических волноводов полем противофазных лазерных пучков в объеме кристалла ниобата лития (LiNbO<sub>3</sub>). В ходе проведенных экспериментов обнаружена возможность увеличения числа каналов за счет дополнительных интерференционных максимумов, проявляющихся при делении лазерного луча.

**Материалы и методы исследования.** В кристаллах ниобата лития (LiNbO<sub>3</sub>) фоторефрактивная нелинейность приводит к самодефокусировке световых пучков, а при вкладе пироэлектрического эффекта возможна самофокусировка и формирование светлых пространственных солитонов [1, 2]. Волноводные элементы и системы, сформированные за счет вклада пироэлектрического эффекта, могут храниться в нем в течение более ста часов, что дает возможность реализации полностью оптических элементов фотоники [3].

**Схема экспериментальной установки.** В качестве экспериментального образца использовался кристалл ниобата лития (LiNbO3) с размерами образца 14×5×5 мм<sup>3</sup>осям *X*×*Y*×*Z*. Источником излучения является твердотельный лазер YAG:Nd<sup>3+</sup> с длиной волны излучения  $\lambda = 532$  нм и выходной мощностью до 50 мВт. Чтобы сформировать двухканальную структуру волноводов используется световой пучок с противофазным полем в разных половинах его апертуры. Изображения входной и выходной области образца отображается на анализаторе лазерных пучков изображающей линзой. Кристалл был положен на поверхность термоэлектрического преобразователя (элемента Пельтье), обеспечивающего однородный

нагрев кристалла. Для контроля температуры используется бесконтактный инфракрасный термометр (точность определения температуры ± 2 °С). Схема экспериментальной установки приведена на рис. 1.

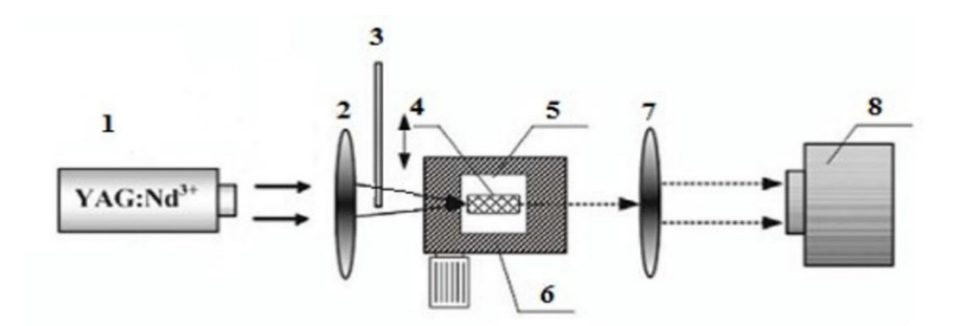

*Рис. 1. Схема экспериментальной установки: 1 – источник лазерного излучения (YAG:Nd 3+ лазер,*   $\lambda = 532$  нм), 2 – фокусирующая линза, 3 – стеклянная пластинка, 4 – образец LiNbO<sub>3</sub>, *5 – трехкоординатный микрометрический столик, 6 – элемент Пельтье, 7 – изображающая линза, 8 – анализатор лазерных пучков* 

**Экспериментальные результаты.** Поперечный размер светового поля увеличивается при распространении в среде за счет естественной дифракции света. Расходимость пучка может быть скомпенсирована за счет самофокусирующей оптической нелинейности. Такой эффект может наблюдаться в фоторефрактивном LiNbO<sub>3</sub>, когда фотогальванический механизм переноса носителей заряда полностью подавлен другим физическим механизмом. Чтобы скомпенсировать знак оптической нелинейности LiNbO<sub>3</sub>, вклад этого механизма должен превышать фотовольтаический ток в нелинейном оптическом отклике LiNbO3. Как уже упоминалось, мы можем использовать для этого пироэлектрические свойства сегнетоэлектрического кристалла LiNbO3. Экспериментальные результаты по компенсации линейной и нелинейной дифракции в кристаллах ниобата лития при вкладе пироэлектрического эффекта представлен в работе [3].

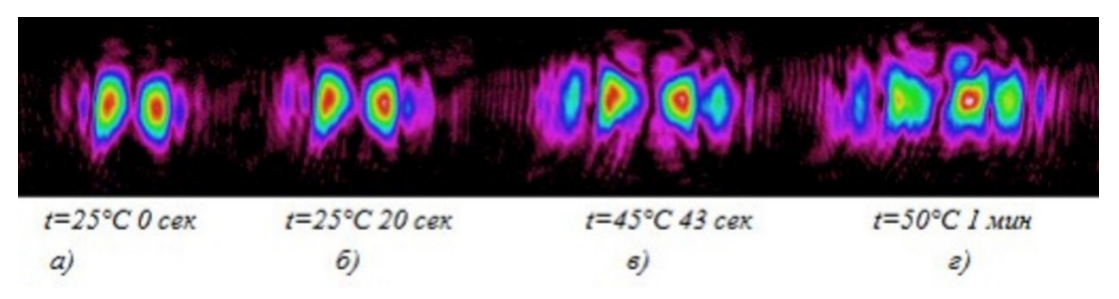

*Рис. 2. Изображения распределения светового поля (λ = 532нм) на выходной грани кристалла в различные моменты времени при росте температуры (отсчет времени с момента начала нагрева) при предшествующем 20-ти секундном экспанировании поля противофазных светлых солитонов* 

На рис. 2 представлены изображения распределения светового поля выходной грани кристалла в различные моменты времени при увеличении температуры. Нагреву предшествует 20-ти секундное экспонирование при комнатной температуре, в ходе которого наблюдается проявление нелинейной дифракции вследствие фоторефрактивного эффекта. При увеличении времени экспонирования,

предшествующего нагреву, до 30 секунд, наблюдалось увеличение числа светлых солитонов на выходной грани. Картины распределения светового поля выходной грани представлены на рис. 3. Увеличение числа волноводных каналов, наблюдаемых на выходной грани, связано с интерференционной картиной, получаемой при разделении начального оптического пучка введением стеклянной пластинки. Так же стоит отметить, что исследуемый образец имеет повышенный фоторефрактивный отклик и наблюдаемый эффект проявляется впервые.

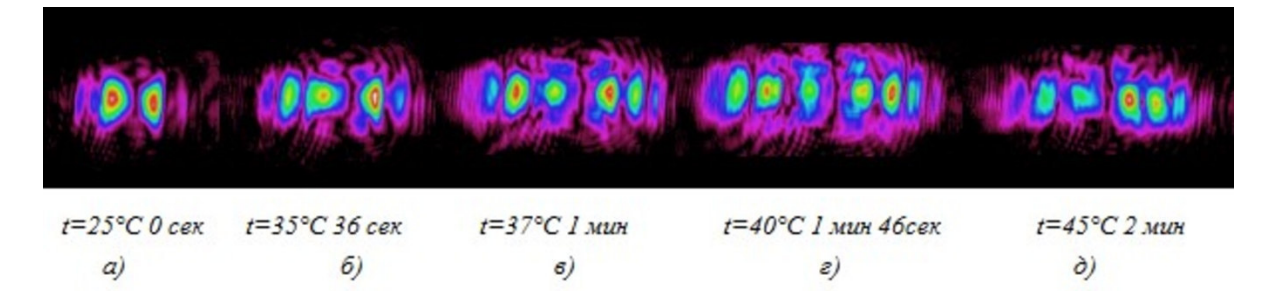

*Рис. 3: Изображения распределения светового поля (λ = 532нм) на выходной грани кристалла в различные моменты времени при росте температуры (отсчет времени с момента начала нагрева) при предшествующем 30-ти секундном экспанировании поля противофазных светлых солитонов* 

**Заключение.** Экспериментальные результаты демонстрируют возможность увеличения колличества формируемых двухмерных светлых пространственных солитонови канальных волноводов на их основе в образцах LiNbO<sub>3</sub> при вкладе пироэлектрического эффекта используя интерференционную картину и варьируя время экспанирования.

Работа выполнена в рамках проектной части Госзадания Минобрнауки РФ на 2017 – 2019 годы (проект по заявке 3.1110.2017/ПЧ).

- 1. Петров М.П., Степанов С.И., Хоменко А.В. Фоторефрактивные кристаллы в когерентной оптике. СПб.: Наука, 1992. – 320 с.
- 2. Buse K., Denz C., Krolikowski W. Photorefractive materials, effects, and devices: control of light and matter // Applied Physics B: Lasers and Optics.  $-2009 - V$ . 95.  $-$ No. 3.  $-$  P. 389–390.
- 3. Перин А.С., Шандаров В.М., Рябченок В.Ю. Оптическое индуцирование канальных волноводных структур в ниобате лития при вкладе пироэлектрического эффекта в нелинейный отклик среды // Известия высших учебных заведений. Физика. – 2015. – Т. 58. – №. 8-3. – С. 266–268.

# **ИССЛЕДОВАНИЕ ОПТИЧЕСКИХ ЛИМИТЕРОВ НА ОСНОВЕ НАНОЧАСТИЦ И ОРГАНИЧЕСКИХ КРАСИТЕЛЕЙ**

Е.С. Савельев

Научный руководитель: доцент, к.ф-м.н. В.А. Светличный Национальный исследовательский Томский государственный университет Россия, г. Томск, пр. Ленина, 36, 634050 E-mail: savelyev.eg@gmail.com

## **RESEARCH OF OPTICAL LIMITERS BASED ON NANOPARTICLES AND LASER DYES**

E.S. Savelyev Scientific Supervisor Ph.D., associate professor V.A. Svetlichnyi Tomsk State University Russia, Tomsk, Lenin str, 36, 634050 E-mail: savelyev.eg@gmail.com

*Abstract. In process of search of optical materials, which are perspective for creation a passive nonlinearoptical limiters, solutions of some polymethine dyes and colloidal solutions of nanoparticles obtained by laser ablation of bulk iron target were researched. Opportunity of creation a composite media for optical limiting based on nanoparticles and on dyes was evaluated.* 

**Введение.** Интенсивное развитие лазерной техники и лазерных технологий вызывает необходимость в нелинейных оптических материалах, для контроля, преобразования и управления лазерными пучками. Важной задачей в данной области является создание пассивных лимитеров и переключателей для ограничения интенсивности лазерного излучения [1]. Большой интерес могут представлять композитные растворы на основе лимитирующих материалов, работающих на различных физических принципах. Так перспективными материалами для решения подобных задач являются растворы органических красителей и коллоидные растворы наночастиц (НЧ) различного состава.

В данной работе изучено нелинейное пропускание коллоидных растворов НЧ, полученных при импульсной лазерной абляции (ИЛА) железа и растворов ряда полиметиновых органических красителей. Обсуждена возможность создания на их основе композитных нелинейно оптических сред для лимитирования мощного импульсного излучения на длинах волн 1064 и 532 нм.

**Материалы и методы исследования.** Дисперсии наночастиц были получены импульсной лазерной абляцией металлической мишени железа. ИЛА проводилась при воздействии Nd:YAG лазером (λ = 1064 нм, *Е* = 180 мДж, *t* = 7 нс, *f* = 20 Гц) по методике, описанной в [2]. В качестве растворителей использовались вода и этанол, в т.ч. с добавками 0,5 мас. % поли-N-винилпирролидона (ПВП). Водные и этанольные растворы органических красителей были приготовлены таким образом, чтоб их начальное пропускание составляло 90 и 70 % на длине волны 532 нм. Нелинейные оптические свойства всех растворов исследовались методом прямого нелинейного пропускания (NLT) излучения основной (1064 нм) и второй (532 нм) гармоник того же наносекундного Nd:YAG лазера, который применялся для получения наночастиц методом ИЛА. Методика эксперимента NLT описана в [3].

Результаты. При получении коллоидных растворов было обнаружено, что НЧ полученные при ИЛА железной мишени имеют крайне низкую стабильность в этаноле, что не позволяет исследовать их нелинейное пропускание. Дальнейшие результаты представлены только для водных растворов как НЧ, так и красителей.

На рис. 1 приведены результаты исследования нелинейного пропускания коллоидных растворов полученных НЧ.

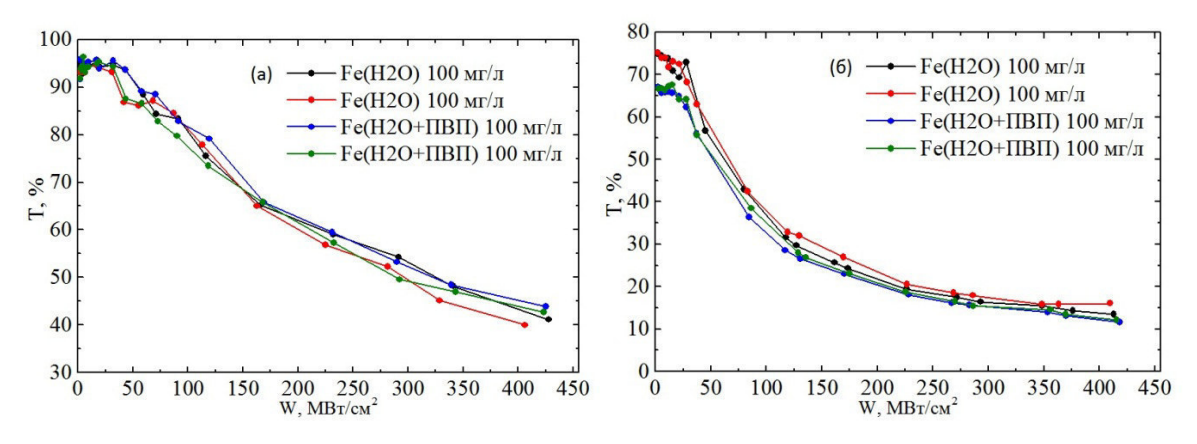

Рис. 1. Зависимости пропускания от плотности мощности излучения полученных коллоидных растворов на длинах волн 1064 нм (а) и 532 нм (б)

На длине волны 1064 нм у дисперсий НЧ практически отсутствует линейное поглощение. Начальное пропускание составило  $\sim$  95%. При повышении плотности мощности до 50 МВт/см<sup>2</sup> пропускание остается постоянным, после чего наблюдается его монотонное уменьшение. При максимальной плотности мощности накачки  $({\sim}\,400\,{\rm MBr/cm}^2)$  пропускание составляет  ${\sim}\,$  41 %. Предполагается, что коллоидные растворы наночастиц обладают как нелинейным поглощением, так и рассеянием. Основным первичным механизмом нелинейного поглощения в этом случае принято считать многофотонное (двухфотонное) поглощение, с последующим увеличением рассеяния среды.

Поскольку на длине волны 532 нм у коллоидов имеется линейное поглощение, начальное пропускание для растворов составило 75 % и 68 % для растворов с добавлением ПАВ. При длине волны возбуждающего излучения 532 нм ход зависимостей пропускания от плотности мощности коллоидных растворов отличается от таковых для возбуждения с длиной волны 1064 нм - ослабление более эффективное, кривые пропускания близки к экспоненциальным. Такие зависимости обычно характерны для сред, работающих по механизму обратного насыщенного поглощения (RSA). Добавление в раствор ПАВ повышает их стабильность и не вносит, каких либо изменений в зависимость пропускания от плотности мощности излучения на исследуемых длинах волн.

На рис. 2 приведены результаты исследования нелинейного пропускания растворов органических красителей на длине волны 532 нм. На длине волны 1064 нм при используемых концентрациях и плотностях мощности, исследуемые органические красители не показывают нелинейного поглощения. Из рисунка видно, что при малой концентрации красителей только ПК872 уменьшает пропускание излучения во всем диапазоне плотности мощности, растворы ПК881 и ПК883 незначительно ослабляют излучение в диапазоне 1–150 МВт/см<sup>2</sup>, но затем происходит насыщение поглощения, за счет заселения

Россия, Томск, 24-27 апреля 2018 г.

высоколежащих энергетических уровней и пропускание растворов на длине волны 532 нм начинает увеличиваться. При уменьшении начального пропускания (увеличении концентрации) всех растворов ограничение начинает происходить значительно эффективнее и растворы ПК881 и ПК883 перестают достигать порога насыщения поглощения в исследуемом диапазоне плотности мощности. Следует заметить что при начальном пропускании растворов в 70% ПК883 имеет наиболее выраженную зависимость пропускания от плотности мощности излучения в начальном диапазоне  $1-50 \text{ MBr/cm}^2$ .

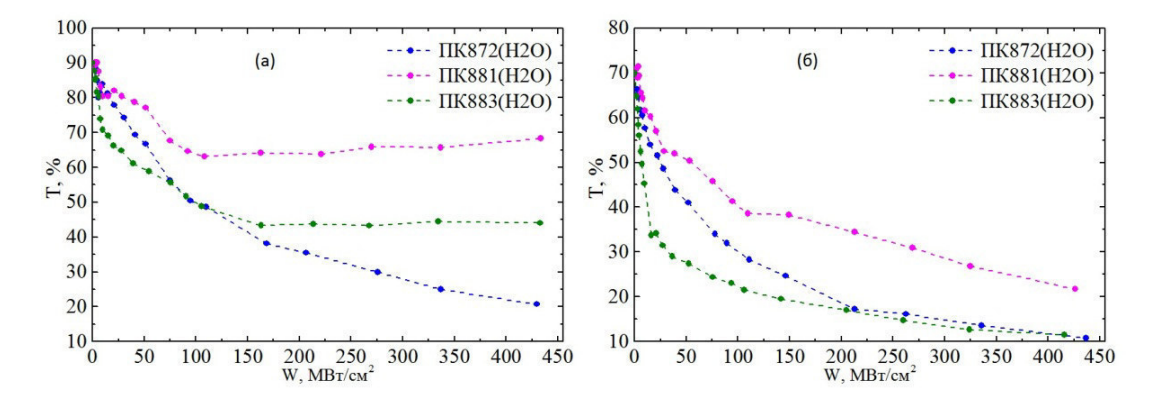

Рис. 2. Зависимости пропускания от плотности мощности излучения полученных коллоидных растворов на длине волны 532 нм при начальном пропускании растворов 90 % (а) и 70 % (б)

Заключение. В результате исследований нелинейного пропускания растворов было выявлено, что коллоидные растворы полученные абляцией железа обладают большим нелинейно оптическим откликом на длинах волн 523 и 1064 нм. Наиболее эффективными красителями, из изученных соединений, являются ПК872 и ПК883. Малый порог и эффективное ограничение излучения в диапазоне 1-50 МВт/см<sup>2</sup> органическими красителями и отсутствие насыщения поглощения при больших плотностях мощности воздействующего излучения у коллоидных растворов НЧ полученных абляцией железной мишени делает данные растворы интересными с точки зрения создания композитной активной среды лимитера интенсивного лазерного излучения. Дальнейшие исследования будут посвящены изучению нелинейного пропускания составных и композитных сред на основе изученных НЧ и красителей.

- 1. Dini D., Calvete M.J.F., Hanack M. Nonlinear optical materials for the smart filtering of optical radiatio // Chemical Reviews. - 2016. - No. 116. - P. 13043-13233.
- 2. Светличный В.А., Шабалина А.В., Лапин И.Н. Структура и свойства нанокристаллического порошка оксида железа, полученного методом импульсной лазерной абляции // Известия вузов. Физика. - $2016. - T. 59. - N<sub>2</sub> 12. - C. 30-34.$
- 3. Гончарова Д.А., Лапин И.Н., Савельев Е.С., Светличный В.А. Структура и свойства наночастиц, полученных методом лазерной абляции объемных мишеней металлической меди в воде и этаноле // Известия вузов. Физика. - 2017. - Т. 60. - № 7. - С. 98-106.

# A MODULE OF RELIABLE DATA TRANSFER BETWEEN KERNEL MODE AND USER MODE IN

# **WINDOWS**

D.R. Serov Scientific Supervisor: Docent D.V. Irtegov Novosibirsk State University, Russia, Novosibirsk, Pirogova str. 2, 630090 E-mail: barbari100@gmail.com

# МОДУЛЬ НАДЁЖНОЙ ПЕРЕДАЧИ ДАННЫХ МЕЖДУ РЕЖИМОМ ЯДРА И ПОЛЬЗОВАТЕЛЬСКИМ РЕЖИМОМ В WINDOWS

Д.Р. Серов

Научный руководитель: доцент Д.В. Иртегов Новосибирский государственный университет, Россия, г. Новосибирск, ул. Пирогова, 2, 630090 E-mail: barbari100@gmail.com

Аннотация. Разработка драйверов для операционной системы сильно отличается от разработки пользовательских программ и потому представляет собой трудоёмкий процесс. Одной из проблем, которую приходится решать разработчикам, является проблема передачи данных в компоненты программ, исполняющиеся в режиме ядра и обратно. Отсутствие встроенных средств проверки данных на полноту и корректность вынуждает писать дополнительный код, без которого высока вероятность аварийного завершения работы всей операционной системы. В настоящей работе исследованы существующие способы автоматизации процесса передачи данных на основе языков описания данных и описан собственный программный компонент, позволяющий накладывать ограничения на данные, генерирующий код для сериализации, а также проверки на удовлетворение установленным ограничениям.

Introduction. Driver development for modern operating systems is a difficult process. Complex APIs, modern driver features and numerous driver types for different purposes make creating robust, safe and reliable drivers or kernel modules even harder for developers [1]. Drivers must be designed and implemented to run without failures, since they are executed in kernel mode, where a single programming error may bring down the whole operating system. On Windows such failures trigger the "blue screen of death". Flawed drivers also open serious security vulnerabilities since an attacker gains an ability to execute arbitrary code in kernel mode if a driver is compromised [2]. Many modern Windows desktop applications use kernel mode components (software drivers), including Web browsers and antivirus software, and circa 70% of Windows crashes are attributed to third-party driver failures [3]. It is therefore useful to solve common Windows driver development problems to get more secure and reliable applications.

One such problem is data transfer between kernel mode and user mode. The Windows system call for it, DeviceIOControl, forces a developer to write all the code for serializing and deserializing the data and to

check it for validity by hand. The aim of this work is to develop a solution to automate the transfer of complex data structures between user mode and kernel mode in Windows.

Materials and research methods. The solution devising began with a comparison of existing frameworks, libraries and interface definition languages (IDL) that could aid in streamlining data transfer between OS modes. The systems that fit the purposes best are Microsoft IDL, Sun XDR and Google Mojom.

Microsoft IDL provides its own IDL to describe data structures. The IDL files are compiled into C/C++ header files. MIDL supports all common data types and has broad usage scenarios in Windows applications [4].

Sun XDR (External Data Representation) provides means to serialize and deserialize data using a binary format. It is adopted as a standard protocol in many applications and also uses an IDL to describe data [5].

Google Mojom is a lightweight IDL that is compiled into Java, JavaScript and  $C++$ . It is used in internal RPC in the Chromium project  $[6]$ .

The systems were tested against their adherence to certain requirements that were formed based on the problems of DeviceIOControl. The requirements included extensibility, size of resulting code, ability to be used in kernel mode, support of constraints on data types. None of the systems was ready to be utilized in Windows kernel mode straight away – namely, the generated  $C/C++$  code relied heavily on user mode memory allocations and standard C/C++ libraries, both of which see limited support in Windows kernel programming. Constraining size or value of different structure fields was also not supported in any of the systems.

At this point the research shifted its focus on choosing the right base system to transfer to kernel mode, while also adding an ability to impose constraints on data structure members. The following list of requirements to the final, extended system was devised:

- $\bullet$ IDL that is compiled into C++ code for user mode and kernel mode for Windows
- Support for primitive  $C++$  data types, strings and arrays (vectors)
- Object-oriented, type-safe interface to replace byte buffer arguments in DeviceIOControl
- Support for size and value constraints on data structure member fields. For example, one should be able to constrain an int-type field value to be less than 10, or an array to have at least one element
- Automatically generated code for serialization, deserialization and constraints checking based on  $\bullet$ source code written in IDL.

**Results.** The resulting reliable transfer module is based on Google Mojom IDL owing to its open-source nature, extensibility and lightweight language syntax. As a result, Mojom IDL was expanded with custom constraint definition syntax using Mojom's attributes system, allowing to define constraints in one place separate from the data and then reuse them in different fields. Adding multiple constraints for a single field is also supported.

The resulting system adheres to all of the requirements created during the research. The developer workflow using the developed module is shown in Figure 1. Orange arrows indicate C++ include directives, yellow files are the files written by module user, while green and blue represent the developed module itself. To transfer data between OS modes the user only has to define the data structures with constraints using Extended Mojom IDL. The actual code for data transfer, constraint checking, and serialization will be generated automatically (running the script in green) as both user mode and kernel mode C++ headers (in grey). The headers provide an object-oriented interface with type checking. Their user mode part is not dependant on Windows APIs and could be ported to other operating systems.

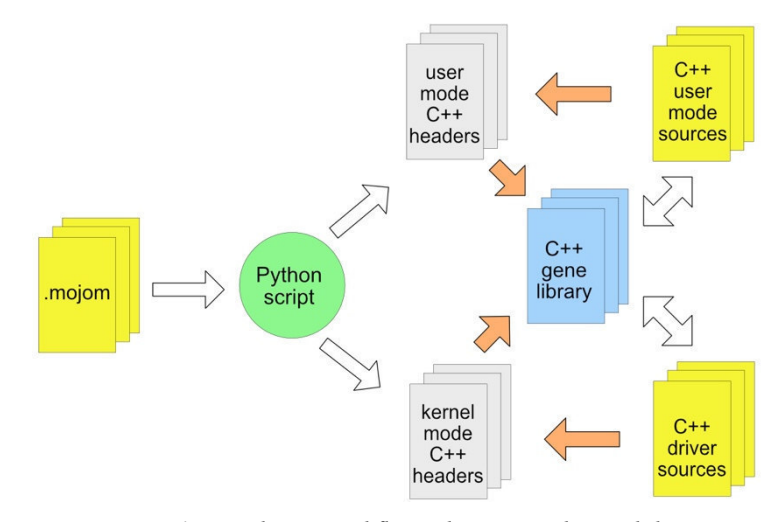

Fig. 1. Developer workflow when using the module

**Conclusion.** Drivers remain amongst the most unstable pieces of software running under Windows. The cost of a programming error is high as it affects safety of the OS as a whole. One of the problems common for Windows driver programming is data transfer from user mode to kernel mode and back. Transferring data using current Windows system calls is error-prone and requires a lot of extra code for validity checking as Windows provides no such facility.

The module proposed in this paper automates the processes of data serialization and deserialization, as well as checking for correctness. It also allows developers to define their own constraints on data that will be checked upon data transfer, which is particularly valuable for complex, hierarchical data structures found in modern applications. Using this module would help to create more robust and stable Windows applications.

### **REFERENCES**

- 1. Ball T. et al. Thorough static analysis of device drivers //ACM SIGOPS Operating Systems Review. 2006.  $-$  book 40.  $-$  no. 4.  $-$  pp. 73-85.
- 2. Butt S. et al. Protecting commodity operating system kernels from vulnerable device drivers //Computer Security Applications Conference, 2009, ACSAC'09, Annual, -IEEE, 2009, - pp. 301-310.
- 3. Troubleshooting Stop error problems for IT Pros [Electronic resource] / Microsoft Support. Mode of access: https://support.microsoft.com/en-us/help/3106831/troubleshooting-stop-error-problems-for-it-pros. -01.03.2018.
- 4. Microsoft Interface Definition Language [Electronic resource] / Windows Dev Center. Mode of access: https://msdn.microsoft.com/en-us/library/windows/desktop/aa367091( $v = vs. 85$ ).aspx.  $-01.03.2018$ .
- 5. XDR: External Data Representation Standard [Electronic resource] / Network Working Group. Mode of access: https://tools.ietf.org/html/rfc4506. $-01.03.2018$ .
- 6. Mojom IDL and Bindings Generator [Electronic resource] / Chromium Project. Mode of access: https://chromium.googlesource.com/chromium/src/+/master/mojo/README.md#Mojom-IDL-and-Bindings-Generator.  $-01.03.2018$ .

167

# **ОПТИМИЗАЦИЯ КОНСТРУКЦИИ УПРАВЛЯЮЩИХ СВЧ ЭЛЕКТРОДОВ ДЛЯ ЭЛЕКТРООПТИЧЕСКОГО МОДУЛЯТОРА НА ОСНОВЕ КВАНТОВОРАЗМЕРНОГО ЭФФЕКТА ШТАРКА**

М.В. Степаненко, И.В. Кулинич, И.В. Юнусов

Научный руководитель: профессор, д.т.н. П.Е. Троян

Томский государственный университет систем управления и радиоэлектроники,

Россия, г. Томск, пр. Ленина, 40, 634050

E-mail: mihael13@inbox.ru

# **OPTIMIZATION OF RF ELECTRODES FOR ELECTRO-OPTIC MODULATOR BASED ON QUANTUM CONFINED STARK EFFECT**

M.V. Stepanenko, I.V. Kulinich, I.V. Yunusov Scientific Supervisor: Prof., Dr. P.E. Troyan

Tomsk State University of Control Systems and Radioelectronics, Russia, Tomsk, Lenin str., 40, 634050, E-mail: mihael13@inbox.ru

*Abstract. In the present paper we study few designs of RF electrodes for electro-optic modulator (EOM) based on quantum confined Stark effect. The goal of this study is to offer the design techniques to control the phase velocity of electrical signal in the active area of EOM. Results of this study showed that introducing few techniques like trenches in the substrate or low-ε layers under RF electrodes give the flexible instrument to tune the phase velocity of electrical signal and/or increase the efficiency of electro-optic conversion resulting in driving voltage reduction.*

**Введение.** Высокоскоростные электрооптические модуляторы (ЭОМ), функционирующие в частотном диапазоне до 40 ГГц и более, представляют существенный интерес для широкого круга применений, поскольку являются одной из ключевых компонент волоконно-оптических линий передачи [1, 2]. К важнейшим параметрам, характеризующим функциональные качества электрооптического модулятора, относятся ширина полосы электрооптического преобразования *B3dBeo* и полуволновое напряжение *Vπ*. Основной задачей при создании высокоскоростных ЭОМ является получение максимального значения  $B_{3dBeo}$  при минимально возможном  $V_{\pi}$ .

Типичная конструкция ЭОМ на основе квантоворазмерного эффекта Штарка (КРЭШ) включает линию СВЧ, образованную внешними и внутренними электродами, а также систему оптических волноводов, сформированных на полупроводниковой подложке (см. рис. 1) [3, 4]. Оптический волновод располагается внутри полупроводниковой *pin* структуры, и управление его оптическими свойствами осуществляется путем подачи на данную структуру управляющего СВЧ сигнала.

Для получения максимального значения *B3dBeo* требуется снижать активные потери в линии передачи СВЧ, образованной управляющими электродами, а также обеспечить равенство фазовых скоростей оптического излучения и электрического сигнала в активной области ЭОМ. Снижение полуволнового напряжения модулятора *Vπ* достигается за счет увеличения эффективной длины взаимодействия оптического излучения и электрического сигнала. Для ЭОМ на основе КРЭШ снижение

 $V_{\pi}$  может быть достигнуто за счет уменьшения толщины *i*-слоя в полупроводниковой *pin* структуре оптического волновода.

При использовании конфигурации управляющих электродов в виде связанных полосков (рис. 1) встречно включенные ріп диоды совместно с внутренними электродами представляют собой периодическую емкостную нагрузку в активной области ЭОМ на основе КРЭШ. Наибольшая эффективность работы модулятора может быть реализована при условии, что нагрузочная составляющая удельной емкости линии СВЧ максимальна, а удельная индуктивность линии СВЧ при этом остается неизменной. Из этого следует, что повышения эффективности ЭОМ можно добиться за счет снижения удельной емкости линии СВЧ, образованной внешними электродами. В данном случае фактически реализуется управление фазовой скоростью электрического сигнала в линии СВЧ, образованной внешними электродами, что может быть использовано для контролируемого согласования скоростей оптического и электрического сигнала. Кроме того, перераспределение удельной емкости между внешними и внутренними электродами позволяет более эффективно использовать активную площадь pin структуры, непосредственно участвующую в процессе электрооптического преобразования.

Целью настоящей работы является оценка эффективности конструктивно-технологических методов управления величиной фазовой скорости электрического сигнала в активной области ЭОМ.

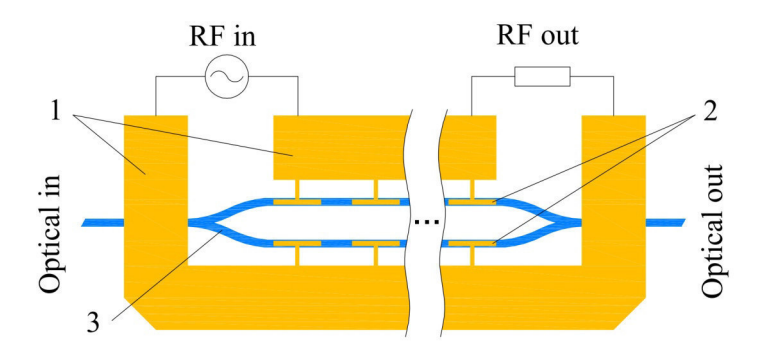

Рис. 1. Структура ЭОМ на основе КРЭШ: 1 – внешние электроды; 2 – внутренние электроды; 3 - оптический волновод

Методика исследования. Исследование выполнялось путем электромагнитного моделирования связанных микрополосковых линий нескольких технологически реализуемых конструкций (см. рис. 2,а) в среде CST Microwave Studio в диапазоне частот от 1 до 50 ГГц. Изменение фазовой скорости электрического сигнала во внешних электродах оценивалось по изменению соответствующего коэффициента преломления  $n_{u,ext}$  СВЧ линии, образованной только внешними электродами (без учета влияния внутренних электродов). Коэффициент  $n_{\mu,ext}$  вычислялся из рассчитанных фазочастотных характеристик коэффициента передачи S<sub>21</sub>.

Для всех вариантов конструкции толщина InP подложки составляла 200 мкм, ширина полосков -100 мкм, толщина металлизации - 3 мкм, зазор между полосками - 60 мкм. В качестве исходного был использован вариант «1». Варианты «2» и «3» отличались наличием в подложке канавок (trench) шириной 17 мкм и глубиной 5 мкм (вариант «2») и 15 мкм (вариант «3»). Варианты «4» и «5» отличались наличием под полосками подслоя бензоциклобутена (ВСВ) толщиной 3 мкм (вариант «4») и 6 мкм 169

(вариант «5»). Вариант «6» соответствовал комбинации вариантов «3» и «5». Вариант «7» отличался от варианта «6» сужением подслоя бензоциклобутена на 10 мкм с каждой стороны полоска.

Результаты. Результаты вычислений, приведенные на рис. 2,6, свидетельствуют о том, что предложенные конструкции позволяют существенно повысить фазовую скорость сигнала во внешних управляющих электродах (1,28...1,36 раз в зависимости от частоты) без изменения удельной индуктивности линии передачи. Наилучшие результаты достигнуты при использовании канавок, сформированных в подложке, совместно с подслоем ВСВ под полосками.

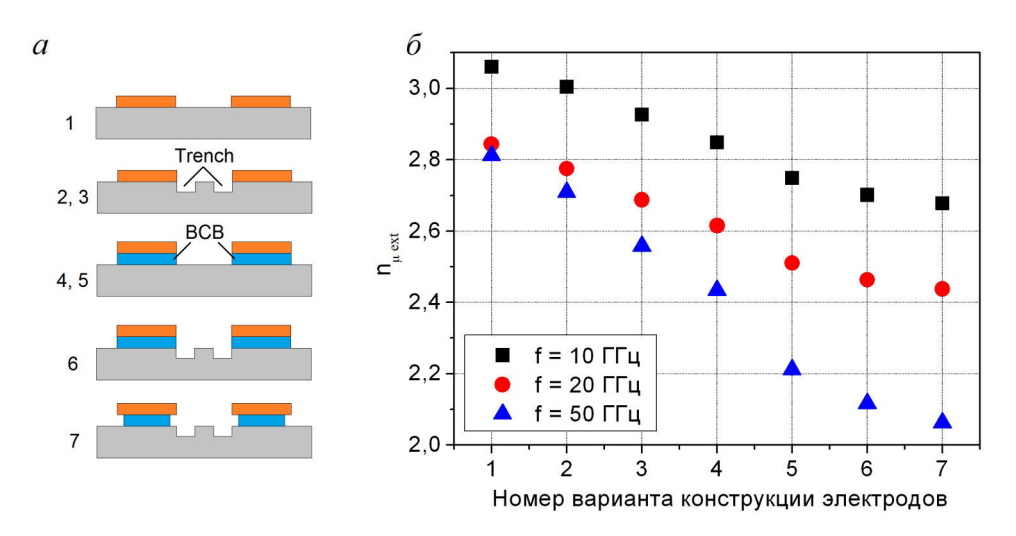

Рис. 2. Варианты конструкции внешних электродов (а) и соответствующие рассчитанные значения  $n_{ue}$  (б) для нескольких частот управляющего сигнала

Заключение. Предложенные в настоящей работе конструкции внешних электродов ЭОМ позволяют управлять величиной фазовой скорости электрического сигнала в активной области модулятора. Это дает возможность управлять величиной рассогласования фазовых скоростей ЭОМ и/или повысить емкостную составляющую внутренних электродов и снизить  $V_{\tau}$ .

Работа выполнена при финансовой поддержке Министерства образования и науки РФ в рамках соглашения  $\mathbb{N}$  14.577.21.0281 от 23.10.17, уникальный идентификатор проекта RFMEFI57715X0281.

- 1. Broadband optical modulators. Science, Technology and Applications / ed. by A. Chen, E.J. Murphy. -Boca Raton: CRC Press Taylor & Francis Group, 2012. - 533 p.
- 2. Agrawal G.P. Fiber-optic communication systems. 3rd edition. New York: John Wiley & Sons, 2002. -500 p.
- 3. Chen H. Development of an 80 Gbit/s InP-based Mach-Zehnder Modulator. Dissertation. [Электронный ресурс]. - Режим доступа: http://citeseerx.ist.psu.edu/viewdoc/download?doi=10.1.1.628.5856&rep  $=$ rep1&typ e=pdf.  $-15.12.17$ .
- 4. Ahland A., Schultz D., Voges E. Modeling and Design of Electroabsorbtion Modulators on GaInAsP // Int. J. Electron. Commun. - 1998. - Vol. 5. - P. 322 - 328.

# **АЛГОРИТМЫ ФАЗОВОЙ АВТОПОДСТРОЙКИ ЧАСТОТЫ В СИЛОВЫХ ПРЕОБРАЗОВАТЕЛЯХ ДЛЯ ИНДУКЦИОННОГО НАГРЕВА**

П.А. Стрельников, А.И. Осипенко

Научный руководитель: профессор, к.т.н. В.Д. Семенов Томский государственный университет систем управления и радиоэлектроники, Россия, г. Томск, пр. Ленина, 40, 634050 E-mail: PAStr89@gmail.com

## **PLL ALGORITHMS FOR INDUCTION HEATING POWER FREQUENCY CONVERTERS**

P.A. Strelnikov, A.I. Osipenko Scientific Supervisor: Prof., Dr. V.D. Semenov Tomsk State University of Control Systems and Radioelectronics, Russian Federation, Tomsk, Lenin av., 40, 634050 E-mail: PAStr89@gmail.com

*Abstract. In this article, a Phase-Locked Loop problem is described. Author offers an original PLL algorithm for induction heating convertors. Author also presents modelling results of a converter with offered algorithm.* 

**Введение.** Индукционный нагрев получил широкое распространение в различных процессах термической обработки металла. В составе любой современной системы индукционного нагрева неотъемлемой частью является силовой преобразователь частоты (СПЧ).

**Силовая часть преобразователя.** Наиболее распространенным решением при реализации таких СПЧ является преобразователь на базе мостового инвертора напряжения. Функциональная схема такого преобразователя представлена на рис. 1.

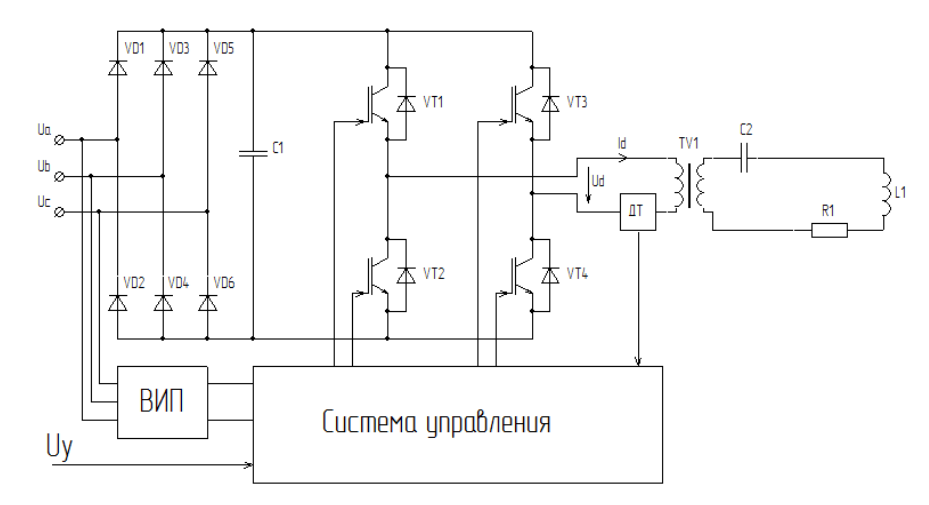

*Рис. 1. Функциональная схема СПЧ* 

Особенностью преобразователей индукционного нагрева является то, что для обеспечения максимальной эффективности преобразователь должен быть резонансным. Поскольку резонансная частота контура является функцией активной и индуктивной составляющих системы индуктор –

заготовка, она не является постоянной величиной и может существенно изменяться в процессе нагрева. Поэтому система управления СПЧ должна быть системой автоматического управления следящего типа [1].

Автоподстройка частоты. Одним из основных требований, предъявляемых к системе управления СПЧ, является обеспечение заданного угла фазового сдвига фо между напряжением в диагонали мостового инвертора и протекающим в диагонали током.

Подобная задача возникает так же и в других технических областях. Эта задача решается с помощью блока фазовой автоподстройки частоты ФАПЧ (в зарубежной литературе PLL - Phase-Locked Loop). В простейшем случае блок ФАПЧ представляет собой замкнутую систему автоматического управления с обратной связью (рис. 2).

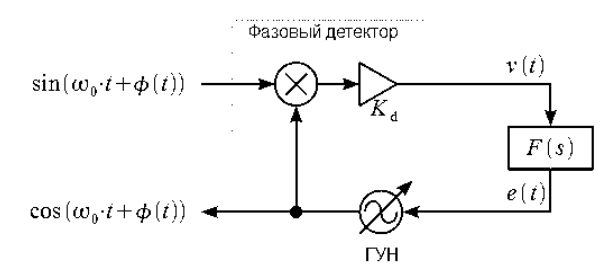

Рис. 2. Структурная схема контура ФАПЧ

В [2] показано, что быстродействие такой системы однозначно определяется передаточной характеристикой F(s). Тип данной характеристики, в свою очередь, определяется требуемым порядком астатизма контура ФАПЧ.

При реализации систем управления промышленного индукционного оборудования на базе микроконтроллеров использование аналоговых блоков ФАПЧ нецелесообразно. Необходимы программные алгоритмы ФАПЧ. Они должны обладать высоким быстродействием и точностью.

При разработке системы управления СПЧ в рамках гранта по программе УМНИК «Разработка аппаратного комплекса для удаления полимерных покрытий с металлических поверхностей» был разработан скоростной алгоритм программного блока ФАПЧ, поясняющие совмещенные диаграммы процессов работы которого приведены на рис. 3.

Программный блок ФАПЧ содержит счетчик CNTR. Сброс этого счетчика производится в двух случаях: сброс по переполнению и сброс по переходу тока  $I_d$  через ноль. Максимальное значение счетчика задается в моменты перехода тока через ноль и определяется по формуле (1), где  $f_{CLK}$  - тактовая частота микроконтроллера. При сбросе счетчика по переполнению производится смена активной диагонали моста на противоположную.

$$
N_C = \frac{(\pi - \varphi_{c\partial})}{2\pi} \cdot T_{sw} \cdot f_{CLK}
$$
 (1)

Из описанного механизма работы предложенного алгоритма очевидны следующие следствия:

- алгоритм обладает максимальной скоростью подстройки - 1 период частоты преобразования;

- точность алгоритма определяется отношением частот преобразования и тактовой частоты МК;
- величина фазового сдвига непосредственно определяет границу устойчивости системы.

173

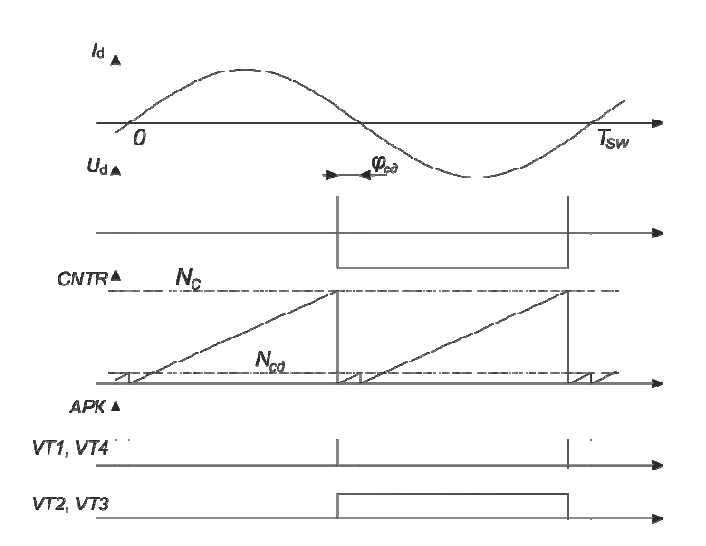

Рис. 3. Совмещенные диаграммы процессов программного ФАПЧ

Исследование модели. Для исследования данного алгоритма была разработана компьютерная модель блока ФАПЧ в среде моделирования MATLAB Simulink. В качестве исходного сигнала был использован ГУН с несущей частотой 60 кГц, частота которого была модулирована спектром низкочастотных сигналов частотами до 1 кГц с глубиной модуляции 10%. Результаты измерения отношений исходной и измеренной частот К и фазового сдвига между исходным и измеренным сигналами у представлены на рис. 4 в виде ЛАЧХ и ЛФЧХ соответственно.

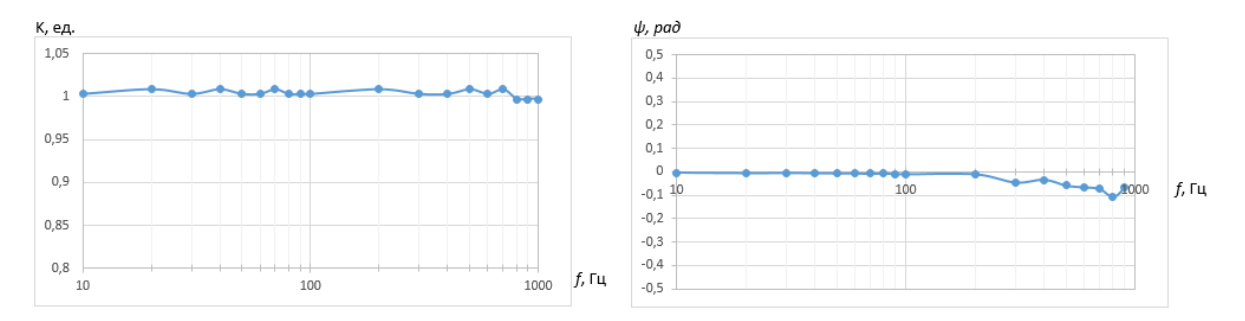

Рис. 4. ЛАЧХ и ЛФЧХ исследуемой модели

Выводы. Полученные результаты исследования модели показывают высокую точность и быстродействие предложенного алгоритма ФАПЧ. Использование в преобразователях частоты для индукционного нагрева предложенного алгоритма позволяет не только получить фазовую стабилизацию в штатном режиме, но даже в аварийных режимах (например, КЗ витков индуктора) сохранить режим мягкой коммутации вентилей за счет быстрой перестройки частоты преобразователя.

- 1. Бесекерский В.А. Теория систем автоматического регулирования. М.: Наука, 1975. 767 с.
- 2. Контур фазовой автоподстройки частоты и его основные свойства [Электронный ресурс]. Режим доступа: http://www.dsplib.ru/content/pll/pll.html. - 10.03.18.

# ОПТИМИЗАЦИЯ РАСЧЕТА ТЕПЛОВОГО ПОЛЯ ОТДЕЛЬНЫХ ФУНКЦИОНАЛЬНЫХ УЗЛОВ В ФОРВАКУУМНОМ ИМПУЛЬСНОМ ИСТОЧНИКЕ ЭЛЕКТРОНОВ

А.О. Терехин, Д.А. Баранов, А.С. Дыхова Научный руководитель: доцент, к.т.н. А.В. Медовник Томский государственный университет систем управления и радиоэлектроники, Россия, г. Томск, пр. Ленина, 40, 634050 E-mail: baranov19972015@gmail.com

# **OPTIMIZATION OF THE CALCULATION IN THE THERMAL FIELD OF SELECTED** FUNCTIONAL UNITS IN THE FORWACOUM PULSED SOURCE OF ELECTRONS

A.O. Terehin, D.A. Baranov, A.S. Dykhova

Scientific Supervisor: Docent, Candidate of Technical Sciences, A.V. Medovnik Tomsk State University of System Controls and Radioelectronics, Russia, Tomsk, Lenin str., 40, 634050 E-mail: saha97a@mail.ru

**Abstract.** In this paper, using of the optimization method for calculating the thermal field of selected functional units in the forvacuum pulsed electron source is presented.

Введение. Все чаще в производстве и медицине применяются плазменные и пучковые технологии, поскольку они обладают такими преимуществами как меньшее выделение экологически вредных веществ и достаточно низкое потребление электроэнергии [1, 2].

Большое внимание уделяется форвакуумным источникам электронов (одно из направлений плазменно-пучковых технологий), так как главным достоинством такого способа является работа с диэлектриками [3]. При конструировании таких систем можно столкнуться с трудностями подбора материала и выбора режима работы [4]. Не всегда целесообразно решать их эмпирическим путем, поэтому, в ряде случаев, применяется моделирование. Но и здесь существует ряд проблем, а именно высокие вычислительные нагрузки, решением которых является программная и аппаратная оптимизация расчетов. Таким образом, целью данной работы является программная оптимизация расчета теплового поля отдельных функциональных узлов в форвакуумном импульсном источнике электронов.

Описание выбранного метода оптимизации. В качестве прототипа моделирования была выбрана установка, описанная в [5]. Тепловое поле любого функционального узла установки можно представить в виде набора точек, характеризующихся конкретными значениями температур [6]. Производя расчет линейно, ЭВМ использует большое количество временных ресурсов, вычисляя значение температуры в каждой точке последовательно. Все вычисления являются однотипными, целесообразно рассмотреть вопрос о распараллеливании. Существуют два основных метода распараллеливания - с использованием потоков процессора и с помощью возможностей видеокарты [7]. Так как количество точек достаточно велико лучше воспользоваться вторым методом. Основой данного метода является группировка точек на равные участки и передача каждого из них на мультипроцессоры видеокарты для параллельного выполнения расчета [8].

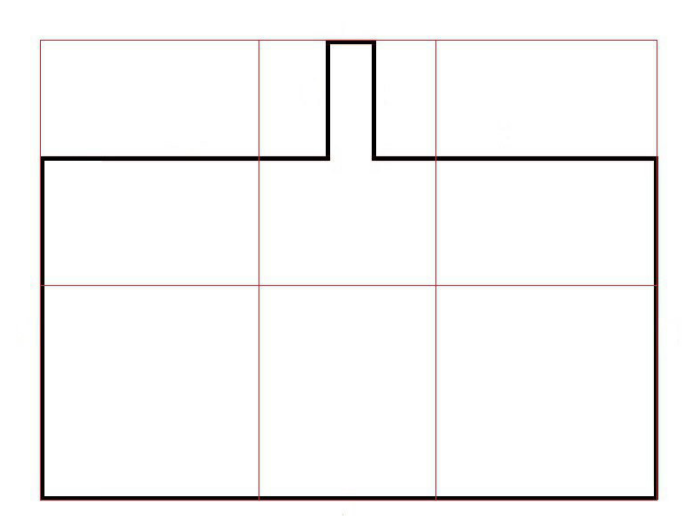

Рис. 2. Группировка точек

На рисунке изображен пример группировки точек модели части прута анодной сетки перед отправкой на видеокарту.

Результаты. Ниже представлены результаты расчетов при следующих конфигурациях ЭВМ: Intel(R) Core(TM) i3 - 6600U CPU 2 GHz; 6Gb O3У; GPU: Nvidia GT 920m; операционная система: Windows 10 с установленной CUDA 9.0. Для проведения эксперимента была выбрана модель, расположенная в двумерной плоскости, с дискретностью равной - 500, 1000, 2000, 3000 точек.

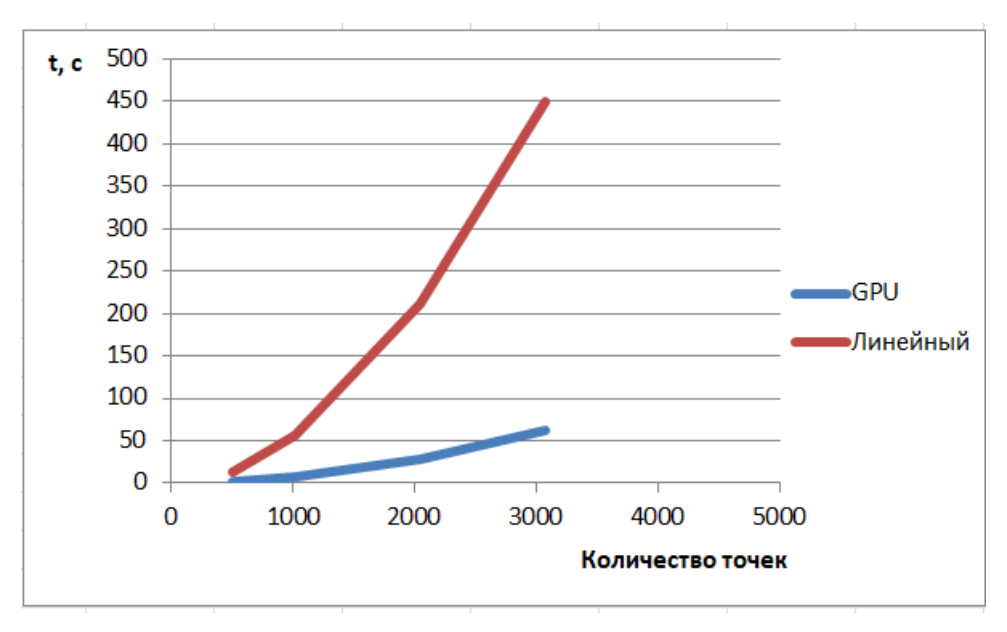

Рис. 3. Результат эксперимента

На основании представленных результатов можно заметить, что используя вычислительные возможности видеокарты происходит уменьшение временных затрат более чем в семь раз (при количестве точек равном 3000, время линейного расчета составило 450 с., а при использовании видеокарты - 63с.).

175

**Заключение.** Был рассмотрен вопрос применения метода оптимизации для расчета теплового поля отдельных функциональных узлов в форвакуумном импульсном источнике электронов. На основе результатов эксперимента, можно предположить, что внедрение в расчеты возможностей видеокарты ускорит вычислительный процесс. Данный способ расчета применяется во многих областях, но в области исследования форвакуумных импульсных источников используется впервые.

- 1. Горшков О.А., Ильин А.А., Ловцов А.С., Ризаханов Р.Н. Установка для изучения процессов очистки промышленных газов от токсичных примесей электронными пучками // Приборы и техника эксперимента. – 2003. – Т. 46. – № 1. – С. 123-125.
- 2. Блейхер Г.А., Кривобоков В.П. Теоретические основы обработки материалов импульсными электронными и ионными пучками. – г.Томск.: Изд-во Томского политехнического ун-та, 2009. – 215 с.
- 3. Казаков А.В., Климов А.С., Смаилов А.С., Медовник А.В., Юшков Ю.Г., Бакеев И.Ю. Модификация поверхности полимерных материалов импульсным электронным пучком // Доклады Томского государственного университета систем управления и радиоэлектроники.: – 2013. – № 4 (30). – С. 75-78.
- 4. Бурдовицин В.А., Климов А.С., Медовник А.В., Окс Е.М., Юшков Ю.Г. Форвакуумные плазменные источники электронов.: – 2014. – 288 с.
- 5. Бурдовицин В.А., Жирков И.С., Окс Е.М., Осипов И.В. Источник электронов с плазменным катодом для генерации сфокусированного пучка в форвакуумном диапазоне давлений // ПТЭ.: −2005. – № 6. – С. 66-68.
- 6. Самарский А.А., Михайлов А.П. Математическое моделирование идеи, методы, примеры.: 2001. 319 с.
- 7. Sanders J., Kandrot E. (2010) CUDA by example. An Introduction to General-Purpose GPU Programming. NVIDIA Corporation.
- 8. Cook S. (2013) CUDA Programming. A Developer's Guide to Parallel Computing with GPUs.

# **АНАЛИЗ УРОВНЯ ОТНОШЕНИЯ СИГНАЛ/ШУМ В PLC-КАНАЛЕ НА ОСНОВАНИИ РЕЗУЛЬТАТОВ МАТЕМАТИЧЕСКОГО И ФИЗИЧЕСКОГО МОДЕЛИРОВАНИЯ**

Д.Р. Уразаев, П.В. Чеботаев, А.О. Карасенко

Научный руководитель: к.т.н. Д.Д. Зыков

Томский государственный университет систем управления и радиоэлектроники,

Россия, г. Томск, пр. Ленина, 40, 634050

E-mail: udr@csp.tusur.ru

# **ANALYSIS OF THE LEVEL OF SNR IN THE PLC CHANNEL BASED ON THE RESULTS OF MATHEMATICAL AND PHYSICAL MODELING**

D.R. Urazayev, P.V. Chebotayev, A.O. Karassenko Scientific Supervisor: Ph.D. D.D. Zykov Tomsk State University of Control Systems and Radioelectronics, Russia, Tomsk, Lenin str., 40, 634050 E-mail: udr@csp.tusur.ru

*Abstract. One of the most important problems of the modern communication systems is still the distortion of the original signal when it is transmitted over the communication channel. This phenomenon is due to existence various noise and disturbance in the communication channel. The noise influence on the channel conductance is characterized by the parameter named SNR (Signal to Noise Ratio). This article is concerned with analysis of the SNR level in a PLC (Power Line Communication) channel. For analysis were used the simulated model of the PLC channel which was designed with Matlab environment, and the physical model which was designed with "Texas instruments" evaluation kit. The results of the study allows correcting the model of the PLC channel is designed with Matlab environment. In such a way, the model parameters approximate to the parameters of a real PLC channel. It is planned to use this model for design of the heterogeneous communication system is based on the radio channel and the PLC channel.* 

**Введение.** Одной из наиболее актуальных проблем в современных системах связи по-прежнему остается искажение исходного сигнала при прохождении через канал связи. Данное явление обусловлено наличием в канале связи различного рода шумов и помех. К наиболее распространенным воздействиям на сигнал относят белый гауссовский шум и эффект многолучевого распространения [1]. Влияние помех на проводимость канала характеризуется параметром ОСШ (отношение сигнал/шум). Параметр ОСШ представляет собой безразмерную величину, равную отношению мощности полезного сигнала к мощности шума. Чаще всего ОСШ выражается в децибелах, и, чем выше эта величина, тем меньше канал влияет на сигнал [2]. Данная статья посвящена анализу уровня ОСШ в канале PLC (Power Line Communication). Для проведения анализа была использована имитационная модель канала PLC, спроектированная средствами пакета Matlab, и физическая модель, реализованная при помощи комплекта отладочных плат "Texas instruments".

**Материалы и методы исследования.** Существуют различные подходы в использовании силового кабеля как средства коммутации, обусловленные требованиями, выдвигаемыми сферой применения технологии PLC [3]. В связи с этим, разработано множество стандартов, содержащих рекомендации для использования технологии PLC. Среди узкополосных PLC-технологий наибольшее распространение получили Prime и G3-PLC.

Исследование канала РLC осуществлялось на основании имитационной модели, построенной ранее [4]. Модель была реализована с применением средств пакета Matlab, согласно требованиям стандарта G3-PLC. В качестве исходного сигнала в модели применяется бинарная последовательность, которая после преобразований в модуляторах отправляется в канал силовой линии связи который содержит белый гауссовский шум и имитирует многолучевое распространение сигнала с различными профилями распределения. Далее производится демодуляция сигнала и полученный результат сравнивается с входным сигналом. На основании этого сравнения можно оценить влияние канала связи на сигнал, в зависимости от используемого типа модуляции.

Для оценки соответствия модели PLC-канала, разработанной в среде имитационного моделирования Matlab, условиям реального канала, было решено провести физическое моделирование РLC-канала с имитацией шумов. Под моделью здесь понимается упрощенное представление канала с двумя приемопередатчиками (Рис. 1). В процессе физического моделирования использовался комплект отладочных средств "Texas instruments". Режимы работы данного комплекта поддерживают стандарт G3-PLC и позволяют оценивать состояние PLC канала в режиме реального времени.

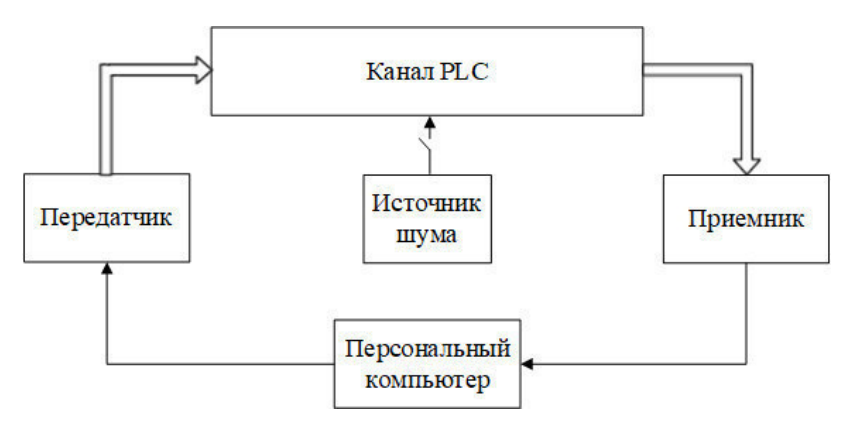

Рис. 1. Схема физической модели канала РІС

На Рис. 1 изображена схема физической модели, состоящей из комплекта отладочных плат "Texas instruments", канала PLC и персонального компьютера. Одна из плат служит модемом-передатчиком, вторая - модемом-приемником. Передатчик и приемник соединены линией электропередачи с многолучевым распространением. Источник шума генерирует гауссовский и импульсный шумы Персональный компьютер отображает параметры сети в режиме реального времени в канале. и генерирует данные для передачи.

Результат. В ходе имитационного моделирования рассматривалась передача данных на 40 дБ в райсовском и релеевском каналах с белым гауссовским шумом. На рис. 2 представлены графики зависимости соотношения количества символов, принятых с ошибкой, к общему числу принятых символов (BER - Bit Error Rate), в зависимости от уровня ОСШ при различных типах модуляции в райсовском (Рис. 2.а) и релеевском (Рис. 2.б) РLC-каналах. Как видно из графиков, наиболее приемлемыми типами модуляции в PLC-канале являются DBPSK и DQPSK. Проведя измерение OCIII

в физической модели при воздействии различных шумов, был определен перечень значений от 0 до 20 дБ, что расходится со значениями, рассматриваемыми в имитационной модели на 20 дБ [5]. Данное расхождение превышает 30% и требует пересмотра результатов имитационного моделирования.

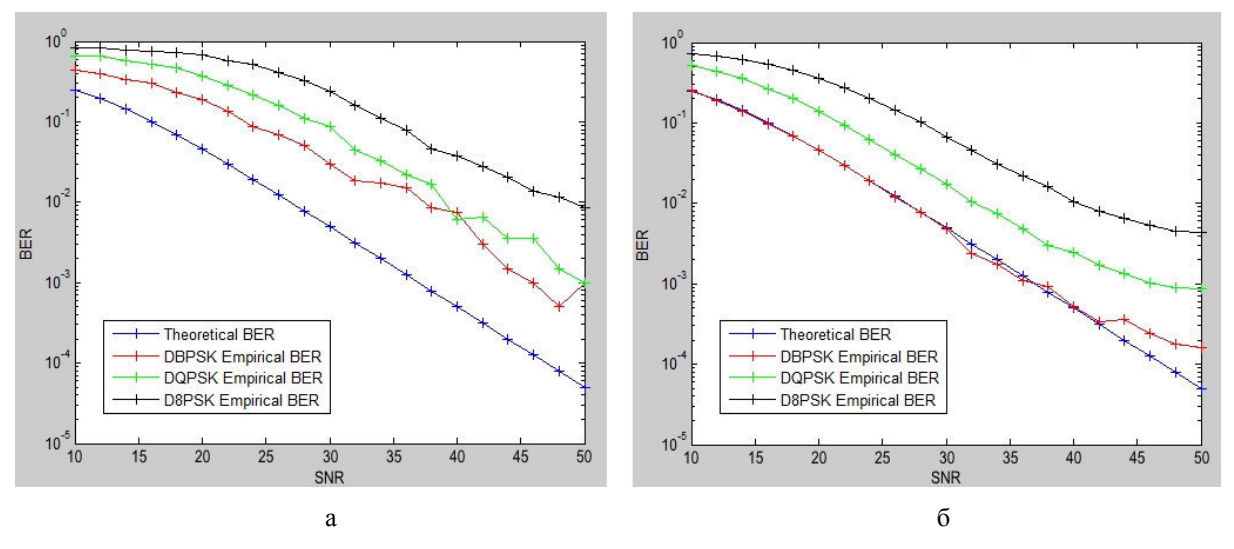

Рис. 2. Зависимость уровня BER от типа модуляции в а) райсовском и б) релеевском РLC-каналах

Заключение. В ходе эксперимента был выделен перечень значений ОСШ, приближенный к свойствам реального канала связи. Использование полученных данных дает возможность осуществить настройку модели, спроектированной в среде Matlab, что позволит добиться соответствия свойств имитационного канала свойствам реального канала. На основании скорректированной модели будут проанализированы зависимости типов модуляции от ОСШ в полученных пределах и предложены наиболее оптимальные из них. Планируется использовать данную модель при проектировании гетерогенной системы связи, основанной на радиоканале и канале PLC.

Работа выполнена при финансовой поддержке Минобрнауки  $P\Phi$  $\Pi$ <sup>O</sup> Соглашению № 14.577.21.0230. Уникальный идентификатор проекта: RFMEFI57716X0230.

### СПИСОК ЛИТЕРАТУРЫ

- 1. Скляр Б. Цифровая связь: Теоретические основы и практическое применение. Издательский дом Вильямс, 2004.
- 2. Сергиенко А. Б. Цифровая обработка сигналов. БХВ-Петербург, 2011.
- 3. Шишкин Ф.Д. Технология РLC и ее применение / Ф.Д. Шишкин, С.А. Бростилов, В.А. Трусов // Новые информационные технологии в автоматизированных системах. - 2015. - № 18. - С. 402-406.
- 4. Chebotavev P, et al. Research of communication quality assessment algorithm according to the standard G3-PLC //AIP Conference Proceedings. - AIP Publishing,  $2017. - T. 1899. - N_2. 1. - P. 060016.$
- 5. Chebotavev P.V. et al. Evaluation of the communication channel quality according to the G3-PLC standard // Jelektronnye sredstva i sistemy upravlenija: materialy dokladov XIII Mezhdunarodnoj nauchnoprakticheskoj konferencii [Electronic means and control systems: materials of the XIII International Scientific and Practical Conference]. - Tomsk, V-Spektr Publ. - 2017. - No 2. - P. 203-205.

170

### **ИССЛЕДОВАНИЕ ПЛАЗМЫ ВАКУУМНОЙ ДУГИ С ДВУХКОМПОНЕНТНЫМ КАТОДОМ**

В.П. Фролова, П.П. Кизириди, Н.А. Прокопенко Научный руководитель: м.н.с. В.П. Фролова Томский государственный университет систем управления и радиоэлектроники, Россия, г. Томск, пр. Ленина, 40, 634050 E-mail: frolova\_valeria\_90@mail.ru

### **INVESTIGATION OF VACUUM ARC PLASMA WITH TWO-COMPONENT CATHODE**

V.P. Frolova, P.P. Kiziridi, N.A. Prokopenko Scientific Supervisor: Research Associate V.P. Frolova Tomsk State University of Control Systems and Radioelectronics, Tomsk, Lenin str., 40, 634050 E-mail: frolova\_valeria\_90@mail.ru

*Abstract. The vacuum arc is widely used in ion sources and plasma flow generators used for various problems of physics and technology. The use of multicomponent cathodes makes it possible to obtain in the devices plasma or ion beams of complex composition. The possibility of obtaining multicomponent beams in vacuum arc sources extends their technological capabilities. The paper presents studies of vacuum arc discharge plasma with twocomponent cathodes. It is shown that the distribution of charge states of ions depends on the composition of the cathode, and the total number of ions of each cathode material corresponds to its stoichiometric composition. On the basis of the discharge plasma, generation of wide-aperture pulsed ion beams with an amplitude current value of hundreds of milliamperes was carried out.* 

**Введение.** Вакуумная дуга находит широкое применение в источниках ионов и генераторах плазменных потоков, используемых для различных задач физики и техники. Применение многокомпонентных катодов позволяет получать в устройствах плазму или пучки ионов сложного состава. Возможность получения многокомпонентных пучков ионов в вакуумных дуговых источниках расширяет их технологические возможности. В работе представлены исследования плазмы вакуумного дугового разряда с двухкомпонентными катодами. Показано, что распределение зарядовых состояний ионов зависит от состава катода, а общее количество ионов каждого материала катода соответствует его стехиометрическому составу. На основе плазмы разряда осуществлена генерация широкоапертурных импульсных ионных пучков с амплитудным значением тока в сотни миллиампер.

**Методика и техника эксперимента.** Разрядная система на основе вакуумного дугового разряда представлена на рис. 1 [1, 2]. Вакуумная дуга зажигалась между катодом диаметром 6,3 мм, выполненным из материала на основе CuCr, и полым анодом. Расстояние между катодом и анодом составляло 10 мм. Инициирование дуги осуществлялось вспомогательным разрядом по поверхности керамики при приложении высоковольтного импульса (до 14 кВ, 10 мкс) между катодом и поджигающим электродом. В аноде имелись эмиссионные отверстия диаметром 5 мм, равномерно расположенные на диаметре 10 см. При горении разряда плазма материала катода заполняла анодную полость, и с её эмиссионной поверхности плазмы, ограниченной перфорированным эмиссионным
### ХV МЕЖДУНАРОДНАЯ КОНФЕРЕНЦИЯ СТУДЕНТОВ, АСПИРАНТОВ И МОЛОДЫХ УЧЕНЫХ «ПЕРСПЕКТИВЫ РАЗВИТИЯ ФУНДАМЕНТАЛЬНЫХ НАУК»

электродом, велся отбор ионов, формировался ускоренный (до 60 кВ) ионный пучок диаметром 10 см, состав которого анализировался времяпролетным спектрометром [2]. В качестве катода использовались два материала: CuCr с соотношением Cu/Cr 50/50 % и 70/30 %.

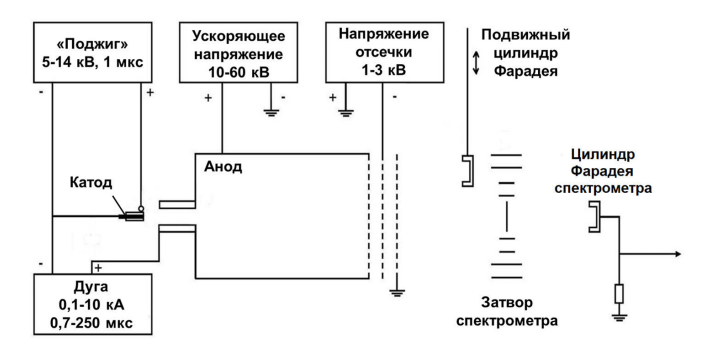

Рис. 1. Принципиальная схема эксперимента

Результаты экспериментов. Было найдено, что плазма разряда включает в себя ионы меди зарядностью от 1+ до 3+ и ионы хрома от 1+ до 4+. Причем ионы Cr4+ наблюдаются только в начале импульса. Из зависимостей следует, что в начальный момент после инициирования вакуумной дуги доля ионов более высоких зарядностей выше. По-видимому, это связано с более высоким напряжением горения разряда в начальный период его существования. В дальнейшем, после примерно 150 мкс горения разряда, все зависимости выходят в насыщение, и состав плазмы практически не изменяется. Этот эффект виден на зависимостях средней зарядности ионов каждого элемента материала катода от времени после инициирования разряда, представленных на рис. 2.

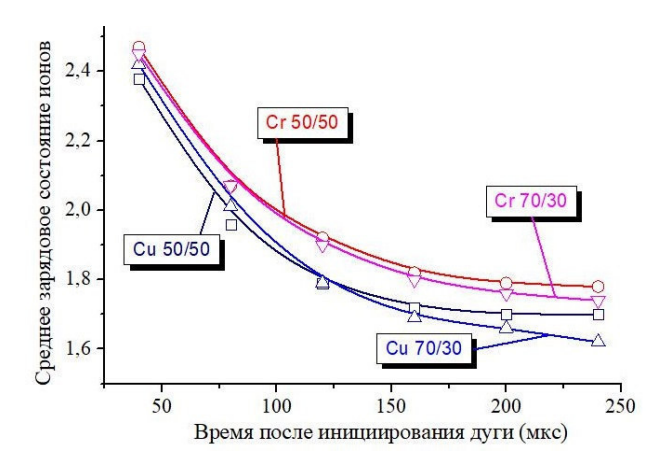

Рис. 2. Зависимости средней зарядности ионов меди и хрома от длительности после инициирования дуги для катодов из CuCr 50/50 и CuCr 70/30. Амплитуда тока дуги 500 А

Отметим также, что средний заряд каждого материала, а, соответственно, и распределение ионов этого материала по зарядовым состояниям, близко для двух материалов электродов с различным соотношением долей меди и хрома в них (см. рис. 2). Это свидетельствует о том, что распределение ионов по зарядовым состояниям для пары материалов электродов медь-хром в основном определяется не соотношением этих элементов в катоде, а потенциалами ионизации каждого из этих элементов в плазме, имеющей определенную температуру электронов. Именно поэтому, в начале импульса тока

#### ХV МЕЖДУНАРОДНАЯ КОНФЕРЕНЦИЯ СТУДЕНТОВ, АСПИРАНТОВ И МОЛОДЫХ УЧЕНЫХ 182 «ПЕРСПЕКТИВЫ РАЗВИТИЯ ФУНДАМЕНТАЛЬНЫХ НАУК»

дуги наблюдаются ионы Cr4+, но не наблюдаются ионы Cu4+. Потенциал ионизации ионов Cr4+ равен 54,4 эВ, а ионов меди - 75,5 эВ, и температура плазмы электронов достаточна для появления в плазме заметной доли ионов Cr4+, но недостаточна для появления ионов Cu4+.

Отношение ионов меди к хрому в плазме составляют для катода CuCr 50/50 около 50 %, а для катода CuCr 70/30 отношение так же близко к 70 % и 30 %. Таком образом показано, что общее количество ионов в плазме вакуумного дугового разряда определяется атомарной концентрацией каждого металла в составе катода.

Указанный эффект был более детально исследован с применением модельных катодов из оловянно-свинцовых сплавов с различными долями элементов в них. Сплавы олова и свинца представляют собой высокодисперсную эвтектическую смесь твердых фаз двух металлов, которые распределены по поверхности достаточно равномерно, что и обеспечивает высокую повторяемость результатов измерений от импульса к импульсу дуги, когда катодное пятно инициируется на различных участках поверхности катода. Исследования плазмы вакуумной дуги с катодами из сплавов с разным процентным соотношением олова и свинца и сравнение результатов с чистыми свинцовым и оловянным катодами показали, что соотношение ионов олова и свинца в плазме разряда, «проинтегрированное» по всей длительности импульса, с высокой точностью соответствовало соотношению атомов элементов в катоде вакуумной дуги.

На основе плазмы разряда с двухкомпонентным катодом были получены двухкомпонентные ионные пучки, параметры которых представлены в Таблице 1.

Таблица 1

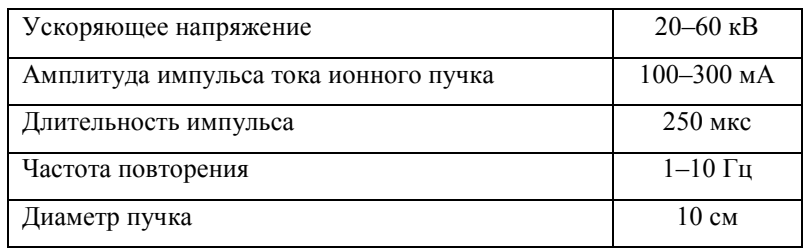

Параметры ионных пучков на основе вакуумной дуги с катодами из СиСт

Выводы. Таким образом, показано, что в плазме вакуумной дуги с катодами, выполненными из нескольких элементов, соотношение ионов этих элементов соответствует атомарному составу катода. Средняя зарядность ионов определяется потенциалами ионизации каждого материала.

Работа выполнена при поддержке гранта Российского фонда фундаментальных исследований № 18-38-00350 мола.

- 1. Savkin K.P., et al. Generation of multicomponent ion beams by vacuum arc ion source with compound cathode // Review of Scientific Instruments.  $-2010$ .  $-$  Vol. 83.  $-$  No 2.  $-$  P. 02A501.
- 2. Bugaev A.S., et al. Current Status of Plasma Emission Electronics: II Hardware // Laser and Particle Beams.  $-2003. - Vol. 21. - No. 2. - P. 139-156.$

# **ВСТРОЕННОЕ ПРОГРАММНОЕ ОБЕСПЕЧЕНИЕ ДЛЯ МНОГОКАНАЛЬНОГО МОДУЛЯ СТАБИЛИЗАЦИИ ТЕМПЕРАТУРЫ**

К.И. Хан, М.А. Кажмаганбетова, С.Ю. Матюшков

Научный руководитель: доцент каф. ПрЭ, к.т.н. Д.О. Пахмурин, профессор каф. ПрЭ, к.т.н. В.Д. Семенов Томский государственный университет систем управления и радиоэлектроники, Россия, г. Томск, пр. Ленина, 40, 634050

E-mail: kazmorebig@ya.ru

### **EMBEDDED SOFTWARE FOR MULTICHANNEL TEMPERATURE STABILIZATION MODULE**

K.I. Khan, M.A. Kazhmaganbetova, S.Y. Matyushkov Scientific supervisors: Associate prof., PhD D.O. Pakhmurin, Prof., PhD V.D. Semenov Tomsk State University of Control Systems and Radioelectronics, Russia, Tomsk, Lenin str., 40, 634050. E-mail: kazmorebig@ya.ru

*Abstract. The multichannel temperature stabilization module in local hyperthermia complex is used to heat surface and needle heaters and maintain its' temperature on certain level using Joel heating. It's impossible to use special temperature sensors due to design features of heaters. So the temperature of heaters is calculated from its' resistance.*

**Введение.** Многоканальный модуль стабилизации температуры в комплексе локальной гипертермии используется для нагрева поверхностных и игольчатых нагревателей до заданной температуры и её поддержания постоянным током [1]. Ввиду конструктивных особенностей нагревателей не представляется возможным использовать специализированные датчики температуры для организации замкнутой системы стабилизации температуры. Поэтому температура нагревателя определяется по температуре нагревательного элемента путем её вычисления из сопротивления.

Нагреватели содержат микросхему памяти, расположенную в разъеме подключения к комплексу. Данная память содержит информацию о типе подключенного устройства, его калибровочные данные, дату калибровки и дату последнего использования. Сохранение калибровочных данных позволяет производить калибровку нагревателей при их изготовлении.

Программа микроконтроллера модуля стабилизации температуры должна обеспечивать взаимосвязь периферийных блоков микроконтроллера, вычисление величины подаваемой мощности в нагреватель, вычисление температуры нагревателя по напряжению, полученному от АЦП, осуществлять взаимодействие с памятью нагревателей и индикацию текущей температуры на дисплей.

**Структура канала стабилизации.** Для решения поставленных задач необходимо разработать структурную схему системы управления, включающую в себя объект регулирования. Структурная схема изображена на рис. 1.

Величина задающего воздействия для каждого нагревателя индивидуальна и считывается из памяти иглы. Она зависит от сопротивления нагревателя при различных температурах и определяется на этапе изготовления.

#### ХV МЕЖДУНАРОДНАЯ КОНФЕРЕНЦИЯ СТУДЕНТОВ, АСПИРАНТОВ И МОЛОДЫХ УЧЕНЫХ 184 «ПЕРСПЕКТИВЫ РАЗВИТИЯ ФУНДАМЕНТАЛЬНЫХ НАУК»

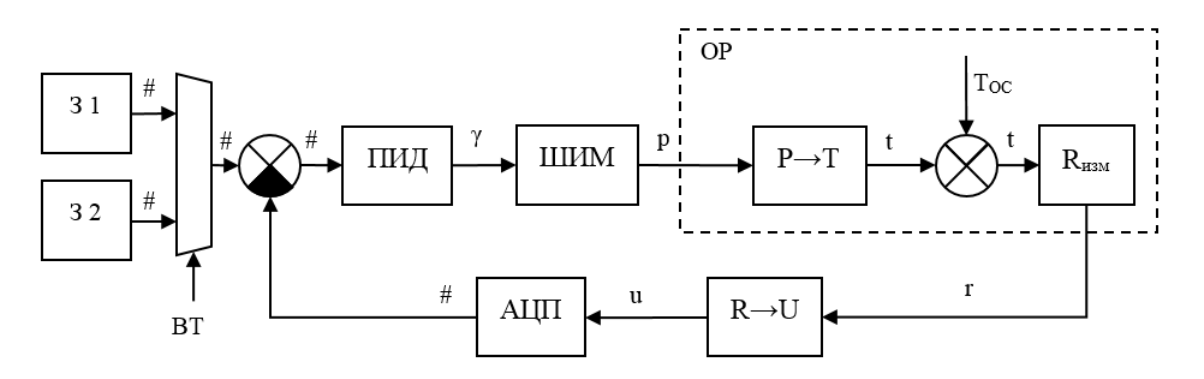

Рис 1. Структурная схема системы управления:

3 - задатчик; ПИД - пропорционально интегрально-дифференцирующий регулятор; ШИМ - генератор ШИМ сигнала; OP – объект регулирования; P->T – преобразование мошности в температуру;  $R_{\mu\nu}$  – сопротивление измерителя; R->U – преобразование сопротивления в напряжение;  $AIII$ – аналогово – иифровой преобразователь; ВТ – выбор температуры

Из задающего значения вычитается значение, полученное от АЦП, таким образом, получается сигнал ошибки. Ошибка поступает на вход ПИД регулятора. На выходе ПИД регулятора формируется величина в диапазоне от 0 до 1, определяющая необходимую мощность нагрева. Данная величина поступает на вход модуля ШИМ, который формирует ШИМ сигнал с заданной скважностью, таким образом регулируя мощность нагрева.

Объект регулирования (ОР) представляет собой нагревательный элемент ( $U\rightarrow T$ ), инерционные объекты (И), и возмущающее воздействие в виде температуры среды, в которую помещен нагреватель. Температура инерционного элемента влияет на его электрическое сопротивление, которое с помощью измерительной цепи ( $R\rightarrow U$ ) преобразуется в напряжение, которое поступает на АЦП. АЦП преобразует напряжение в цифровой код, который используется в вычислении ошибки стабилизации.

Микроконтроллер. Ввиду большого числа производимых операций, а также необходимости математических вычислений было принято решение использовать микроконтроллер STM32F103RBT6. Ланный микроконтроллер облалает необходимыми периферийными блоками и лостаточным быстродействием для реализации поставленных задач.

Работа канала. Для упрощения организации управления периферийными модулями было принято решение использовать операционную систему реального времени FreeRTOS. Использование операционной системы упрощает разработку программы, так как позволяет разложить программу на независимо выполняемые задачи (например, вычисление управляющего воздействия для каждого канала). Структура программы представлена на рис. 2.

На схеме представлены программные задачи, выполняемые параллельно средствами операционной системы, аппаратные и программные ресурсы, используемые этими задачами.

Задача «Работа канала N» выполняет вычисление числа для записи в регистры сравнения таймеров, которые формируют ШИМ на основании данных полученных от АЦП через SPI. Таймер 3 синхронизирован по таймеру 1 и используется для генерации ШИМ на пятом канале.

### ХV МЕЖДУНАРОДНАЯ КОНФЕРЕНЦИЯ СТУДЕНТОВ, АСПИРАНТОВ И МОЛОДЫХ УЧЕНЫХ одная конференция СТУДЕНТОБ, АСПИРАНТОБ и молодых ученых **185**<br>«ПЕРСПЕКТИВЫ РАЗВИТИЯ ФУНДАМЕНТАЛЬНЫХ НАУК»

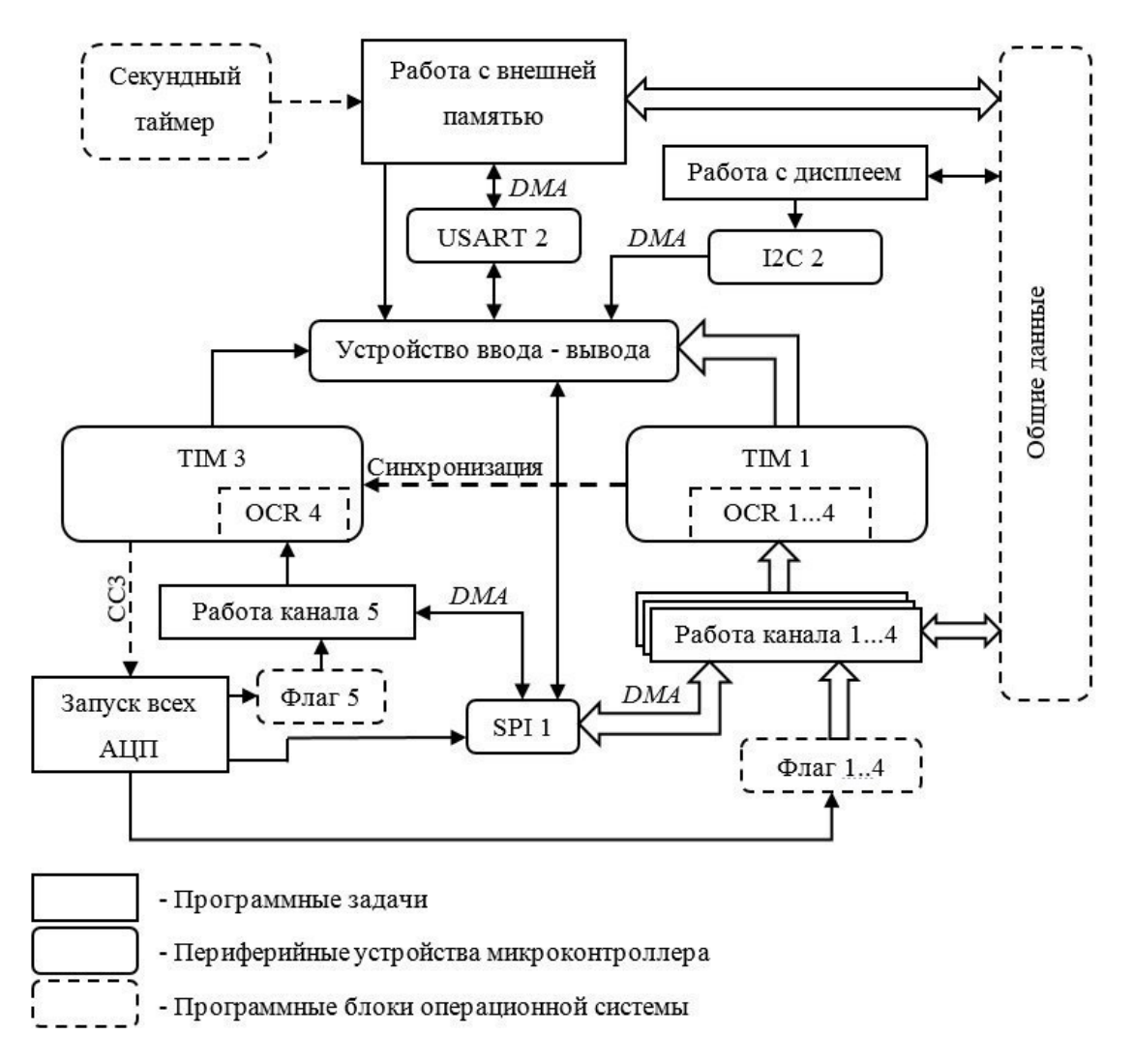

*Рис 2. Структурная схема программы* 

Запуск всех АЦП синхронизирован по регистру *CC*3 третьего таймера. Задача «Запуск всех АЦП» отправляет команду начала преобразования на все АЦП и устанавливает флаги работы каналов. Таймеры формируют ШИМ сигнал на портах вывода микроконтроллера. Также программа содержит задачи «Работа с внешней памятью», которая считывает данные из подключенного к модулю устройства, и «Работа с дисплеем» которая выводит информацию на подключенный к модулю LCD дисплей.

**Заключение.** Использование операционной системы во встроенном программном обеспечении позволяет упростить разработку и отладку систем, где необходимо выполнять множество задач параллельно.

### **СПИСОК ЛИТЕРАТУРЫ**

1. Пахмурин Д.О., Кобзев А.В., Семенов В.Д., Литвинов А.В., Учаев В.Н., Хуторной А.Ю. Автоматизированные комплексы высокотемпературного воздействия на биологические ткани. – Томск: ТУСУР, 2014. – 88 с.

**186 ХУ МЕЖДУНАРОДНАЯ КОНФЕРЕНЦИЯ СТУДЕНТОВ, АСПИРАНТОВ И МОЛОДЫХ УЧЕНЫХ** «ПЕРСПЕКТИВЫ РАЗВИТИЯ ФУНДАМЕНТАЛЬНЫХ НАУК»

# **АЛГОРИТМИЗАЦИЯ СИСТЕМЫ ХРАНЕНИЯ ДАННЫХ ДЛЯ КОМПЬЮТЕРНОГО ТОМОГРАФА**

К.В. Часовников, А.С. Попов

Научный руководитель: доцент, к.т.н. А.В. Обходский Национальный исследовательский Томский политехнический университет, Россия, г. Томск, пр. Ленина, 30, 634050 E-mail: kvc3@tpu.ru

### **ALGORITHMIZATION THE DATA STORAGE SYSTEM FOR COMPUTER TOMOGRAPH**

K.V. Chasovnikov, A.S. Popov Scientific Supervisor: Associate prof., Ph.D. A.V. Obkhodsky Tomsk Polytechnic University, Russia, Tomsk, Lenin str., 30, 634050 E-mail: kvc3@tpu.ru

*Abstract. The paper considers the problem solution of storage, processing and analysis the experimental data of a computer X-ray tomograph. Developed subsystem includes a client application and a database, operating on a separate information server of a computer tomograph. As a result of experimental research, the storage system provides storage and multi-user remote access to the experimental data, the search for data on one set attribute is an average of 1 second, with a database size of 40 GB.* 

**Введение.** Рентгенография является эффективным инструментом для неразрушающего исследования и, в частности, для медицинской визуализации. Традиционная рентгенография позволяет получать проекционные изображения через взаимодействие рентгеновского излучения с исследуемым объектом, которое обычно связано с плотностью этого объекта и составляющих его элементов. Компьютерная томография (КТ) позволяет получить информацию об объекте, раскрывая информацию о его внутреннем строении с высокой разрешающей способностью. В результате исследования различных образцов материалов, формируется большое количество экспериментальные данных: файлы растровых изображений в формате DCM, параметры настройки оборудования томографа, расчетные параметры, метаданные с описанием эксперимента, описания применяемых алгоритмы реконструкции, а также другие данные обеспечивающие всесторонний анализ результатов экспериментов. Все эти данные необходимо сохранять в полном объеме, так как все они могут понадобиться исследователю в будущем. Особенности компьютерных томографов и широкое разнообразие как исходных, так и результирующих данных, значительно усложняют процесс создания программных инструментов, для распределенного хранения и удаленного доступа к экспериментальным данным.

В проекте создания компьютерного томографа, проблема была решена путем интегрирования отдельной системы хранения данных (СХД) в информационную систему томографа [1].

**Материалы и методы исследования.** Разработанная система включает приложение пользователя и базу данных, функционирующую на отдельном информационном сервере компьютерного томографа.

База экспериментальных данных «Tgraph\_dbase», предназначена для хранения и структурирования полученных экспериментальных данных. Реляционная модель базы данных используется для

### ХV МЕЖДУНАРОДНАЯ КОНФЕРЕНЦИЯ СТУДЕНТОВ, АСПИРАНТОВ И МОЛОДЫХ УЧЕНЫХ «ПЕРСПЕКТИВЫ РАЗВИТИЯ ФУНДАМЕНТАЛЬНЫХ НАУК»

обеспечения необходимой эффективности и рациональности хранения данных. Для пользователя реляционная модель базы данных представляется в виде связанных таблиц. Данные таблицы выстраиваются в виде иерархии, информация в которых представлена в соответствии с разделением по принадлежности к материалу, его структуре, определенному исследованию, применяемым алгоритмам реконструкции, полученным данным.

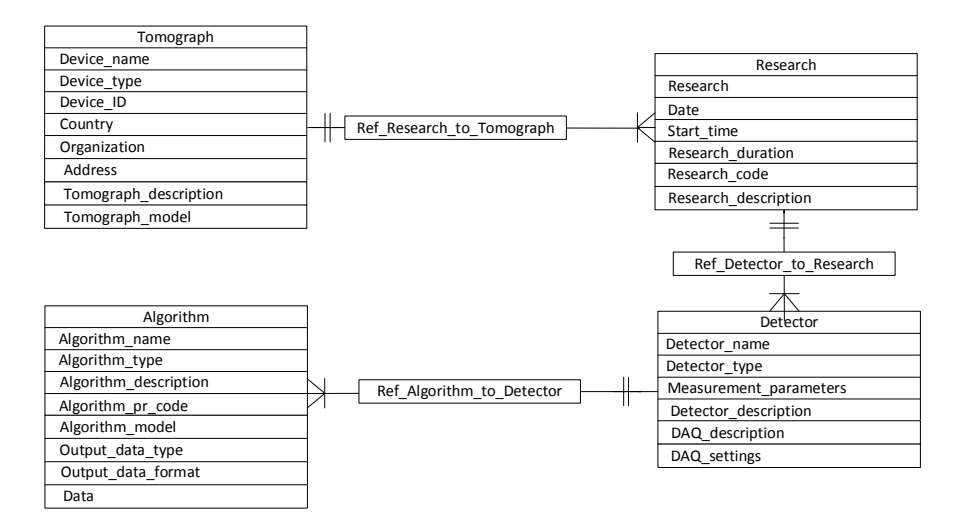

Puc. 1. Структура базы данных «Tgraph dbase»

Результаты. Взаимодействия в информационной системе осуществляются при помощи приложения пользователя, с помощью которого осуществляется доступ к экспериментальным данным, базой данных (СУБД) «PostgreSQL 9.5», с предустановленной системы управления  $\overline{M}$ специализированной хранимой процедурой.

После завершения исследования образца материала (рис. 2) полученные данные помещаются в файловый каталог соответствующего исследования. Из приложения пользователя осуществляется запрос на поиск данных по одному или нескольким атрибутам (с помощью sql-запроса) в СУБД улаленной и локальной СХЛ. СУБЛ обрабатывают запросы и осушествляют поиск требуемых данных собственными средствами. В случае нахождения данных на локальном сервере СХД осуществляется их чтение. Приложение пользователя загружает головной ХМL-файл и сопутствующие ему файлы эксперимента из файлового каталога эксперимента в рабочую область памяти приложения пользователя. Скопированные XML-файлы должны соответствовать структуре реляционной базы данных. При выполнении этого условия, файлы с экспериментальными данными прочитываются и заносятся в БЛ путем формирования новой записи с помощью SQL-запроса. XML-файл отображается в виде древовидной структуры файлов эксперимента, пользователь нажатием на отображенные в структуре ссылки, может загрузить необходимые ему файлы для осуществления навигации по данным отражающимся в этом исследовании [2]. Операция копирования данных с удаленного сервера хранения данных позволяет загружать данные в базу данных пользователя для их последующего анализа.

Система хранения ланных компьютерного томографа обеспечивает хранение многопользовательский улаленный лоступ к экспериментальным данным с возможностью  $\mathbf{u}$ оперативного поиска по набору задаваемых атрибут, а также выборочную репликацию отдельных записей по соответствующему критерию [3].

#### ХV МЕЖДУНАРОДНАЯ КОНФЕРЕНЦИЯ СТУДЕНТОВ, АСПИРАНТОВ И МОЛОДЫХ УЧЕНЫХ 188 «ПЕРСПЕКТИВЫ РАЗВИТИЯ ФУНДАМЕНТАЛЬНЫХ НАУК»

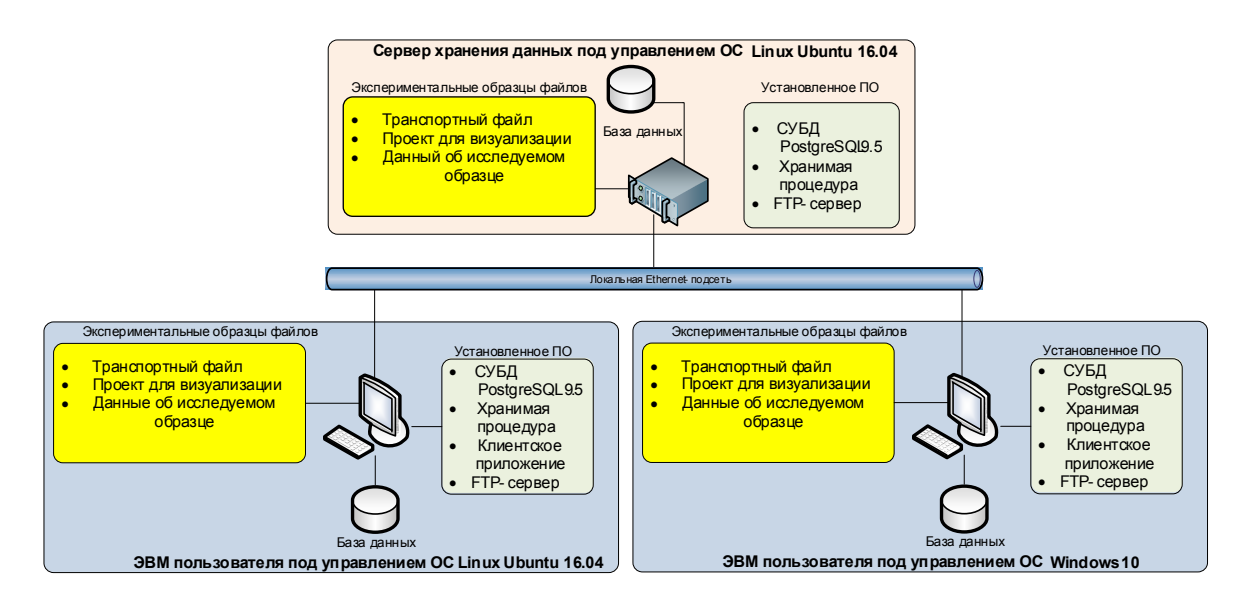

Рис. 2. Схема проведения эксперимента

Заключение. Приложение пользователя является кроссплатформенным, предоставляет графический интерфейс пользователя по взаимодействию с данными, расположенными в СХД, выполняет заложенные функции доступа, обработки и визуализации данных.

В ходе проведения экспериментальных исследований алгоритмов системы хранения данных компьютерного томографа пользователи, работающие под управлением операционных систем Windows и Linux, подключались к базе данных, осуществляли поиск данных по проведенным исследованиям, загружали их путем копирования из файлового каталога базы данных в рабочую область приложения пользователя и анализировали XML-файл с помощью XSL-преобразователя, предназначенного для проверки данных [4].

Исследования проводились при финансовой поддержке Министерства образования и науки Российской Федерации. Соглашение RFMEFI57816X0198.

- 1. Deng Y. Deconstructing Network Attached Storage systems // Journal of Network and Computer Applications. - 2012. - Vol. 32. - No. 5. - P. 1064-1072.
- 2. Jiang-Feng L., Chun-Yi W., Jie H. A High Performance Data Storage Method for Embedded Linux Realtime Database in Power Systems // Energy Procedia.  $-2012$ .  $-$  No. 16.  $-$  P. 883-888.
- 3. Fedak G., Cappello F., He H. BitDew: A data management and distribution service with multi-protocol file transfer and metadata abstraction // Journal of Network and Computer Applications.  $-$  2013.  $-$  Vol. 32.  $-$ No.  $5. - P. 961 - 975.$
- 4. Zakharov A.M., Kazaryan M.A., Obkhodsky. Technologies of Distributed Data Storage Systems for Numerical Simulation of Materials // Journal Bulletin of the Lebedev Physics Institute.  $-2016$ .  $-$  Vol. 43.  $-$ No.  $12. - P. 56 - 59.$

### **ANALYSIS AND DEVELOPMENT OF AN ERGONOMIC PRESENTATION SYSTEM FOR RUNTIME ERRORS**

A.S. Chirikhin

Scientific Supervisors: Assoc. Prof., Ph.D. Vlasov D.N., Dunaev A.A. Novosibirsk State University, Russia, Novosibirsk, Pirogova str., 1, 630090 E-mail: a.chirikhin@g.nsu.ru

# **АНАЛИЗ И РАЗРАБОТКА СИСТЕМЫ ЭРГОНОМИЧЕСКОГО ПРЕДСТАЛЕНИЯ ОТЧЕТОВ СРЕДСТВ ОБНАРУЖЕНИЯ ОШИБОК ВРЕМЕНИ ВЫПОЛНЕНИЯ**

А.С. Чирихин

Научные руководители: доцент, к.ф.-м.н. Власов В.Н., Дунаев А.А Новосибирский государственный университет Россия, г. Новосибирск, ул. Пирогова, 1, 630090 E-mail: a.chirikhin@g.nsu.ru

*Аннотация. В рамках работы рассмотрены существующие средства поиска ошибок времени выполнения, составлена их сравнительная характеристика, выявлены причины избыточности их отчетов. Описаны алгоритмы, позволяющие снизить избыточность. Спроектирована программная система, работающая на данных алгоритмх. Разработан прототип.* 

**Introduction.** There are two types of errors related to the software development process: compile-time errors and run-time errors. If a program contains an error from the first category, it cannot be compiled. For example, if the syntax of a source code doesn't match the rules of the syntax of the used programming language, the compiler cannot compile the program. If a program has an error from the second category, the developer cannot be notified about it in compile-time [1]. However, there are some tools that can detect runtime errors during run-time. The most popular ones are compiler-rt, Valgrind and Dr. Memory [2]. Nevertheless, reports of these tools are not perfect. They often contain extra information, which makes error analysis more complicated. For example, if a program contains just one error and had a thousand of tests, which use the code containing the error, AddressSanitizer (which is a part of compiler-rt project) will detect a thousand errors.

The goal of the work is the development of an ergonomic presentation system for diagnostic reports of the existing runtime analysis tool for programs written in C/C++ programming languages. Ergonomic presentation is going to be achieved by reducing the amount of redundant information [3].

**Materials and research methods.** There are two types of runtime errors: memory errors and multithreading errors. The most popular run-time analysis tools are compiler-rt, Valgrind and Dr. Memory [2]. Compiler-rt contains a special tool AddressSanitizer for memory errors detection and ThreadSanitizer for multithreading errors detection [4]. Valgrind contains Memcheck for memory errors detection and Helgrind for multithreading errors [5]. Dr. Memory can be used only for memory errors detection. Table 1 contains comparative characteristics of existing runtime analysis tools based on errors they can detect [6]. Table 2 contains comparative characteristics based on

#### ХV МЕЖДУНАРОДНАЯ КОНФЕРЕНЦИЯ СТУДЕНТОВ, АСПИРАНТОВ И МОЛОДЫХ УЧЕНЫХ 190 «ПЕРСПЕКТИВЫ РАЗВИТИЯ ФУНДАМЕНТАЛЬНЫХ НАУК»

multithreading errors that the tools can detect [7-9]. Table 3 contains their comparative characteristics based on slowdown, and table 4 contains comparative characteristics based on operating systems support [6].

Table 1

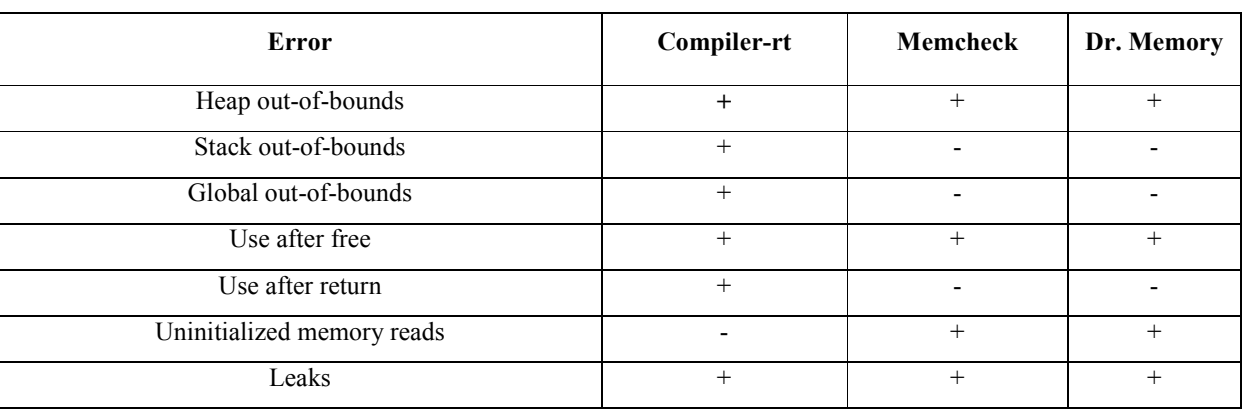

Table 2

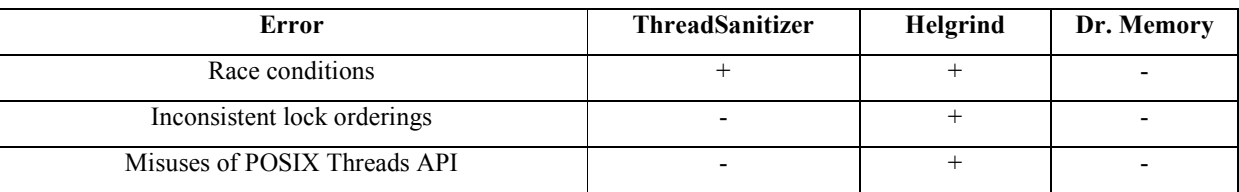

Table 3

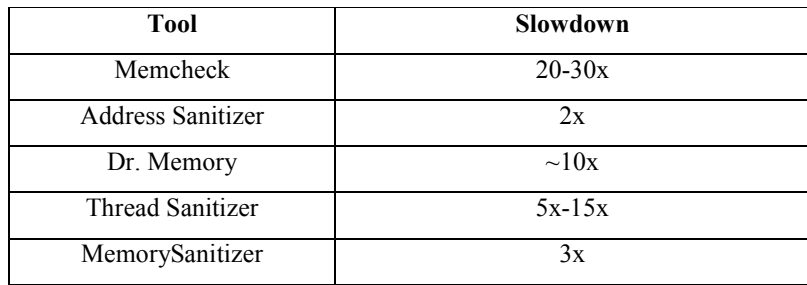

Table 4

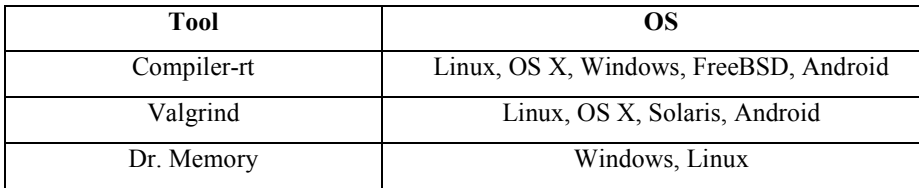

It is very convenient to detect runtime errors at the testing stage. However, unit-test execution usually takes too much time. That is why the key criterion of the best runtime analysis tool is low slowdown. Compatibility with the most popular operating systems and the amount of errors, which can be detected by the tool, are also very important criteria.

101

Thus, given the importance of slowdown, compiler-rt is the most appropriate tool. It supports most of the operating systems, has the lowest slowdown and is able to detect most errors.

Reports of compiler-rt are very simple. They consist of error type, description and the stack trace that caused the error [8, 10]. The main reason for AddressSanitizer's report redundancy is duplication. It has a big influence on the testing process because tests are usually executed isolated from each other and the same objects are created for every test. A class containing one error can cause failing of many tests and generating of hundreds almost identical diagnostic messages. It makes testing process complicated.

Results. In the process of the work the following requirements for the solution were conceived:

- 1. There are some cases where it is not possible to find out if a report can be reduced. Such cases must be handled according to the configuration.
- 2. AddressSanitizer must be used as an inner run-time error analysis tool.
- 3. The solution must be cross-platform. At least Windows, Linux and macOS must be supported. According to the requirements the system was successfully designed and developed.

**Conclusion.** Developer time is very expensive. Using the system will let a programmer spend less time for development, which will be useful for both developer and employer. Moreover, using the system makes programming safer because it is easier to take care about only important reports.

### **REFERENCES**

- 1. AddressSanitizerComparisonOfMemoryTools, Summary // GitHub URL: https://github.com/google/sanitizers/ wiki/AddressSanitizerComparisonOfMemoryTools
- 2. Louden, K. C. (1997) Compiler construction. Cengage Learning. 1997.
- 3. Davis, E. B. Fast, compatible, complete memory safety For C programs: dis. Massachusetts Institute of Technology, 2016.
- 4. Zabavnikov, T. U. (2009) The Elements of ergonomics in the problem of interface design. Vestnik Tambov University. Series: Natural and technical Sciences, Vol. 14, No. 1.
- 5. AddressSanitizer // The LLVM Compiler Infrastructure URL: https://clang.llvm.org/docs/AddressSanitizer.html
- 6. Valgrind User Manual // Valgrind URL: http://valgrind.org/docs/manual/mc-manual.html
- 7. Serebryany, K. et al. (2012) AddressSanitizer: A Fast Address Sanity Checker. USENIX Annual Technical Conference, pp. 309-318.
- 8. Ryndin, M., Gaisaryan, S. S. (2012) Deterministic replay of program execution based on Valgrind framework. Proceedings of the Spring/Summer Young Researchers' belongs among others institutions on Software Engineering. - Federal state budgetary institution of science Institute of system programming of the Russian Academy of Sciences, No. 6.
- 9. ThreadSanitizer The **LLVM** Compiler URL: https://clang.llvm.org/docs/  $\frac{1}{2}$ Infrastructure ThreadSanitizer.html
- 10. Dr. Memory Documentation // Dr. Memory URL: http://drmemory.org/docs/

### **192** XV МЕЖДУНАРОДНАЯ КОНФЕРЕНЦИЯ СТУДЕНТОВ, АСПИРАНТОВ И МОЛОДЫХ УЧЕНЫХ «ПЕРСПЕКТИВЫ РАЗВИТИЯ ФУНДАМЕНТАЛЬНЫХ НАУК»

### **ЭЛЕКТРОПРОВОДНОСТЬ ПЛЕНОК ITO**

А.А.Чистоедова, А.Е. Петрюк Научный руководитель: профессор, д.т.н. С.В. Смирнов Томский государственный университет систем управления и радиоэлектроники, Россия, г. Томск, пр. Ленина, 40, 634050 E-mail: annechist@mail.ru

### **ELECTRICAL CONDUCTIVITY OF ITO FILMS**

A.A. Chistoedova, A.E. Petryuk Scientific Supervisor: Prof., Dr. S.V. Smirnov Tomsk State University of Control Systems and Radioelectronics, Russia, Tomsk, Lenina str., 40, 634050 E-mail: annechist@mail.ru

*Abstract. The article presents research of electrical conductivity of semiconductor films ITO, deposited by reactive magnetron sputtering on sitall substrates followed by high-temperature annealing. Metallic conductivity is found and charge-carrier concentration and mobility are counted.*

**Введение.** Оксид индия, легированный оловом (ITO) находит широкое применение в электронике в качестве оптически прозрачных проводящих электрических контактов, однако комплексных исследований свойств материала не было проведено, а также не выявлены физические механизмы электропроводности.

Цель работы: определение механизмов электропроводности, концентрации и подвижности основных носителей заряда.

**Материалы и методы исследования***.* В качестве объектов исследований были выбраны образцы пленок ITO, полученные методом магнетронного распыления, толщиной приблизительно 100 нм. Пленки напылялись в среде аргона и кислорода с разным процентным содержанием кислорода на ситалловые подложки. После напыления производился их отжиг в атмосфере азота при температуре 600 °С в течение 25 минут. Образец № 1 – образец с 5 % содержанием кислорода в среде, образец № 2 – образец с 10 % содержанием кислорода в среде, образец № 3 – образец с 15 % содержанием кислорода в среде напыления.

Температурная зависимость сопротивления исследовалась с помощью нагревательной печи в диапазоне температур от комнатной до 150 °С. Далее проводились исследования электропроводности двухзондовым методом и концентрации и подвижности методом Холла в геометрии Ван-дер-Пау. Для этого на образцах были напылены алюминиевые контакты толщиной 100 нм.

**Результаты.** График температурной зависимости сопротивления представлен на рис. 1.

Из графика следует, что с увеличением температуры сопротивление образцов ITO увеличивается. Такой вид зависимости характерен для металлической проводимости и, это связано с рассеянием электронов на колебаниях кристаллической решетки при росте температуры.

### ХV МЕЖДУНАРОДНАЯ КОНФЕРЕНЦИЯ СТУДЕНТОВ, АСПИРАНТОВ И МОЛОДЫХ УЧЕНЫХ одная конференция СТУДЕНТОБ, АСПИРАНТОБ и молодых ученых **193**<br>«ПЕРСПЕКТИВЫ РАЗВИТИЯ ФУНДАМЕНТАЛЬНЫХ НАУК»

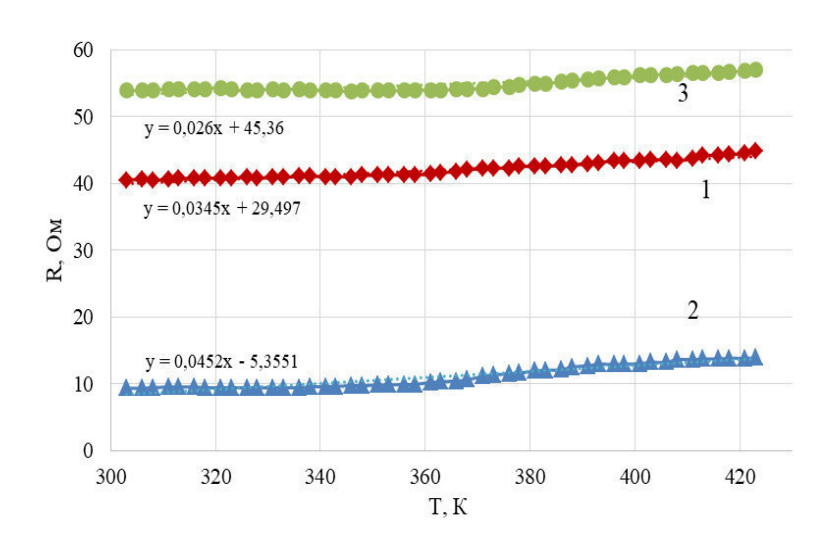

*Рис. 1. Температурная зависимость сопротивления: 1 – образец № 1; 2 – образец № 2; 3 – образец № 3* 

Из зависимости (рис. 1) возможно определить температурный коэффициент сопротивления как для металлической проводимости, проведя линии тренда. Уравнения линий тренда приведены на графике.

Температурный коэффициент сопротивления рассчитывается по формуле (1):

$$
\alpha = \frac{R - R_0}{R_0 \cdot (T - T_0)},\tag{1}
$$

где  $R_0$  – сопротивление образцов при комнатной температуре;  $\frac{R - R_0}{\sqrt{R_0}}$  $(T - T_0)$  $R - R$  $T - T_0$ − − – тангенс угла наклона линии

тренда (рис. 1);  $T_0$  – комнатная температура.

$$
\alpha_1 = \frac{0,0345}{40,5} = 8,5 \cdot 10^{-4};
$$
  
\n
$$
\alpha_2 = \frac{0,0452}{9,3} = 4,9 \cdot 10^{-3};
$$
  
\n
$$
\alpha_3 = \frac{0,026}{53,9} = 4,8 \cdot 10^{-4}.
$$

Данные значения температурного коэффициента сопротивления (ТКС) по своему порядку соответствуют значениям ТКС для чистых металлов, что может быть вызвано влиянием олова или индия [1, 2].

Концентрацию основных носителей заряда можно определить методом Холла [3]. Данные для образца № 1 представлены в таблице 1.

Концентрация основных носителей рассчитывается по формуле (2):

$$
n = \frac{I \cdot B \cdot r_H}{U_H \cdot b \cdot q},\tag{2}
$$

где *I* – ток через образец; *B* – величина магнитной индукции; *rH* – Холл-фактор, *rH* =1,18, так как рассеяние происходит преимущественно на фононах; *b* – ширина образца, *b* = 7 мм; *q* – заряд электрона.

Согласно знаку холловской ЭДС, установлено основными носителями заряда являются электроны.

Россия, Томск, 24-27 апреля 2018 г. Том 7. IT-технологии и электроника

#### ХV МЕЖДУНАРОДНАЯ КОНФЕРЕНЦИЯ СТУДЕНТОВ, АСПИРАНТОВ И МОЛОДЫХ УЧЕНЫХ 194 «ПЕРСПЕКТИВЫ РАЗВИТИЯ ФУНДАМЕНТАЛЬНЫХ НАУК»

Таблица 1

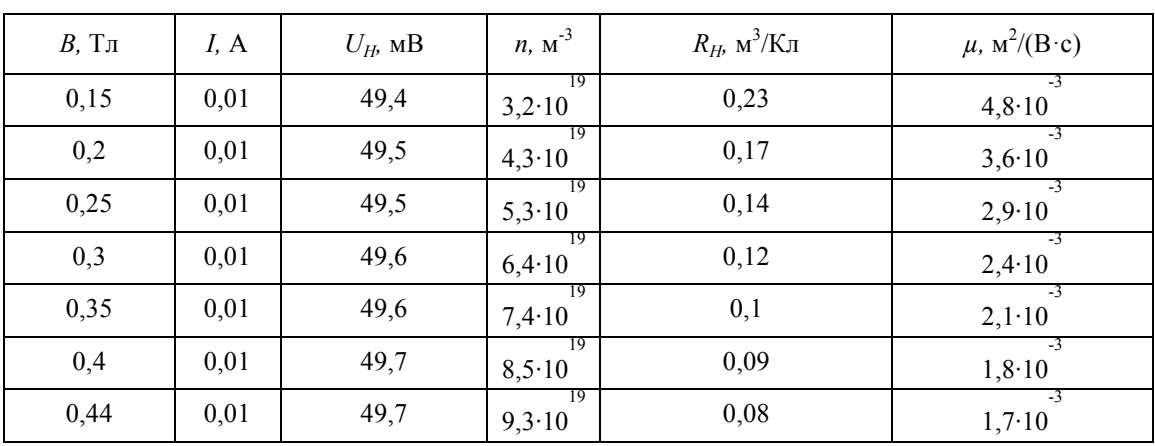

Экспериментальные данные эффекта Холла для образца № 1

Холловская подвижность носителей заряда рассчитывается по формуле (3):

$$
\mu = \frac{1}{R_0 \cdot q \cdot n} \tag{3}
$$

Усреднив полученные значения концентрации и подвижности, получаем:

$$
n_{cp}=6,3\cdot10^{19}\,\mathrm{m}^{-3};
$$

 $\mu_{cr} = 2.8 \cdot 10^{-3} \text{ m}^2/(\text{B} \cdot \text{c}).$ 

Заключение. В работе исследованы электрические свойства пленок ITO, полученных методом магнетронного распыления. Установлено, что пленки обладают металлическим типом проводимости, обусловленным наличием металлических частиц олова и индия. Также определены концентрация и полвижность носителей заряла лля группы образнов. Лля уточнения механизма электропроводности необходимо провести комплексные исследования параметров электропроводности для образцов с различным содержанием кислорода.

- 1. Сахаров Ю.В., Троян П.Е., Жидик Ю.С. Исследование механизмов электропроводности пленок оксида индия, легированного оловом // Доклады Томского государственного университета систем управления и радиоэлеткроники. - 2015. - Т. 3 (37). - С. 85-88.
- 2. Снежко Н.Ю. Создание и исследование функциональных наноструктурных композиционных покрытий In<sub>2</sub>O<sub>3</sub>(SnO<sub>2</sub>) И ZrO<sub>2</sub>(Y<sub>2</sub>O<sub>3</sub>): Автореф. дис. кан. техн. наук. - Красноярск, 2014. - С. 14-17.
- 3. Киреев П.С. Физика полупроводников. Учеб. Пособие для вузов. М.: Высшая школа, 1969. - $C. 285 - 293.$

ХV МЕЖДУНАРОДНАЯ КОНФЕРЕНЦИЯ СТУДЕНТОВ, АСПИРАНТОВ И МОЛОДЫХ УЧЕНЫХ одная конференция студентов, аспирантов и молодых ученых **195**<br>«ПЕРСПЕКТИВЫ РАЗВИТИЯ ФУНДАМЕНТАЛЬНЫХ НАУК»

# **РЕАЛИЗАЦИЯ ВЫЧИСЛИТЕЛЬНОГО МОДУЛЯ РЕШЕНИЯ ЖЕСТКОЙ ЗАДАЧИ КОШИ**

**ДЛЯ ГРИД СИСТЕМЫ**  Ю.А. Чичканова, Ю.П. Петелина

Научный руководитель: ассистент. Ю.П. Петелина Национальный исследовательский Томский государственный университет, Россия, г. Томск, пр. Ленина, 36, 634050 E-mail: chichkanova.1995@mail.ru

# **THE COMPUTER MODULE REALISATION FOR SOLVING THE STIFF TASK WITH USE A GRID SYSTEM**

Y.A. Chichkanova, Y.P. Petelina Scientific Supervisor: assistant. Y.P. Petelina Tomsk State University, Russia, Tomsk, Lenina str., 36, 634050 E-mail: chichkanova.1995@mail.ru

*Abstract. The DDCS program uses GRID calculations to study the dynamics of the expansion of a dislocation loop. This program uses the method of implicit forecasting and correction. The article describes the implemented algorithm of the numerical Gear method and the data structure used in the computational module.* 

**Введение.** Кристаллографическое скольжение является одним из основных механизмов генерации и распространения деформационных дефектов в металлах. Деформация скольжения состоит из элементарных кристаллографических скольжений длиной от нескольких десятков до нескольких сотен микрометров. Для изучения кристаллографического скольжения наряду с экспериментальными методами все чаше применяются методы имитационного и математического моделирования с использованием компьютерных экспериментов [1,2].

В работах [4] получена математическая модель дислокационной динамики кристаллографического скольжения, использование которой позволяет провести исследование расширения замкнутой дислокационной петли в предположении, что зона кристаллографического сдвига формируется в однородной изотопной среде, дислокационная петля имеет форму окружности, линейное натяжение дислокации одинаково по всей длине петли, генерация точечных дефектов равномерно распределена по всей длине петли [5].

В результате анализа показано, что математическая модель [4] является жесткой и для ее реализации требуются специальные численные методы. В диссертации [6] показано, что в данном случае наиболее целесообразно использование численного метода Гира. Для моделирования в программном комплексе DDCS [3] используется метод Гира в представлении вектора Нордсика. Реализация вычислительного модуля была апробирована на двух десятках задач различной жесткости, и показала свою эффективность на ряде исследований формирования дислокационной петли в форме окружности [5]. При реализации программного комплекса DDCS использовался объектноориентированный подход. Ниже в статье описана схема взаимодействия классов, необходимых для реализации вычислительного модуля DDCS, и алгоритм работы реализованного численного метода.

#### ХV МЕЖДУНАРОДНАЯ КОНФЕРЕНЦИЯ СТУДЕНТОВ, АСПИРАНТОВ И МОЛОДЫХ УЧЕНЫХ 196 «ПЕРСПЕКТИВЫ РАЗВИТИЯ ФУНДАМЕНТАЛЬНЫХ НАУК»

Для реализации вычислительного модуля было создано 6 основных классов: GIR, cProbeFunction, cDiclocProblem, cPointIsInterval, cSave, cExport (рис. 1).

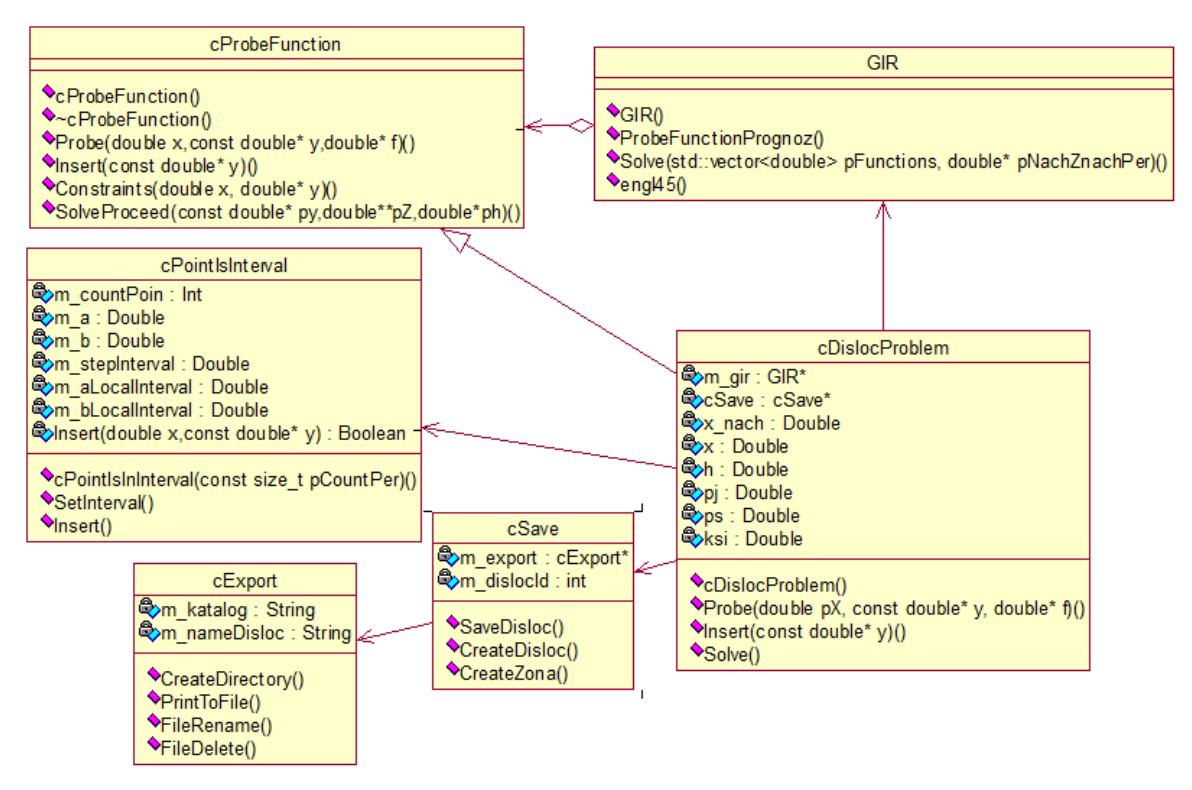

Рис. 1. Диаграмма классов

В классе GIR реализован численный метод Гира. GIR наследуется от абстрактного класса cProbeFunction, описывающего общий интерфейс классов, реализующих конкретные задачи Коши. cDiclocProblem - класс, предназначенный для описания задачи моделирования дислокационной динамики кристаллографического скольжения. Основная задача класса cPointIsInterval - прореживание вычислительных данных. Класс cSave предназначен для промежуточного сохранения результатов вычисления. Класс cExport экспортирует данные в текстовый файл или базу данных. В свою очередь экспортировать данные можно в новый файл или дописать данные в уже существующий.

Блок-схема реализованного численного метода представлена на рисунке 2. Инициализация начальных данных выполняется в функции Solve класса cDiclocProblem. После инициализации переменных системы обыкновенных дифференциальных уравнений и экземпляров классов cPointIsInterval, cSave и cExport, вызывается функция Solve класса GIR, в которой и реализован основной функционал численного метода. Дальнейшая часть алгоритма в основном реализована в классе GIR, но для вычисления правых частей системы уравнений модели, вычисления якобиана системы, проверки на корректность значений физических величин, промежуточного сохранения результатов вычисления из класса GIR вызываются соответствующие методы класса cDiclocProblem (через интерфейс cProbeFunction). Для сохранения решения используется метод SaveDisloc класса cSave.

### ХV МЕЖДУНАРОДНАЯ КОНФЕРЕНЦИЯ СТУДЕНТОВ, АСПИРАНТОВ И МОЛОДЫХ УЧЕНЫХ одная конференция студентов, аспирантов и молодых ученых **197**<br>«ПЕРСПЕКТИВЫ РАЗВИТИЯ ФУНДАМЕНТАЛЬНЫХ НАУК»

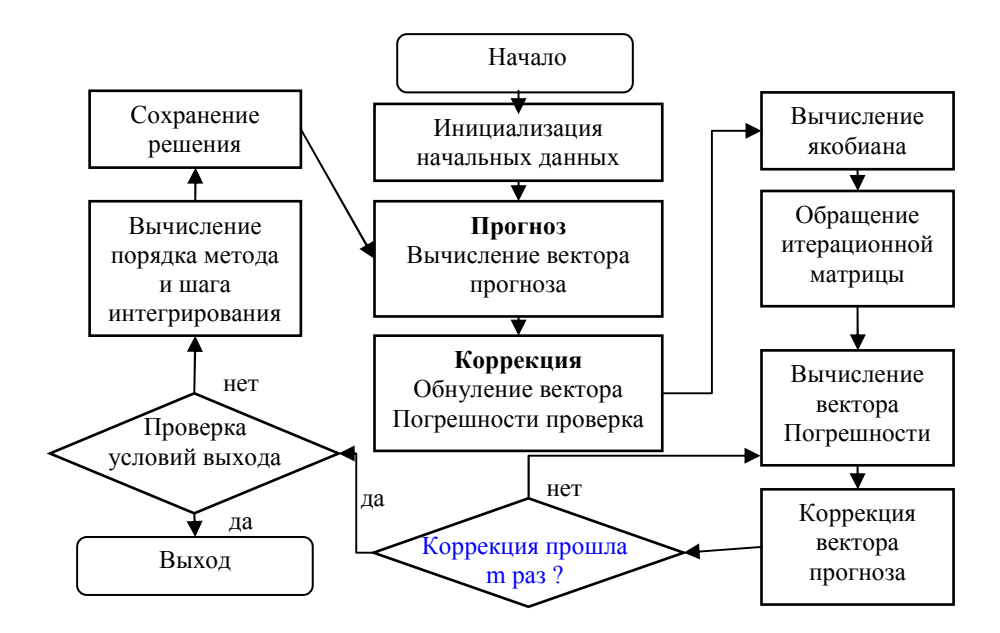

*Рис.2. Блок-схема численного решения системы дифференциальных уравнений модели дислокационной динамики кристаллографического скольжения в ГЦК металлах* 

В настоящее время практически завершена ГРИД-реализация комплекса DDCS. Для адаптации к ГРИД вычислительный модуль DDCS реализован в виде динамически линкуемой библиотеки. Кроме того, в настоящее время реализация вычислительного модуля анализируется по скорости вычисления, принято решение переписать исходный код с языка  $C#$  на язык  $C++$ , используя библиотеку STL.

- 1. Слободской М.И. Попов Л.Е. Исследование явления скольжения в кристаллах методами имитационного моделирования – Томск: Изд-во Том. гос. архит.-строит. ун-та. – 2004. – 450 с.
- 2. Петелин А.Е., Колупаева С.Н. Математическое моделирование формирования зоны кристаллографического сдвига в алюминии // Вестник Томского государственного архитектурностроительного университета. – 2010. – № 3. – С. 175–181.
- 3. Самохина С.И., Петелин А.Е. Разработка программного комплекса для моделирования зоны сдвига в ГЦК-металлах // Новые информационные технологии в исследовании сложных структур: доклады VI Всероссийской конференции с международным участием. Сер. «Вестник ТГУ». – 2006. – С. 141–145.
- 4. Пуспешева С.И., Колупаева С.Н., Попов Л.Е. Динамика кристаллографических скольжений в меди // Металловедение. – 2003. – № 9. – С. 14–19.
- 5. Колупаева С.Н., Петелин А.Е., Петелина Ю.П., Полосухин К.А. Исследование распространения кристаллографического сдвига, ограниченного расширяющейся кусочно-непрерывной замкнутой дислокационной петлей, в меди // Вестник ТГАСУ. – 2014. – C. 281-286.
- 6. Петелин А.Е. Математическое моделирование динамики дислокационной петли и формирования зоны кристаллографического сдвига в ГЦК металлах // диссертация ... кандидата физико-математических наук: 01.04.07 / Алтайский государственный технический университет им. И.И. Ползунова. Томск, 2013. 157 с.

### **ИССЛЕДОВАНИЕ МАЛОМОЩНОГО ИСТОЧНИКА ПИТАНИЯ ДРАЙВЕРА**

В.А. Шарыгин

Научные руководители: заведующий лабораторией ГПО каф. ПрЭ В.А. Кабиров, профессор каф. ПрЭ В.Д. Семенов Томский Государственный Университет Систем Управления и Радиоэлектроники, Россия, Томск, ул. Ленина, 40, 634050 E-mail: slava.sharygin@mail.ru

### **SCRUTINISING SMALL POWER SOURCE OF DRIVER**

V.A. Sharygin

Scientific Supervisor: Head of Laboratory GPT PrE V.A. Kabyov, Professor of the cathedra of PrE V.D. Semenov Tomsk State University of Control Systems and Radioelectronics, Russia, Tomsk, Lenin str., 40, 634050 E-mail: slava.sharygin@mail.ru

*Abstract. The creation of new low-power power supplies on discrete elements that have high radiation resistance, lower cost and characteristics is not worse than that of foreign analogs is one of the most important*  tasks in domestic electronics. The necessity of realization on discrete elements is explained by the fact that *a low-power power source is used in military and space equipment.* 

**Введение.** Создание новых маломощных источников питания на дискретных элементах, обладающих высокой радиационной стойкостью, более низкой стоимостью и характеристиками не хуже, чем у зарубежных аналогов является одной из важнейших задач в отечественной электронике. Необходимость реализации на дискретных элементах объясняется тем, что маломощный источник питания драйвера планируется использовать в военной и космической аппаратуре.

Существует множество зарубежных маломощных источников питания, такие как источники питания компаний AIMTEC, TDK-Lambda, Texas Instruments, TRACO, PEAK Electronics, обзор которых приведен в таблице 1. Все эти устройства реализованы на интегральных микросхемах.

*Таблица 1*

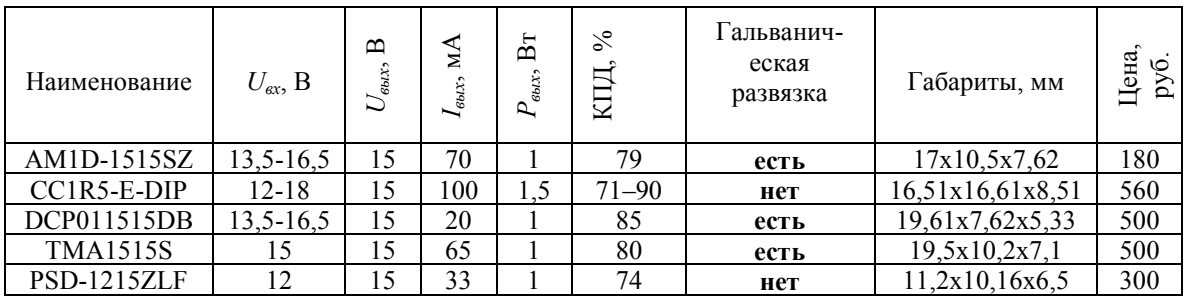

*Обзор зарубежных источников питания* 

### ХV МЕЖДУНАРОДНАЯ КОНФЕРЕНЦИЯ СТУДЕНТОВ, АСПИРАНТОВ И МОЛОДЫХ УЧЕНЫХ одная конференция студентов, аспирантов и молодых ученых **199**<br>«ПЕРСПЕКТИВЫ РАЗВИТИЯ ФУНДАМЕНТАЛЬНЫХ НАУК»

Проведенный обзор аналогов вторичных маломощных источников питания выявил следующие недостатки: высокая цена, недопустимые габариты устройства, реализация не на дискретных элементах. Решением стал мультивибратор на биполярных транзисторах с задающими RC–цепями, к выходу которого подсоединен выпрямитель со средней точкой и емкостным фильтром [1].

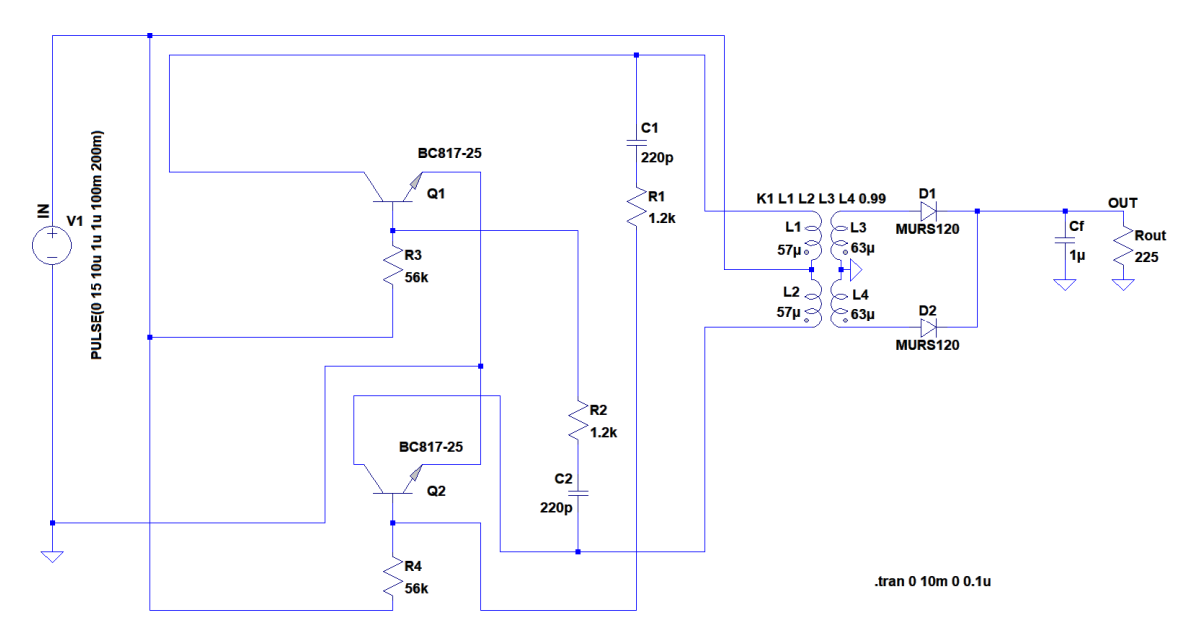

*Рис. 1. Имитационная модель маломощного источника питания драйвера* 

На рис. 1 представлена схема маломощного источника питания драйвера. Данная схема содержит электрически связанные между собой входной разъем питания преобразователя XT1, формирователь импульсов, состоящий из мультивибратора, броневой трансформатор TV1, выпрямитель, состоящий из диодов VD1 и VD2, конденсатор Cf, выполняющий роль выходного фильтра, выходной разъем питания потребителя XT2. Маломощный источник питания драйвера работает следующим образом: на входной разъем питания преобразователя XT1 подается постоянное напряжение номиналом 15 В, входное постоянное напряжение подается на формирователь импульсов (Мультивибратор), с формирователя импульсов, напряжение прикладывается к первичным обмоткам трансформатора TV1, после чего ток с вторичных обмоток проходит через выпрямительные диоды VD1-VD2 и попадает на выходной фильтр Cf, после чего через выходной разъем питания нагрузки XT2, ток потребляется нагрузкой. В качестве формирователя импульсов была реализована схема мультивибратора на биполярных транзисторах VT1- VT2 марки BC817-25 в среде моделирования LTspice, в качестве броневого трансформатора TV1 была использована модель трансформатора со средней точкой, в качестве выпрямителя были использованы имитационные блоки диодов VD1-VD2 марки MURS120, таким образом, что вместе с трансформатором TV1 они образуют нулевую схему AC/DC преобразователя напряжения, в качестве выходного фильтра Cf был использован конденсатор блок «Capacitor». Для имитации нагрузки Rout, был использован блок «Resistor». В качестве источника питания преобразователя используется блок «Independent Voltage Sourсe», постоянное напряжение которого установлено 15 В.

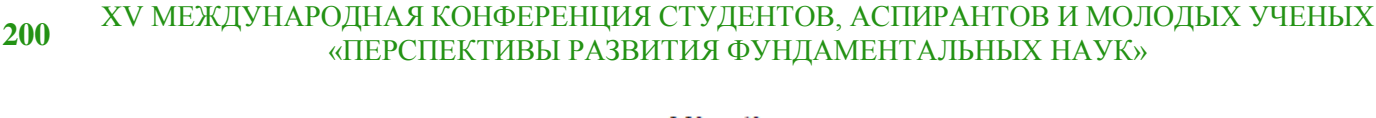

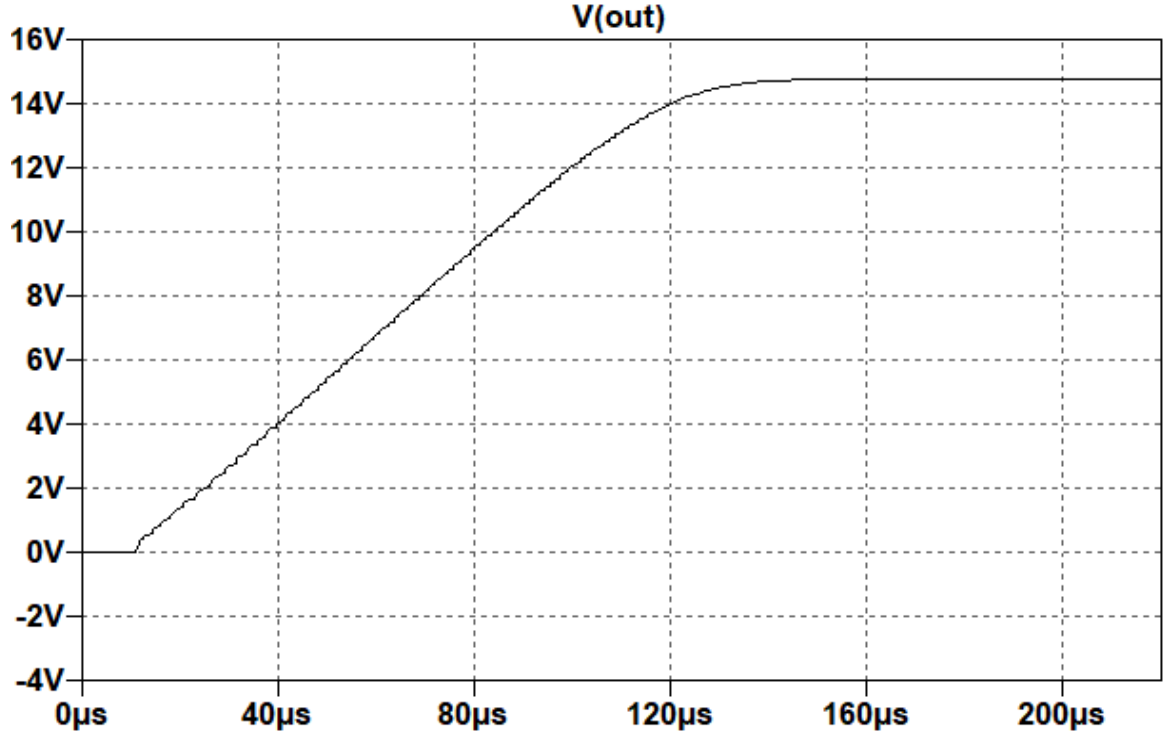

*Рис. 2. Переходный процесс выходного напряжения, снятого с имитационной модели* 

На рис. 2 приведен переходный процесс выходного напряжения, снятого с имитационной модели маломощного источника питания драйвера, по которому мы можем наблюдать, что время необходимое для выхода на режим составляет порядка 140 мкс. С помощью окна «Waleform» были замерены средние мощности входного источника питания и нагрузки на интервале времени установившегося режима, с помощью клавиш «Alt» и «Ctrl», по соотношению замеренных мощностей был рассчитан КПД имитационной модели, равный 88,819 % [2].

В ходе работы был произведен расчет и моделирование в среде LTspice маломощного источника питания драйвера на дискретных элементах, по характеристикам который не уступает своим ближайшим аналогам. А именно: КПД 88,819 %, обладает простотой реализации на дискретных элементах, время, затрачиваемое для выхода на режим при включении, составляет 140 мкс. В дальнейшем планируется произвести разводку печатной платы устройства, которое вместится в корпус размерами 1 см<sup>3</sup>, а также произвести расчет стоимости компонентов маломощного источника питания драйвера.

- 1. Мелешин В.И. Транзисторная преобразовательная техника. М.: Техносфера, 2005. 632 с.
- 2. Володин В.Я. LTspice: Компьютерное моделирование электронных схем. СПб.: БХВ-Петербург,  $2010 - 400$  c.

# **ИЗМЕРЕНИЕ ВРЕМЕНИ ОБРАТНОГО ВОССТАНОВЛЕНИЯ БЫСТРОВОССТАНАВЛИВАЮЩИХСЯ ДИОДОВ**

Г.М. Шевченко

Научный руководитель: профессор, д.т.н. Э.В. Семёнов Томский государственный университет систем управления и радиоэлектроники, Россия, г. Томск, пр. Ленина, 40, 634050 E-mail: gleb95@inbox.ru

### **MEASUREMENT OF REVERSE RECOVERY TIME OF FAST RECOVERY DIODE**

G.M. Shevchenko

Scientific Supervisor: Prof., Dr. E.V. Semenov

Tomsk State University of Control Systems and Radioelectronics, Russia, Tomsk, Lenin str., 40, 634050 E-mail: gleb95@inbox.ru

*Abstract. This study consists of researching of the front peaker of the master PXI-5412 generator. This peaker must satisfy the requirement that GOST 18986.8-73 "Semiconductor diodes. Measurement method of reverse recovery time". In this investigation take a place that correction of the flat top of impulse and then appraise effect of the stray parameter of the element base and the topology of PCB on the formation of picosecond pulses.* 

**Введение.** Актуальность работы обоснована тем, что имеющиеся генераторы пикосекундных импульсов не подходят для измерения времени обратного восстановления диодов по техническим характеристикам, материальным показателям, а также отсутствуют в Росреестре (не удовлетворяют ГОСТу 18986.8-73 «Диоды полупроводниковые. Метод измерения времени обратного восстановления»). Несмотря на всю строгость ГОСТа, дозволено использовать оригинальный формирователь сигнала в дополнение к существующим генераторам. В качестве задающего генератора решено использовать PXI-5412 с крутизной фронта 13 нс.

Цель настоящего исследования заключается в том, что необходимо скорректировать спад импульса, а также изучить влияние помех и паразитных параметров элементной базы, влияющих на формирование пикосекундных импульсов.

**Диагностика причин несоответствия стандарту.** Разработка установки по измерению времени обратного восстановления быстровосстанавливающихся диодов состоит из трех основных этапов. Первый этап заключается в разработке обострителя фронта для задающего генератора. Второй этап в создании программного обеспечения, в котором происходит процесс измерения и вычисления времени. И, в-третьих, конструирования корпуса для платы. На текущий момент закончена разработка обострителя импульсов (рис. 1).

Следующим этапом были получены осциллограммы фронта импульса обратного напряжения формирователя (рис. 2), и рассмотрен отдельно верхний уровень плоской вершины импульса (рис. 3).

На основании рис. 2 и 3 можно сделать следующие выводы: время фронта импульса составляет 0,28 нс; осцилляции, возникающие на верхнем и нижнем уровне плоской вершины, составляют 11% и 12% соответственно.

### **202** XV МЕЖДУНАРОДНАЯ КОНФЕРЕНЦИЯ СТУДЕНТОВ, АСПИРАНТОВ И МОЛОДЫХ УЧЕНЫХ «ПЕРСПЕКТИВЫ РАЗВИТИЯ ФУНДАМЕНТАЛЬНЫХ НАУК»

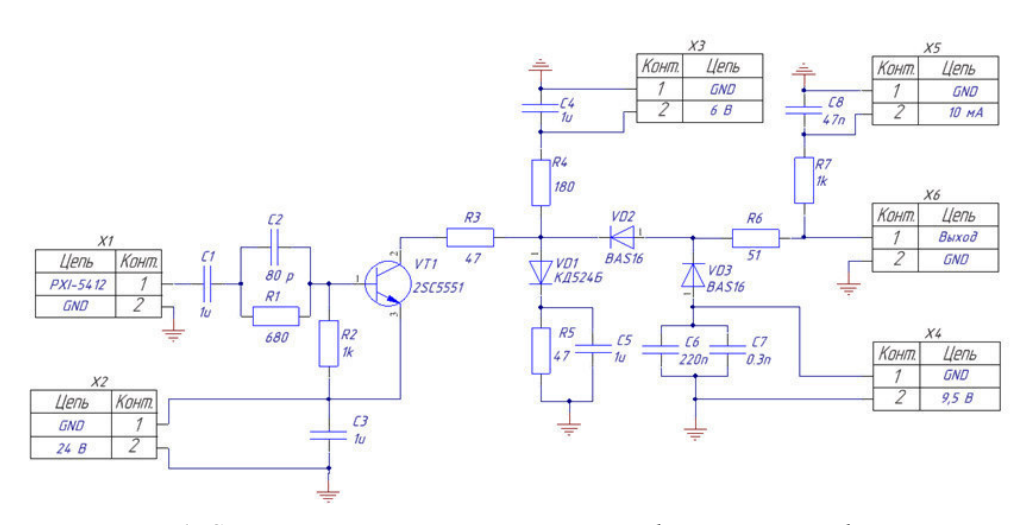

*Рис. 1. Схема электрическая принципиальная формирователя фронта* 

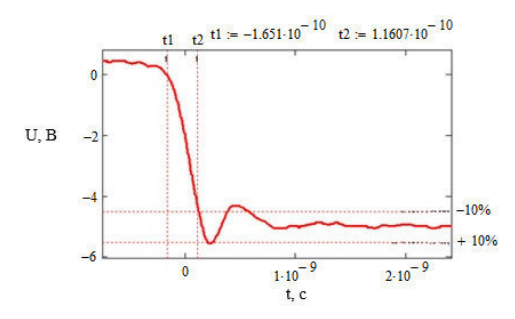

*Рис. 2. Фронт импульса обратного напряжения формирователя* 

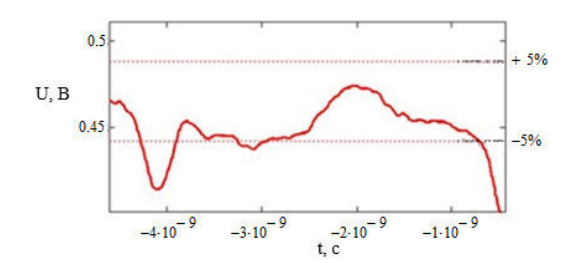

*Рис. 3. Верхний уровень плоской вершины импульса* 

В соответствии с ГОСТ 18986.8-73 «Диоды полупроводниковые. Метод измерения времени обратного восстановления» осцилляции не должны превышать на верхнем уровне плоской вершины 5%, а на нижней 10%, и время спада не должно быть больше 400 пс. ГОСТу удовлетворяет только первый пункт. Следовательно, макет нуждается в доработке.

**Устранение несоответствий требования ГОСТа.** В ходе анализа схемы было выявлено, что искажения на верхнем уровне плоской вершины вызваны воздействием взаимной емкости узла VD2, VD3 и R6 с коллектором транзистора. Анализ проходил поочередным отключением от схемы цепи ДНЗ диода. Сначала был убран диод VD2. В результате чего, наблюдалась помеха. Далее был выпаян резистор R6. Осцилляции на верхнем уровне плоской вершины, убираются путём корректировки топологии печатной платы, то есть уменьшением длины проводников в этом узле и введением экранирования выходной части схемы от транзистора. На рис. 4 представлен верхний уровень плоской вершины импульса. Согласно рис. 4, осцилляции уменьшились с 11% до 6%.

### ХV МЕЖДУНАРОДНАЯ КОНФЕРЕНЦИЯ СТУДЕНТОВ, АСПИРАНТОВ И МОЛОДЫХ УЧЕНЫХ «ЛЕРСПЕКТИВЫ РАЗВИТИЯ ФУНДАМЕНТАЛЬНЫХ НАУК» **203**

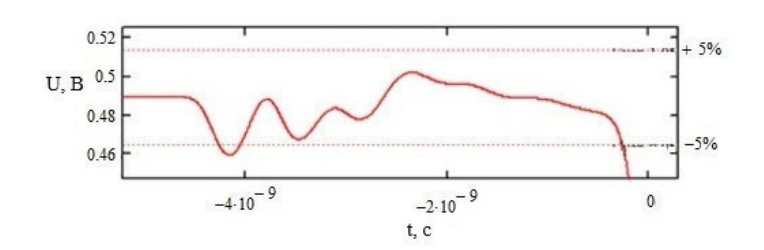

*Рис. 4. Верхний уровень плоской вершины импульса* 

Путем моделирования было установлено, что осцилляции на нижнем уровне плоской вершины возникают при одновременном наличии паразитных индуктивностей (примерно 2... 3 нГн) в цепях VD1 + C5 и VD3 + C7. Паразитные индуктивности диодов VD1 и VD3, обусловлены наличием их в корпусе SOT–23. В этом случае осцилляции вызваны тем, что на больших частотах (выше 1 ГГц) растет паразитное индуктивное сопротивление, а емкостное, наоборот падает. Так же паразитная емкость начинает шунтировать цепь, вследствие чего возникают искажения сигнала. На большой частоте возникает резонанс в конденсаторах С5 и С7, так как они представляют из себя последовательный колебательный контур.

Осцилляции на нижнем уровне плоской вершины уменьшаются путем ввода в цепь анода VD2 дросселя индуктивностью 10 нГн. Он выступает в роли фильтра и ограничивает нарастание тока в цепи.

На рис. 5 представлен фронт импульса обратного напряжения формирователя с учётом корректировок схемы и топологии печатной платы.

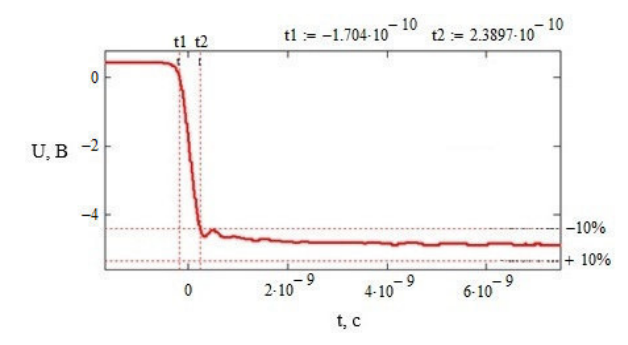

*Рис. 5. Фронт импульса обратного напряжения формирователя* 

Время спада составило 0,4 нс, а осцилляции на нижнем уровне плоской вершины и на верхнем составили 6% и 9%.

**Заключение.** В результате проведенного исследования обострителя фронта задающего генератора PXI-5412, была установлена природа возникновения осцилляций на плоских вершинах импульса. После принятия мер по их устранению, обостритель фронта задающего генератора полностью удовлетворяет ГОСТу 18986.8-73 «Диоды полупроводниковые. Метод измерения времени обратного восстановления».

### **СПИСОК ЛИТЕРАТУРЫ**

1. ГОСТ 18986.8-73 «Диоды полупроводниковые. Метод измерения времени обратного восстановления»**.** 

## **ФОКУСИРОВКА ИМПУЛЬСНОГО НИЗКОЭНЕРГЕТИЧНОГО ЭЛЕКТРОННОГО ПУЧКА В ФОРВАКУУМНОМ ДИАПАЗОНЕ ДАВЛЕНИЙ**

А.В. Казаков, А.В. Медовник, Т.Э. Юлдашбаев Научный руководитель: профессор, д.т.н. Е.М. Окс Томский государственный университет систем управления и радиоэлектроники, Россия, г. Томск, пр. Ленина, 40, 634050 E-mail: andrykazakov@gmail.com

# **FOCUSING OF THE PULSED LOW-ENERGY ELECTRON BEAM IN THE FOREVACUUM PRESSURE RANGE**

A.V. Kazakov, A.V. Medovnik, T.E. Yuldashbaev Scientific Supervisor: Prof., Dr. E.M. Oks Tomsk State University of Control Systems and Radioelectronics, Russia, Tomsk, Lenin str., 40, 634050 E-mail: andrykazakov@gmail.com

*Abstract. Research of the generation of a focused pulsed low-energy high-current electron beam in the forevacuum pressure range is presented. To generate the pulsed beam with a small cross section area, we have used electron emission from the developed plasma boundary and electromagnetic focusing system. The use of two focusing coils made it possible to obtain higher electron beam current densities than using a single coil.* 

**Введение.** Импульсный широкоапертурный электронный пучок, генерируемый в форвакуумном диапазоне давлений, позволяет осуществлять поверхностную обработку керамики [1] и полимеров [2]. В тоже время существуют задачи, связанные с прецизионной импульсной обработкой и сверлением диэлектрических материалов, при этом особый интерес представляет обработка неровных поверхностей и тугоплавких материалов. Для решения этих задач в настоящее время используют лазерную обработку [3] и абразивные инструменты [4]. Эффективность лазерной обработки существенно зависит от оптических свойств обрабатываемого материала, а абразивные инструменты имеют существенные ограничения и недостатки. Альтернативным способом может стать обработка диэлектриков сфокусированным низкоэнергетичным импульсным электронным пучком в форвакууме.

Цель настоящей работы заключалась в исследовании возможности генерации сфокусированного относительно сильноточного импульсного электронного пучка в форвакуумном диапазоне давлений.

**Экспериментальная установка и методика эксперимента.** Схема экспериментальной установки представлена на рис. 1. В экспериментах для генерации электронного пучка *1* использовался импульсных низкоэнергетичный форвакуумный источник *2* с плазменным катодом на основе дугового разряда [5]. Источник размещался на фланце вакуумной камеры *3*, которая откачивалась форвакуумным насосом. Рабочее давление *p* = 3–8 Па регулировалась напуском газа (воздух) в камеру. Питание источника *2*  осуществлялось импульсным блоком питания дугового разряда *4* и высоковольтным источником постоянного напряжения *5*. В экспериментах длительность импульса составляла 300 мкс, ускоряющее напряжение *Ua* составляло 8 кВ, ток *I<sup>e</sup>* эмиссии достигал 30 А.

### ХV МЕЖДУНАРОДНАЯ КОНФЕРЕНЦИЯ СТУДЕНТОВ, АСПИРАНТОВ И МОЛОДЫХ УЧЕНЫХ «ПЕРСПЕКТИВЫ РАЗВИТИЯ ФУНДАМЕНТАЛЬНЫХ НАУК»

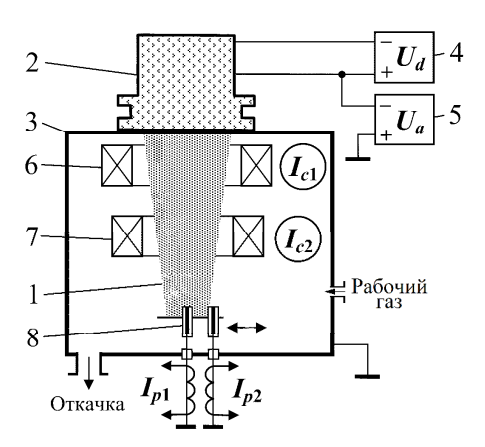

Рис. 1. Схема экспериментальной установки

Уменьшение эмиссионной апертуры, т.е. площади эмитирующей поверхности плазмы, позволяет формировать электронные пучки с малыми диаметрами поперечного сечения [6, 7]. Как показали исследования, для импульсного форвакуумного источника уменьшение эмиссионной апертуры приводит к снижению электрической прочности ускоряющего промежутка источника, вследствие чего ток эмиссии не превышает единиц ампер. Поэтому для формирования импульсного пучка с малым поперечным сечением была использована система, которая основана на эмиссии электронов с развитой границы плазмы (эмиссионная апертура 90 мм), стабилизируемой сеточным электродом, с последующей фокусировкой пучка магнитным полем. Для создания магнитного поля необходимой конфигурации использовалась электромагнитная система, которая состояла из двух катушек (№1 и №2) 6 и 7.

Исследования фокусировки импульсного электронного пучка осуществлялись системой, которая состоит из двух зондов 8 из нержавеющей стали, установленных на системе перемещения. Каждый зонд имеет плоскую рабочую поверхность площадью 0,1 см<sup>2</sup>, ограниченную керамическим изолятором и имеющую форму круга. Измерение зондовых токов  $I_{p1}$  и  $I_{p2}$ , которые пересчитываются в плотности тока  $j_{el}$  и  $j_{e2}$ , и варьирование расстояния между зондами позволяют получить качественную форму распределения плотности тока  $j_e$  по сечению импульсного электронного пучка.

Результаты эксперимента. При использовании одной фокусирующей катушки № 1 оптимальное расстояние от экстрактора, на котором располагалась катушка, составляло 19-20 см. Увеличение тока  $I_{cl}$ катушки № 1 обеспечивает рост плотности тока  $j_e$  на оси симметрии пучка (рис. 2.*а*, кр. 1) и уменьшение плотности тока в периферийных областях (рис. 2.а, кр. 2), что свидетельствует о фокусировке (сжатии) электронного пучка магнитным полем. При превышении током  $I_{c1}$  некоторого порогового значения, зависящего от тока эмиссии  $I_e$  и ускоряющего напряжения  $U_a$ , дальнейшее увеличение тока  $I_{c1}$  приводит к снижению плотности тока  $j_e$  электронного пучка, что обусловлено перемещением кроссовера пучка ближе к ускоряющему электроду (экстрактору) плазменного источника. При использовании двух катушек оптимальное расстояние от экстрактора для фокусирующей катушки № 1 составляло 5-6 см, а для катушки № 2 - 19-20 см. Оптимальное расположение катушек № 1 и № 2 обеспечивает необходимую плотность тока  $j_e$  пучка при меньших токах фокусирующих катушек (рис. 2.6). Варьирование токами  $I_{c1}$  и  $I_{c2}$  катушек № 1 и № 2 при одинаковом токе эмиссии  $I_e$  позволяет получить более высокие плотности тока  $j_e$  электронного пучка (рис. 2.6), чем при использовании одной катушки (рис. 2.а). При превышении токами I<sub>cl</sub> и I<sub>c2</sub> некоторых «пороговых» значений, так же наблюдалось перемещение кроссовера.

Том 7. ІТ-технологии и электроника

 $205$ 

### **206 XV МЕЖДУНАРОДНАЯ КОНФЕРЕНЦИЯ СТУДЕНТОВ, АСПИРАНТОВ И МОЛОДЫХ УЧЕНЫХ** «ПЕРСПЕКТИВЫ РАЗВИТИЯ ФУНДАМЕНТАЛЬНЫХ НАУК»

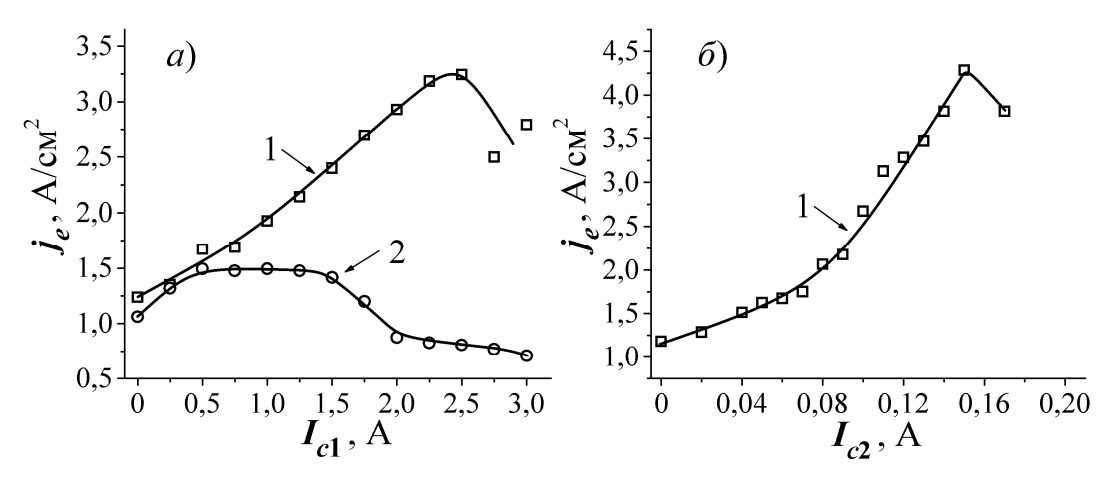

*Рис. 2 Зависимость плотности тока j<sub>e</sub> электронного пучка от тока I<sub>c1</sub> при использовании одной фокусирующей катушки №1 (а) и от тока Ic2 (при Ic1 = 15 мА) при использовании двух фокусирующих катушек №1 и №2 (б): 1 – зонд расположен на оси симметрии (je1); 2 – зонд сдвинут на 15 мм относительно оси симметрии (j<sub>e2</sub>). (* $U_a = 8$  *кВ, р = 4 Па, I<sub>e</sub> = 25 A)* 

**Заключение.** Проведены исследования возможности генерации сфокусированного импульсного сильноточного электронного пучка в форвакууме. Для получения импульсного пучка с малым поперечным сечением была использована система, основанная на эмиссии электронов с развитой границы плазмы, которая стабилизируется сеточным электродом, с последующей фокусировкой электронного пучка магнитным полем. Использование двух фокусирующих катушек позволило получить более высокие плотности тока электронного пучка, чем при использовании одной катушки.

Работа поддержана грантом РФФИ № 17-08-00239. Казаков А.В. является участником программы Министерства образования и науки РФ для научно-технических сотрудников на постоянной основе, проект № 3.8705.2017/7.8.

- 1. Бурдовицин В.А. и др. Структура поверхности алюмооксидной керамики при облучении импульсным электронным пучком // Журнал технической физики. – 2013. – Т. 83, № 1. – С. 117–120.
- 2. Казаков А.В. и др. Модификация поверхности полимерных материалов импульсным электронным пучком / А.В. Казаков // Доклады ТУСУРа. – 2013. – № 4 (30). – С. 75–78.
- 3. Samant A.N., Dahotre N.B. Laser machining of structural ceramics a review // Journal of the European Ceramic Society. – 2009. – V. 29. – No 6. – P. 969–993.
- 4. Toshiro D., Uhlmann E., Marinescu I.D. Handbook of ceramics grinding and polishing. Waltham: Elsevier, 2015. – 468 p.
- 5. Казаков А.В., Бурдовицин В.А., Медовник А.В., Окс Е.М. Форвакуумный импульсный плазменный источник электронов на основе дугового разряда // ПТЭ. – 2013. – № 6. – С. 50–53.
- 6. Корнилов С.Ю., Ремпе Н.Г. Cфокусированные электронные пучки в пушках с плазменным эмиттером: исследования и применение // Доклады ТУСУРа. – 2017. – Т. 20. – № 3. – C 46–61.
- 7. Зенин А.А. и др. Особенности фокусировки электронного пучка плазменного источника в форвакуумном диапазоне давлений // Письма в ЖТФ. – 2016. – Т. 42. – № 13. – С. 104–110.

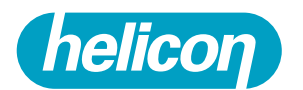

Компания Хеликон обеспечивает полный рабочий процесс необходимым оборудованием и расходными материалами для молекулярной и клеточной биологии и прикладных исследований.

# ДЕЛАЕМ ВОЗМОЖНОЙ РАБОТУ ЛАБОРАТОРИЙ В РОССИИ НА МИРОВОМ УРОВНЕ

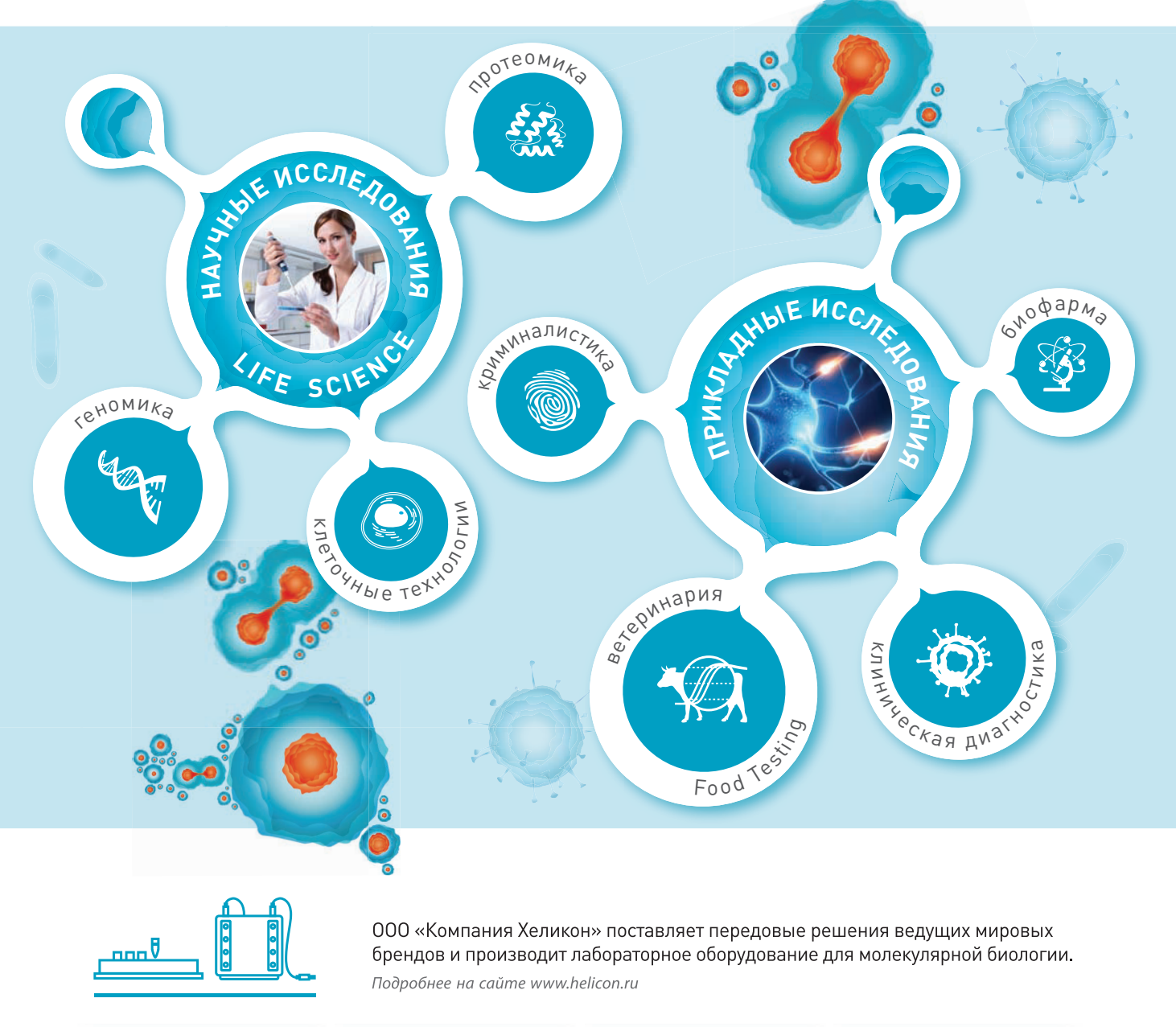

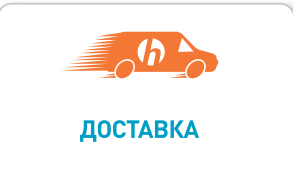

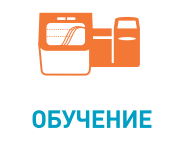

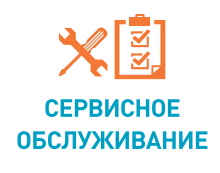

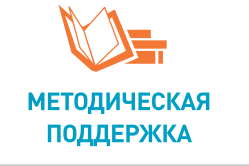

### Центральный офис:

119991 г. Москва, Ленинские Горы, МГУ, д. 1, стр. 40 Тел. 8 (800) 770-71-21 Факс +7 (495) 930-00-84 mail@helicon.ru

www.helicon.ru

Представительство в Сибирском регионе 

**Представительство в Северо-Западном Регионе:**<br>195220 г. Санкт-Петербург, ул. Гжатская д. 22 корп. 1<br>Тел. +7 (812) 244-85-52, spb@helicon.ru

Представительство в Приволжском регион - 1992 - 1992 - 1994 - 1994 - 1994 - 1994 - 1994 - 1994 - 1994 - 1994 - 1994 - 1994 - 1994 - 1994 - 1994 - 199<br>Тел. +7 (843) 202-33-37, volga@helicon.ru

**Представительство в Южном регионе:**<br>344116 г. Ростов-на-Дону, ул. 2-ая Володарская, д. 76/23a<br>Тел. +7 (863) 294-87-66, rostov@helicon.ru

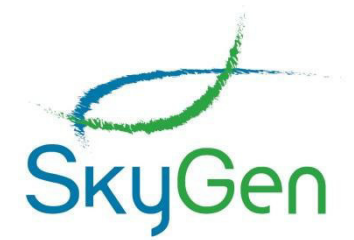

Компания СкайДжин предлагает к поставке со склада в Москве и под заказ наборы реагентов оборудование, расходные материалы, реактивы, а также специализируется на сервисном обслуживании и поверке дозаторов, лабораторных весов различных производителей. Мы предлагаем гибкие условия работы и очень большой ассортимент продукции.

Поставляемая нашей компанией продукция широко используется в научноисследовательских лабораториях и R&D центрах, лабораториях секвенирования, при решении практически любых молекулярно-биологических задач.

Большая часть производителей в нашем портфолио - это прямые, эксклюзивные поставки. Мы являемся первым звеном в поставках для таких компаний как New England Biolabs, Agilent Technologies, Oxford Nanopore Technologies, QIAGEN, 10x Genomics, NIMAGEN, Integrated DNA Technologies, Thermo Fisher Scientific, SIGMA-ALDRICH, BioSan, Gilson.

К флагманским продуктам наших линеек относятся:

• Набор для пробоподготовки образцов от New England Biolabs ULTRA II FS с интегрированной системой фрагментации и другие наборы серии ULTRA для образцов ДНК, РНК и микроРНК;

• Digital NGS: готовые панели и наборы для обогащения на основе ПЦР от QIAGEN с мономолекулярным баркодированием;

• Специализированные наборы для работы с микроРНК и анализа экспрессии от QIAGEN-Exiqon;

• Уникальная система Chromium производства 10x Genomics для автоматической пробоподготовки геномов и транскриптомов единичных клеток.

За дополнительной информацией о производителях, товарах, ценах и условиях поставки обрашайтесь к нашим квалифицированным специалистам:

Ten: 8 (495) 215 02 22 <info@skygen.com> Бесплатная линия: 8 (800) 333 12 26 <www.skygen.com>

Будем рады ответить на Ваши вопросы и помочь выбрать качественное и недорогое решение для Ваших задач!

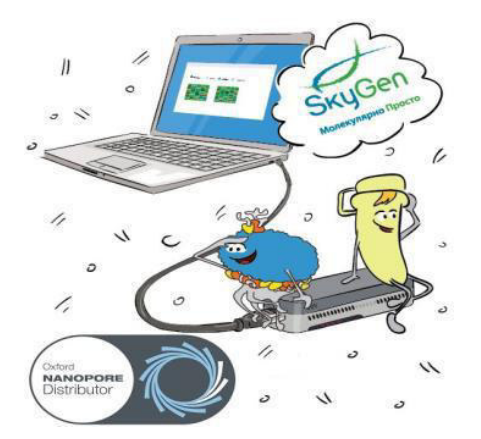

# **ТОМСКИЙ ПОЛИТЕХНИЧЕСКИЙ УНИВЕРСИТЕТ**

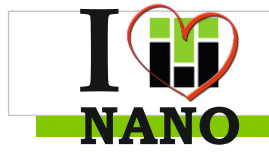

**Научно-образовательный инновационный центр I "Наноматериалы и нанотехнологии"** 

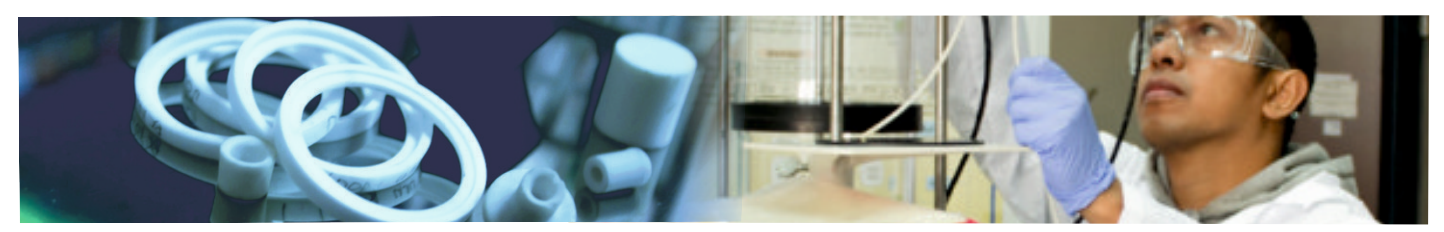

**Магистерская программа по направлению 22.04.01 Материаловедение и технология материалов**

**Производство изделий из наноструктурных материалов**

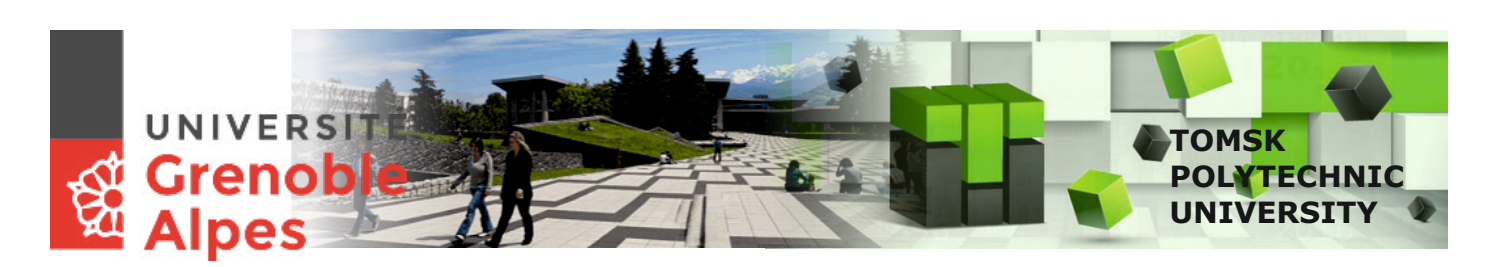

■ **Магистерская программа двойного диплома Double-Degree:** магистрант может получить два диплома: диплом ТПУ и диплом Université Grenoble Alpes

■ **Индивидуальный подход в обучении:** мы предлагаем вам обучаться по индивидуальному учебному плану и освоить ряд дисциплин дистанционно.

■ **Лучшие условия для научной работы:** 40 единиц высокотехнологичного и аналитического оборудования, исследования с зарубежными партнерами

■ **Практика в ведущих университетах мира:** Université Grenoble Alpes, France; Université de Montreal, Canada; Feng Chia University, Rebublic of China; Université de Lorraine, France; НИТУ «МИСиС», Москва

■ **Места работы наших выпускников:** MERZ Freedom Technologies, Germany; Казахский национальный университет, Казахстан; Карагандинский государственный университет, Казахстан; Гжельский завод «Электроизолятор», Москва; ООО «Уралспецтранс», Екатеринбург; ЗАО «НЭВЗ-КЕРАМИКС», Новосибирск; ОАО «ТомскНИПИнефть», Томск; НПФ «МИКРАН», Томск; ООО «Томскнефтехим», Томск; НПЦ ОАО «Полюс», Томск; ОАО «Манотомь», Томск; АО «Сибхимкомбинат», Северск и др.

## **Приглашаем на экскурсию и беседу**

**Хасанов Олег Леонидович**, директор Нано-Центра ТПУ, +7 (3822) 42-72-42, khasanov@tpu.ru **Годымчук Анна Юрьевна**, доцент ТПУ, +7-906-947-50-27, vk.com/annagodymchuk, godymchuk@tpu.ru **г.Томск**, 634050, проспект Ленина, 2, корпус 15 ТПУ

https://vk.com/nanotpu http://web.tpu.ru/webcenter/portal/nano/ https://www.facebook.com/nanotpu

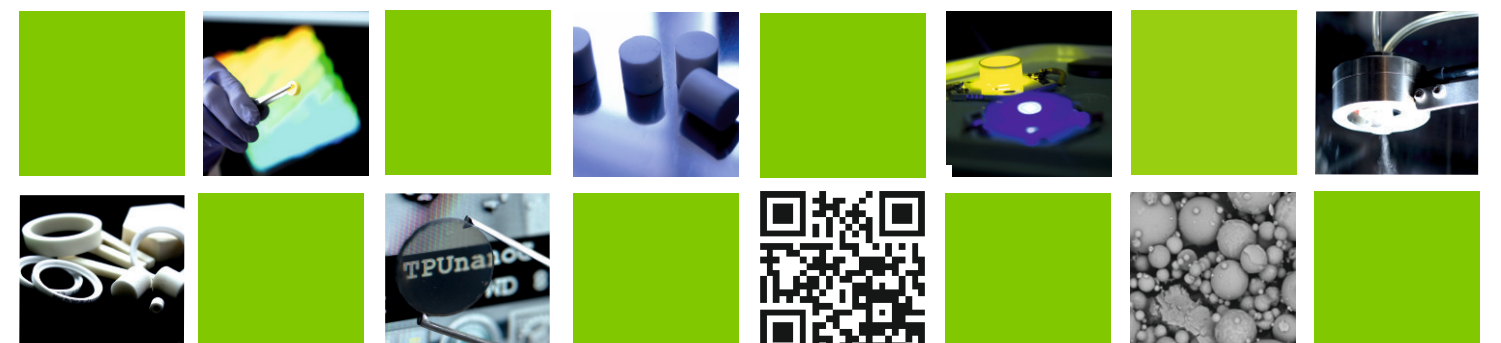

*Научное издание*

# **ПЕРСПЕКТИВЫ РАЗВИТИЯ ФУНДАМЕНТАЛЬНЫХ НАУК Том 7. IT-технологии и электроника**

Сборник научных трудов XV Международной конференции студентов, аспирантов и молодых ученых

Компьютерная верстка *С. А. Поробова*

Подписано к печати 29.06.2018 г. Формат  $60\times84^{1}/_{8}$ . Бумага для офисной техники. Гарнитура Times. Усл. печ. л. 24,6. Тираж 500 экз. Заказ № 3320.

Отпечатано на оборудовании Издательского Дома Томского государственного университета 634050, г. Томск, пр. Ленина, 36 Тел.: 8+(382-2)–52-98-49 Сайт: http://publish.tsu.ru E-mail: rio.tsu@mail.ru

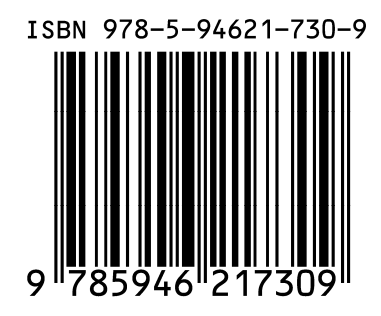